# Package 'cmsafops'

April 26, 2024

<span id="page-0-0"></span>Title Tools for CM SAF NetCDF Data

## Version 1.4.0

Description The Satellite Application Facility on Climate Monitoring (CM SAF) is a ground segment of the European Organization for the Exploitation of Meteorological Satellites (EUMETSAT) and one of EUMETSATs Satellite Application Facilities. The CM SAF contributes to the sustainable monitoring of the climate system by providing essential climate variables related to the energy and water cycle of the atmosphere  $(\text{th tips:} / / \text{www.} \text{cmsaf.eu})$ . It is a joint cooperation of eight National Meteorological and Hydrological Services.

The 'cmsafops' R-package provides a collection of R-operators for the analysis and manipulation of CM SAF NetCDF formatted data. Other CF conform NetCDF data with time, longitude and latitude dimension should be applicable, but there is no guarantee for an error-free application.

CM SAF climate data records are provided for free via (<<https://wui.cmsaf.eu/safira>>). Detailed information and test data are provided on the CM SAF webpage (<[http://www.cmsaf.eu/R\\_toolbox](http://www.cmsaf.eu/R_toolbox)>).

URL <https://www.cmsaf.eu>

License GPL  $(>= 3)$ 

## BugReports <https://github.com/cmsaf/cmsaf-r-tools/issues>

#### **Depends**  $R$  ( $>= 3.6$ )

**Imports** assert that  $(>= 0.2.1)$ , fields  $(>= 10.3)$ , FNN  $(>= 1.1)$ , ncdf4  $(>= 1.17)$ , rainfarmr  $(>= 0.1)$ , raster  $(>= 3.0)$ , progress, trend, SearchTrees, utils

NeedsCompilation no

Repository CRAN

**Suggests** cmsaf, cmsafvis, spelling  $(>= 2.1)$ , test that  $(>= 2.3)$ 

RoxygenNote 7.3.1

Encoding UTF-8

Language en-US

Maintainer Steffen Kothe <Steffen.Kothe@dwd.de>

Author Steffen Kothe [aut, cre], Danny Parsons [ctb]

# Date/Publication 2024-04-26 09:50:02 UTC

# R topics documented:

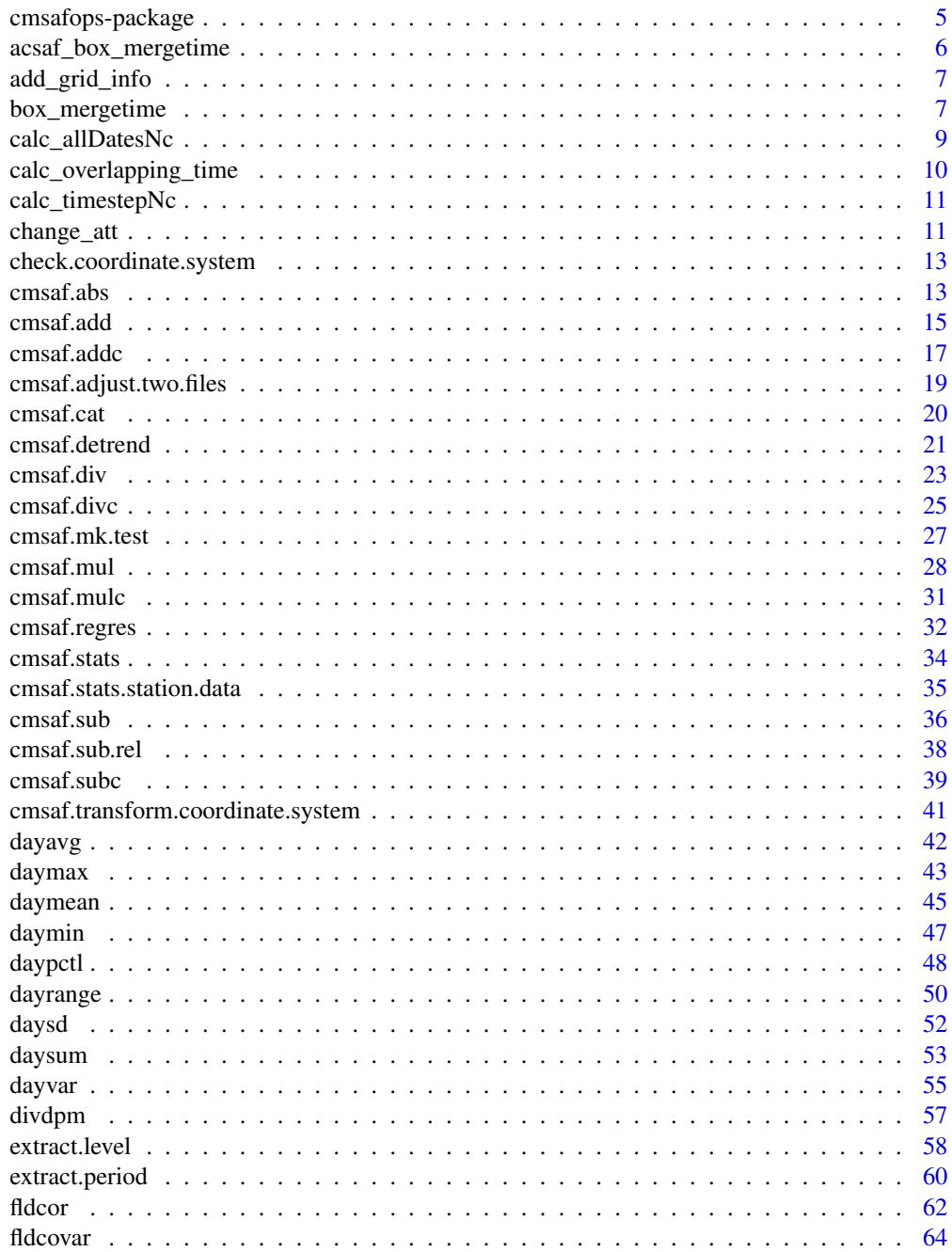

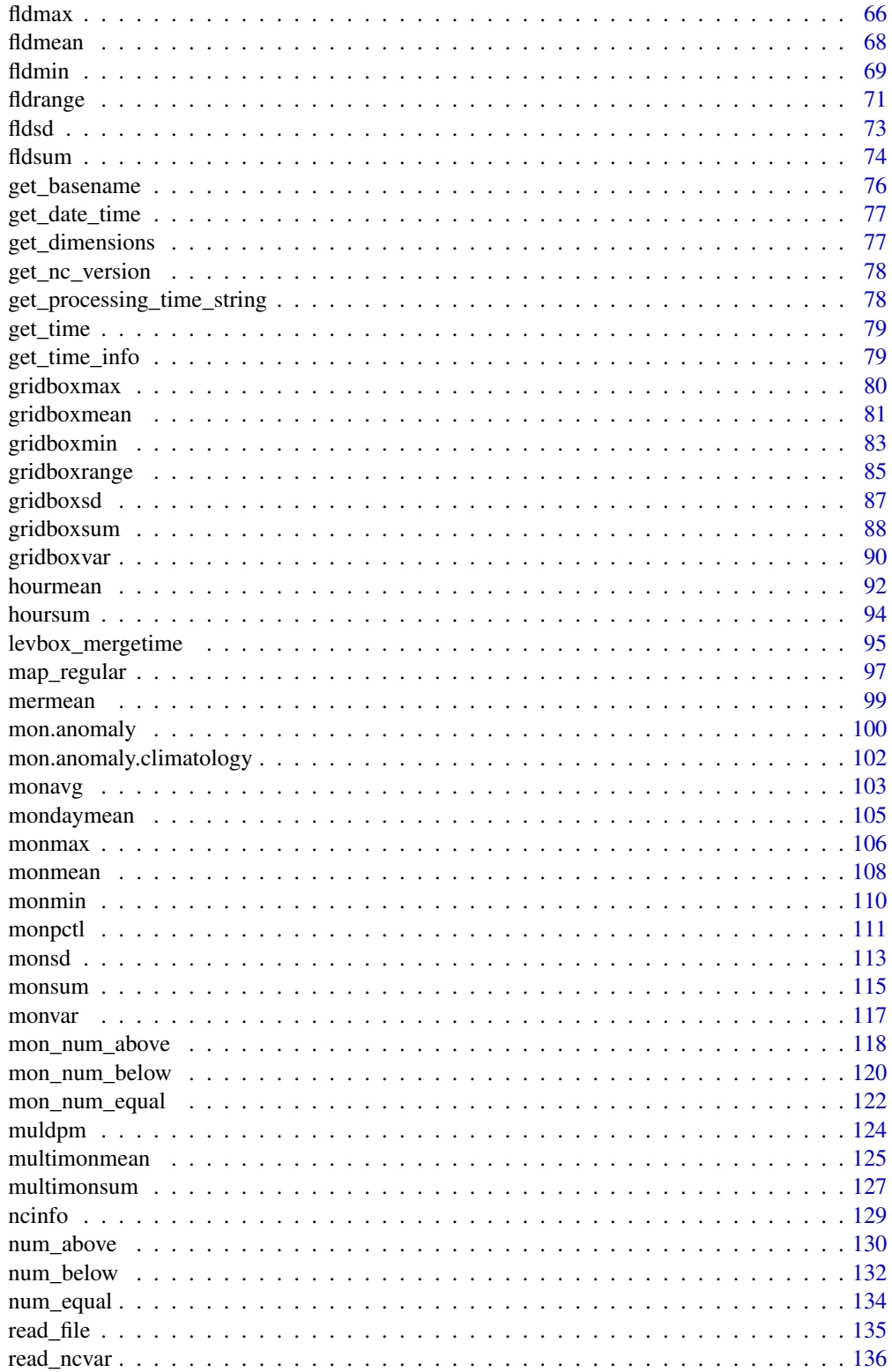

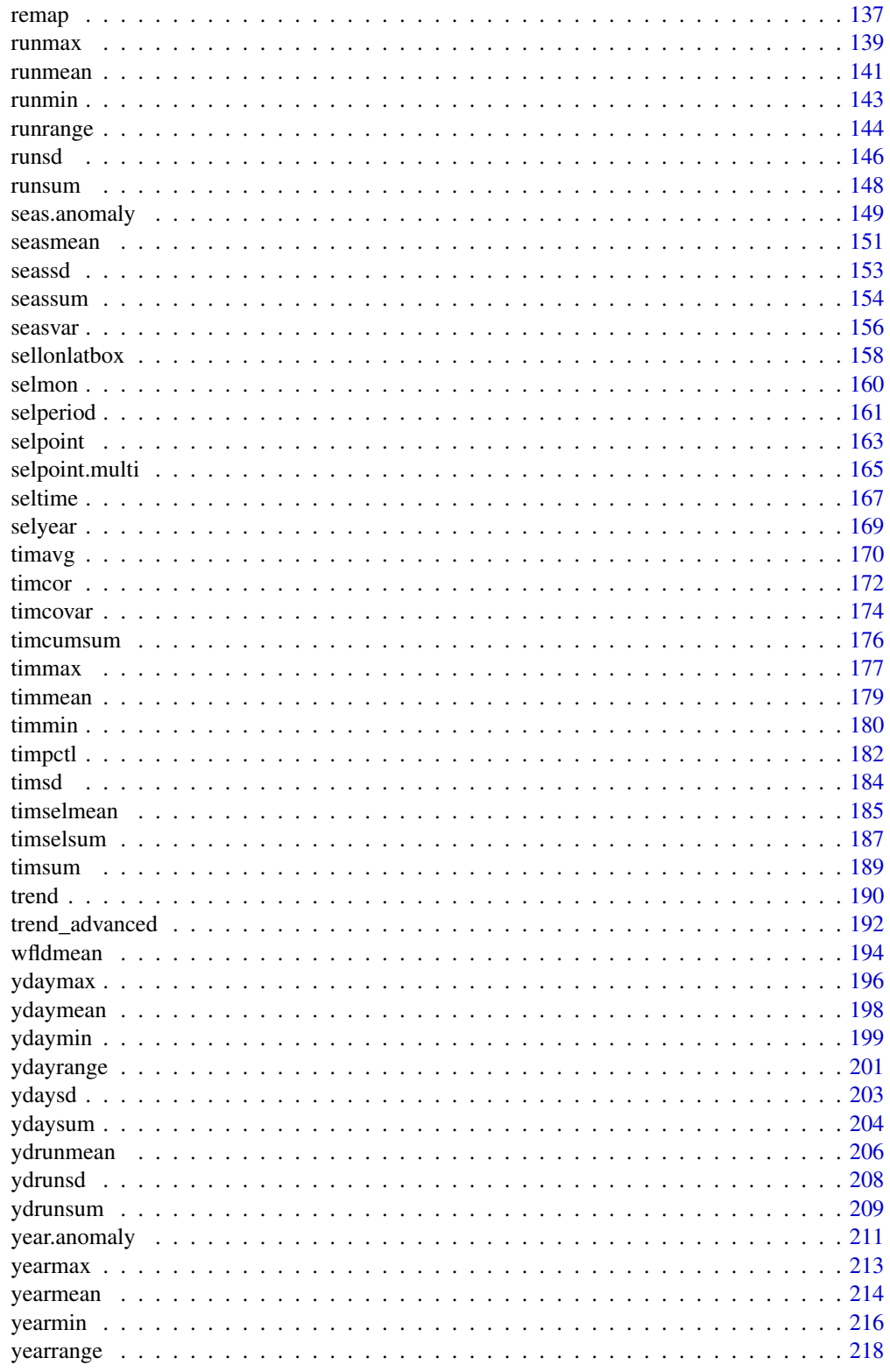

# <span id="page-4-0"></span>cmsafops-package 5

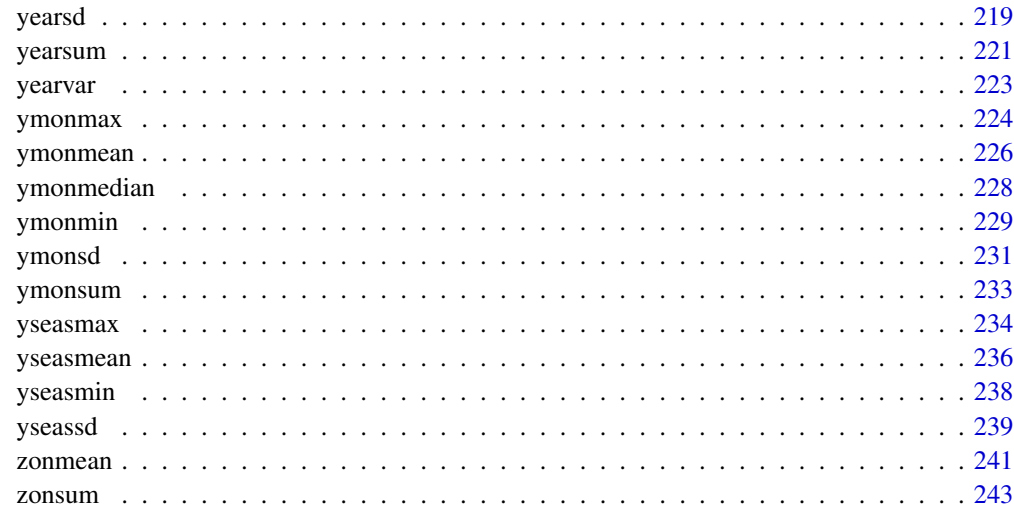

## **Index** [245](#page-244-0)

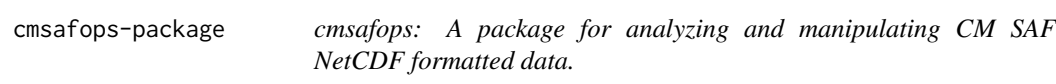

# Description

The 'cmsafops' functions are manipulating NetCDF input files and write the result in a separate output file. The functions were designed and tested for CM SAF NetCDF data, but most of the functions can be applied to other NetCDF data, which use the CF convention and time, latitude, longitude dimensions. As interface to NetCDF data the [ncdf4 package](#page-0-0) is used.

# Author(s)

Maintainer: Steffen Kothe <Steffen.Kothe@dwd.de>

Other contributors:

• Danny Parsons <danny@idems.international> [contributor]

# See Also

Useful links:

- <https://www.cmsaf.eu>
- Report bugs at <https://github.com/cmsaf/cmsaf-r-tools/issues>

<span id="page-5-1"></span><span id="page-5-0"></span>

# Description

This function selects a region (and optionally a level) from a bunch of AC SAF NetCDF files that match the same pattern of the filename, and writes the output to a new file.

## Usage

```
acsaf_box_mergetime(
 path,
 pattern,
 outfile,
 lon1 = -180,lon2 = 180,lat1 = -90,lat2 = 90,nc34 = 3)
```
## Arguments

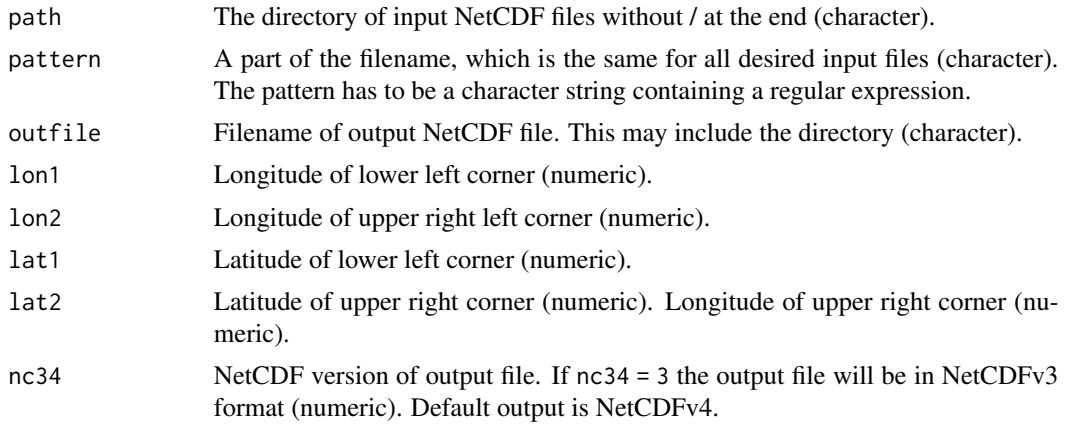

## Value

A NetCDF file including the merged time series of the selected region is written.

# See Also

Other data manipulation functions:  $add\_grid\_info(), box\_mergetime(), cms\_transform$ .coordinate.system(), [levbox\\_mergetime\(](#page-94-1)), [map\\_regular\(](#page-96-1)), [remap\(](#page-136-1))

## <span id="page-6-1"></span><span id="page-6-0"></span>Description

Adds a standard longitude/latitude grid to a file which is based on a different grid.

## Usage

add\_grid\_info(infile, auxfile, outfile, overwrite = FALSE, verbose = FALSE)

#### Arguments

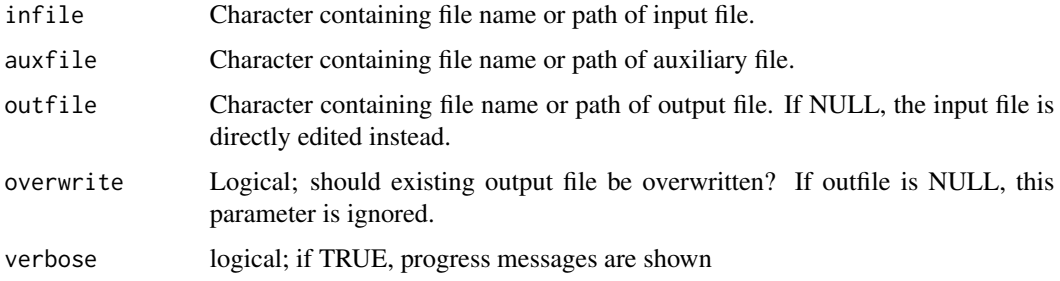

## Details

No existing data is changed. The additional grid info is added as two additional variables (lon and lat).

#### See Also

Other data manipulation functions:  $acsaf_box_mergetime(), box_mergetime(), cmsaf.transform.coordinate.system$  $acsaf_box_mergetime(), box_mergetime(), cmsaf.transform.coordinate.system$  $acsaf_box_mergetime(), box_mergetime(), cmsaf.transform.coordinate.system$  $acsaf_box_mergetime(), box_mergetime(), cmsaf.transform.coordinate.system$ [levbox\\_mergetime\(](#page-94-1)), [map\\_regular\(](#page-96-1)), [remap\(](#page-136-1))

<span id="page-6-2"></span>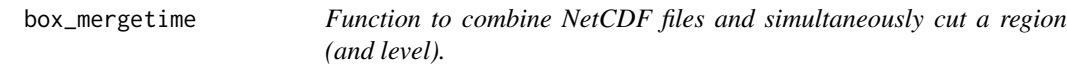

# Description

This function selects a region (and optionally a level) from a bunch of NetCDF files that match the same pattern of the filename, and writes the output to a new file. If no longitude and latitude values are given, files are only merged. All input files have to have the same grid and the same variable. The reference time of the output file is determined by the first input file.

# Usage

```
box_mergetime(
  var,
 path,
 pattern,
 outfile,
 lon1 = -180,lon2 = 180,lat1 = -90,lat2 = 90,level = NULL,
 nc34 = 4,overwrite = FALSE,
  verbose = FALSE
\mathcal{E}
```
# Arguments

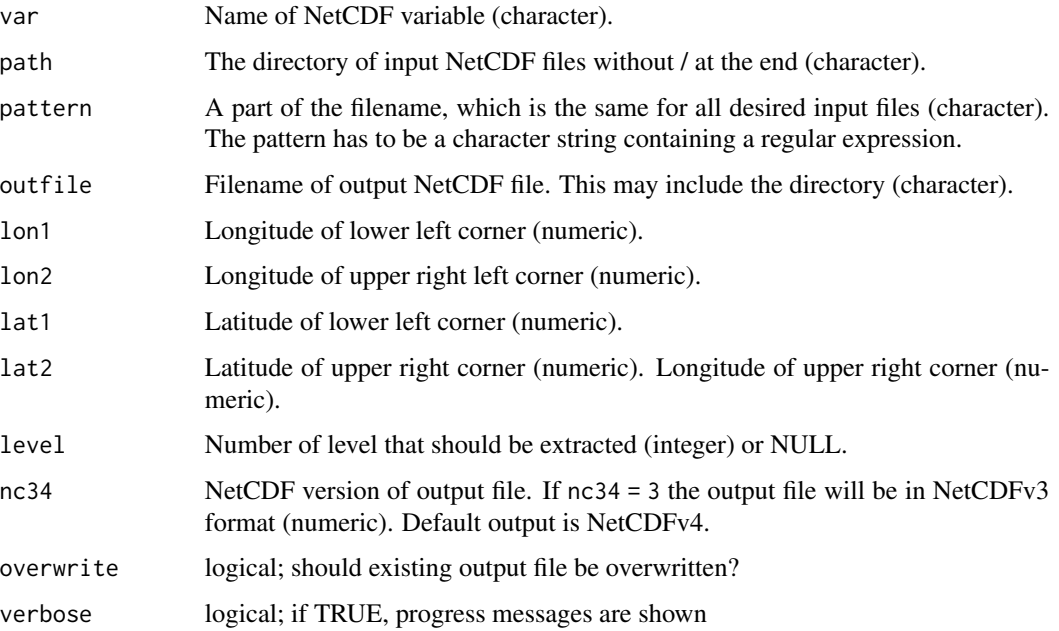

# Value

A NetCDF file including the merged time series of the selected region is written. The resulting file uses the meta data of the first input file.

## See Also

Other data manipulation functions: [acsaf\\_box\\_mergetime\(](#page-5-1)), [add\\_grid\\_info\(](#page-6-1)), cmsaf.transform.coordinate.system [levbox\\_mergetime\(](#page-94-1)), [map\\_regular\(](#page-96-1)), [remap\(](#page-136-1))

## <span id="page-8-0"></span>calc\_allDatesNc 9

#### Examples

```
## Create an example NetCDF file with a similar structure as used by CM
## SAF. The file is created with the ncdf4 package. Alternatively
## example data can be freely downloaded here: <https://wui.cmsaf.eu/>
```
library(ncdf4)

```
## create some (non-realistic) example data
```

```
lon <- seq(5, 15, 0.5)
lat \leq seq(45, 55, 0.5)
time <- c(as.Date("2000-01-01"), as.Date("2001-02-01"))
origin <- as.Date("1983-01-01 00:00:00")
time <- as.numeric(difftime(time, origin, units = "hour"))
data1 <- array(250:350, dim = c(21, 21, 1))
data2 <- array(230:320, dim = c(21, 21, 1))
```
## create two simple example NetCDF files

```
x \le - ncdim_def(name = "lon", units = "degrees_east", vals = lon)
y <- ncdim_def(name = "lat", units = "degrees_north", vals = lat)
t <- ncdim_def(name = "time", units = "hours since 1983-01-01 00:00:00",
vals = time[1], unlim = TRUE)var1 <- ncvar_def("SIS", "W m-2", list(x, y, t), -1, prec = "short")
vars <- list(var1)
ncnew <- nc_create(file.path(tempdir(),"CMSAF_example_file_n1.nc"), vars)
ncvar_put(ncnew, var1, data1)
ncatt_put(ncnew, "lon", "standard_name", "longitude", prec = "text")
ncatt_put(ncnew, "lat", "standard_name", "latitude", prec = "text")
nc_close(ncnew)
t <- ncdim_def(name = "time", units = "hours since 1983-01-01 00:00:00",
vals = time[2], unlim = TRUE)ncnew <- nc_create(file.path(tempdir(),"CMSAF_example_file_n2.nc"), vars)
ncvar_put(ncnew, var1, data2)
ncatt_put(ncnew, "lon", "standard_name", "longitude", prec = "text")
ncatt_put(ncnew, "lat", "standard_name", "latitude", prec = "text")
nc_close(ncnew)
## Cut a region and merge both example CM SAF NetCDF files into one
## output file. Get path information of working directory with getwd()
## command.
box_mergetime(var = "SIS", path= tempdir(), pattern = "CMSAF_example_file_n",
 outfile = file.path(tempdir(),"CMSAF_example_file_box_mergetime.nc"),
```

```
lon1 = 8, lon2 = 12, lat1 = 48, lat2 = 52)
```

```
unlink(c(file.path(tempdir(),"CMSAF_example_file_n1.nc"),
file.path(tempdir(),"CMSAF_example_file_n2.nc"),
file.path(tempdir(),"CMSAF_example_file_box_mergetime.nc")))
```

```
calc_allDatesNc Designed for the CM SAF R Toolbox.
```
# <span id="page-9-0"></span>Description

This function is a helper function called by the CM SAF R Toolbox.

# Usage

calc\_allDatesNc(result.fileslist, ordpath)

## Arguments

result.fileslist A data frame containing all meta data (data.frame). ordpath NetCDF file path

calc\_overlapping\_time *Routine to calculate overlapping time periods in two files.*

# Description

Designed for CMSAF Toolbox.

## Usage

```
calc_overlapping_time(
 var1,
 infile1,
 var2 = NULL,infile2,
 nc1 = NULL,nc2 = NULL)
```
## Arguments

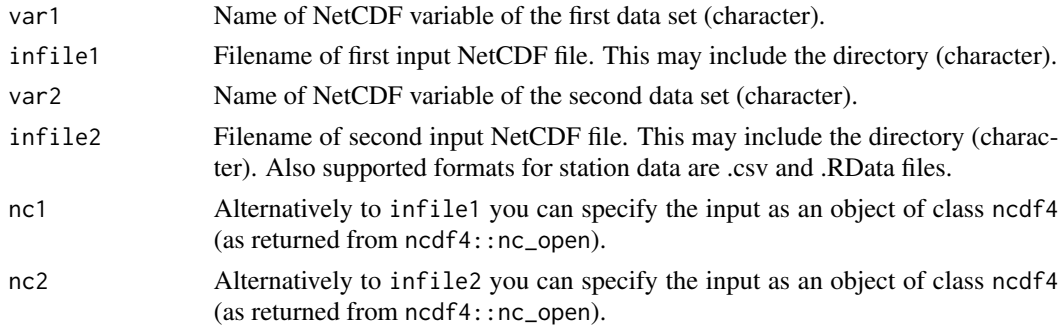

## Value

Start date and end date are the result (list).

<span id="page-10-0"></span>

# Description

This function is a helper function called by the CM SAF R Toolbox.

#### Usage

```
calc_timestepNc(result.fileslist, ordpath)
```
## Arguments

result.fileslist A data frame containing all meta data (data.frame). ordpath NetCDF file path

change\_att *Change attributes of a NetCDF variable.*

## Description

This function can change the name, standard\_name, long\_name, units, \_FillValue and missing\_value of a variable. There is no separate outfile, thus use this function with care. The values for v\_name, s\_name, l\_name, u\_name, F\_val and m\_val are optional and will only be changed if they are given. If an attribute is not defined yet, it is added by the function.

#### Usage

```
change_att(
  var,
  infile,
  v_name = NULL,
  s_name = NULL,l_name = NULL,
  u_name = NULL,
  F_Val = NULL,
  m_val = NULL,
  val_prec = "double",
  verbose = FALSE
)
```
#### Arguments

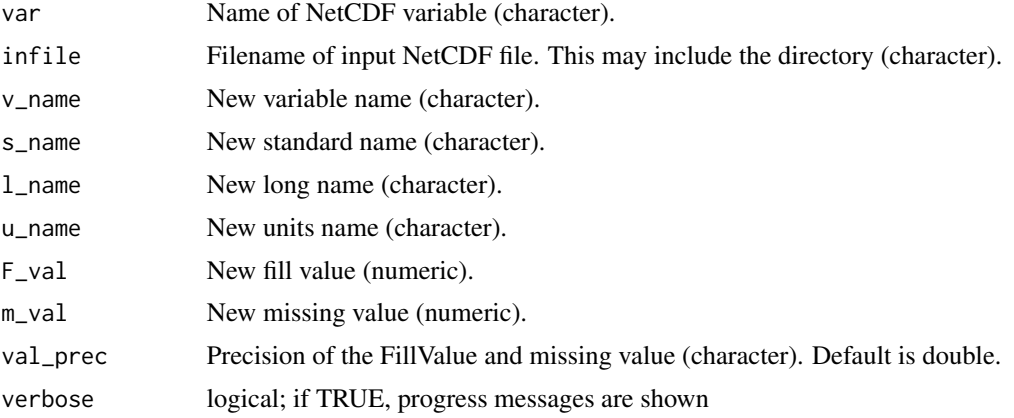

## Value

The variable information within the infile NetCDF is changed.

#### Examples

```
## Create an example NetCDF file with a similar structure as used by CM
## SAF. The file is created with the ncdf4 package. Alternatively
## example data can be freely downloaded here: <https://wui.cmsaf.eu/>
```
library(ncdf4)

## create some (non-realistic) example data

```
lon <- seq(5, 15, 0.5)
lat \leq -seq(45, 55, 0.5)time <- seq(as.Date("2000-01-01"), as.Date("2010-12-31"), "month")
origin <- as.Date("1983-01-01 00:00:00")
time <- as.numeric(difftime(time, origin, units = "hour"))
data <- array(250:350, dim = c(21, 21, 132))
```
## create NetCDF

```
x \le - ncdim_def(name = "lon", units = "degrees_east", vals = lon)
y \le - ncdim_def(name = "lat", units = "degrees_north", vals = lat)
t <- \text{ndim\_def}(\text{name} = "time", \text{units} = "hours since 1983-01-01 00:00:00",vals = time, unlim = TRUE)
var1 <- ncvar_def("Data1", "W m-2", list(x, y, t), -1, prec = "short")
vars <- list(var1)
ncnew <- nc_create(file.path(tempdir(),"CMSAF_example_file.nc"), vars)
ncvar_put(ncnew, var1, data)
ncatt_put(ncnew, "lon", "standard_name", "longitude", prec = "text")
ncatt_put(ncnew, "lat", "standard_name", "latitude", prec = "text")
nc_close(ncnew)
```
## Change the variable and standard name of the example CM SAF NetCDF

```
## file:
change_att(var = "Data1", infile = file.path(tempdir(),"CMSAF_example_file.nc"), v_name = "SIS",
s_name = "surface_downwelling_shortwave_flux_in_air")
unlink(file.path(tempdir(),"CMSAF_example_file.nc"))
```
check.coordinate.system

*Designed for the CM SAF R Toolbox.*

# Description

This function is a helper function called by the CM SAF R Toolbox.

## Usage

```
check.coordinate.system(nc_path, nc_temp_path, var, filelist)
```
# Arguments

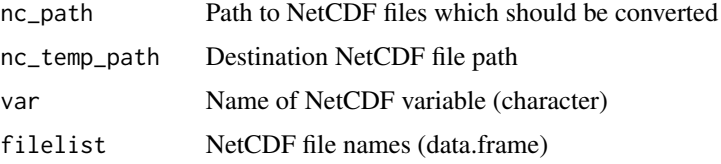

#### <span id="page-12-1"></span>cmsaf.abs *Determine absolute values*

#### Description

The function determines absolute values from data of a single CM SAF NetCDF input file.

#### Usage

```
cmsaf.abs(
 var,
 infile,
 outfile,
 nc34 = 4,
 overwrite = FALSE,
 verbose = FALSE,
 nc = NULL)
```
#### Arguments

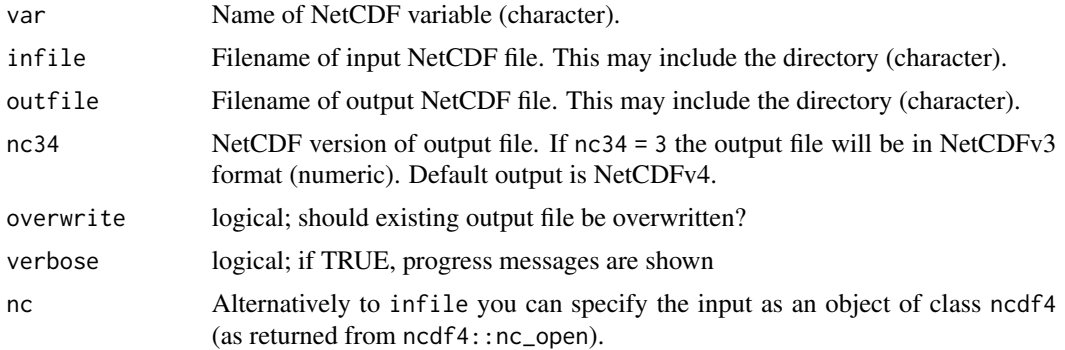

## Value

A NetCDF file including a time series of absolute values is written.

#### See Also

Other mathematical operators: [cmsaf.add\(](#page-14-1)), [cmsaf.addc\(](#page-16-1)), [cmsaf.div\(](#page-22-1)), [cmsaf.divc\(](#page-24-1)), [cmsaf.mul\(](#page-27-1)), [cmsaf.mulc\(](#page-30-1)), [cmsaf.sub\(](#page-35-1)), [cmsaf.subc\(](#page-38-1)), [divdpm\(](#page-56-1)), [muldpm\(](#page-123-1))

#### Examples

## Create an example NetCDF file with a similar structure as used by CM ## SAF. The file is created with the ncdf4 package. Alternatively ## example data can be freely downloaded here: <https://wui.cmsaf.eu/>

library(ncdf4)

## create some (non-realistic) example data

```
lon <- seq(5, 15, 0.5)
lat <- seq(45, 55, 0.5)
time <- seq(as.Date("2000-01-01"), as.Date("2010-12-31"), "month")
origin <- as.Date("1983-01-01 00:00:00")
time <- as.numeric(difftime(time, origin, units = "hour"))
data <- array(250:350, dim = c(21, 21, 132))
```

```
## create example NetCDF
```

```
x <- ncdim_def(name = "lon", units = "degrees_east", vals = lon)
y <- ncdim_def(name = "lat", units = "degrees_north", vals = lat)
t <- ncdim_def(name = "time", units = "hours since 1983-01-01 00:00:00",
vals = time, unlim = TRUE)
var1 <- ncvar_def("SIS", "W m-2", list(x, y, t), -1, prec = "short")
vars <- list(var1)
ncnew <- nc_create(file.path(tempdir(),"CMSAF_example_file.nc"), vars)
ncvar_put(ncnew, var1, data)
ncatt_put(ncnew, "lon", "standard_name", "longitude", prec = "text")
ncatt_put(ncnew, "lat", "standard_name", "latitude", prec = "text")
```
#### <span id="page-14-0"></span>cmsaf.add 15

nc\_close(ncnew)

```
## Determine the absolute values of the example CM SAF NetCDF file and write
## the output to a new file.
cmsaf.abs(var = "SIS", infile = file.path(tempdir(),"CMSAF_example_file.nc"),
outfile = file.path(tempdir(),"CMSAF_example_file_abs.nc"))
unlink(c(file.path(tempdir(),"CMSAF_example_file.nc"),
file.path(tempdir(),"CMSAF_example_file_abs.nc")))
```
<span id="page-14-1"></span>cmsaf.add *Add the fields of two input NetCDF files.*

# Description

The function adds the fields of infile1 to the fields of infile2. Infiles have to have the same spatial and temporal dimension or one infile can contain only one timestep. The outfile uses the meta data of infile1.

# Usage

```
cmsaf.add(
  var1,
  var2,
  infile1,
  infile2,
  outfile,
  nc34 = 4,
  overwrite = FALSE,
  verbose = FALSE,
  nc1 = NULL,nc2 = NULL)
```
#### Arguments

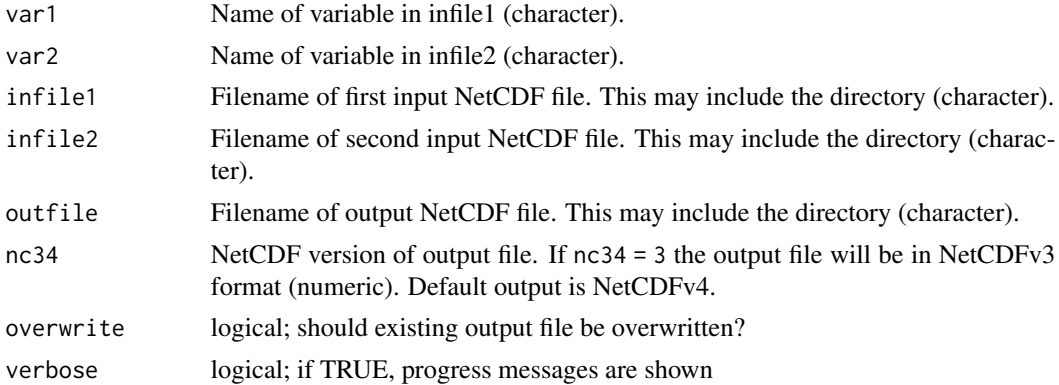

16 cmsaf.add

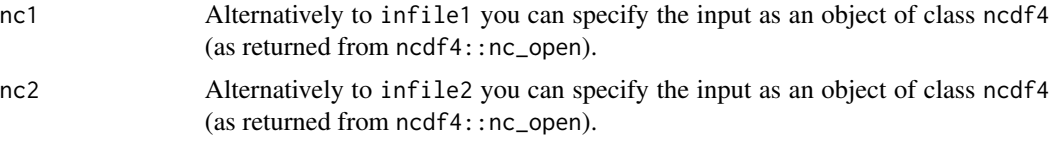

## Value

A NetCDF file including the added fields of infile1 and infile2 is written.

## See Also

Other mathematical operators: [cmsaf.abs\(](#page-12-1)), [cmsaf.addc\(](#page-16-1)), [cmsaf.div\(](#page-22-1)), [cmsaf.divc\(](#page-24-1)), [cmsaf.mul\(](#page-27-1)), [cmsaf.mulc\(](#page-30-1)), [cmsaf.sub\(](#page-35-1)), [cmsaf.subc\(](#page-38-1)), [divdpm\(](#page-56-1)), [muldpm\(](#page-123-1))

#### Examples

```
## Create an example NetCDF file with a similar structure as used by CM
## SAF. The file is created with the ncdf4 package. Alternatively
## example data can be freely downloaded here: <https://wui.cmsaf.eu/>
library(ncdf4)
## create some (non-realistic) example data
lon <- seq(5, 15, 0.5)
lat \leq seq(45, 55, 0.5)
time <- c(as.Date("2000-01-01"), as.Date("2001-02-01"))
origin <- as.Date("1983-01-01 00:00:00")
time <- as.numeric(difftime(time, origin, units = "hour"))
data1 <- array(250:350, dim = c(21, 21, 1))
data2 <- array(230:320, dim = c(21, 21, 1))
## create two example NetCDF files
x <- ncdim_def(name = "lon", units = "degrees_east", vals = lon)
y <- ncdim_def(name = "lat", units = "degrees_north", vals = lat)
t <- ncdim_def(name = "time", units = "hours since 1983-01-01 00:00:00",
vals = time[1], unlim = TRUE)var1 <- ncvar_def("SIS", "W m-2", list(x, y, t), -1, prec = "short")
vars <- list(var1)
ncnew <- nc_create(file.path(tempdir(),"CMSAF_example_file_1.nc"), vars)
ncvar_put(ncnew, var1, data1)
ncatt_put(ncnew, "lon", "standard_name", "longitude", prec = "text")
ncatt_put(ncnew, "lat", "standard_name", "latitude", prec = "text")
nc_close(ncnew)
t <- ncdim_def(name = "time", units = "hours since 1983-01-01 00:00:00",
vals = time[2], unlim = TRUE)ncnew <- nc_create(file.path(tempdir(),"CMSAF_example_file_2.nc"), vars)
ncvar_put(ncnew, var1, data2)
ncatt_put(ncnew, "lon", "standard_name", "longitude", prec = "text")
ncatt_put(ncnew, "lat", "standard_name", "latitude", prec = "text")
```
#### <span id="page-16-0"></span>cmsaf.addc 17

nc\_close(ncnew)

```
## Add the fields of both example CM SAF NetCDF files and write the
## result into one output file.
cmsaf.add(var1 = "SIS", var2 = "SIS", infile1 = file.path(tempdir(),
"CMSAF_example_file_1.nc"), infile2 = file.path(tempdir(),
"CMSAF_example_file_2.nc"), outfile = file.path(tempdir(),
"CMSAF_example_file_add.nc"))
unlink(c(file.path(tempdir(),"CMSAF_example_file_1.nc"),
file.path(tempdir(),"CMSAF_example_file_2.nc"),
file.path(tempdir(),"CMSAF_example_file_add.nc")))
```
<span id="page-16-1"></span>cmsaf.addc *Add a constant to a dataset.*

# Description

This function adds a given constant number to each element of a dataset.

## Usage

```
cmsaf.addc(
  var,
 const = \theta,
 infile,
 outfile,
 nc34 = 4,
 overwrite = FALSE,
 verbose = FALSE,
  nc = NULL
)
```
Arguments

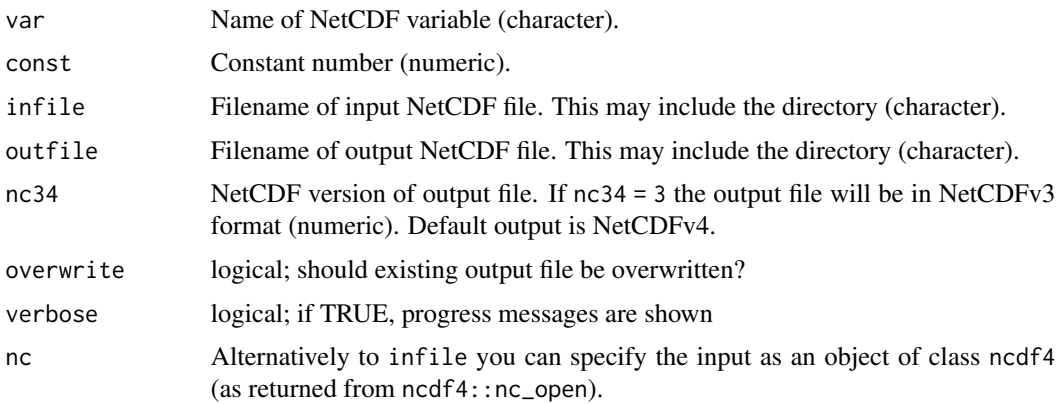

#### Value

A NetCDF file including the manipulated data fields of infile is written. Standard output precision is 'double'.

#### See Also

Other mathematical operators: [cmsaf.abs\(](#page-12-1)), [cmsaf.add\(](#page-14-1)), [cmsaf.div\(](#page-22-1)), [cmsaf.divc\(](#page-24-1)), [cmsaf.mul\(](#page-27-1)), [cmsaf.mulc\(](#page-30-1)), [cmsaf.sub\(](#page-35-1)), [cmsaf.subc\(](#page-38-1)), [divdpm\(](#page-56-1)), [muldpm\(](#page-123-1))

#### Examples

```
## Create an example NetCDF file with a similar structure as used by CM
## SAF. The file is created with the ncdf4 package. Alternatively
## example data can be freely downloaded here: <https://wui.cmsaf.eu/>
```
library(ncdf4)

## create some (non-realistic) example data

```
lon <- seq(5, 15, 0.5)
lat <- seq(45, 55, 0.5)
time <- seq(as.Date("2000-01-01"), as.Date("2010-12-31"), "month")
origin <- as.Date("1983-01-01 00:00:00")
time <- as.numeric(difftime(time, origin, units = "hour"))
data <- array(250:350, dim = c(21, 21, 132))
```
## create example NetCDF

```
x \le - ncdim_def(name = "lon", units = "degrees_east", vals = lon)
y <- ncdim_def(name = "lat", units = "degrees_north", vals = lat)
t <- ncdim_def(name = "time", units = "hours since 1983-01-01 00:00:00",
vals = time, unlim = TRUE)
var1 <- ncvar_def("SIS", "W m-2", list(x, y, t), -1, prec = "short")
vars <- list(var1)
ncnew <- nc_create(file.path(tempdir(),"CMSAF_example_file.nc"), vars)
ncvar_put(ncnew, var1, data)
ncatt_put(ncnew, "lon", "standard_name", "longitude", prec = "text")
ncatt_put(ncnew, "lat", "standard_name", "latitude", prec = "text")
nc_close(ncnew)
## Add a given number each dataset element of the example CM SAF NetCDF
## file and write the output to a new file.
cmsaf.addc(var = "SIS", const = 10, infile = file.path(tempdir(),
 "CMSAF_example_file.nc"), outfile = file.path(tempdir(),
 "CMSAF_example_file_addc.nc"))
unlink(c(file.path(tempdir(),"CMSAF_example_file.nc"),
```
file.path(tempdir(),"CMSAF\_example\_file\_addc.nc")))

<span id="page-18-0"></span>cmsaf.adjust.two.files

*Routine to adjust the time dimensions and coordinates in two files.*

# Description

Designed for CM SAF R Toolbox.

# Usage

```
cmsaf.adjust.two.files(
 var1,
 infile1,
 var2,
 infile2,
 outfile1,
 outfile2,
 nc34 = 4,
 overwrite = FALSE,
 verbose = FALSE,
 nc1 = NULL,nc2 = NULL)
```
# Arguments

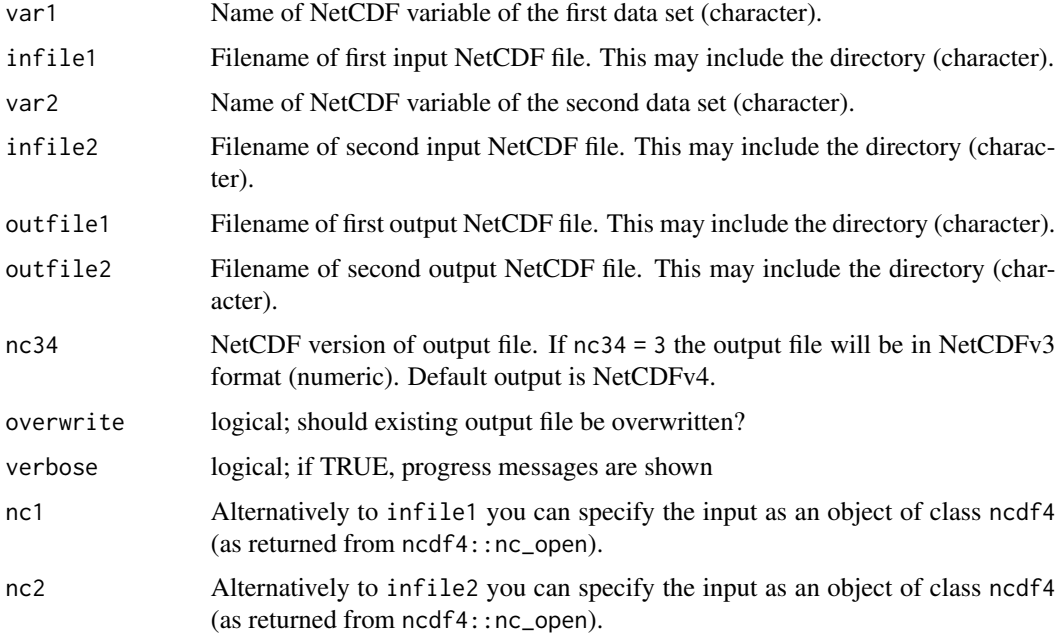

#### Value

Two NetCDF files with the same time period and coordinate system are the result.

cmsaf.cat *Concatenate datasets of several NetCDF input files.*

#### Description

This function concatenates datasets of an arbitrary number of input files. All input files have to have the same structure with the same variable and different timesteps.

#### Usage

```
cmsaf.cat(var, infiles, outfile, nc34 = 4, overwrite = FALSE, verbose = FALSE)
```
## Arguments

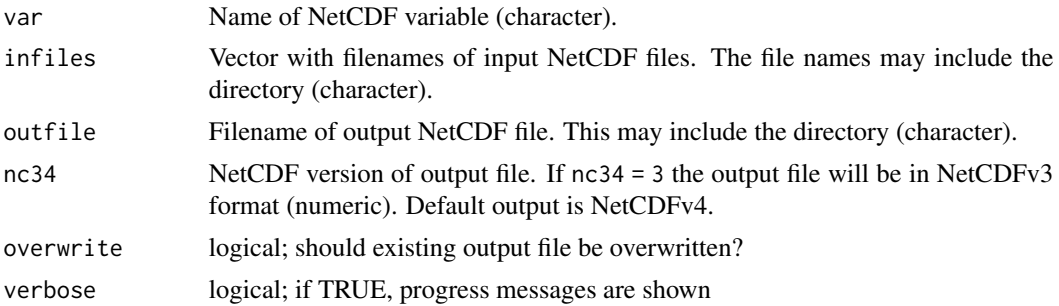

#### Value

A NetCDF file including the merged time series is written. The resulting file uses the meta data of the first input file.

# Examples

```
## Create an example NetCDF file with a similar structure as used by CM
## SAF. The file is created with the ncdf4 package. Alternatively
## example data can be freely downloaded here: <https://wui.cmsaf.eu/>
library(ncdf4)
## create some (non-realistic) example data
lon <- seq(5, 15, 0.5)
lat \leq seq(45, 55, 0.5)
time <- c(as.Date("2000-01-01"), as.Date("2001-02-01"))
origin <- as.Date("1983-01-01 00:00:00")
time <- as.numeric(difftime(time, origin, units = "hour"))
data1 <- array(250:350, dim = c(21, 21, 1))
```
<span id="page-19-0"></span>

```
data2 <- array(230:320, dim = c(21, 21, 1))
## create two simple example NetCDF files
x <- ncdim_def(name = "lon", units = "degrees_east", vals = lon)
y <- ncdim_def(name = "lat", units = "degrees_north", vals = lat)
t <- ncdim_def(name = "time", units = "hours since 1983-01-01 00:00:00",
vals = time[1], unlim = TRUE)var1 <- ncvar_def("SIS", "W m-2", list(x, y, t), -1, prec = "short")
vars <- list(var1)
ncnew <- nc_create(file.path(tempdir(),"CMSAF_example_file_1.nc"), vars)
ncvar_put(ncnew, var1, data1)
ncatt_put(ncnew, "lon", "standard_name", "longitude", prec = "text")
ncatt_put(ncnew, "lat", "standard_name", "latitude", prec = "text")
nc_close(ncnew)
t <- ncdim_def(name = "time", units = "hours since 1983-01-01 00:00:00",
vals = time[2], unlim = TRUE)
ncnew <- nc_create(file.path(tempdir(),"CMSAF_example_file_2.nc"), vars)
ncvar_put(ncnew, var1, data2)
ncatt_put(ncnew, "lon", "standard_name", "longitude", prec = "text")
ncatt_put(ncnew, "lat", "standard_name", "latitude", prec = "text")
nc_close(ncnew)
## Cut a region and merge both example CM SAF NetCDF files into one
## output file. Get path information of working directory with getwd()
## command.
wd <- getwd()
cmsaf.cat(var = "SIS", infiles = c(file.path(tempdir(),
 "CMSAF_example_file_1.nc"), file.path(tempdir(),"CMSAF_example_file_2.nc")),
 outfile = file.path(tempdir(),"CMSAF_example_file_cat.nc"))
unlink(c(file.path(tempdir(),"CMSAF_example_file_1.nc"),
 file.path(tempdir(),"CMSAF_example_file_2.nc"),
 file.path(tempdir(),"CMSAF_example_file_cat.nc")))
```
<span id="page-20-1"></span>cmsaf.detrend *Linear detrending of time series*

#### Description

The function determines detrended values from data of a single NetCDF input file. All time steps should be equidistantly distributed.

#### Usage

```
cmsaf.detrend(
  var,
  infile,
  outfile,
  nc34 = 4,
```

```
overwrite = FALSE,
  verbose = FALSE,
  nc = NULL\lambda
```
#### Arguments

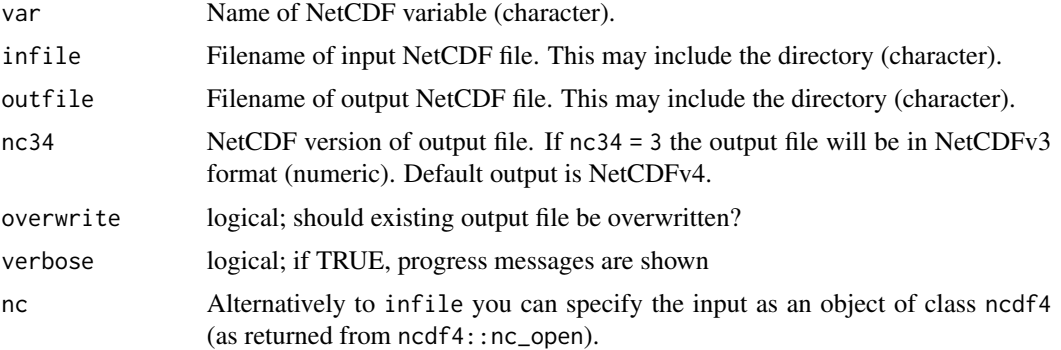

# Value

A NetCDF file including a time series of linear detrended values is written.

#### See Also

```
Other temporal operators: cmsaf.mk.test(), cmsaf.regres(), num_above(), num_below(), num_equal(),
timavg(), timmax(), timmean(), timmin(), timpctl(), timsd(), timsum(), trend(), trend_advanced()
```
#### Examples

```
## Create an example NetCDF file with a similar structure as used by CM
## SAF. The file is created with the ncdf4 package. Alternatively
## example data can be freely downloaded here: <https://wui.cmsaf.eu/>
library(ncdf4)
## create some (non-realistic) example data
lon <- seq(5, 15, 0.5)
lat \leq seq(45, 55, 0.5)
time <- seq(as.Date("2000-01-01"), as.Date("2010-12-31"), "month")
origin <- as.Date("1983-01-01 00:00:00")
time <- as.numeric(difftime(time, origin, units = "hour"))
data <- array(250:350, dim = c(21, 21, 132))
## create example NetCDF
x <- ncdim_def(name = "lon", units = "degrees_east", vals = lon)
y <- ncdim_def(name = "lat", units = "degrees_north", vals = lat)
t <- ncdim_def(name = "time", units = "hours since 1983-01-01 00:00:00",
vals = time, unlim = TRUE)
```
#### <span id="page-22-0"></span>cmsaf.div 23

```
var1 \le ncvar_def("SIS", "W m-2", list(x, y, t), -1, prec = "short")
vars <- list(var1)
ncnew <- nc_create(file.path(tempdir(),"CMSAF_example_file.nc"), vars)
ncvar_put(ncnew, var1, data)
ncatt_put(ncnew, "lon", "standard_name", "longitude", prec = "text")
ncatt_put(ncnew, "lat", "standard_name", "latitude", prec = "text")
nc_close(ncnew)
## Determine the detrend values of the example CM SAF NetCDF file and write
## the output to a new file.
cmsaf.detrend(var = "SIS", infile = file.path(tempdir(),"CMSAF_example_file.nc"),
 outfile = file.path(tempdir(),"CMSAF_example_file_detrend.nc"))
unlink(c(file.path(tempdir(),"CMSAF_example_file.nc"),
 file.path(tempdir(),"CMSAF_example_file_detrend.nc")))
```
<span id="page-22-1"></span>cmsaf.div *Divide the fields of two input NetCDF files.*

## Description

The function divides the fields of infile1 by the fields of infile2. Infiles have to have the same spatial and temporal dimension or one infile can contain only one timestep. The outfile uses the meta data of infile1.

# Usage

```
cmsaf.div(
  var1,
  var2,
  infile1,
  infile2,
  outfile,
  nc34 = 4,
  overwrite = FALSE,
  verbose = FALSE,
  nc1 = NULL,
 nc2 = NULL\lambda
```
## Arguments

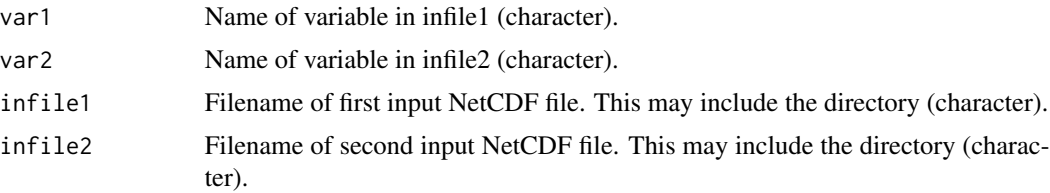

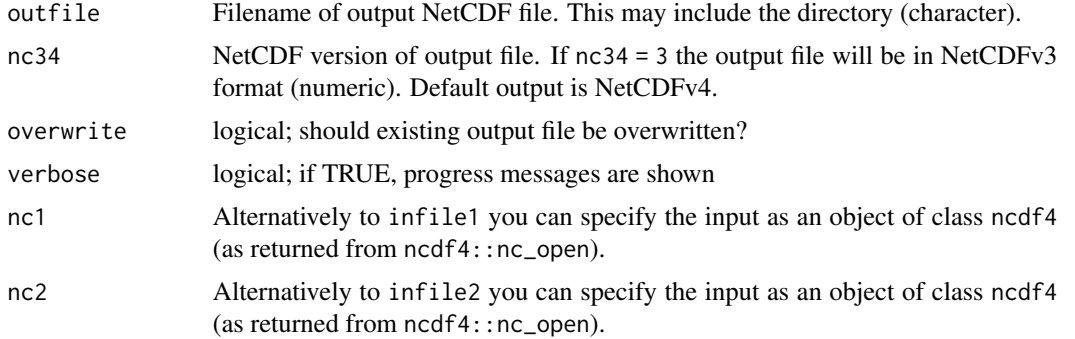

## Value

A NetCDF file including the divided fields of infile1 and infile2 is written.

#### See Also

```
Other mathematical operators: cmsaf.abs(), cmsaf.add(), cmsaf.addc(), cmsaf.divc(), cmsaf.mul(),
cmsaf.mulc(), cmsaf.sub(), cmsaf.subc(), divdpm(), muldpm()
```
## Examples

```
## Create an example NetCDF file with a similar structure as used by CM
## SAF. The file is created with the ncdf4 package. Alternatively
## example data can be freely downloaded here: <https://wui.cmsaf.eu/>
```
library(ncdf4)

## create some (non-realistic) example data

```
lon <- seq(10, 15, 0.5)
lat <- seq(50, 55, 0.5)
time <- c(as.Date("2000-01-01"), as.Date("2001-02-01"))
origin <- as.Date("1983-01-01 00:00:00")
time <- as.numeric(difftime(time, origin, units = "hour"))
data1 <- array(250:350, dim = c(11, 11, 1))
data2 <- array(230:320, dim = c(11, 11, 1))
```
## create two example NetCDF files

```
x \le - ncdim_def(name = "lon", units = "degrees_east", vals = lon)
y <- ncdim_def(name = "lat", units = "degrees_north", vals = lat)
t <- ncdim_def(name = "time", units = "hours since 1983-01-01 00:00:00",
vals = time[1], unlim = TRUE)var1 \le ncvar_def("SIS", "W m-2", list(x, y, t), -1, prec = "short")
vars <- list(var1)
ncnew <- nc_create(file.path(tempdir(),"CMSAF_example_file_1.nc"), vars)
ncvar_put(ncnew, var1, data1)
ncatt_put(ncnew, "lon", "standard_name", "longitude", prec = "text")
ncatt_put(ncnew, "lat", "standard_name", "latitude", prec = "text")
nc_close(ncnew)
```
#### <span id="page-24-0"></span>cmsaf.divc 25

```
t <- ncdim_def(name = "time", units = "hours since 1983-01-01 00:00:00",
vals = time[2], unlim = TRUE)
ncnew <- nc_create(file.path(tempdir(),"CMSAF_example_file_2.nc"), vars)
ncvar_put(ncnew, var1, data2)
ncatt_put(ncnew, "lon", "standard_name", "longitude", prec = "text")
ncatt_put(ncnew, "lat", "standard_name", "latitude", prec = "text")
nc_close(ncnew)
## Divide the fields of both example CM SAF NetCDF files and write the
## result into one output file.
cmsaf.div(var1 = "SIS", var2 = "SIS", infile1 = file.path(tempdir(),
 "CMSAF_example_file_1.nc"), infile2 = file.path(tempdir(),
 "CMSAF_example_file_2.nc"), outfile = file.path(tempdir(),
 "CMSAF_example_file_div.nc"))
unlink(c(file.path(tempdir(),"CMSAF_example_file_1.nc"),
 file.path(tempdir(),"CMSAF_example_file_2.nc"),
 file.path(tempdir(),"CMSAF_example_file_div.nc")))
```
<span id="page-24-1"></span>cmsaf.divc *Divide data by a constant.*

# Description

This function divides each element of a dataset by a given constant number.

#### Usage

```
cmsaf.divc(
  var,
  const = 1,
  infile,
  outfile,
  nc34 = 4,
  overwrite = FALSE,
  verbose = FALSE,
  nc = NULL
```

```
)
```
### Arguments

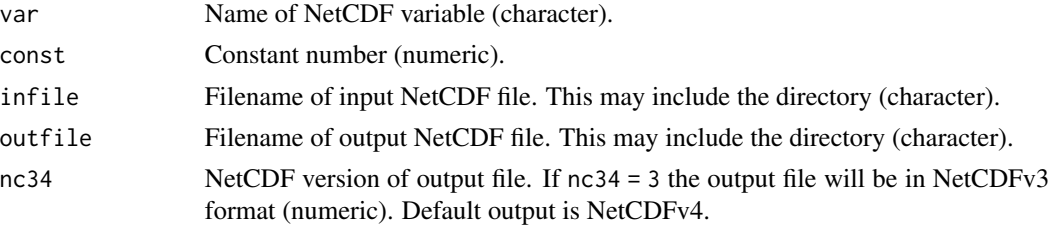

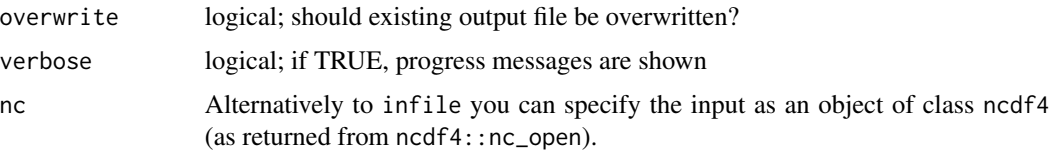

## Value

A NetCDF file including the manipulated data fields of infile is written. Standard output precision is 'double'.

#### See Also

```
Other mathematical operators: cmsaf.abs(), cmsaf.add(), cmsaf.addc(), cmsaf.div(), cmsaf.mul(),
cmsaf.mulc(), cmsaf.sub(), cmsaf.subc(), divdpm(), muldpm()
```
#### Examples

```
## Create an example NetCDF file with a similar structure as used by CM
## SAF. The file is created with the ncdf4 package. Alternatively
## example data can be freely downloaded here: <https://wui.cmsaf.eu/>
library(ncdf4)
## create some (non-realistic) example data
lon <- seq(5, 15, 0.5)
lat \leq -seq(45, 55, 0.5)time <- seq(as.Date("2000-01-01"), as.Date("2010-12-31"), "month")
origin <- as.Date("1983-01-01 00:00:00")
time <- as.numeric(difftime(time, origin, units = "hour"))
data <- array(250:350, dim = c(21, 21, 132))
## create example NetCDF
x <- ncdim_def(name = "lon", units = "degrees_east", vals = lon)
y <- ncdim_def(name = "lat", units = "degrees_north", vals = lat)
t <- ncdim_def(name = "time", units = "hours since 1983-01-01 00:00:00",
vals = time, unlim = TRUE)
var1 \le ncvar_def("SIS", "W m-2", list(x, y, t), -1, prec = "short")
vars <- list(var1)
ncnew <- nc_create(file.path(tempdir(),"CMSAF_example_file.nc"), vars)
ncvar_put(ncnew, var1, data)
ncatt_put(ncnew, "lon", "standard_name", "longitude", prec = "text")
ncatt_put(ncnew, "lat", "standard_name", "latitude", prec = "text")
nc_close(ncnew)
## Divide each dataset element of the example CM SAF NetCDF file by a
## given number and write the output to a new file.
```

```
cmsaf.divc(var = "SIS", const = 100, infile = file.path(tempdir(),
"CMSAF_example_file.nc"), outfile = file.path(tempdir(),
"CMSAF_example_file_divc.nc"))
```

```
unlink(c(file.path(tempdir(),"CMSAF_example_file.nc"),
file.path(tempdir(),"CMSAF_example_file_divc.nc")))
```
<span id="page-26-1"></span>cmsaf.mk.test *Apply Mann-Kendall trend test.*

## Description

The function determines the trend from data of a single CM SAF NetCDF input file basing on a Mann-Kendall test.

#### Usage

```
cmsaf.mk.test(
  var,
  infile,
  outfile,
  nc34 = 4,
  overwrite = FALSE,
  verbose = FALSE,
  nc = NULL)
```
# Arguments

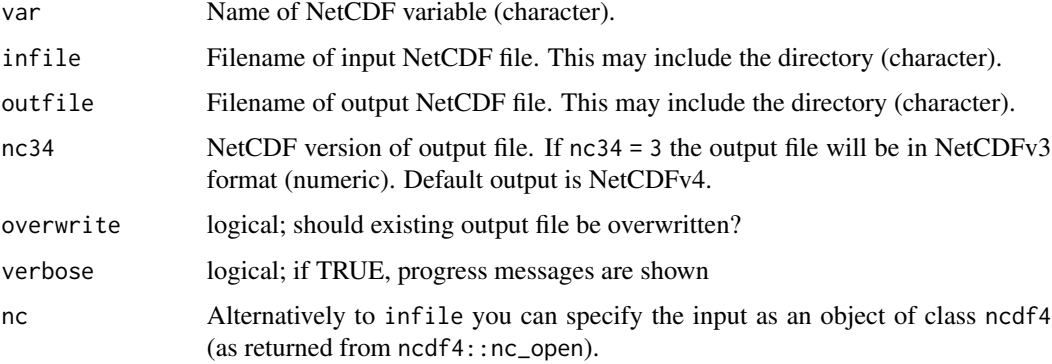

# Value

A NetCDF file including three data layers is written. One layer contains a measure for the significance of the calculated mann-kendall statistic (S). A very high positive value of S is an indicator of an increasing trend and a very low negative value indicates a decreasing trend. Another layer (Z) contains the calculated normalized test statsitic Z. A positive value of Z is an indicator of an increasing trend and a negative value indicates a decreasing trend.

#### <span id="page-27-0"></span>See Also

Other temporal operators: [cmsaf.detrend\(](#page-20-1)), [cmsaf.regres\(](#page-31-1)), [num\\_above\(](#page-129-1)), [num\\_below\(](#page-131-1)), [num\\_equal\(](#page-133-1)), [timavg\(](#page-169-1)), [timmax\(](#page-176-1)), [timmean\(](#page-178-1)), [timmin\(](#page-179-1)), [timpctl\(](#page-181-1)), [timsd\(](#page-183-1)), [timsum\(](#page-188-1)), [trend\(](#page-189-1)), [trend\\_advanced\(](#page-191-1))

## Examples

```
## Create an example NetCDF file with a similar structure as used by CM
## SAF. The file is created with the ncdf4 package. Alternatively
## example data can be freely downloaded here: <https://wui.cmsaf.eu/>
library(ncdf4)
## create some (non-realistic) example data
lon <- seq(10, 15, 0.5)
lat <- seq(50, 55, 0.5)
time <- seq(as.Date("2000-01-01"), as.Date("2010-12-31"), "month")
origin <- as.Date("1983-01-01 00:00:00")
time <- as.numeric(difftime(time, origin, units = "hour"))
data <- array(250:350, dim = c(11, 11, 132))
## create example NetCDF
x <- ncdim_def(name = "lon", units = "degrees_east", vals = lon)
y <- ncdim_def(name = "lat", units = "degrees_north", vals = lat)
t <- ncdim_def(name = "time", units = "hours since 1983-01-01 00:00:00",vals = time, unlim = TRUE)
var1 <- ncvar_def("SIS", "W m-2", list(x, y, t), -1, prec = "short")
vars <- list(var1)
ncnew <- nc_create(file.path(tempdir(),"CMSAF_example_file.nc"), vars)
ncvar_put(ncnew, var1, data)
ncatt_put(ncnew, "lon", "standard_name", "longitude", prec = "text")
ncatt_put(ncnew, "lat", "standard_name", "latitude", prec = "text")
nc_close(ncnew)
## Determine the trend of the example CM SAF NetCDF file and write the
## output to a new file.
cmsaf.mk.test(var = "SIS", infile = file.path(tempdir(),
 "CMSAF_example_file.nc"), outfile = file.path(tempdir(),
 "CMSAF_example_file_mktrend.nc"))
unlink(c(file.path(tempdir(),"CMSAF_example_file.nc"),
 file.path(tempdir(),"CMSAF_example_file_mktrend.nc")))
```
<span id="page-27-1"></span>cmsaf.mul *Multiply the fields of two input NetCDF files.*

#### cmsaf.mul 29

# Description

The function multiplies the fields of infile1 and infile2. Infiles have to have the same spatial and temporal dimension or one infile can contain only one timestep. The outfile uses the meta data of infile1.

# Usage

```
cmsaf.mul(
  var1,
  var2,
  infile1,
  infile2,
  outfile,
 nc34 = 4,
  overwrite = FALSE,
  verbose = FALSE,
 nc1 = NULL,nc2 = NULL)
```
## Arguments

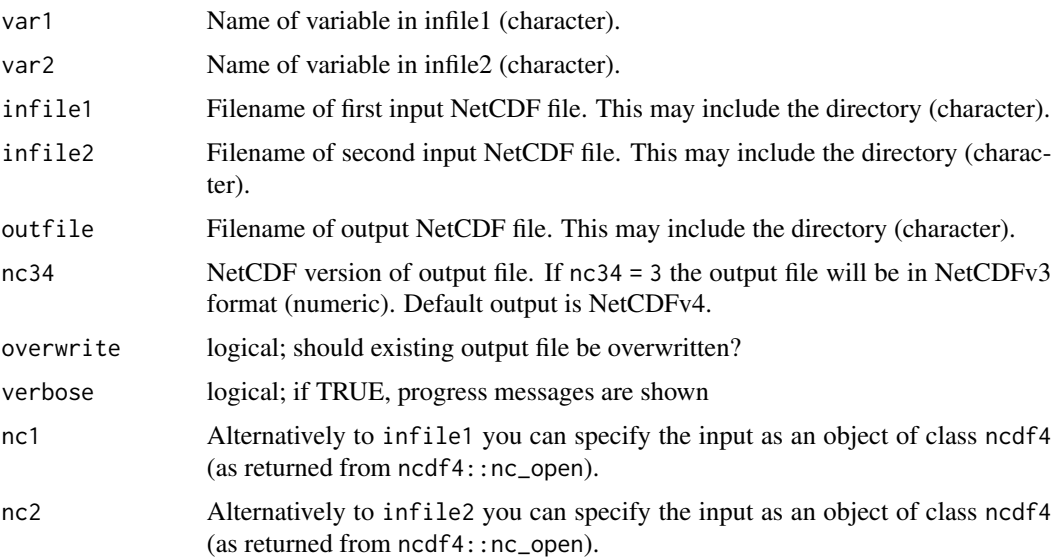

# Value

A NetCDF file including the multiplied fields of infile1 and infile2 is written.

### See Also

Other mathematical operators: [cmsaf.abs\(](#page-12-1)), [cmsaf.add\(](#page-14-1)), [cmsaf.addc\(](#page-16-1)), [cmsaf.div\(](#page-22-1)), [cmsaf.divc\(](#page-24-1)), [cmsaf.mulc\(](#page-30-1)), [cmsaf.sub\(](#page-35-1)), [cmsaf.subc\(](#page-38-1)), [divdpm\(](#page-56-1)), [muldpm\(](#page-123-1))

#### Examples

```
## Create an example NetCDF file with a similar structure as used by CM
## SAF. The file is created with the ncdf4 package. Alternatively
## example data can be freely downloaded here: <https://wui.cmsaf.eu/>
library(ncdf4)
## create some (non-realistic) example data
lon <- seq(5, 15, 0.5)
lat \leq -seq(45, 55, 0.5)time <- c(as.Date("2000-01-01"), as.Date("2001-02-01"))
origin <- as.Date("1983-01-01 00:00:00")
time <- as.numeric(difftime(time, origin, units = "hour"))
data1 <- array(250:350, dim = c(21, 21, 1))
data2 <- array(230:320, dim = c(21, 21, 1))
## create two example NetCDF files
x <- ncdim_def(name = "lon", units = "degrees_east", vals = lon)
y <- ncdim_def(name = "lat", units = "degrees_north", vals = lat)
t <- ncdim_def(name = "time", units = "hours since 1983-01-01 00:00:00",
vals = time[1], unlim = TRUE)var1 <- ncvar_def("SIS", "W m-2", list(x, y, t), -1, prec = "short")
vars <- list(var1)
ncnew <- nc_create(file.path(tempdir(),"CMSAF_example_file_1.nc"), vars)
ncvar_put(ncnew, var1, data1)
ncatt_put(ncnew, "lon", "standard_name", "longitude", prec = "text")
ncatt_put(ncnew, "lat", "standard_name", "latitude", prec = "text")
nc_close(ncnew)
t <- ncdim_def(name = "time", units = "hours since 1983-01-01 00:00:00",
vals = time[2], unlim = TRUE)
ncnew <- nc_create(file.path(tempdir(),"CMSAF_example_file_2.nc"), vars)
ncvar_put(ncnew, var1, data2)
ncatt_put(ncnew, "lon", "standard_name", "longitude", prec = "text")
ncatt_put(ncnew, "lat", "standard_name", "latitude", prec = "text")
nc_close(ncnew)
## Multiply the fields of both example CM SAF NetCDF files and write the
## result into one output file.
cmsaf.mul(var1 = "SIS", var2 = "SIS", infile1 = file.path(tempdir(),
 "CMSAF_example_file_1.nc"), infile2 = file.path(tempdir(),
 "CMSAF_example_file_2.nc"), outfile = file.path(tempdir(),
 "CMSAF_example_file_mul.nc"))
unlink(c(file.path(tempdir(),"CMSAF_example_file_1.nc"),
 file.path(tempdir(),"CMSAF_example_file_2.nc"),
 file.path(tempdir(),"CMSAF_example_file_mul.nc")))
```
<span id="page-30-1"></span><span id="page-30-0"></span>

# Description

This function multiplies each element of a dataset with a given constant number.

# Usage

```
cmsaf.mulc(
  var,
  const = 1,
  infile,
  outfile,
  nc34 = 4,
  overwrite = FALSE,
  verbose = FALSE,
  nc = NULL
)
```
# Arguments

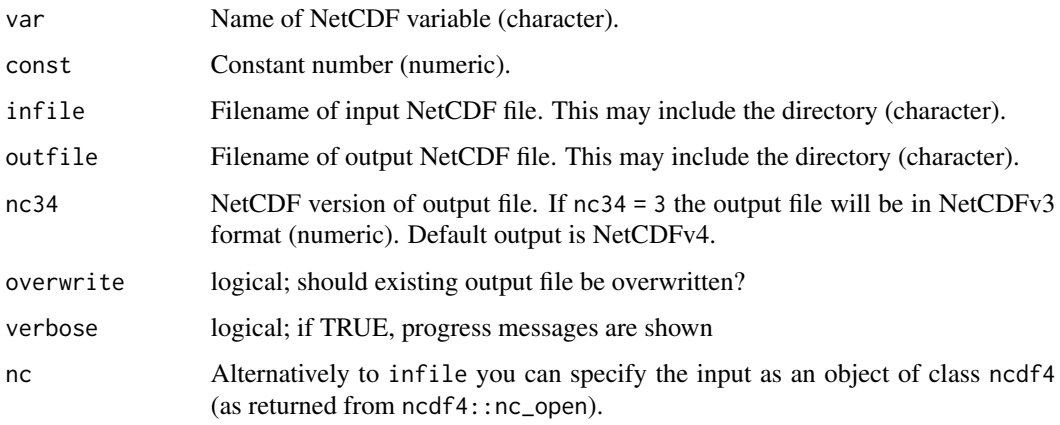

# Value

A NetCDF file including the manipulated data fields of infile is written. Standard output precision is 'double'.

## See Also

Other mathematical operators: [cmsaf.abs\(](#page-12-1)), [cmsaf.add\(](#page-14-1)), [cmsaf.addc\(](#page-16-1)), [cmsaf.div\(](#page-22-1)), [cmsaf.divc\(](#page-24-1)), [cmsaf.mul\(](#page-27-1)), [cmsaf.sub\(](#page-35-1)), [cmsaf.subc\(](#page-38-1)), [divdpm\(](#page-56-1)), [muldpm\(](#page-123-1))

#### <span id="page-31-0"></span>Examples

```
## Create an example NetCDF file with a similar structure as used by CM
## SAF. The file is created with the ncdf4 package. Alternatively
## example data can be freely downloaded here: <https://wui.cmsaf.eu/>
library(ncdf4)
## create some (non-realistic) example data
lon <- seq(5, 15, 0.5)
lat \leq -seq(45, 55, 0.5)time <- seq(as.Date("2000-01-01"), as.Date("2010-12-31"), "month")
origin <- as.Date("1983-01-01 00:00:00")
time <- as.numeric(difftime(time, origin, units = "hour"))
data <- array(250:350, dim = c(21, 21, 132))
## create example NetCDF
x \le - ncdim_def(name = "lon", units = "degrees_east", vals = lon)
y <- ncdim_def(name = "lat", units = "degrees_north", vals = lat)
t <- ncdim_def(name = "time", units = "hours since 1983-01-01 00:00:00",
 vals = time, unlim = TRUE)
var1 \le ncvar_def("SIS", "W m-2", list(x, y, t), -1, prec = "short")
vars <- list(var1)
ncnew <- nc_create(file.path(tempdir(),"CMSAF_example_file.nc"), vars)
ncvar_put(ncnew, var1, data)
ncatt_put(ncnew, "lon", "standard_name", "longitude", prec = "text")
ncatt_put(ncnew, "lat", "standard_name", "latitude", prec = "text")
nc_close(ncnew)
## Multiply each dataset element of the example CM SAF NetCDF file by a
## given number and write the output to a new file.
cmsaf.mulc(var = "SIS", const = 10, infile = file.path(tempdir(),
 "CMSAF_example_file.nc"), outfile = file.path(tempdir(),
 "CMSAF_example_file_mulc.nc"))
unlink(c(file.path(tempdir(),"CMSAF_example_file.nc"),
 file.path(tempdir(),"CMSAF_example_file_mulc.nc")))
```
<span id="page-31-1"></span>cmsaf.regres *Estimate regression parameter*

## Description

The function estimates the regression parameters b from data of a single NetCDF input file.

### Usage

cmsaf.regres(

# cmsaf.regres 33

```
var,
  infile,
  outfile,
 nc34 = 4,
  overwrite = FALSE,
  verbose = FALSE,
 nc = NULL
\lambda
```
## Arguments

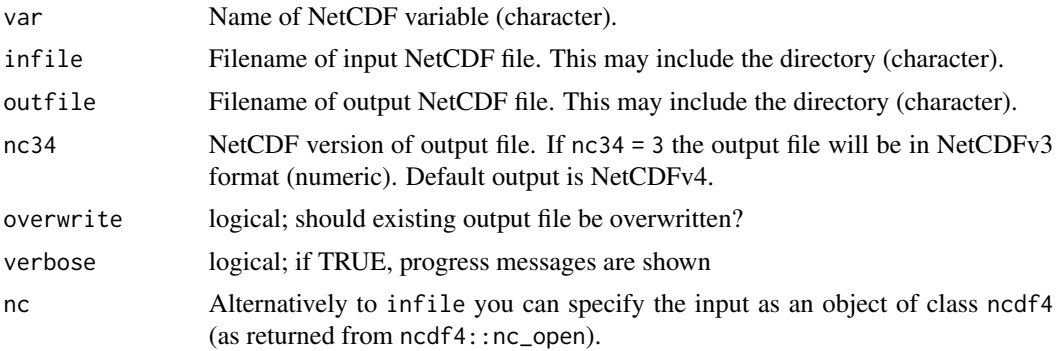

# Value

A NetCDF file including the regression parameters b is written.

# See Also

```
Other temporal operators: cmsaf.detrend(), cmsaf.mk.test(), num_above(), num_below(),
num_equal(), timavg(), timmax(), timmean(), timmin(), timpctl(), timsd(), timsum(), trend(),
trend_advanced()
```
# Examples

## Create an example NetCDF file with a similar structure as used by CM ## SAF. The file is created with the ncdf4 package. Alternatively ## example data can be freely downloaded here: <https://wui.cmsaf.eu/>

```
library(ncdf4)
```
## create some (non-realistic) example data

```
lon <- seq(5, 6, 0.5)
lat \leq -seq(45, 47, 0.5)time <- seq(as.Date("2000-01-01"), as.Date("2002-12-31"), "month")
origin <- as.Date("1983-01-01 00:00:00")
time <- as.numeric(difftime(time, origin, units = "hour"))
data <- aperm(array(c(1:369), dim = c(3, 5, 36)), c(2, 1, 3))
```
## create example NetCDF

```
x \le - ncdim_def(name = "lon", units = "degrees_east", vals = lon)
y <- ncdim_def(name = "lat", units = "degrees_north", vals = lat)
t <- ncdim_def(name = "time", units = "hours since 1983-01-01 00:00:00",
vals = time, unlim = TRUE)
var1 <- ncvar_def("SIS", "W m-2", list(x, y, t), -1, prec = "short")
vars <- list(var1)
ncnew <- nc_create(file.path(tempdir(),"CMSAF_example_file.nc"), vars)
ncvar_put(ncnew, var1, data)
ncatt_put(ncnew, "lon", "standard_name", "longitude", prec = "text")
ncatt_put(ncnew, "lat", "standard_name", "latitude", prec = "text")
nc_close(ncnew)
## Estimate the regression parameter b values of the example CM SAF NetCDF file and write
## the output to a new file.
cmsaf.regres(var = "SIS", infile = file.path(tempdir(),"CMSAF_example_file.nc"),
outfile = file.path(tempdir(),"CMSAF_example_file_regres.nc"))
unlink(c(file.path(tempdir(),"CMSAF_example_file.nc"),
 file.path(tempdir(),"CMSAF_example_file_regres.nc")))
```
<span id="page-33-1"></span>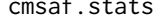

f.stats *Calculates the rmse, mae, bias, correlation in grid space of two NetCDF files. Designed for the CM SAF R Toolbox.*

## Description

Calculates the rmse, mae, bias, correlation in grid space of two NetCDF files. Designed for the CM SAF R Toolbox.

#### Usage

```
cmsaf.stats(
 var1,
  var2,
  infile1,
  infile2,
  outfile,
 nc34 = 4,
 overwrite = FALSE,
 verbose = FALSE,
 nc1 = NULL,nc2 = NULL)
```
### Arguments

var1 Name of NetCDF variable of the first file (character).

<span id="page-34-0"></span>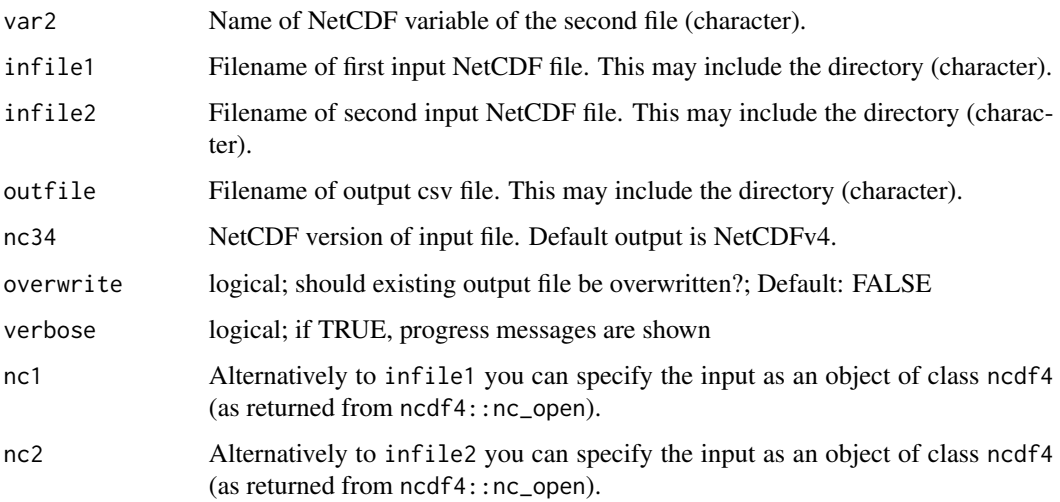

## Value

A csv file including the rmse, mae, bias and correlation in grid space is written.

## See Also

Other metrics: [cmsaf.stats.station.data\(](#page-34-1))

<span id="page-34-1"></span>cmsaf.stats.station.data

*Calculates the rmse, mae, bias, correlation over time of a NetCDF file and a dataframe (station data). Designed for the CM SAF R Toolbox.*

# Description

Calculates the rmse, mae, bias, correlation over time of a NetCDF file and a dataframe (station data). Designed for the CM SAF R Toolbox.

# Usage

```
cmsaf.stats.station.data(
 var,
  infile,
 data_station,
 outfile,
 overwrite = FALSE,
 nc = NULL)
```
# <span id="page-35-0"></span>Arguments

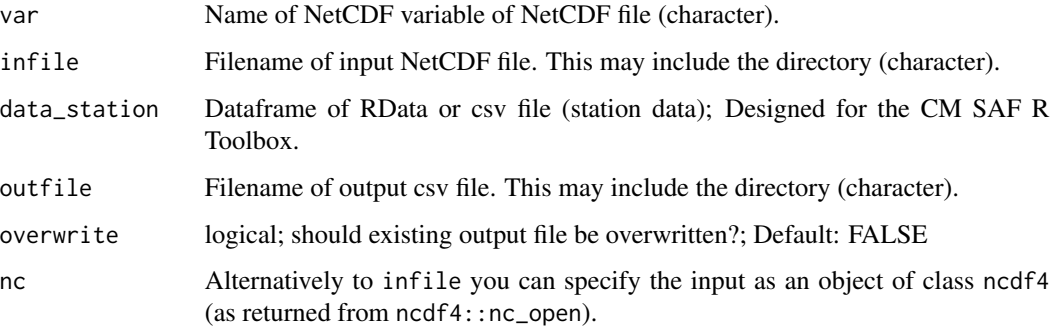

# Value

A csv file including the rmse, mae, bias and correlation over time is written.

# See Also

Other metrics: [cmsaf.stats\(](#page-33-1))

<span id="page-35-1"></span>cmsaf.sub *Subtract the fields of two input NetCDF files.*

# Description

The function subtracts the fields of infile2 from the fields of infile1. Infiles have to have the same spatial and temporal dimension or one infile can contain only one timestep. The outfile uses the meta data of infile1.

# Usage

```
cmsaf.sub(
  var1,
  var2,
  infile1,
  infile2,
  outfile,
  nc34 = 4,
 overwrite = FALSE,
  verbose = FALSE,
 nc1 = NULL,nc2 = NULL)
```
## cmsaf.sub 37

#### **Arguments**

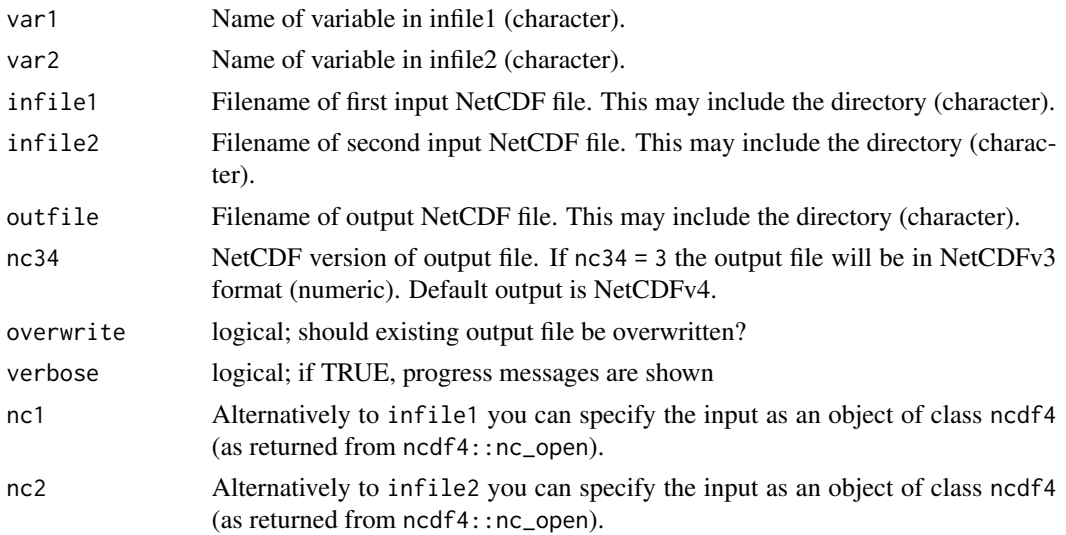

## Value

A NetCDF file including the subtracted fields of infile1 and infile2 is written.

## See Also

Other mathematical operators: [cmsaf.abs\(](#page-12-0)), [cmsaf.add\(](#page-14-0)), [cmsaf.addc\(](#page-16-0)), [cmsaf.div\(](#page-22-0)), [cmsaf.divc\(](#page-24-0)), [cmsaf.mul\(](#page-27-0)), [cmsaf.mulc\(](#page-30-0)), [cmsaf.subc\(](#page-38-0)), [divdpm\(](#page-56-0)), [muldpm\(](#page-123-0))

## Examples

```
## Create an example NetCDF file with a similar structure as used by CM
## SAF. The file is created with the ncdf4 package. Alternatively
## example data can be freely downloaded here: <https://wui.cmsaf.eu/>
library(ncdf4)
## create some (non-realistic) example data
lon <- seq(5, 15, 0.5)
lat \leq seq(45, 55, 0.5)
time <- c(as.Date("2000-01-01"), as.Date("2001-02-01"))
origin <- as.Date("1983-01-01 00:00:00")
time <- as.numeric(difftime(time, origin, units = "hour"))
data1 <- array(250:350, dim = c(21, 21, 1))
data2 <- array(230:320, dim = c(21, 21, 1))## create two example NetCDF files
x <- ncdim_def(name = "lon", units = "degrees_east", vals = lon)
y <- ncdim_def(name = "lat", units = "degrees_north", vals = lat)
t <- ncdim_def(name = "time", units = "hours since 1983-01-01 00:00:00",
```

```
vals = time[1], unlim = TRUE)var1 <- ncvar_def("SIS", "W m-2", list(x, y, t), -1, prec = "short")
vars <- list(var1)
ncnew <- nc_create(file.path(tempdir(),"CMSAF_example_file_1.nc"), vars)
ncvar_put(ncnew, var1, data1)
ncatt_put(ncnew, "lon", "standard_name", "longitude", prec = "text")
ncatt_put(ncnew, "lat", "standard_name", "latitude", prec = "text")
nc_close(ncnew)
t <- ncdim_def(name = "time", units = "hours since 1983-01-01 00:00:00",
vals = time[2], unlim = TRUE)
ncnew <- nc_create(file.path(tempdir(),"CMSAF_example_file_2.nc"), vars)
ncvar_put(ncnew, var1, data2)
ncatt_put(ncnew, "lon", "standard_name", "longitude", prec = "text")
ncatt_put(ncnew, "lat", "standard_name", "latitude", prec = "text")
nc_close(ncnew)
## Subtract the fields of both example CM SAF NetCDF files and write the
## result into one output file.
cmsaf.sub(var1 = "SIS", var2 = "SIS", infile1 = file.path(tempdir(),
"CMSAF_example_file_1.nc"), infile2 = file.path(tempdir(),
 "CMSAF_example_file_2.nc"), outfile = file.path(tempdir(),
 "CMSAF_example_file_sub.nc"))
unlink(c(file.path(tempdir(),"CMSAF_example_file_1.nc"), file.path(tempdir(),
 "CMSAF_example_file_2.nc"), file.path(tempdir(),"CMSAF_example_file_sub.nc")))
```
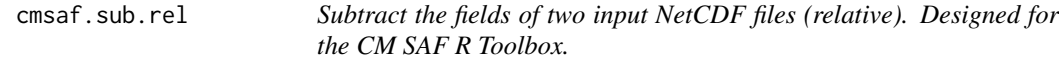

# Description

The function subtracts the fields of infile2 from the fields of infile1. Infiles have to have the same spatial and temporal dimension.

## Usage

```
cmsaf.sub.rel(
  var1,
  infile1,
  var2,
  infile2,
  outfile,
  nc34 = 4,
  overwrite = FALSE,
  verbose = FALSE,
  nc1 = NULL,nc2 = NULL)
```
# cmsaf.subc 39

# Arguments

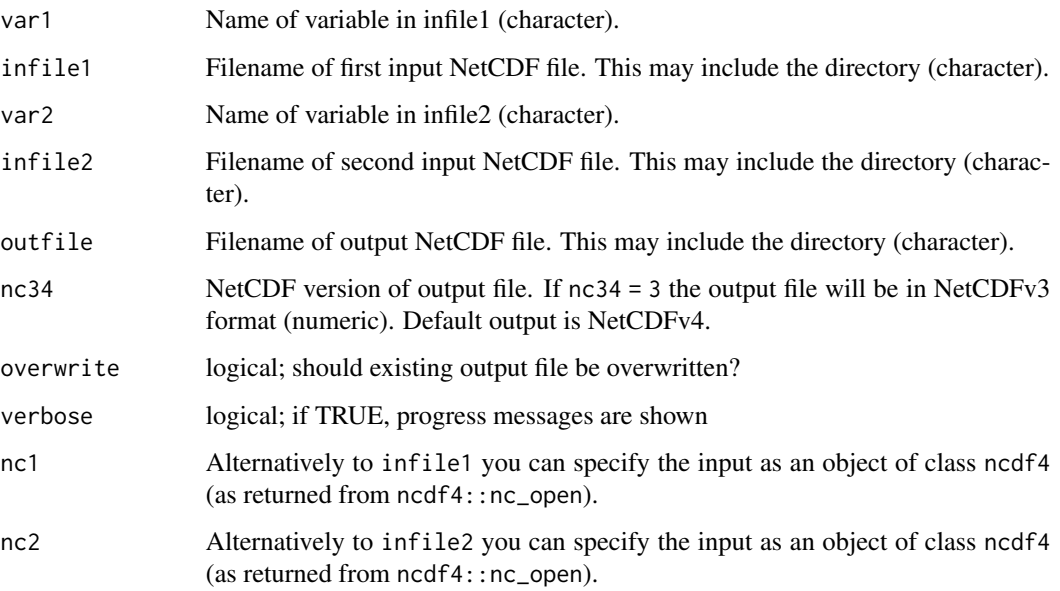

# Value

A NetCDF file including the subtracted fields of infile1 and infile2 is written.

<span id="page-38-0"></span>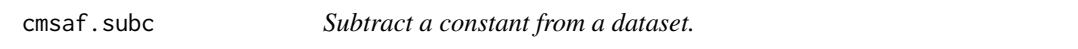

# Description

This function subtracts a given constant number from each element of a dataset.

# Usage

```
cmsaf.subc(
  var,
  const = \theta,
  infile,
  outfile,
  nc34 = 4,
  overwrite = FALSE,
  verbose = FALSE,
  nc = NULL\mathcal{E}
```
## Arguments

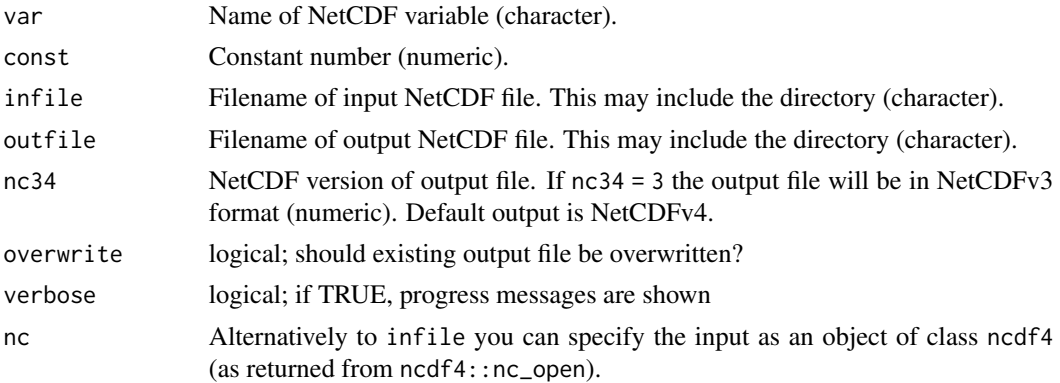

## Value

A NetCDF file including the manipulated data fields of infile is written. Standard output precision is 'double'.

## See Also

Other mathematical operators: [cmsaf.abs\(](#page-12-0)), [cmsaf.add\(](#page-14-0)), [cmsaf.addc\(](#page-16-0)), [cmsaf.div\(](#page-22-0)), [cmsaf.divc\(](#page-24-0)), [cmsaf.mul\(](#page-27-0)), [cmsaf.mulc\(](#page-30-0)), [cmsaf.sub\(](#page-35-0)), [divdpm\(](#page-56-0)), [muldpm\(](#page-123-0))

## Examples

## Create an example NetCDF file with a similar structure as used by CM ## SAF. The file is created with the ncdf4 package. Alternatively ## example data can be freely downloaded here: <https://wui.cmsaf.eu/>

library(ncdf4)

## create some (non-realistic) example data

```
lon <- seq(5, 15, 0.5)
lat \leq seq(45, 55, 0.5)
time <- seq(as.Date("2000-01-01"), as.Date("2010-12-31"), "month")
origin <- as.Date("1983-01-01 00:00:00")
time <- as.numeric(difftime(time, origin, units = "hour"))
data <- array(250:350, dim = c(21, 21, 132))
```

```
## create example NetCDF
```

```
x \le - ncdim_def(name = "lon", units = "degrees_east", vals = lon)
y <- ncdim_def(name = "lat", units = "degrees_north", vals = lat)
t <- ncdim_def(name = "time", units = "hours since 1983-01-01 00:00:00",
vals = time, unlim = TRUE)
var1 \le ncvar_def("SIS", "W m-2", list(x, y, t), -1, prec = "short")
vars <- list(var1)
ncnew <- nc_create(file.path(tempdir(),"CMSAF_example_file.nc"), vars)
ncvar_put(ncnew, var1, data)
```

```
ncatt_put(ncnew, "lon", "standard_name", "longitude", prec = "text")
ncatt_put(ncnew, "lat", "standard_name", "latitude", prec = "text")
nc_close(ncnew)
## Subtract a given number from each dataset element of the example CM
## SAF NetCDF file and write the output to a new file.
cmsaf.subc(var = "SIS", const = 10, infile = file.path(tempdir(),
 "CMSAF_example_file.nc"), outfile = file.path(tempdir(),
 "CMSAF_example_file_subc.nc"))
unlink(c(file.path(tempdir(),"CMSAF_example_file.nc"),
 file.path(tempdir(),"CMSAF_example_file_subc.nc")))
```
cmsaf.transform.coordinate.system *Transform the coordinate system to -180 to 180 longitude of an infile*

# Description

Transform the coordinate system to -180 to 180 longitude of an infile

## Usage

```
cmsaf.transform.coordinate.system(infile, var, outfile, nc = NULL)
```
# Arguments

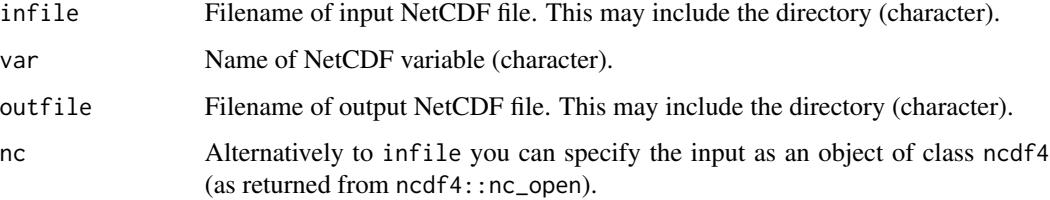

# Value

A NetCDF file including the coordinate system (-180 to 180 longitude) is written.

# See Also

Other data manipulation functions: [acsaf\\_box\\_mergetime\(](#page-5-0)), [add\\_grid\\_info\(](#page-6-0)), [box\\_mergetime\(](#page-6-1)), [levbox\\_mergetime\(](#page-94-0)), [map\\_regular\(](#page-96-0)), [remap\(](#page-136-0))

<span id="page-41-0"></span>

# Description

The function determines daily averages from data of a single CM SAF NetCDF input file. There is a difference between the operators dayavg and daymean. The mean is regarded as a statistical function, whereas the average is found simply by adding the sample members and dividing the result by the sample size. For example, the mean of 1, 2, miss and 3 is  $(1 + 2 + 3)/3 = 2$ , whereas the average is  $(1 + 2 + \text{miss} + 3)/4 = \text{miss}/4 = \text{miss}$ . If there are no missing values in the sample, the average and mean are identical.

# Usage

```
dayavg(
 var,
  infile,
 outfile,
 nc34 = 4,
 overwrite = FALSE,
  verbose = FALSE,
 nc = NULL
)
```
# **Arguments**

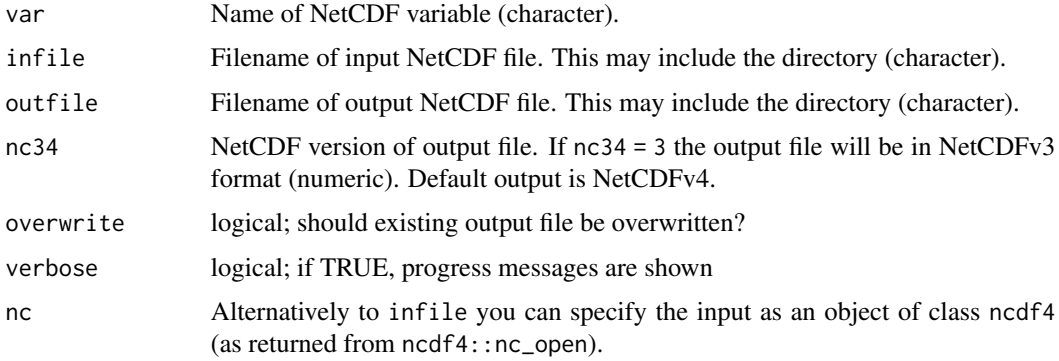

# Value

A NetCDF file including a time series of daily averages is written.

# See Also

```
Other daily statistics: daymax(), daymean(), daymin(), daypctl(), dayrange(), daysd(), daysum(),
dayvar(), ydaymax(), ydaymean(), ydaymin(), ydayrange(), ydaysd(), ydaysum()
```
## daymax **43**

## Examples

```
## Create an example NetCDF file with a similar structure as used by CM
## SAF. The file is created with the ncdf4 package. Alternatively
## example data can be freely downloaded here: <https://wui.cmsaf.eu/>
library(ncdf4)
## create some (non-realistic) example data
lon <- seq(5, 15, 0.5)
lat \leq -seq(45, 55, 0.5)time <- seq(ISOdate(2000, 1, 1), ISOdate(2000, 1, 6), "hours")
origin <- as.Date("1983-01-01 00:00:00")
time <- as.numeric(difftime(time, origin, units = "hour"))
data <- array(250:350, dim = c(21, 21, 121))
## create example NetCDF
x \le - ncdim_def(name = "lon", units = "degrees_east", vals = lon)
y <- ncdim_def(name = "lat", units = "degrees_north", vals = lat)
t <- ncdim_def(name = "time", units = "hours since 1983-01-01 00:00:00",
 vals = time, unlim = TRUE)
var1 \le ncvar_def("SIS", "W m-2", list(x, y, t), -1, prec = "short")
vars <- list(var1)
ncnew <- nc_create(file.path(tempdir(),"CMSAF_example_file.nc"), vars)
ncvar_put(ncnew, var1, data)
ncatt_put(ncnew, "lon", "standard_name", "longitude", prec = "text")
ncatt_put(ncnew, "lat", "standard_name", "latitude", prec = "text")
nc_close(ncnew)
## Determine the daily averages of the example CM SAF NetCDF file and
## write the output to a new file.
dayavg(var = "SIS", infile = file.path(tempdir(),"CMSAF_example_file.nc"),
 outfile = file.path(tempdir(),"CMSAF_example_file_dayavg.nc"))
unlink(c(file.path(tempdir(),"CMSAF_example_file.nc"),
 file.path(tempdir(),"CMSAF_example_file_dayavg.nc")))
```
<span id="page-42-0"></span>

daymax *Determine daily maxima*

## Description

The function determines daily maximum from data of a single CM SAF NetCDF input file.

#### Usage

daymax( var,

44 daymax

```
infile,
  outfile,
  nc34 = 4,
  overwrite = FALSE,
  verbose = FALSE,
 nc = NULL
\lambda
```
# Arguments

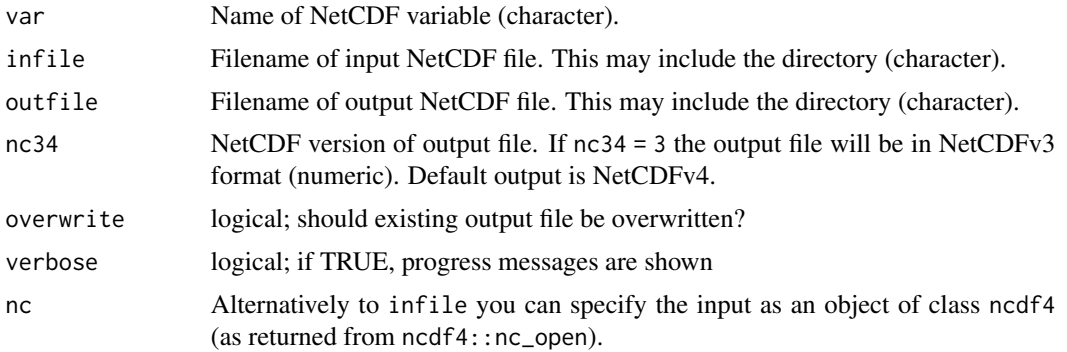

# Value

A NetCDF file including a time series of daily maximum is written.

#### See Also

```
Other daily statistics: dayavg(), daymean(), daymin(), daypctl(), dayrange(), daysd(), daysum(),
dayvar(), ydaymax(), ydaymean(), ydaymin(), ydayrange(), ydaysd(), ydaysum()
```
# Examples

## Create an example NetCDF file with a similar structure as used by CM ## SAF. The file is created with the ncdf4 package. Alternatively ## example data can be freely downloaded here: <https://wui.cmsaf.eu/>

library(ncdf4)

## create some (non-realistic) example data

```
lon <- seq(5, 15, 0.5)
lat \leq seq(45, 55, 0.5)
time <- seq(ISOdate(2000, 1, 1), ISOdate(2000, 1, 6), "hours")
origin <- as.Date("1983-01-01 00:00:00")
time <- as.numeric(difftime(time, origin, units = "hour"))
data <- array(250:350, dim = c(21, 21, 121))
```
## create example NetCDF

```
x \le - ncdim_def(name = "lon", units = "degrees_east", vals = lon)
```
## daymean **45** and 45 and 45 and 46 and 46 and 46 and 46 and 46 and 46 and 46 and 46 and 46 and 46 and 46 and 46 and 46 and 46 and 46 and 46 and 46 and 46 and 46 and 46 and 46 and 46 and 46 and 46 and 46 and 46 and 46 and 46

```
y \le - ncdim_def(name = "lat", units = "degrees_north", vals = lat)
t <- ncdim_def(name = "time", units = "hours since 1983-01-01 00:00:00",
vals = time, unlim = TRUE)
var1 \le ncvar_def("SIS", "W m-2", list(x, y, t), -1, prec = "short")
vars <- list(var1)
ncnew <- nc_create(file.path(tempdir(),"CMSAF_example_file.nc"), vars)
ncvar_put(ncnew, var1, data)
ncatt_put(ncnew, "lon", "standard_name", "longitude", prec = "text")
ncatt_put(ncnew, "lat", "standard_name", "latitude", prec = "text")
nc_close(ncnew)
## Determine the daily maximum of the example CM SAF NetCDF file and
## write the output to a new file.
daymax(var = "SIS", infile = file.path(tempdir(),"CMSAF_example_file.nc"),
outfile = file.path(tempdir(),"CMSAF_example_file_daymax.nc"))
unlink(c(file.path(tempdir(),"CMSAF_example_file.nc"),
 file.path(tempdir(),"CMSAF_example_file_daymax.nc")))
```
<span id="page-44-0"></span>

daymean *Determine daily means*

## Description

The function determines daily means from data of a single CM SAF NetCDF input file. There is a difference between the operators daymean and dayavg. The mean is regarded as a statistical function, whereas the average is found simply by adding the sample members and dividing the result by the sample size. For example, the mean of 1, 2, miss and 3 is  $(1 + 2 + 3)/3 = 2$ , whereas the average is  $(1 + 2 + \text{miss} + 3)/4 = \text{miss}/4 = \text{miss}$ . If there are no missing values in the sample, the average and mean are identical.

## Usage

```
daymean(
  var,
  infile,
  outfile,
  nc34 = 4,
  overwrite = FALSE,
  verbose = FALSE,
  nc = NULL
\lambda
```
# Arguments

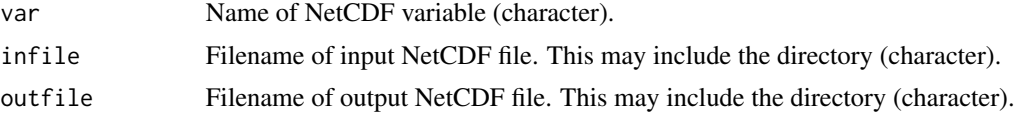

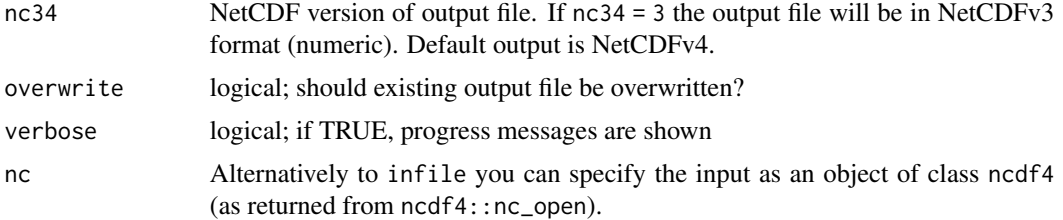

## Value

A NetCDF file including a time series of daily means is written.

#### See Also

```
Other daily statistics: dayavg(), daymax(), daymin(), daypctl(), dayrange(), daysd(), daysum(),
dayvar(), ydaymax(), ydaymean(), ydaymin(), ydayrange(), ydaysd(), ydaysum()
```
## Examples

```
## Create an example NetCDF file with a similar structure as used by CM
## SAF. The file is created with the ncdf4 package. Alternatively
## example data can be freely downloaded here: <https://wui.cmsaf.eu/>
library(ncdf4)
## create some (non-realistic) example data
lon <- seq(5, 15, 0.5)
lat <- seq(45, 55, 0.5)
time <- seq(ISOdate(2000, 1, 1), ISOdate(2000, 1, 6), "hours")
origin <- as.Date("1983-01-01 00:00:00")
time <- as.numeric(difftime(time, origin, units = "hour"))
data <- array(250:350, dim = c(21, 21, 121))
## create example NetCDF
x \le - ncdim_def(name = "lon", units = "degrees_east", vals = lon)
y <- ncdim_def(name = "lat", units = "degrees_north", vals = lat)
t <- ncdim_def(name = "time", units = "hours since 1983-01-01 00:00:00",
vals = time, unlim = TRUE)var1 <- ncvar_def("SIS", "W m-2", list(x, y, t), -1, prec = "short")
vars <- list(var1)
ncnew <- nc_create(file.path(tempdir(),"CMSAF_example_file.nc"), vars)
ncvar_put(ncnew, var1, data)
ncatt_put(ncnew, "lon", "standard_name", "longitude", prec = "text")
ncatt_put(ncnew, "lat", "standard_name", "latitude", prec = "text")
nc_close(ncnew)
## Determine the daily means of the example CM SAF NetCDF file and
## write the output to a new file.
daymean(var = "SIS", infile = file.path(tempdir(),"CMSAF_example_file.nc"),
```
outfile = file.path(tempdir(),"CMSAF\_example\_file\_daymean.nc"))

## daymin 47

```
unlink(c(file.path(tempdir(),"CMSAF_example_file.nc"),
file.path(tempdir(),"CMSAF_example_file_daymean.nc")))
```
<span id="page-46-0"></span>daymin *Determine daily minima*

# Description

The function determines the daily minimum from data of a single CM SAF NetCDF input file.

## Usage

```
daymin(
 var,
 infile,
 outfile,
 nc34 = 4,
 overwrite = FALSE,
 verbose = FALSE,
 nc = NULL)
```
# Arguments

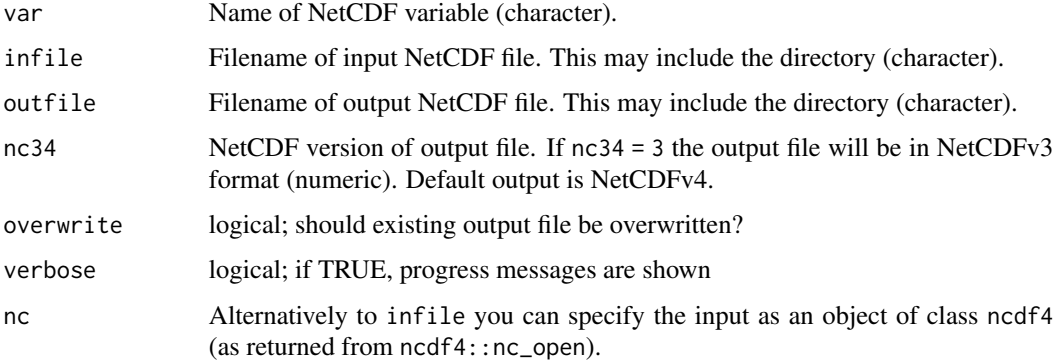

# Value

A NetCDF file including a time series of daily minimum is written.

# See Also

```
Other daily statistics: dayavg(), daymax(), daymean(), daypctl(), dayrange(), daysd(), daysum(),
dayvar(), ydaymax(), ydaymean(), ydaymin(), ydayrange(), ydaysd(), ydaysum()
```
## Examples

```
## Create an example NetCDF file with a similar structure as used by CM
## SAF. The file is created with the ncdf4 package. Alternatively
## example data can be freely downloaded here: <https://wui.cmsaf.eu/>
library(ncdf4)
## create some (non-realistic) example data
lon <- seq(5, 15, 0.5)
lat \leq -seq(45, 55, 0.5)time <- seq(ISOdate(2000, 1, 1), ISOdate(2000, 1, 6), "hours")
origin <- as.Date("1983-01-01 00:00:00")
time <- as.numeric(difftime(time, origin, units = "hour"))
data <- array(250:350, dim = c(21, 21, 121))
## create example NetCDF
x \le - ncdim_def(name = "lon", units = "degrees_east", vals = lon)
y <- ncdim_def(name = "lat", units = "degrees_north", vals = lat)
t <- ncdim_def(name = "time", units = "hours since 1983-01-01 00:00:00",
 vals = time, unlim = TRUE)
var1 \le ncvar_def("SIS", "W m-2", list(x, y, t), -1, prec = "short")
vars <- list(var1)
ncnew <- nc_create(file.path(tempdir(),"CMSAF_example_file.nc"), vars)
ncvar_put(ncnew, var1, data)
ncatt_put(ncnew, "lon", "standard_name", "longitude", prec = "text")
ncatt_put(ncnew, "lat", "standard_name", "latitude", prec = "text")
nc_close(ncnew)
## Determine the daily minimum of the example CM SAF NetCDF file and
## write the output to a new file.
daymin(var = "SIS", infile = file.path(tempdir(),"CMSAF_example_file.nc"),
 outfile = file.path(tempdir(),"CMSAF_example_file_daymin.nc"))
unlink(c(file.path(tempdir(),"CMSAF_example_file.nc"),
 file.path(tempdir(),"CMSAF_example_file_daymin.nc")))
```
<span id="page-47-0"></span>

daypctl *Determine daily percentiles*

## Description

The function determines daily percentiles from data of a single CM SAF NetCDF input file.

#### Usage

daypctl( var,

## daypctl and the control of the control of the control of the control of the control of the control of the control of the control of the control of the control of the control of the control of the control of the control of

```
p = 0.95,
  infile,
  outfile,
 nc34 = 4,
  overwrite = FALSE,
  verbose = FALSE,
 nc = NULL
\lambda
```
## Arguments

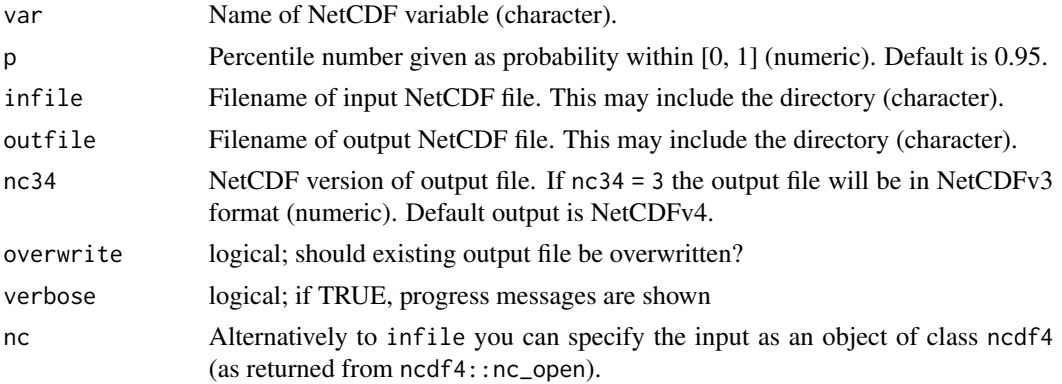

#### Value

A NetCDF file including a time series of daily percentiles is written.

## See Also

```
Other daily statistics: dayavg(), daymax(), daymean(), daymin(), dayrange(), daysd(), daysum(),
dayvar(), ydaymax(), ydaymean(), ydaymin(), ydayrange(), ydaysd(), ydaysum()
```
# Examples

## Create an example NetCDF file with a similar structure as used by CM ## SAF. The file is created with the ncdf4 package. Alternatively ## example data can be freely downloaded here: <https://wui.cmsaf.eu/>

library(ncdf4)

## create some (non-realistic) example data

```
lon <- seq(5, 15, 0.5)
lat \leq seq(45, 55, 0.5)
time <- seq(ISOdate(2000, 1, 1), ISOdate(2000, 1, 6), "hours")
origin <- as.Date("1983-01-01 00:00:00")
time <- as.numeric(difftime(time, origin, units = "hour"))
data <- array(250:350, dim = c(21, 21, 121))
```
## create example NetCDF

```
x \le - ncdim_def(name = "lon", units = "degrees_east", vals = lon)
y <- ncdim_def(name = "lat", units = "degrees_north", vals = lat)
t <- ncdim_def(name = "time", units = "hours since 1983-01-01 00:00:00",
vals = time, unlim = TRUE)
var1 <- ncvar_def("SIS", "W m-2", list(x, y, t), -1, prec = "short")
vars <- list(var1)
ncnew <- nc_create(file.path(tempdir(),"CMSAF_example_file.nc"), vars)
ncvar_put(ncnew, var1, data)
ncatt_put(ncnew, "lon", "standard_name", "longitude", prec = "text")
ncatt_put(ncnew, "lat", "standard_name", "latitude", prec = "text")
nc_close(ncnew)
## Determine the 90% daily percentiles of the example CM SAF NetCDF file and
## write the output to a new file.
daypctl(var = "SIS", p = 0.9, infile = file.path(tempdir(),"CMSAF_example_file.nc"),
outfile = file.path(tempdir(),"CMSAF_example_file_daypctl.nc"))
unlink(c(file.path(tempdir(),"CMSAF_example_file.nc"),
file.path(tempdir(),"CMSAF_example_file_daypctl.nc")))
```
<span id="page-49-0"></span>dayrange *This function determines the diurnal range.*

## Description

The function calculates the difference of maximum and minimum values of hourly data from a single CM SAF NetCDF input file.

#### Usage

```
dayrange(
  var,
  infile,
 outfile,
 nc34 = 4,
 overwrite = FALSE,
  verbose = FALSE,
 nc = NULL
)
```
## Arguments

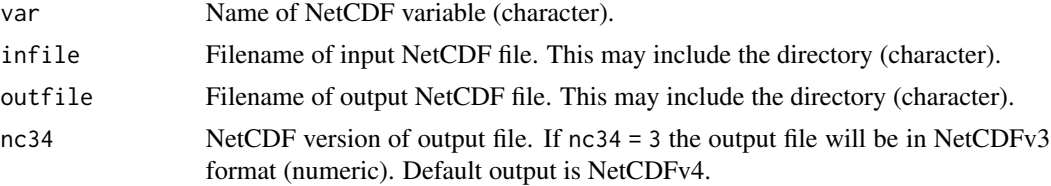

## dayrange 51

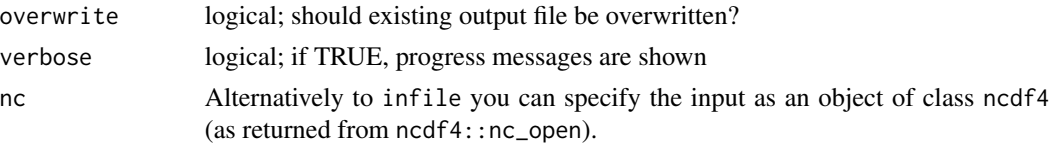

#### Value

A NetCDF file including a time series of the diurnal range is written (character).

## See Also

```
Other daily statistics: dayavg(), daymax(), daymean(), daymin(), daypctl(), daysd(), daysum(),
dayvar(), ydaymax(), ydaymean(), ydaymin(), ydayrange(), ydaysd(), ydaysum()
```
#### Examples

```
## Create an example NetCDF file with a similar structure as used by CM
## SAF. The file is created with the ncdf4 package. Alternatively
## example data can be freely downloaded here: <https://wui.cmsaf.eu/>
library(ncdf4)
## create some (non-realistic) example data
lon <- seq(5, 15, 0.5)
lat \leq seq(45, 55, 0.5)
time <- seq(ISOdate(2000, 1, 1), ISOdate(2000, 1, 6), "hours")
origin <- as.Date("1983-01-01 00:00:00")
time <- as.numeric(difftime(time, origin, units = "hour"))
data <- array(250:350, dim = c(21, 21, 121))
## create example NetCDF
x \le - ncdim_def(name = "lon", units = "degrees_east", vals = lon)
y <- ncdim_def(name = "lat", units = "degrees_north", vals = lat)
t <- ncdim_def(name = "time", units = "hours since 1983-01-01 00:00:00",
vals = time, unlim = TRUE)
var1 \le ncvar_def("SIS", "W m-2", list(x, y, t), -1, prec = "short")
vars <- list(var1)
ncnew <- nc_create(file.path(tempdir(),"CMSAF_example_file.nc"), vars)
ncvar_put(ncnew, var1, data)
ncatt_put(ncnew, "lon", "standard_name", "longitude", prec = "text")
ncatt_put(ncnew, "lat", "standard_name", "latitude", prec = "text")
nc_close(ncnew)
## Determine the diurnal range of the example CM SAF NetCDF file and
## write the output to a new file.
dayrange(var = "SIS", infile = file.path(tempdir(),"CMSAF_example_file.nc"),
 outfile = file.path(tempdir(),"CMSAF_example_file_dayrange.nc"))
unlink(c(file.path(tempdir(),"CMSAF_example_file.nc"),
 file.path(tempdir(),"CMSAF_example_file_dayrange.nc")))
```
<span id="page-51-0"></span>

# Description

The function determines daily standard deviations from data of a single CM SAF NetCDF input file.

# Usage

```
daysd(
  var,
  infile,
 outfile,
 nc34 = 4,overwrite = FALSE,
 verbose = FALSE,
  nc = NULL)
```
# Arguments

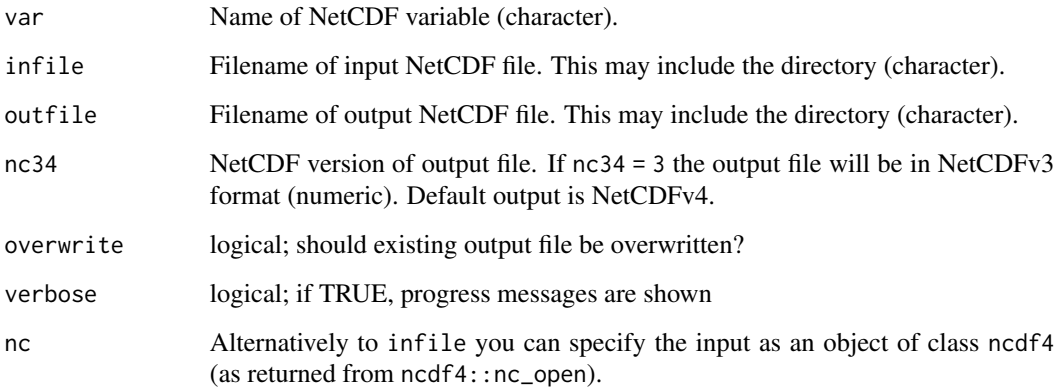

# Value

A NetCDF file including a time series of daily standard deviations is written.

# See Also

```
Other daily statistics: dayavg(), daymax(), daymean(), daymin(), daypctl(), dayrange(), daysum(),
dayvar(), ydaymax(), ydaymean(), ydaymin(), ydayrange(), ydaysd(), ydaysum()
```
## daysum 53

## Examples

```
## Create an example NetCDF file with a similar structure as used by CM
## SAF. The file is created with the ncdf4 package. Alternatively
## example data can be freely downloaded here: <https://wui.cmsaf.eu/>
library(ncdf4)
## create some (non-realistic) example data
lon <- seq(5, 15, 0.5)
lat \leq -seq(45, 55, 0.5)time <- seq(ISOdate(2000, 1, 1), ISOdate(2000, 1, 6), "hours")
origin <- as.Date("1983-01-01 00:00:00")
time <- as.numeric(difftime(time, origin, units = "hour"))
data <- array(250:350, dim = c(21, 21, 121))
## create example NetCDF
x \le - ncdim_def(name = "lon", units = "degrees_east", vals = lon)
y <- ncdim_def(name = "lat", units = "degrees_north", vals = lat)
t <- ncdim_def(name = "time", units = "hours since 1983-01-01 00:00:00",
 vals = time, unlim = TRUE)
var1 \le ncvar_def("SIS", "W m-2", list(x, y, t), -1, prec = "short")
vars <- list(var1)
ncnew <- nc_create(file.path(tempdir(),"CMSAF_example_file.nc"), vars)
ncvar_put(ncnew, var1, data)
ncatt_put(ncnew, "lon", "standard_name", "longitude", prec = "text")
ncatt_put(ncnew, "lat", "standard_name", "latitude", prec = "text")
nc_close(ncnew)
## Determine the daily standard deviations of the example CM SAF NetCDF file and
## write the output to a new file.
daysd(var = "SIS", infile = file.path(tempdir(),"CMSAF_example_file.nc"),
 outfile = file.path(tempdir(),"CMSAF_example_file_daysd.nc"))
unlink(c(file.path(tempdir(),"CMSAF_example_file.nc"),
 file.path(tempdir(),"CMSAF_example_file_daysd.nc")))
```
<span id="page-52-0"></span>

daysum *Determine daily sums*

## Description

The function determines daily sums from data of a single CM SAF NetCDF input file.

#### Usage

daysum( var,

54 daysum

```
infile,
  outfile,
  nc34 = 4,
  overwrite = FALSE,
  verbose = FALSE,
 nc = NULL
\lambda
```
# Arguments

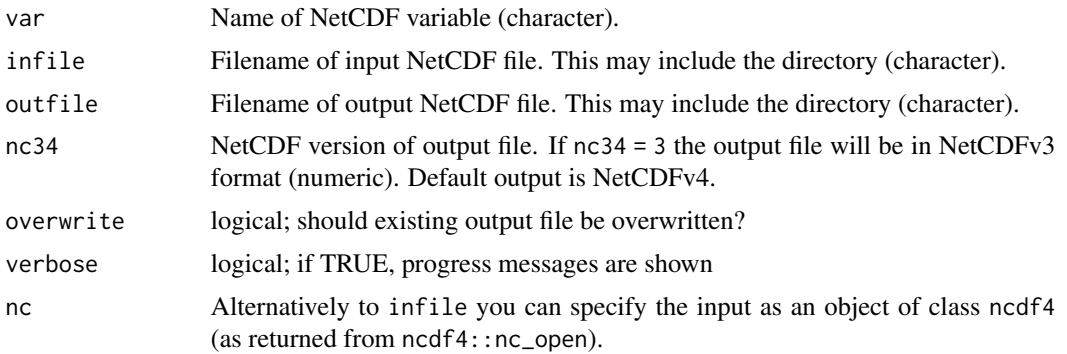

# Value

A NetCDF file including a time series of daily sums is written.

## See Also

```
Other daily statistics: dayavg(), daymax(), daymean(), daymin(), daypctl(), dayrange(), daysd(),
dayvar(), ydaymax(), ydaymean(), ydaymin(), ydayrange(), ydaysd(), ydaysum()
```
# Examples

## Create an example NetCDF file with a similar structure as used by CM ## SAF. The file is created with the ncdf4 package. Alternatively ## example data can be freely downloaded here: <https://wui.cmsaf.eu/>

library(ncdf4)

## create some (non-realistic) example data

```
lon <- seq(5, 15, 0.5)
lat \leq seq(45, 55, 0.5)
time <- seq(ISOdate(2000, 1, 1), ISOdate(2000, 1, 6), "hours")
origin <- as.Date("1983-01-01 00:00:00")
time <- as.numeric(difftime(time, origin, units = "hour"))
data <- array(250:350, dim = c(21, 21, 121))
```
## create example NetCDF

```
x \le - ncdim_def(name = "lon", units = "degrees_east", vals = lon)
```
## dayvar 55

```
y \le - ncdim_def(name = "lat", units = "degrees_north", vals = lat)
t <- ncdim_def(name = "time", units = "hours since 1983-01-01 00:00:00",
vals = time, unlim = TRUE)
var1 <- ncvar_def("SIS", "W m-2", list(x, y, t), -1, prec = "short")
vars <- list(var1)
ncnew <- nc_create(file.path(tempdir(),"CMSAF_example_file.nc"), vars)
ncvar_put(ncnew, var1, data)
ncatt_put(ncnew, "lon", "standard_name", "longitude", prec = "text")
ncatt_put(ncnew, "lat", "standard_name", "latitude", prec = "text")
nc_close(ncnew)
## Determine the daily sums of the example CM SAF NetCDF file and
## write the output to a new file.
daysum(var = "SIS", infile = file.path(tempdir(),"CMSAF_example_file.nc"),
outfile = file.path(tempdir(),"CMSAF_example_file_daysum.nc"))
unlink(c(file.path(tempdir(),"CMSAF_example_file.nc"),
 file.path(tempdir(),"CMSAF_example_file_daysum.nc")))
```
<span id="page-54-0"></span>dayvar *Determine daily variances*

# Description

The function determines daily variances from data of a single CM SAF NetCDF input file.

## Usage

```
dayvar(
  var,
  infile,
  outfile,
  nc34 = 4,
  overwrite = FALSE,
  verbose = FALSE,
  nc = NULL\lambda
```
#### **Arguments**

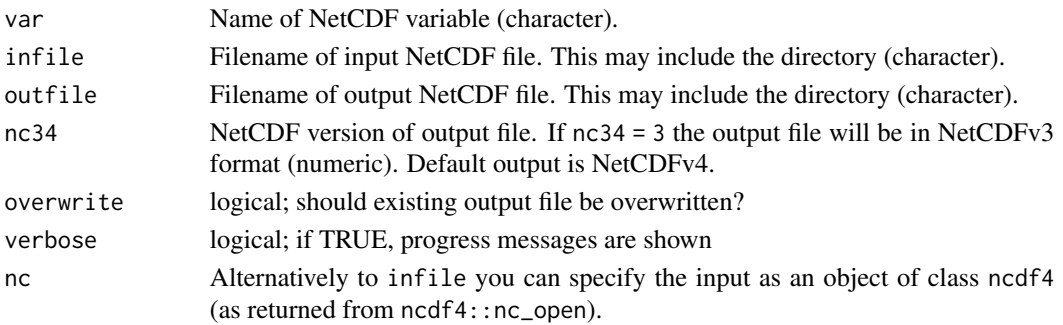

## Value

A NetCDF file including a time series of daily variances is written.

## See Also

```
Other daily statistics: dayavg(), daymax(), daymean(), daymin(), daypctl(), dayrange(), daysd(),
daysum(), ydaymax(), ydaymean(), ydaymin(), ydayrange(), ydaysd(), ydaysum()
```
#### Examples

```
## Create an example NetCDF file with a similar structure as used by CM
## SAF. The file is created with the ncdf4 package. Alternatively
## example data can be freely downloaded here: <https://wui.cmsaf.eu/>
```
library(ncdf4)

## create some (non-realistic) example data

```
lon <- seq(5, 15, 0.5)
lat \leq -seq(45, 55, 0.5)time <- seq(ISOdate(2000, 1, 1), ISOdate(2000, 1, 6), "hours")
origin <- as.Date("1983-01-01 00:00:00")
time <- as.numeric(difftime(time, origin, units = "hour"))
data <- array(250:350, dim = c(21, 21, 121))
```
## create example NetCDF

```
x \le - ncdim_def(name = "lon", units = "degrees_east", vals = lon)
y <- ncdim_def(name = "lat", units = "degrees_north", vals = lat)
t <- ncdim_def(name = "time", units = "hours since 1983-01-01 00:00:00",
vals = time, unlim = TRUE)
var1 \le ncvar_def("SIS", "W m-2", list(x, y, t), -1, prec = "short")
vars <- list(var1)
ncnew <- nc_create(file.path(tempdir(),"CMSAF_example_file.nc"), vars)
ncvar_put(ncnew, var1, data)
ncatt_put(ncnew, "lon", "standard_name", "longitude", prec = "text")
ncatt_put(ncnew, "lat", "standard_name", "latitude", prec = "text")
nc_close(ncnew)
## Determine the daily variances of the example CM SAF NetCDF file and
## write the output to a new file.
dayvar(var = "SIS", infile = file.path(tempdir(),"CMSAF_example_file.nc"),
outfile = file.path(tempdir(),"CMSAF_example_file_dayvar.nc"))
```

```
unlink(c(file.path(tempdir(),"CMSAF_example_file.nc"),
file.path(tempdir(),"CMSAF_example_file_dayvar.nc")))
```
<span id="page-56-0"></span>

# Description

This function divides each timestep of a time series by the number of days of the corresponding month. This can be useful to convert units, such as millimeters (mm) to monthly millimeters per day (mm/d). Leap-years are included.

# Usage

```
divdpm(
  var,
  infile,
  outfile,
  nc34 = 4,
  overwrite = FALSE,
  verbose = FALSE,
  nc = NULL
)
```
# Arguments

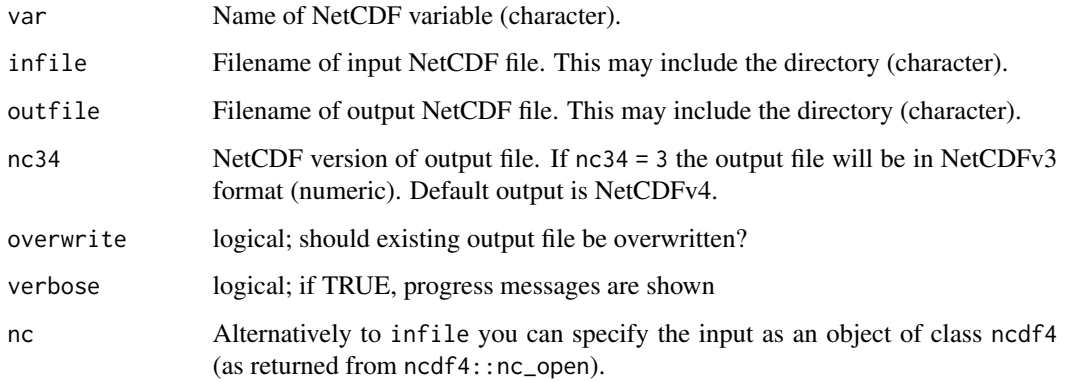

# Value

A NetCDF file including a time series of the length of infile is written.

# See Also

Other mathematical operators: [cmsaf.abs\(](#page-12-0)), [cmsaf.add\(](#page-14-0)), [cmsaf.addc\(](#page-16-0)), [cmsaf.div\(](#page-22-0)), [cmsaf.divc\(](#page-24-0)), [cmsaf.mul\(](#page-27-0)), [cmsaf.mulc\(](#page-30-0)), [cmsaf.sub\(](#page-35-0)), [cmsaf.subc\(](#page-38-0)), [muldpm\(](#page-123-0))

#### Examples

```
## Create an example NetCDF file with a similar structure as used by CM
## SAF. The file is created with the ncdf4 package. Alternatively
## example data can be freely downloaded here: <https://wui.cmsaf.eu/>
library(ncdf4)
## create some (non-realistic) example data
lon <- seq(5, 15, 0.5)
lat <- seq(45, 55, 0.5)
time <- seq(as.Date("2000-01-01"), as.Date("2010-12-31"), "month")
origin <- as.Date("1983-01-01 00:00:00")
time <- as.numeric(difftime(time, origin, units = "hour"))
data <- array(250:350, dim = c(21, 21, 132))
## create example NetCDF
x <- ncdim_def(name = "lon", units = "degrees_east", vals = lon)
y <- ncdim_def(name = "lat", units = "degrees_north", vals = lat)
t <- ncdim_def(name = "time", units = "hours since 1983-01-01 00:00:00",
vals = time, unlim = TRUE)
var1 \le ncvar_def("SIS", "W m-2", list(x, y, t), -1, prec = "short")
vars <- list(var1)
ncnew <- nc_create(file.path(tempdir(),"CMSAF_example_file.nc"), vars)
ncvar_put(ncnew, var1, data)
ncatt_put(ncnew, "lon", "standard_name", "longitude", prec = "text")
ncatt_put(ncnew, "lat", "standard_name", "latitude", prec = "text")
nc_close(ncnew)
## Divide each timestep of the example CM SAF NetCDF file by the number
## of days per month and write the output to a new file.
divdpm(var = "SIS", infile= file.path(tempdir(),"CMSAF_example_file.nc"),
 outfile = file.path(tempdir(),"CMSAF_example_file_divdpm.nc"))
unlink(c(file.path(tempdir(),"CMSAF_example_file.nc"),
 file.path(tempdir(),"CMSAF_example_file_divdpm.nc")))
```
<span id="page-57-0"></span>extract.level *Extract levels from 4-dimensional NetCDF files.*

# **Description**

This function extracts one or all levels of a 4-dimensional NetCDF file. A level is defined as a dimension, which does not correspond to longitude, latitude or time. The user can choose either one specific level (given by an integer) or all levels (level = "all").

## extract.level 59

# Usage

```
extract.level(
  var,
  infile,
 outfile,
 level = 1,
 nc34 = 4,overwrite = FALSE,
 verbose = FALSE,
 nc = NULL)
```
## Arguments

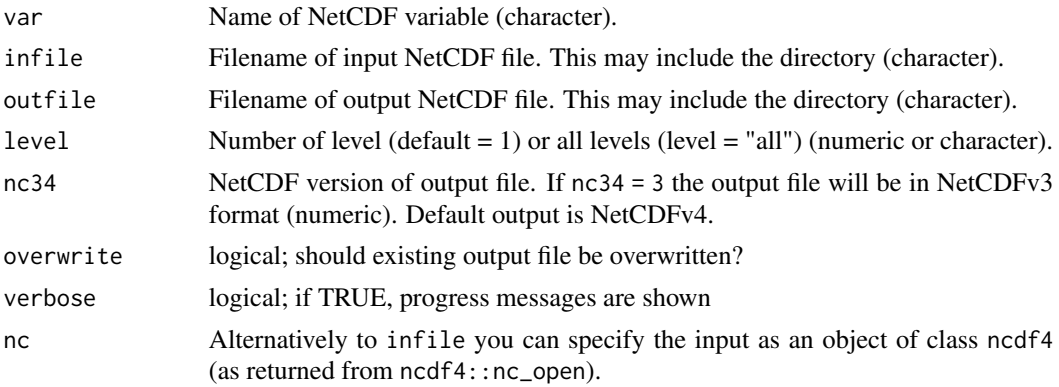

# Value

A NetCDF file including the selected level is written. In case of level = "all" all levels are written in separate NetCDF files and outfile names are expanded by "\_level" and the level number.

# See Also

```
Other selection and removal functions: extract.period(), sellonlatbox(), selmon(), selperiod(),
selpoint(), selpoint.multi(), seltime(), selyear()
```
# Examples

## Create an example NetCDF file with a similar structure as used by CM ## SAF. The file is created with the ncdf4 package. Alternatively ## example data can be freely downloaded here: <https://wui.cmsaf.eu/> library(ncdf4) ## create some (non-realistic) example data lon <- seq(5, 15, 0.5) lat  $\leq$  seq(45, 55, 0.5) height <- seq(0, 1000, 100)

```
time <- seq(as.Date("2000-01-01"), as.Date("2010-12-31"), "month")
origin <- as.Date("1983-01-01 00:00:00")
time <- as.numeric(difftime(time, origin, units = "hour"))
data <- array(250:350, dim = c(21, 21, 11, 132))
## create example NetCDF
x <- ncdim_def(name = "lon", units = "degrees_east", vals = lon)
y \le - ncdim_def(name = "lat", units = "degrees_north", vals = lat)
z \le ncdim_def(name = "height", units = "m", vals = height)
t <- ncdim_def(name = "time", units = "hours since 1983-01-01 00:00:00",
vals = time, unlim = TRUE)
var1 <- ncvar_def("SIS", "W m-2", list(x, y, z, t), -1, prec = "short")
vars <- list(var1)
ncnew <- nc_create(file.path(tempdir(),"CMSAF_example_file.nc"), vars)
ncvar_put(ncnew, var1, data)
ncatt_put(ncnew, "lon", "standard_name", "longitude", prec = "text")
ncatt_put(ncnew, "lat", "standard_name", "latitude", prec = "text")
ncatt_put(ncnew, "height", "standard_name", "height", prec = "text")
nc_close(ncnew)
## Extract the first level of the example CM SAF NetCDF file and write
## the output to a new file.
extract.level("SIS", file.path(tempdir(),"CMSAF_example_file.nc"),
file.path(tempdir(),"CMSAF_example_file_extract.level1.nc"))
## Extract all levels of the example CM SAF NetCDF file and write the
## output to a new file.
extract.level(var = "SIS", infile = file.path(tempdir(),"CMSAF_example_file.nc"),
outfile = file.path(tempdir(),"CMSAF_example_file_extract.level2.nc"),
level = "all")unlink(c(file.path(tempdir(),"CMSAF_example_file.nc"),
 file.path(tempdir(),"CMSAF_example_file_extract.level1.nc"),
 file.path(tempdir(),"CMSAF_example_file_extract.level2_level[1-9].nc"),
 file.path(tempdir(),"CMSAF_example_file_extract.level2_level10.nc"),
 file.path(tempdir(),"CMSAF_example_file_extract.level2_level11.nc")))
```
<span id="page-59-0"></span>extract.period *Remove a time period.*

## Description

This function deletes a time period between a given start and end date from a time series. If start and end are the same, only this date will be removed.

## Usage

```
extract.period(
  var,
  start,
```
# extract.period 61

```
end,
  infile,
  outfile,
 nc34 = 4,
  overwrite = FALSE,
  verbose = FALSE,
 nc = NULL
\lambda
```
## Arguments

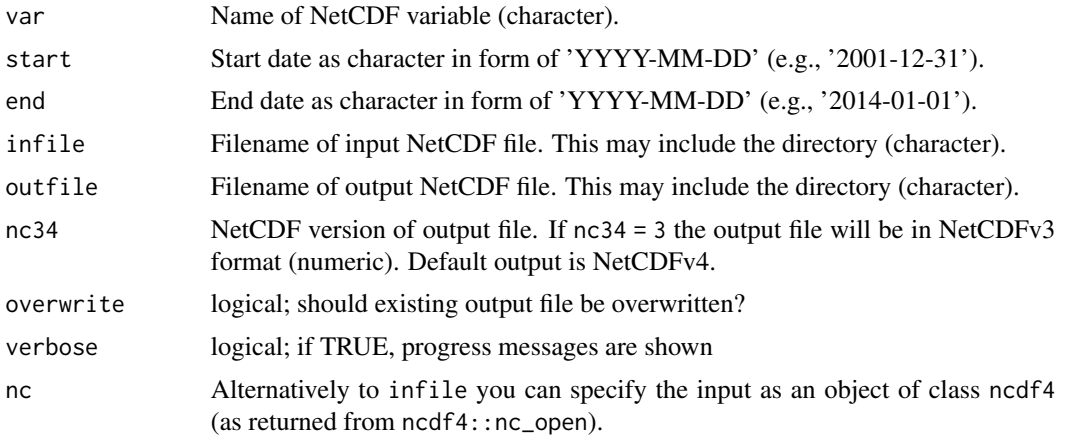

# Value

A NetCDF file excluding the selected time period is written.

## See Also

```
Other selection and removal functions: extract.level(), sellonlatbox(), selmon(), selperiod(),
selpoint(), selpoint.multi(), seltime(), selyear()
```
# Examples

```
## Create an example NetCDF file with a similar structure as used by CM
## SAF. The file is created with the ncdf4 package. Alternatively
## example data can be freely downloaded here: <https://wui.cmsaf.eu/>
library(ncdf4)
## create some (non-realistic) example data
lon <- seq(5, 15, 0.5)
lat \leq seq(45, 55, 0.5)
time <- seq(as.Date("2000-01-01"), as.Date("2010-12-31"), "month")
```

```
origin <- as.Date("1983-01-01 00:00:00")
time <- as.numeric(difftime(time, origin, units = "hour"))
data <- array(250:350, dim = c(21, 21, 132))
```

```
## create example NetCDF
```

```
x \le - ncdim_def(name = "lon", units = "degrees_east", vals = lon)
y <- ncdim_def(name = "lat", units = "degrees_north", vals = lat)
t <- ncdim_def(name = "time", units = "hours since 1983-01-01 00:00:00",
vals = time, unlim = TRUE)
var1 <- ncvar_def("SIS", "W m-2", list(x, y, t), -1, prec = "short")
vars <- list(var1)
ncnew <- nc_create(file.path(tempdir(),"CMSAF_example_file.nc"), vars)
ncvar_put(ncnew, var1, data)
ncatt_put(ncnew, "lon", "standard_name", "longitude", prec = "text")
ncatt_put(ncnew, "lat", "standard_name", "latitude", prec = "text")
nc_close(ncnew)
## Remove a 13-months period of the example CM SAF NetCDF file and write
## the output to a new file.
extract.period(var = "SIS", start = "2001-01-01", end = "2002-01-01",
infile = file.path(tempdir(),"CMSAF_example_file.nc"),
outfile = file.path(tempdir(),"CMSAF_example_file_extract.period.nc"))
unlink(c(file.path(tempdir(),"CMSAF_example_file.nc"),
file.path(tempdir(),"CMSAF_example_file_extract.period.nc")))
```
<span id="page-61-0"></span>

fldcor *Determine correlations in grid space.*

## Description

The function determines correlations in grid space from data of two CM SAF NetCDF input files. This function is applicable to 3-dimensional NetCDF data.

## Usage

```
fldcor(
  var1,
  infile1,
  var2,
  infile2,
  outfile,
  nc34 = 4,
 overwrite = FALSE,
 verbose = FALSE,
 nc1 = NULL,nc2 = NULL)
```
## fldcor 63

## Arguments

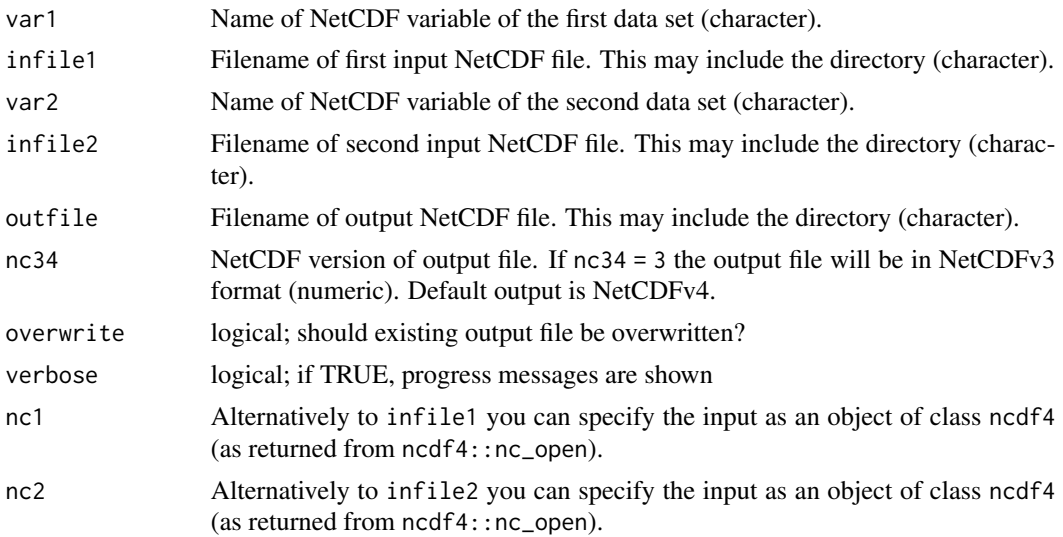

# Value

A NetCDF file including a time series of correlations in grid space is written.

# See Also

Other correlation and covariance: [fldcovar\(](#page-63-0)), [timcor\(](#page-171-0)), [timcovar\(](#page-173-0))

# Examples

## Create two example NetCDF files with a similar structure as used by CM ## SAF. The files are created with the ncdf4 package. Alternatively ## example data can be freely downloaded here: <https://wui.cmsaf.eu/>

```
library(ncdf4)
```

```
## create some (non-realistic) example data
lon <- seq(5, 15, 0.5)
lat <- seq(45, 55, 0.5)
time <- as.Date("2000-05-31")
origin <- as.Date("1983-01-01 00:00:00")
time <- as.numeric(difftime(time, origin, units = "hour"))
data1 <- array(250:350, dim = c(21, 21, 1))
data2 <- array(230:320, dim = c(21, 21, 1))
## create example NetCDF
x <- ncdim_def(name = "lon", units = "degrees_east", vals = lon)
y <- ncdim_def(name = "lat", units = "degrees_north", vals = lat)
t <- ncdim_def(name = "time", units = "hours since 1983-01-01 00:00:00",
             vals = time, unlim = TRUE)
var1 <- ncvar_def("SIS", "W m-2", list(x, y, t), -999, prec = "float")
vars <- list(var1)
```
## 64 fldcovar

```
ncnew_1 <- nc_create(file.path(tempdir(), "CMSAF_example_file_1.nc"), vars)
ncnew_2 <- nc_create(file.path(tempdir(), "CMSAF_example_file_2.nc"), vars)
ncvar_put(ncnew_1, var1, data1)
ncvar_put(ncnew_2, var1, data2)
ncatt_put(ncnew_1, "lon", "standard_name", "longitude", prec = "text")
ncatt_put(ncnew_1, "lat", "standard_name", "latitude", prec = "text")
ncatt_put(ncnew_2, "lon", "standard_name", "longitude", prec = "text")
ncatt_put(ncnew_2, "lat", "standard_name", "latitude", prec = "text")
nc_close(ncnew_1)
nc_close(ncnew_2)
## Determine the correlations in grid space of the example CM SAF NetCDF files and
## write the output to a new file.
fldcor(var1 = "SIS", infile1 = file.path(tempdir(),"CMSAF_example_file_1.nc"),
      var2 = "SIS", infile2 = file.path(tempdir(), "CMSAF_example_file_2.nc"),
      outfile = file.path(tempdir(),"CMSAF_example_file_fldcor.nc"))
unlink(c(file.path(tempdir(),"CMSAF_example_file_1.nc"),
      file.path(tempdir(),"CMSAF_example_file_2.nc"),
      file.path(tempdir(),"CMSAF_example_file_fldcor.nc")))
```
<span id="page-63-0"></span>

fldcovar *Determine covariances in grid space.*

## Description

The function determines covariances in grid space from data of two CM SAF NetCDF input files. This function is applicable to 3-dimensional NetCDF data.

#### Usage

```
fldcovar(
  var1,
  infile1,
  var2,
  infile2,
  outfile,
  nc34 = 4,
 overwrite = FALSE,
 verbose = FALSE,
 nc1 = NULL,nc2 = NULL)
```
## fldcovar 65

## Arguments

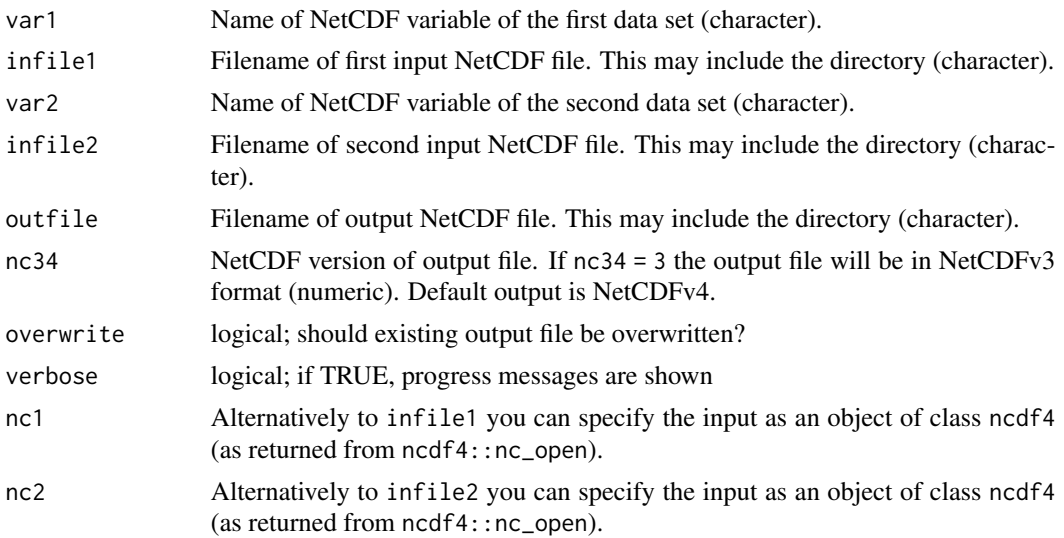

# Value

A NetCDF file including a time series of covariances in grid space is written.

# See Also

Other correlation and covariance: [fldcor\(](#page-61-0)), [timcor\(](#page-171-0)), [timcovar\(](#page-173-0))

# Examples

## Create two example NetCDF files with a similar structure as used by CM ## SAF. The files are created with the ncdf4 package. Alternatively ## example data can be freely downloaded here: <https://wui.cmsaf.eu/>

```
library(ncdf4)
```

```
## create some (non-realistic) example data
lon <- seq(5, 15, 0.5)
lat <- seq(45, 55, 0.5)
time <- as.Date("2000-05-31")
origin <- as.Date("1983-01-01 00:00:00")
time <- as.numeric(difftime(time, origin, units = "hour"))
data1 <- array(250:350, dim = c(21, 21, 1))
data2 <- array(230:320, dim = c(21, 21, 1))
## create example NetCDF
x <- ncdim_def(name = "lon", units = "degrees_east", vals = lon)
y <- ncdim_def(name = "lat", units = "degrees_north", vals = lat)
t <- ncdim_def(name = "time", units = "hours since 1983-01-01 00:00:00",
             vals = time, unlim = TRUE)
var1 <- ncvar_def("SIS", "W m-2", list(x, y, t), -999, prec = "float")
vars <- list(var1)
```
## 66 fldmax

```
ncnew_1 <- nc_create(file.path(tempdir(), "CMSAF_example_file_1.nc"), vars)
ncnew_2 <- nc_create(file.path(tempdir(), "CMSAF_example_file_2.nc"), vars)
ncvar_put(ncnew_1, var1, data1)
ncvar_put(ncnew_2, var1, data2)
ncatt_put(ncnew_1, "lon", "standard_name", "longitude", prec = "text")
ncatt_put(ncnew_1, "lat", "standard_name", "latitude", prec = "text")
ncatt_put(ncnew_2, "lon", "standard_name", "longitude", prec = "text")
ncatt_put(ncnew_2, "lat", "standard_name", "latitude", prec = "text")
nc_close(ncnew_1)
nc_close(ncnew_2)
## Determine the covariances in grid space of the example CM SAF NetCDF files and
## write the output to a new file.
fldcovar(var1 = "SIS", infile1 = file.path(tempdir(),"CMSAF_example_file_1.nc"),
      var2 = "SIS", infile2 = file.path(tempdir(), "CMSAF_example_file_2.nc"),
      outfile = file.path(tempdir(),"CMSAF_example_file_fldcovar.nc"))
unlink(c(file.path(tempdir(),"CMSAF_example_file_1.nc"),
      file.path(tempdir(),"CMSAF_example_file_2.nc"),
      file.path(tempdir(),"CMSAF_example_file_fldcovar.nc")))
```
<span id="page-65-0"></span>

fldmax *Determine the spatial maximum*

## Description

The function determines the maximum value of each timestep from data of a single NetCDF file. The input file should contain a time series of 2D-data.

## Usage

```
fldmax(
  var,
  infile,
  outfile,
  nc34 = 4,
  overwrite = FALSE,
  verbose = FALSE,
  nc = NULL)
```
# Arguments

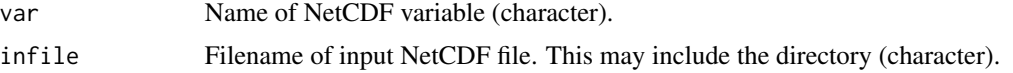

## fldmax 67

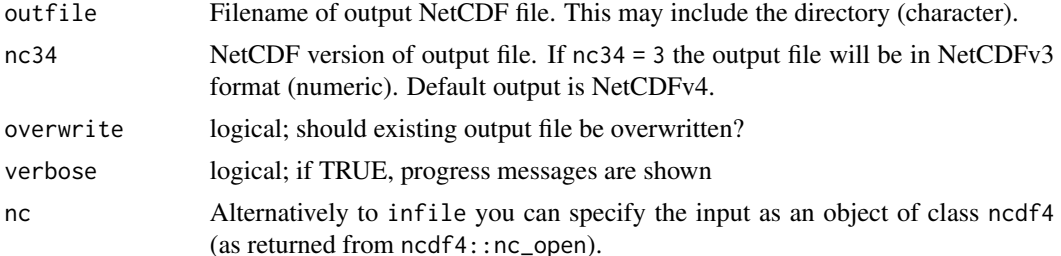

## Value

A NetCDF file including a time series of maximum values is written.

#### See Also

Other spatial operators: [fldmean\(](#page-67-0)), [fldmin\(](#page-68-0)), [fldrange\(](#page-70-0)), [fldsd\(](#page-72-0)), [fldsum\(](#page-73-0)), [wfldmean\(](#page-193-0))

#### Examples

```
## Create an example NetCDF file with a similar structure as used by CM
## SAF. The file is created with the ncdf4 package. Alternatively
## example data can be freely downloaded here: <https://wui.cmsaf.eu/>
library(ncdf4)
## create some (non-realistic) example data
lon <- seq(5, 15, 0.5)
lat <- seq(45, 55, 0.5)
time <- seq(as.Date("2000-01-01"), as.Date("2010-12-31"), "month")
origin <- as.Date("1983-01-01 00:00:00")
time <- as.numeric(difftime(time, origin, units = "hour"))
data <- array(250:350, dim = c(21, 21, 132))
## create example NetCDF
x \le - ncdim_def(name = "lon", units = "degrees_east", vals = lon)
y <- ncdim_def(name = "lat", units = "degrees_north", vals = lat)
t <- ncdim_def(name = "time", units = "hours since 1983-01-01 00:00:00",
vals = time, unlim = TRUE)var1 <- ncvar_def("SIS", "W m-2", list(x, y, t), -1, prec = "short")
vars <- list(var1)
ncnew <- nc_create(file.path(tempdir(),"CMSAF_example_file.nc"), vars)
ncvar_put(ncnew, var1, data)
ncatt_put(ncnew, "lon", "standard_name", "longitude", prec = "text")
ncatt_put(ncnew, "lat", "standard_name", "latitude", prec = "text")
nc_close(ncnew)
## Determine the maximum values of the example CM SAF NetCDF file and
## write the output to a new file.
```

```
fldmax(var = "SIS", infile = file.path(tempdir(),"CMSAF_example_file.nc"),
outfile = file.path(tempdir(),"CMSAF_example_file_fldmax.nc"))
```
68 fldmean and the set of the set of the set of the set of the set of the set of the set of the set of the set of the set of the set of the set of the set of the set of the set of the set of the set of the set of the set o

```
unlink(c(file.path(tempdir(),"CMSAF_example_file.nc"),
file.path(tempdir(),"CMSAF_example_file_fldmax.nc")))
```
<span id="page-67-0"></span>fldmean *Determine the spatial mean*

# Description

The function determines the mean value of each timestep from data of a single NetCDF file. The input file should contain a time series of 2D-data.

## Usage

```
fldmean(
  var,
  infile,
  outfile,
 nc34 = 4,
  overwrite = FALSE,
  verbose = FALSE,
  nc = NULL
)
```
# Arguments

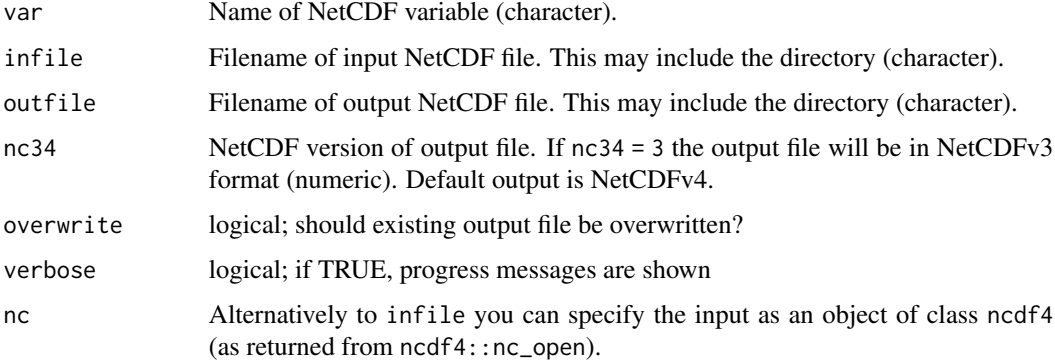

# Value

A NetCDF file including a time series of spatial means is written.

# See Also

Other spatial operators: [fldmax\(](#page-65-0)), [fldmin\(](#page-68-0)), [fldrange\(](#page-70-0)), [fldsd\(](#page-72-0)), [fldsum\(](#page-73-0)), [wfldmean\(](#page-193-0))

## fldmin 69 og større en delta andre større en delta andre større en dels større en dels større en dels større e

## Examples

```
## Create an example NetCDF file with a similar structure as used by CM
## SAF. The file is created with the ncdf4 package. Alternatively
## example data can be freely downloaded here: <https://wui.cmsaf.eu/>
library(ncdf4)
## create some (non-realistic) example data
lon <- seq(5, 15, 0.5)
lat \leq -seq(45, 55, 0.5)time <- seq(as.Date("2000-01-01"), as.Date("2010-12-31"), "month")
origin <- as.Date("1983-01-01 00:00:00")
time <- as.numeric(difftime(time, origin, units = "hour"))
data <- array(250:350, dim = c(21, 21, 132))
## create example NetCDF
x \le - ncdim_def(name = "lon", units = "degrees_east", vals = lon)
y <- ncdim_def(name = "lat", units = "degrees_north", vals = lat)
t <- ncdim_def(name = "time", units = "hours since 1983-01-01 00:00:00",
vals = time, unlim = TRUE)
var1 \le ncvar_def("SIS", "W m-2", list(x, y, t), -1, prec = "short")
vars <- list(var1)
ncnew <- nc_create(file.path(tempdir(),"CMSAF_example_file.nc"), vars)
ncvar_put(ncnew, var1, data)
ncatt_put(ncnew, "lon", "standard_name", "longitude", prec = "text")
ncatt_put(ncnew, "lat", "standard_name", "latitude", prec = "text")
nc_close(ncnew)
## Determine the spatial means of the example CM SAF NetCDF file and
## write the output to a new file.
fldmean(var = "SIS", infile = file.path(tempdir(),"CMSAF_example_file.nc"),
outfile = file.path(tempdir(),"CMSAF_example_file_fldmean.nc"))
unlink(c(file.path(tempdir(),"CMSAF_example_file.nc"),
 file.path(tempdir(),"CMSAF_example_file_fldmean.nc")))
```
<span id="page-68-0"></span>fldmin *Determine the spatial minimum.*

## Description

The function determines the minimum value of each timestep from data of a single NetCDF file. The input file should contain a time series of 2D-data.

# Usage

fldmin(

70 fldmin and the state of the state of the state of the state of the state of the state of the state of the state of the state of the state of the state of the state of the state of the state of the state of the state of

```
var,
  infile,
  outfile,
  nc34 = 4,
  overwrite = FALSE,
  verbose = FALSE,
 nc = NULL
\lambda
```
## Arguments

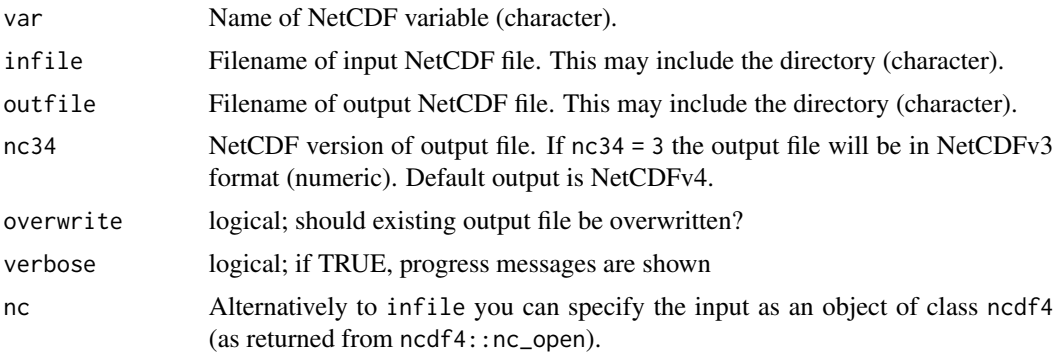

# Value

A NetCDF file including a time series of minimum values is written.

## See Also

Other spatial operators: [fldmax\(](#page-65-0)), [fldmean\(](#page-67-0)), [fldrange\(](#page-70-0)), [fldsd\(](#page-72-0)), [fldsum\(](#page-73-0)), [wfldmean\(](#page-193-0))

# Examples

```
## Create an example NetCDF file with a similar structure as used by CM
## SAF. The file is created with the ncdf4 package. Alternatively
## example data can be freely downloaded here: <https://wui.cmsaf.eu/>
```
library(ncdf4)

## create some (non-realistic) example data

```
lon <- seq(5, 15, 0.5)
lat \leq seq(45, 55, 0.5)
time <- seq(as.Date("2000-01-01"), as.Date("2010-12-31"), "month")
origin <- as.Date("1983-01-01 00:00:00")
time <- as.numeric(difftime(time, origin, units = "hour"))
data <- array(250:350, dim = c(21, 21, 132))
```
## create example NetCDF

```
x \le - ncdim_def(name = "lon", units = "degrees_east", vals = lon)
```
## fldrange and the state of the state of the state of the state of the state of the state of the state of the state of the state of the state of the state of the state of the state of the state of the state of the state of t

```
y \le - ncdim_def(name = "lat", units = "degrees_north", vals = lat)
t <- ncdim_def(name = "time", units = "hours since 1983-01-01 00:00:00",
vals = time, unlim = TRUE)
var1 <- ncvar_def("SIS", "W m-2", list(x, y, t), -1, prec = "short")
vars <- list(var1)
ncnew <- nc_create(file.path(tempdir(),"CMSAF_example_file.nc"), vars)
ncvar_put(ncnew, var1, data)
ncatt_put(ncnew, "lon", "standard_name", "longitude", prec = "text")
ncatt_put(ncnew, "lat", "standard_name", "latitude", prec = "text")
nc_close(ncnew)
## Determine the minimum values of the example CM SAF NetCDF file and
## write the output to a new file.
fldmin(var = "SIS", infile = file.path(tempdir(),"CMSAF_example_file.nc"),
 outfile = file.path(tempdir(),"CMSAF_example_file_fldmin.nc"))
unlink(c(file.path(tempdir(),"CMSAF_example_file.nc"),
 file.path(tempdir(),"CMSAF_example_file_fldmin.nc")))
```
<span id="page-70-0"></span>fldrange *Determine the spatial range*

## Description

The function determines the difference of maximum and minimum values of each timestep from data of a single NetCDF file. The input file should contain a time series of 2D-data.

## Usage

```
fldrange(
  var,
  infile,
 outfile,
 nc34 = 4,
 overwrite = FALSE,
 verbose = FALSE,
 nc = NULL
)
```
# Arguments

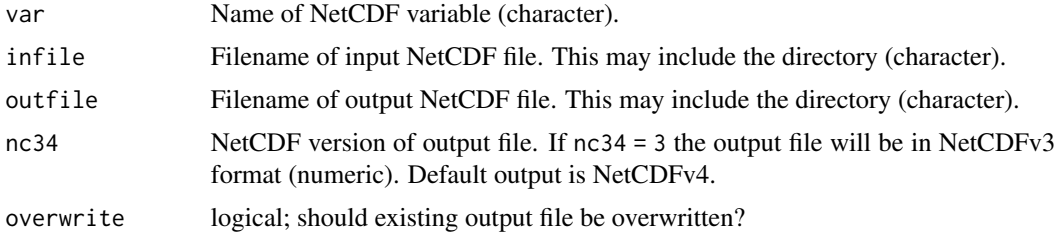

72 fldrange i 1989 i 1989 i 1989 i 1989 i 1989 i 1989 i 1989 i 1989 i 1989 i 1989 i 1989 i 1989 i 1989 i 1989

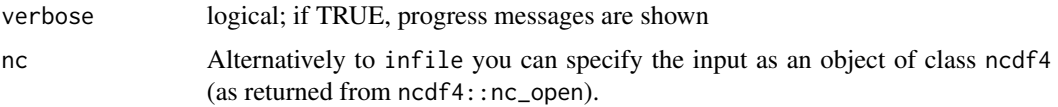

## Value

A NetCDF file including a time series of range is written.

#### See Also

Other spatial operators: [fldmax\(](#page-65-0)), [fldmean\(](#page-67-0)), [fldmin\(](#page-68-0)), [fldsd\(](#page-72-0)), [fldsum\(](#page-73-0)), [wfldmean\(](#page-193-0))

#### Examples

```
## Create an example NetCDF file with a similar structure as used by CM
## SAF. The file is created with the ncdf4 package. Alternatively
## example data can be freely downloaded here: <https://wui.cmsaf.eu/>
```
library(ncdf4)

## create some (non-realistic) example data

```
lon <- seq(5, 15, 0.5)
lat <- seq(45, 55, 0.5)
time <- seq(as.Date("2000-01-01"), as.Date("2010-12-31"), "month")
origin <- as.Date("1983-01-01 00:00:00")
time <- as.numeric(difftime(time, origin, units = "hour"))
data <- array(250:350, dim = c(21, 21, 132))
```

```
## create example NetCDF
```

```
x <- ncdim_def(name = "lon", units = "degrees_east", vals = lon)
y <- ncdim_def(name = "lat", units = "degrees_north", vals = lat)
t <- ncdim_def(name = "time", units = "hours since 1983-01-01 00:00:00",
vals = time, unlim = TRUE)
var1 <- ncvar_def("SIS", "W m-2", list(x, y, t), -1, prec = "short")
vars <- list(var1)
ncnew <- nc_create(file.path(tempdir(),"CMSAF_example_file.nc"), vars)
ncvar_put(ncnew, var1, data)
ncatt_put(ncnew, "lon", "standard_name", "longitude", prec = "text")
ncatt_put(ncnew, "lat", "standard_name", "latitude", prec = "text")
nc_close(ncnew)
## Determine the range of the example CM SAF NetCDF file and
## write the output to a new file.
fldrange(var = "SIS", infile = file.path(tempdir(),"CMSAF_example_file.nc"),
outfile = file.path(tempdir(),"CMSAF_example_file_fldrange.nc"))
```

```
unlink(c(file.path(tempdir(),"CMSAF_example_file.nc"),
file.path(tempdir(),"CMSAF_example_file_fldrange.nc")))
```
<span id="page-72-0"></span>

The function determines the standard deviation of each timestep from data of a single NetCDF file. The input file should contain a time series of 2D-data.

#### Usage

```
fldsd(
  var,
  infile,
 outfile,
 nc34 = 4,overwrite = FALSE,
  verbose = FALSE,
  nc = NULL)
```
## Arguments

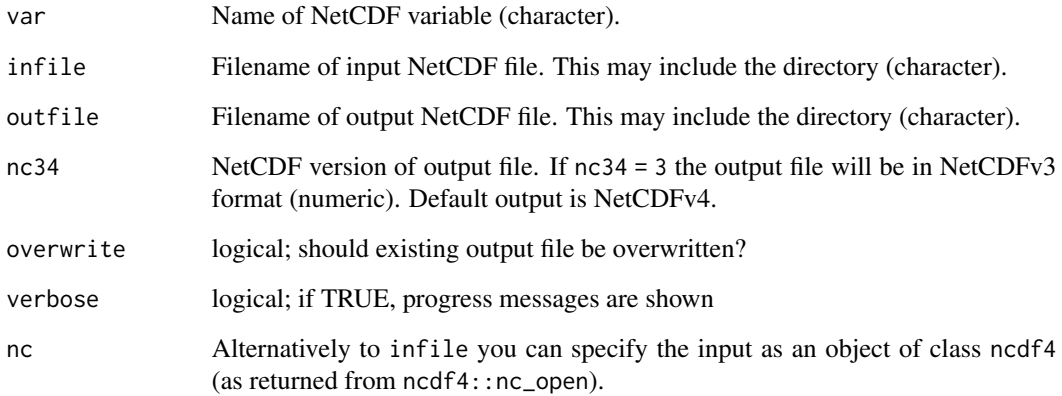

# Value

A NetCDF file including a time series of spatial standard deviation is written.

# See Also

Other spatial operators: [fldmax\(](#page-65-0)), [fldmean\(](#page-67-0)), [fldmin\(](#page-68-0)), [fldrange\(](#page-70-0)), [fldsum\(](#page-73-0)), [wfldmean\(](#page-193-0))

#### Examples

```
## Create an example NetCDF file with a similar structure as used by CM
## SAF. The file is created with the ncdf4 package. Alternatively
## example data can be freely downloaded here: <https://wui.cmsaf.eu/>
library(ncdf4)
## create some (non-realistic) example data
lon <- seq(5, 15, 0.5)
lat \leq -seq(45, 55, 0.5)time <- seq(as.Date("2000-01-01"), as.Date("2010-12-31"), "month")
origin <- as.Date("1983-01-01 00:00:00")
time <- as.numeric(difftime(time, origin, units = "hour"))
data <- array(250:350, dim = c(21, 21, 132))
## create example NetCDF
x \le - ncdim_def(name = "lon", units = "degrees_east", vals = lon)
y <- ncdim_def(name = "lat", units = "degrees_north", vals = lat)
t <- ncdim_def(name = "time", units = "hours since 1983-01-01 00:00:00",
 vals = time, unlim = TRUE)
var1 \le ncvar_def("SIS", "W m-2", list(x, y, t), -1, prec = "short")
vars <- list(var1)
ncnew <- nc_create(file.path(tempdir(),"CMSAF_example_file.nc"), vars)
ncvar_put(ncnew, var1, data)
ncatt_put(ncnew, "lon", "standard_name", "longitude", prec = "text")
ncatt_put(ncnew, "lat", "standard_name", "latitude", prec = "text")
nc_close(ncnew)
## Determine the standard deviation of the example CM SAF NetCDF file and
## write the output to a new file.
fldsd(var = "SIS", infile = file.path(tempdir(),"CMSAF_example_file.nc"),
 outfile = file.path(tempdir(),"CMSAF_example_file_fldsd.nc"))
unlink(c(file.path(tempdir(),"CMSAF_example_file.nc"),
 file.path(tempdir(),"CMSAF_example_file_fldsd.nc")))
```
<span id="page-73-0"></span>fldsum *Determine the spatial sum*

#### Description

The function determines the sum of each timestep from data of a single NetCDF file. The input file should contain a time series of 2D-data.

#### Usage

fldsum(

fldsum 75

```
var,
  infile,
  outfile,
 nc34 = 4,
  overwrite = FALSE,
  verbose = FALSE,
 nc = NULL
\lambda
```
#### Arguments

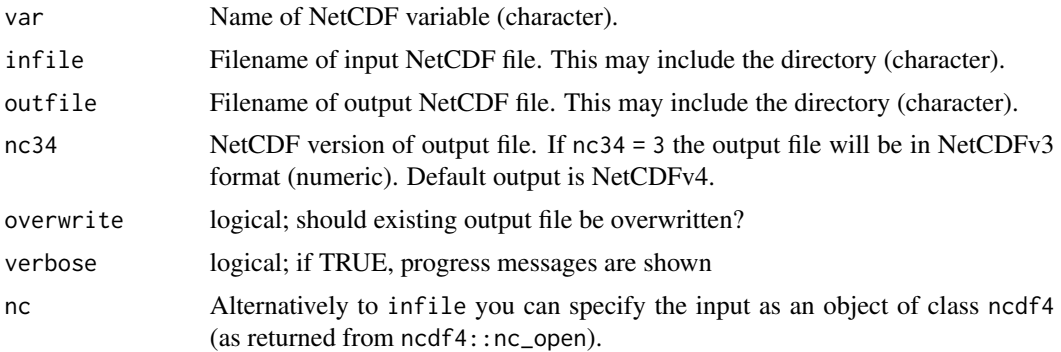

## Value

A NetCDF file including a time series of sum is written.

#### See Also

Other spatial operators: [fldmax\(](#page-65-0)), [fldmean\(](#page-67-0)), [fldmin\(](#page-68-0)), [fldrange\(](#page-70-0)), [fldsd\(](#page-72-0)), [wfldmean\(](#page-193-0))

# Examples

## Create an example NetCDF file with a similar structure as used by CM ## SAF. The file is created with the ncdf4 package. Alternatively ## example data can be freely downloaded here: <https://wui.cmsaf.eu/>

library(ncdf4)

## create some (non-realistic) example data

```
lon <- seq(5, 15, 0.5)
lat \leq seq(45, 55, 0.5)
time <- seq(as.Date("2000-01-01"), as.Date("2010-12-31"), "month")
origin <- as.Date("1983-01-01 00:00:00")
time <- as.numeric(difftime(time, origin, units = "hour"))
data <- array(250:350, dim = c(21, 21, 132))
```
## create example NetCDF

```
x \le - ncdim_def(name = "lon", units = "degrees_east", vals = lon)
```

```
y \le - ncdim_def(name = "lat", units = "degrees_north", vals = lat)
t <- ncdim_def(name = "time", units = "hours since 1983-01-01 00:00:00",
vals = time, unlim = TRUE)
var1 <- ncvar_def("SIS", "W m-2", list(x, y, t), -1, prec = "short")
vars <- list(var1)
ncnew <- nc_create(file.path(tempdir(),"CMSAF_example_file.nc"), vars)
ncvar_put(ncnew, var1, data)
ncatt_put(ncnew, "lon", "standard_name", "longitude", prec = "text")
ncatt_put(ncnew, "lat", "standard_name", "latitude", prec = "text")
nc_close(ncnew)
## Determine the sum of the example CM SAF NetCDF file and
## write the output to a new file.
fldsum(var = "SIS", infile = file.path(tempdir(),"CMSAF_example_file.nc"),
 outfile = file.path(tempdir(),"CMSAF_example_file_fldsum.nc"))
unlink(c(file.path(tempdir(),"CMSAF_example_file.nc"),
 file.path(tempdir(),"CMSAF_example_file_fldsum.nc")))
```
#### get\_basename *Determine the basename of a NetCDF file*

#### Description

This function determines the basename of either a file/URL path or an 'nc' object (using nc\$filename).

#### Usage

get\_basename(infile, nc = NULL)

#### **Arguments**

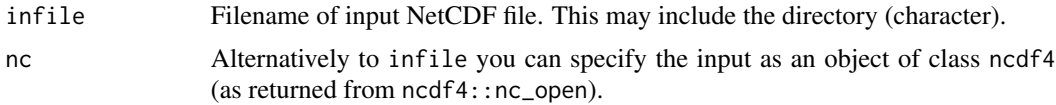

#### Details

When the origin of the file path is a local .nc file then get\_basename() is equivalent to base::basename(). get\_basename() also handles the case of infile/nc originating from a URL.

The value of get\_basename() always ends in ".nc".

If both infile and nc are specified, infile is ignored.

#### Value

A character string giving the basename.

Get dates and times from NetCDF type date format.

## Usage

```
get_date_time(times, unit)
```
#### Arguments

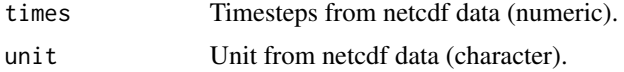

## Value

A data frame with the columns years, months, days and times. Careful: The parts of the date are of numeric type, but the times are stored as characters (levels).

## Examples

```
date_time <- get_date_time(times = c(159191, 5991820),
unit = "minutes since 1980-05-07")
date_time
date_time$years
```
get\_dimensions *Designed for the CM SAF R Toolbox.*

#### Description

This function is a helper function called by the CM SAF R Toolbox.

# Usage

get\_dimensions(id, dimnames)

## Arguments

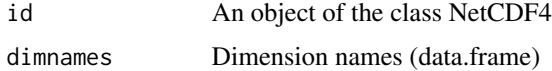

This function checks the nc version.

#### Usage

get\_nc\_version(nc34)

#### Arguments

nc34 (numeric)

get\_processing\_time\_string

*Get processing time string*

# Description

Get processing time string

#### Usage

get\_processing\_time\_string(time\_start, time\_end)

## Arguments

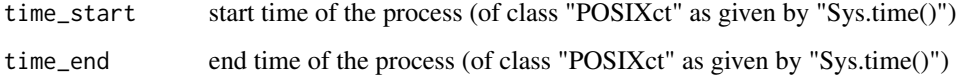

# Value

a specialized string containing the processed time

Times in NetCDF data are generally given in form of a time step and a time unit. This function uses both information to convert them to POSIXct time values. For the unit 'months since' an approximation of 30.4375 d is used!

## Usage

get\_time(time.unit, time.step)

## Arguments

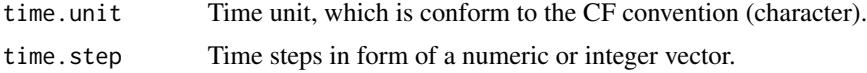

#### Value

Time in form of POSIXct is returned. Default time zone is UTC.

#### Examples

```
get_time.time = "hours since 1987-01-01", time.step = 249109)get_time.time = "days since 1987-01-01", time-step = 9109)
```
get\_time\_info *Designed for the CM SAF R Toolbox.*

## Description

This function is a helper function called by the CM SAF R Toolbox. Not for general use.

#### Usage

```
get_time_info(id, dimnames, t_name)
```
#### Arguments

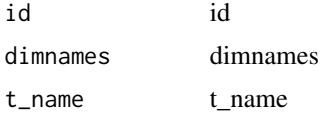

<span id="page-79-0"></span>

The function determines maxima of selected grid boxes from data of a single CM SAF NetCDF input file.

## Usage

```
gridboxmax(
  var,
  lonGrid,
 latGrid,
  infile,
  outfile,
 nc34 = 4,
  overwrite = FALSE,
  verbose = FALSE,
  nc = NULL
)
```
## Arguments

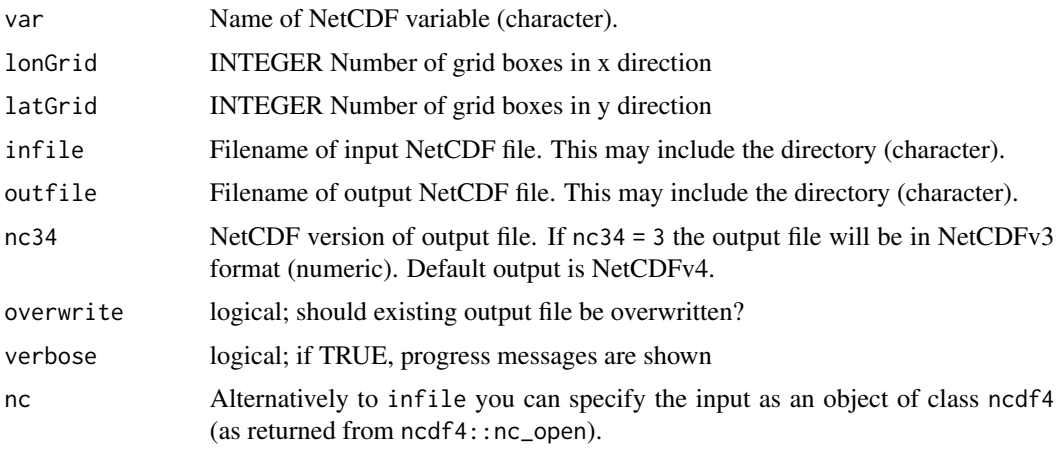

# Value

A NetCDF file including a time series of maxima of selected grid boxes is written.

#### See Also

Other grid boxes statistics: [gridboxmean\(](#page-80-0)), [gridboxmin\(](#page-82-0)), [gridboxrange\(](#page-84-0)), [gridboxsd\(](#page-86-0)), [gridboxsum\(](#page-87-0)), [gridboxvar\(](#page-89-0))

#### gridboxmean 81

#### Examples

```
## Create an example NetCDF file with a similar structure as used by CM
## SAF. The file is created with the ncdf4 package. Alternatively
## example data can be freely downloaded here: <https://wui.cmsaf.eu/>
```
library(ncdf4)

```
## create some (non-realistic) example data
lon <- seq(5, 15, 0.5)
lat \leq seq(45, 55, 0.5)
time <- seq(as.Date("2000-03-01"), as.Date("2000-05-31"), "month")
origin <- as.Date("1983-01-01 00:00:00")
time <- as.numeric(difftime(time, origin, units = "hour"))
data <- array(250:350, dim = c(21, 21, 3))
```

```
## create example NetCDF
x <- ncdim_def(name = "lon", units = "degrees_east", vals = lon)
y <- ncdim_def(name = "lat", units = "degrees_north", vals = lat)
t <- ncdim_def(name = "time", units = "hours since 1983-01-01 00:00:00",
             vals = time, unlim = TRUE)
var1 <- ncvar_def("SIS", "W m-2", list(x, y, t), -1, prec = "short")
vars <- list(var1)
ncnew_1 <- nc_create(file.path(tempdir(), "CMSAF_example_file.nc"), vars)
```

```
ncvar_put(ncnew_1, var1, data)
```

```
ncatt_put(ncnew_1, "lon", "standard_name", "longitude", prec = "text")
ncatt_put(ncnew_1, "lat", "standard_name", "latitude", prec = "text")
nc_close(ncnew_1)
```

```
## Determine the maxima of selected grid boxes of the example CM SAF NetCDF file
## and write the output to a new file.
gridboxmax(var = "SIS", lonGrid = 4, latGrid = 4, infile = file.path(tempdir(),
"CMSAF_example_file.nc"), outfile = file.path(tempdir(),
"CMSAF_example_file_gridboxmax.nc"))
```

```
unlink(c(file.path(tempdir(), "CMSAF_example_file.nc"),
 file.path(tempdir(), "CMSAF_example_file_gridboxmax.nc")))
```

```
gridboxmean Determine means of selected grid boxes
```
#### Description

The function determines means of selected grid boxes from data of a single CM SAF NetCDF input file.

## Usage

```
gridboxmean(
  var,
  lonGrid,
  latGrid,
  infile,
 outfile,
  nc34 = 4,
 overwrite = FALSE,
 verbose = FALSE,
  nc = NULL\lambda
```
## Arguments

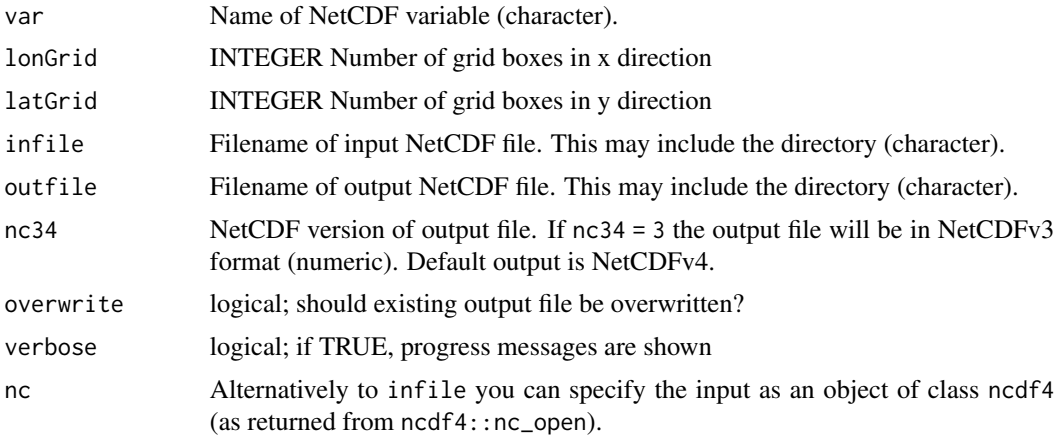

# Value

A NetCDF file including a time series of means of selected grid boxes is written.

# See Also

Other grid boxes statistics: [gridboxmax\(](#page-79-0)), [gridboxmin\(](#page-82-0)), [gridboxrange\(](#page-84-0)), [gridboxsd\(](#page-86-0)), [gridboxsum\(](#page-87-0)), [gridboxvar\(](#page-89-0))

## Examples

```
## Create an example NetCDF file with a similar structure as used by CM
## SAF. The file is created with the ncdf4 package. Alternatively
## example data can be freely downloaded here: <https://wui.cmsaf.eu/>
```
library(ncdf4)

## create some (non-realistic) example data lon <- seq(5, 15, 0.5) lat  $\leq$  seq(45, 55, 0.5)

## gridboxmin 83

```
time <- seq(as.Date("2000-03-01"), as.Date("2000-05-31"), "month")
origin <- as.Date("1983-01-01 00:00:00")
time <- as.numeric(difftime(time, origin, units = "hour"))
data <- array(250:350, dim = c(21, 21, 3))## create example NetCDF
x \le - ncdim_def(name = "lon", units = "degrees_east", vals = lon)
y <- ncdim_def(name = "lat", units = "degrees_north", vals = lat)
t <- ncdim_def(name = "time", units = "hours since 1983-01-01 00:00:00",
             vals = time, unlim = TRUE)
var1 <- ncvar_def("SIS", "W m-2", list(x, y, t), -1, prec = "short")
vars <- list(var1)
ncnew_1 <- nc_create(file.path(tempdir(), "CMSAF_example_file.nc"), vars)
ncvar_put(ncnew_1, var1, data)
ncatt_put(ncnew_1, "lon", "standard_name", "longitude", prec = "text")
ncatt_put(ncnew_1, "lat", "standard_name", "latitude", prec = "text")
nc_close(ncnew_1)
## Determine the means of selected grid boxes of the example CM SAF NetCDF file
## and write the output to a new file.
gridboxmean(var = "SIS", lonGrid = 4, latGrid = 4, infile = file.path(tempdir(),
 "CMSAF_example_file.nc"), outfile = file.path(tempdir(),
 "CMSAF_example_file_gridboxmean.nc"))
unlink(c(file.path(tempdir(), "CMSAF_example_file.nc"), file.path(tempdir(),
 "CMSAF_example_file_gridboxmean.nc")))
```
<span id="page-82-0"></span>gridboxmin *Determine minima of selected grid boxes*

#### **Description**

The function determines minima of selected grid boxes from data of a single CM SAF NetCDF input file.

#### Usage

```
gridboxmin(
  var,
  lonGrid,
  latGrid,
  infile,
  outfile,
  nc34 = 4.
  overwrite = FALSE,
  verbose = FALSE,
  nc = NULL
)
```
#### Arguments

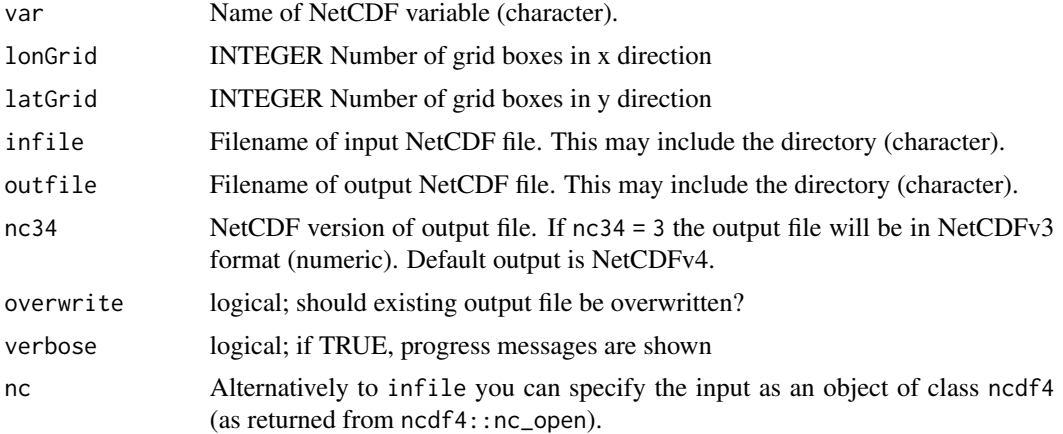

## Value

A NetCDF file including a time series of minima of selected grid boxes is written.

#### See Also

Other grid boxes statistics: [gridboxmax\(](#page-79-0)), [gridboxmean\(](#page-80-0)), [gridboxrange\(](#page-84-0)), [gridboxsd\(](#page-86-0)), [gridboxsum\(](#page-87-0)), [gridboxvar\(](#page-89-0))

## Examples

## Create an example NetCDF file with a similar structure as used by CM ## SAF. The file is created with the ncdf4 package. Alternatively ## example data can be freely downloaded here: <https://wui.cmsaf.eu/>

```
library(ncdf4)
```

```
## create some (non-realistic) example data
lon <- seq(5, 15, 0.5)
lat <- seq(45, 55, 0.5)
time <- seq(as.Date("2000-03-01"), as.Date("2000-05-31"), "month")
origin <- as.Date("1983-01-01 00:00:00")
time <- as.numeric(difftime(time, origin, units = "hour"))
data <- array(250:350, dim = c(21, 21, 3))
## create example NetCDF
x <- ncdim_def(name = "lon", units = "degrees_east", vals = lon)
y <- ncdim_def(name = "lat", units = "degrees_north", vals = lat)
t <- ncdim_def(name = "time", units = "hours since 1983-01-01 00:00:00",
            vals = time, unlim = TRUE)
var1 <- ncvar_def("SIS", "W m-2", list(x, y, t), -1, prec = "short")
vars <- list(var1)
ncnew_1 <- nc_create(file.path(tempdir(), "CMSAF_example_file.nc"), vars)
ncvar_put(ncnew_1, var1, data)
```

```
ncatt_put(ncnew_1, "lon", "standard_name", "longitude", prec = "text")
ncatt_put(ncnew_1, "lat", "standard_name", "latitude", prec = "text")
nc_close(ncnew_1)
## Determine the minima of selected grid boxes of the example CM SAF NetCDF file
## and write the output to a new file.
gridboxmin(var = "SIS", lonGrid = 4, latGrid = 4, infile = file.path(tempdir(),
 "CMSAF_example_file.nc"), outfile = file.path(tempdir(),
 "CMSAF_example_file_gridboxmin.nc"))
unlink(c(file.path(tempdir(), "CMSAF_example_file.nc"), file.path(tempdir(),
 "CMSAF_example_file_gridboxmin.nc")))
```
<span id="page-84-0"></span>gridboxrange *Determine ranges of selected grid boxes*

#### Description

The function determines ranges of selected grid boxes from data of a single CM SAF NetCDF input file.

## Usage

```
gridboxrange(
  var,
  lonGrid,
  latGrid,
  infile,
 outfile,
  nc34 = 4,
 overwrite = FALSE,
 verbose = FALSE,
  nc = NULL)
```
## Arguments

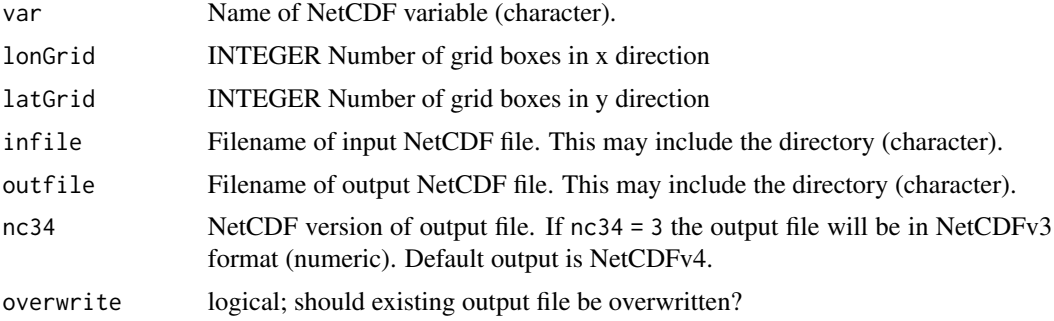

86 gridboxrange and the state of the state of the state of the state of the state of the state of the state of the state of the state of the state of the state of the state of the state of the state of the state of the sta

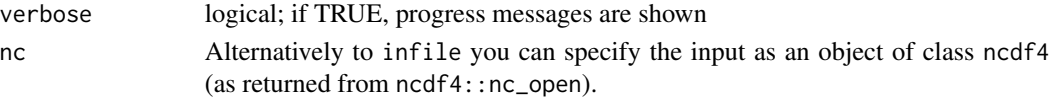

#### Value

A NetCDF file including a time series of ranges of selected grid boxes is written.

#### See Also

Other grid boxes statistics: [gridboxmax\(](#page-79-0)), [gridboxmean\(](#page-80-0)), [gridboxmin\(](#page-82-0)), [gridboxsd\(](#page-86-0)), [gridboxsum\(](#page-87-0)), [gridboxvar\(](#page-89-0))

#### Examples

```
## Create an example NetCDF file with a similar structure as used by CM
## SAF. The file is created with the ncdf4 package. Alternatively
## example data can be freely downloaded here: <https://wui.cmsaf.eu/>
```
#### library(ncdf4)

```
## create some (non-realistic) example data
lon <- seq(5, 15, 0.5)
lat <- seq(45, 55, 0.5)
time <- seq(as.Date("2000-03-01"), as.Date("2000-05-31"), "month")
origin <- as.Date("1983-01-01 00:00:00")
time <- as.numeric(difftime(time, origin, units = "hour"))
data <- array(250:350, dim = c(21, 21, 3))
## create example NetCDF
x \le ncdim_def(name = "lon", units = "degrees_east", vals = lon)
y \le ncdim_def(name = "lat", units = "degrees_north", vals = lat)
t <- ncdim_def(name = "time", units = "hours since 1983-01-01 00:00:00",
             vals = time, unlim = TRUE)
var1 <- ncvar_def("SIS", "W m-2", list(x, y, t), -1, prec = "short")
vars <- list(var1)
ncnew_1 <- nc_create(file.path(tempdir(), "CMSAF_example_file.nc"), vars)
ncvar_put(ncnew_1, var1, data)
ncatt_put(ncnew_1, "lon", "standard_name", "longitude", prec = "text")
ncatt_put(ncnew_1, "lat", "standard_name", "latitude", prec = "text")
nc_close(ncnew_1)
## Determine the ranges of selected grid boxes of the example CM SAF NetCDF file and write
## the output to a new file.
gridboxrange(var = "SIS", lonGrid = 4, latGrid = 4, infile = file.path(tempdir(),
 "CMSAF_example_file.nc"), outfile = file.path(tempdir(),
 "CMSAF_example_file_gridboxrange.nc"))
unlink(c(file.path(tempdir(), "CMSAF_example_file.nc"), file.path(tempdir(),
 "CMSAF_example_file_gridboxrange.nc")))
```
<span id="page-86-0"></span>

The function determines standard deviations of selected grid boxes from data of a single CM SAF NetCDF input file.

## Usage

```
gridboxsd(
  var,
  lonGrid,
  latGrid,
  infile,
  outfile,
  nc34 = 4,
  overwrite = FALSE,
  verbose = FALSE,
  nc = NULL
)
```
## Arguments

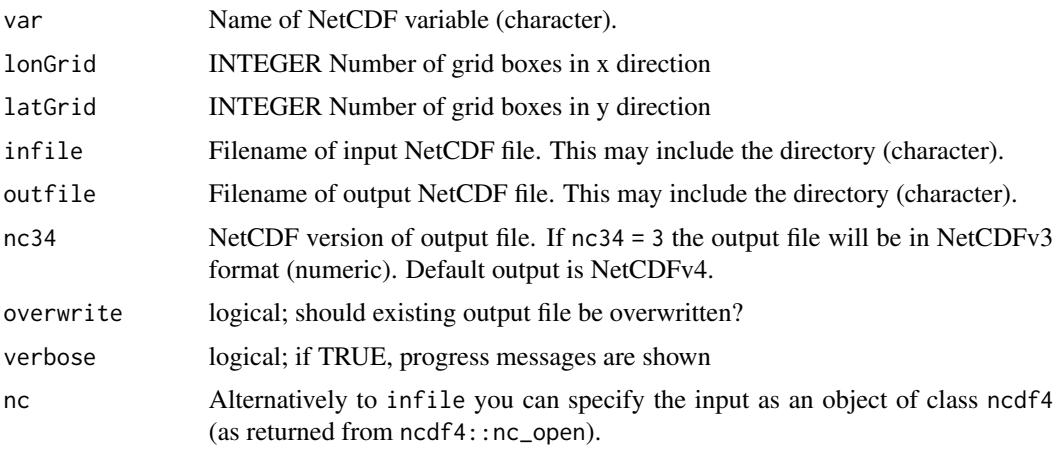

# Value

A NetCDF file including a time series of standard deviations of selected grid boxes is written.

#### See Also

```
Other grid boxes statistics: gridboxmax(), gridboxmean(), gridboxmin(), gridboxrange(),
gridboxsum(), gridboxvar()
```
#### Examples

```
## Create an example NetCDF file with a similar structure as used by CM
## SAF. The file is created with the ncdf4 package. Alternatively
## example data can be freely downloaded here: <https://wui.cmsaf.eu/>
```

```
library(ncdf4)
```

```
## create some (non-realistic) example data
lon <- seq(5, 15, 0.5)
lat \leq seq(45, 55, 0.5)
time <- seq(as.Date("2000-03-01"), as.Date("2000-05-31"), "month")
origin <- as.Date("1983-01-01 00:00:00")
time <- as.numeric(difftime(time, origin, units = "hour"))
data <- array(250:350, dim = c(21, 21, 3))
```

```
## create example NetCDF
x <- ncdim_def(name = "lon", units = "degrees_east", vals = lon)
y <- ncdim_def(name = "lat", units = "degrees_north", vals = lat)
t <- ncdim_def(name = "time", units = "hours since 1983-01-01 00:00:00",
             vals = time, unlim = TRUE)
var1 <- ncvar_def("SIS", "W m-2", list(x, y, t), -1, prec = "short")
vars <- list(var1)
```

```
ncnew_1 <- nc_create(file.path(tempdir(), "CMSAF_example_file.nc"), vars)
```

```
ncvar_put(ncnew_1, var1, data)
```

```
ncatt_put(ncnew_1, "lon", "standard_name", "longitude", prec = "text")
ncatt_put(ncnew_1, "lat", "standard_name", "latitude", prec = "text")
nc_close(ncnew_1)
```

```
## Determine the standard deviations of selected grid boxes of the example CM SAF NetCDF file
## and write the output to a new file.
gridboxsd(var = "SIS", lonGrid = 4, latGrid = 4, infile = file.path(tempdir(),
"CMSAF_example_file.nc"), outfile = file.path(tempdir(),
"CMSAF_example_file_gridboxsd.nc"))
```

```
unlink(c(file.path(tempdir(), "CMSAF_example_file.nc"), file.path(tempdir(),
"CMSAF_example_file_gridboxsd.nc")))
```
<span id="page-87-0"></span>gridboxsum *Determine sums of selected grid boxes*

#### Description

The function determines sums of selected grid boxes from data of a single CM SAF NetCDF input file.

## gridboxsum 89

## Usage

```
gridboxsum(
  var,
  lonGrid,
  latGrid,
  infile,
  outfile,
  nc34 = 4,
  overwrite = FALSE,
  verbose = FALSE,
  nc = NULL\lambda
```
## Arguments

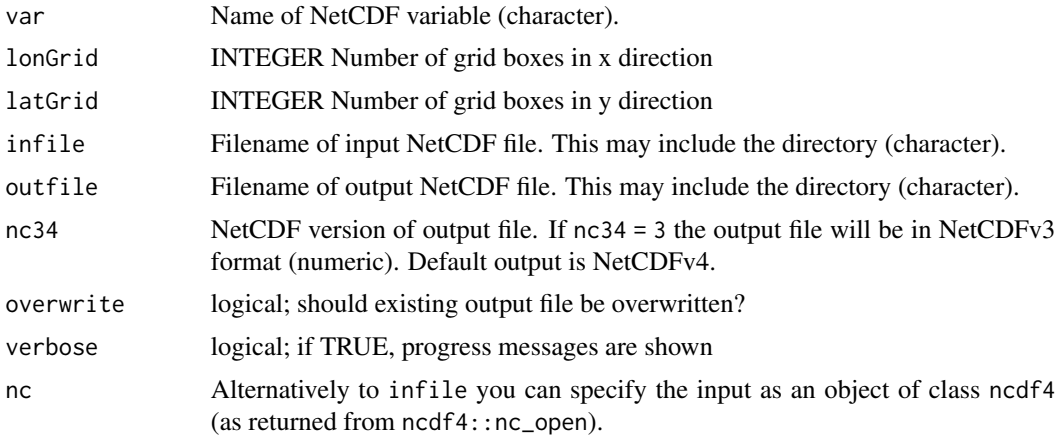

# Value

A NetCDF file including a time series of sums of selected grid boxes is written.

# See Also

```
Other grid boxes statistics: gridboxmax(), gridboxmean(), gridboxmin(), gridboxrange(),
gridboxsd(), gridboxvar()
```
## Examples

```
## Create an example NetCDF file with a similar structure as used by CM
## SAF. The file is created with the ncdf4 package. Alternatively
## example data can be freely downloaded here: <https://wui.cmsaf.eu/>
```
library(ncdf4)

```
## create some (non-realistic) example data
lon <- seq(5, 15, 0.5)
lat \leq seq(45, 55, 0.5)
```

```
time <- seq(as.Date("2000-03-01"), as.Date("2000-05-31"), "month")
origin <- as.Date("1983-01-01 00:00:00")
time <- as.numeric(difftime(time, origin, units = "hour"))
data <- array(250:350, dim = c(21, 21, 3))## create example NetCDF
x \le - ncdim_def(name = "lon", units = "degrees_east", vals = lon)
y <- ncdim_def(name = "lat", units = "degrees_north", vals = lat)
t <- ncdim_def(name = "time", units = "hours since 1983-01-01 00:00:00",
             vals = time, unlim = TRUE)
var1 <- ncvar_def("SIS", "W m-2", list(x, y, t), -1, prec = "short")
vars <- list(var1)
ncnew_1 <- nc_create(file.path(tempdir(), "CMSAF_example_file.nc"), vars)
ncvar_put(ncnew_1, var1, data)
ncatt_put(ncnew_1, "lon", "standard_name", "longitude", prec = "text")
ncatt_put(ncnew_1, "lat", "standard_name", "latitude", prec = "text")
nc_close(ncnew_1)
## Determine the sums of selected grid boxes of the example CM SAF NetCDF file and write
## the output to a new file.
gridboxsum(var = "SIS", lonGrid = 4, latGrid = 4, infile = file.path(tempdir(),
 "CMSAF_example_file.nc"), outfile = file.path(tempdir(),
 "CMSAF_example_file_gridboxsum.nc"))
unlink(c(file.path(tempdir(), "CMSAF_example_file.nc"), file.path(tempdir(),
 "CMSAF_example_file_gridboxsum.nc")))
```

```
gridboxvar Determine variances of selected grid boxes
```
The function determines variances of selected grid boxes from data of a single CM SAF NetCDF input file.

#### Usage

```
gridboxvar(
  var,
  lonGrid,
  latGrid,
  infile,
  outfile,
  nc34 = 4.
  overwrite = FALSE,
  verbose = FALSE,
  nc = NULL
)
```
#### gridboxvar 91

#### Arguments

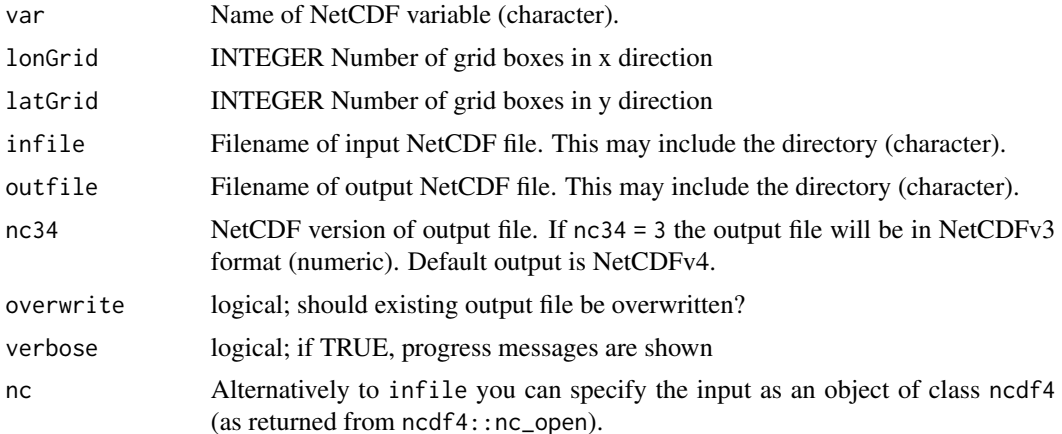

## Value

A NetCDF file including a time series of variances of selected grid boxes is written.

#### See Also

Other grid boxes statistics: [gridboxmax\(](#page-79-0)), [gridboxmean\(](#page-80-0)), [gridboxmin\(](#page-82-0)), [gridboxrange\(](#page-84-0)), [gridboxsd\(](#page-86-0)), [gridboxsum\(](#page-87-0))

## Examples

## Create an example NetCDF file with a similar structure as used by CM ## SAF. The file is created with the ncdf4 package. Alternatively ## example data can be freely downloaded here: <https://wui.cmsaf.eu/>

```
library(ncdf4)
```

```
## create some (non-realistic) example data
lon <- seq(5, 15, 0.5)
lat <- seq(45, 55, 0.5)
time <- seq(as.Date("2000-03-01"), as.Date("2000-05-31"), "month")
origin <- as.Date("1983-01-01 00:00:00")
time <- as.numeric(difftime(time, origin, units = "hour"))
data <- array(250:350, dim = c(21, 21, 3))
## create example NetCDF
x <- ncdim_def(name = "lon", units = "degrees_east", vals = lon)
y <- ncdim_def(name = "lat", units = "degrees_north", vals = lat)
t <- ncdim_def(name = "time", units = "hours since 1983-01-01 00:00:00",
            vals = time, unlim = TRUE)
var1 <- ncvar_def("SIS", "W m-2", list(x, y, t), -1, prec = "short")
vars <- list(var1)
ncnew_1 <- nc_create(file.path(tempdir(), "CMSAF_example_file.nc"), vars)
ncvar_put(ncnew_1, var1, data)
```

```
ncatt_put(ncnew_1, "lon", "standard_name", "longitude", prec = "text")
ncatt_put(ncnew_1, "lat", "standard_name", "latitude", prec = "text")
nc_close(ncnew_1)
## Determine the variances of selected grid boxes of the example CM SAF NetCDF file and write
## the output to a new file.
gridboxvar(var = "SIS", lonGrid = 4, latGrid = 4, infile = file.path(tempdir(),
 "CMSAF_example_file.nc"), outfile = file.path(tempdir(),
 "CMSAF_example_file_gridboxvar.nc"))
unlink(c(file.path(tempdir(), "CMSAF_example_file.nc"), file.path(tempdir(),
 "CMSAF_example_file_gridboxvar.nc")))
```
<span id="page-91-0"></span>

#### hourmean *Determine hourly means*

#### Description

The function determines hourly means from data of a single CM SAF NetCDF input file.

# Usage

```
hourmean(
  var,
  infile,
  outfile,
 nc34 = 4,
  overwrite = FALSE,
 verbose = FALSE,
  nc = NULL)
```
#### Arguments

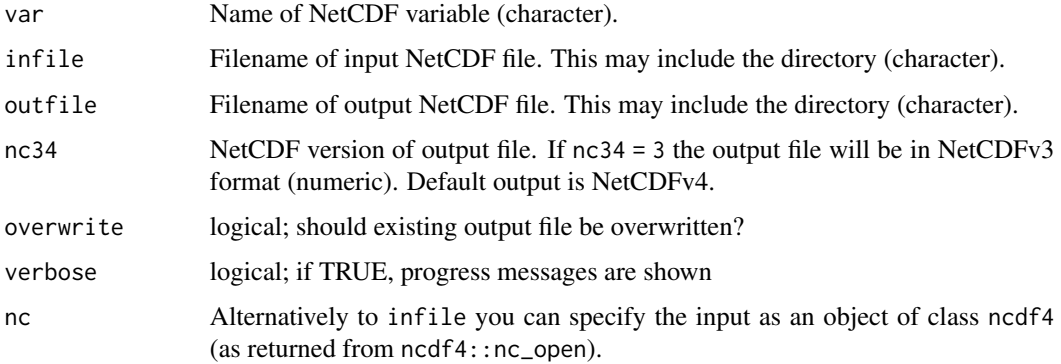

#### hourmean 93

## Value

A NetCDF file including a time series of hourly means is written.

#### See Also

Other hourly statistics: [hoursum\(](#page-93-0))

#### Examples

```
## Create an example NetCDF file with a similar structure as used by CM
## SAF. The file is created with the ncdf4 package. Alternatively
## example data can be freely downloaded here: <https://wui.cmsaf.eu/>
library(ncdf4)
## create some (non-realistic) example data
lon \leq seq(5, 15, 0.5)lat \leq seq(45, 55, 0.5)
time <- seq(ISOdate(2000, 1, 1), ISOdate(2000, 1, 2), "mins")
origin <- format("1983-01-01 00:00:00")
time <- as.numeric(difftime(time, origin, units = "min"))
data <- array(250:350, dim = c(21, 21, 1441))
## create example NetCDF
x <- ncdim_def(name = "lon", units = "degrees_east", vals = lon)
y <- ncdim_def(name = "lat", units = "degrees_north", vals = lat)
t <- ncdim_def(name = "time", units = "minutes since 1983-01-01 00:00:00",
              vals = time, unlim = TRUE)
var1 <- ncvar_def("SIS", "W m-2", list(x, y, t), -1, prec = "short")
vars <- list(var1)
ncnew <- nc_create(file.path(tempdir(),"CMSAF_example_file.nc"), vars)
ncvar_put(ncnew, var1, data)
```
ncatt\_put(ncnew, "lon", "standard\_name", "longitude", prec = "text") ncatt\_put(ncnew, "lat", "standard\_name", "latitude", prec = "text") nc\_close(ncnew)

```
## Determine the hourly means of the example CM SAF NetCDF file
## and write the output to a new file.
hourmean(var = "SIS", infile = file.path(tempdir(),"CMSAF_example_file.nc"),
outfile = file.path(tempdir(),"CMSAF_example_file_hourmean.nc"))
```
unlink(c(file.path(tempdir(),"CMSAF\_example\_file.nc"), file.path(tempdir(),"CMSAF\_example\_file\_hourmean.nc")))

<span id="page-93-0"></span>The function determines hourly sums from data of a single CM SAF NetCDF input file.

# Usage

```
hoursum(
  var,
  infile,
 outfile,
 nc34 = 4,
 overwrite = FALSE,
 verbose = FALSE,
 nc = NULL\lambda
```
## Arguments

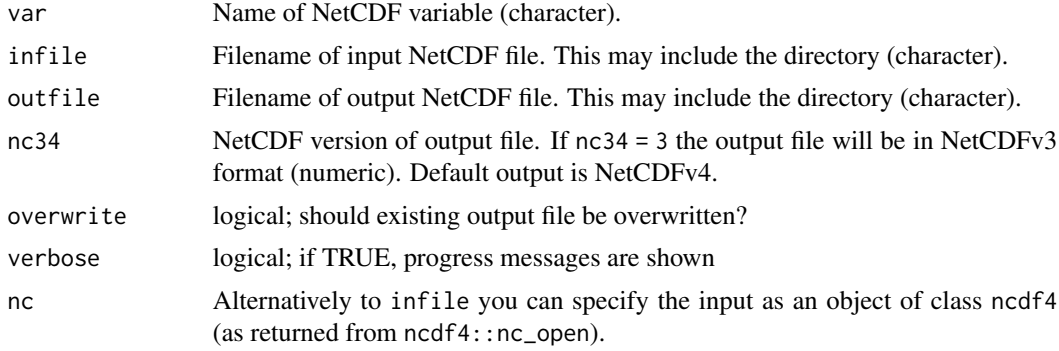

#### Value

A NetCDF file including a time series of hourly sums is written.

#### See Also

Other hourly statistics: [hourmean\(](#page-91-0))

## Examples

## Create an example NetCDF file with a similar structure as used by CM ## SAF. The file is created with the ncdf4 package. Alternatively

## example data can be freely downloaded here: <https://wui.cmsaf.eu/>

```
library(ncdf4)
## create some (non-realistic) example data
lon <- seq(5, 15, 0.5)
lat \leq seq(45, 55, 0.5)
time <- seq(ISOdate(2000, 1, 1), ISOdate(2000, 1, 2), "mins")
origin <- format("1983-01-01 00:00:00")
time <- as.numeric(difftime(time, origin, units = "min"))
data <- array(250:350, dim = c(21, 21, 1441))
## create example NetCDF
x <- ncdim_def(name = "lon", units = "degrees_east", vals = lon)
y <- ncdim_def(name = "lat", units = "degrees_north", vals = lat)
t <- ncdim_def(name = "time", units = "minutes since 1983-01-01 00:00:00",
             vals = time, unlim = TRUE)
var1 <- ncvar_def("SIS", "W m-2", list(x, y, t), -1, prec = "short")
vars <- list(var1)
ncnew <- nc_create(file.path(tempdir(),"CMSAF_example_file.nc"), vars)
ncvar_put(ncnew, var1, data)
ncatt_put(ncnew, "lon", "standard_name", "longitude", prec = "text")
ncatt_put(ncnew, "lat", "standard_name", "latitude", prec = "text")
nc_close(ncnew)
## Determine the hourly sums of the example CM SAF NetCDF file
## and write the output to a new file.
hoursum(var = "SIS", infile = file.path(tempdir(),"CMSAF_example_file.nc"),
outfile = file.path(tempdir(),"CMSAF_example_file_hoursum.nc"))
unlink(c(file.path(tempdir(),"CMSAF_example_file.nc"), file.path(tempdir(),
 "CMSAF_example_file_hoursum.nc")))
```
<span id="page-94-0"></span>levbox\_mergetime *Function to combine NetCDF files and simultaneously cut a region and level.*

### Description

This function selects a region and a level from a bunch of CM SAF NetCDF files that match the same pattern of the filename, and writes the output to a new file. If no longitude and latitude values are given, files are only merged. All input files have to have the same rectangular grid and the same variable. The reference time of the output file is determined by the first input file.

#### Usage

```
levbox_mergetime(
  var,
  level = 1,
```

```
path,
 pattern,
 outfile,
 lon1 = -180,lon2 = 180,lat1 = -90,lat2 = 90,nc34 = 4,overwrite = FALSE,
 verbose = FALSE
\lambda
```
## Arguments

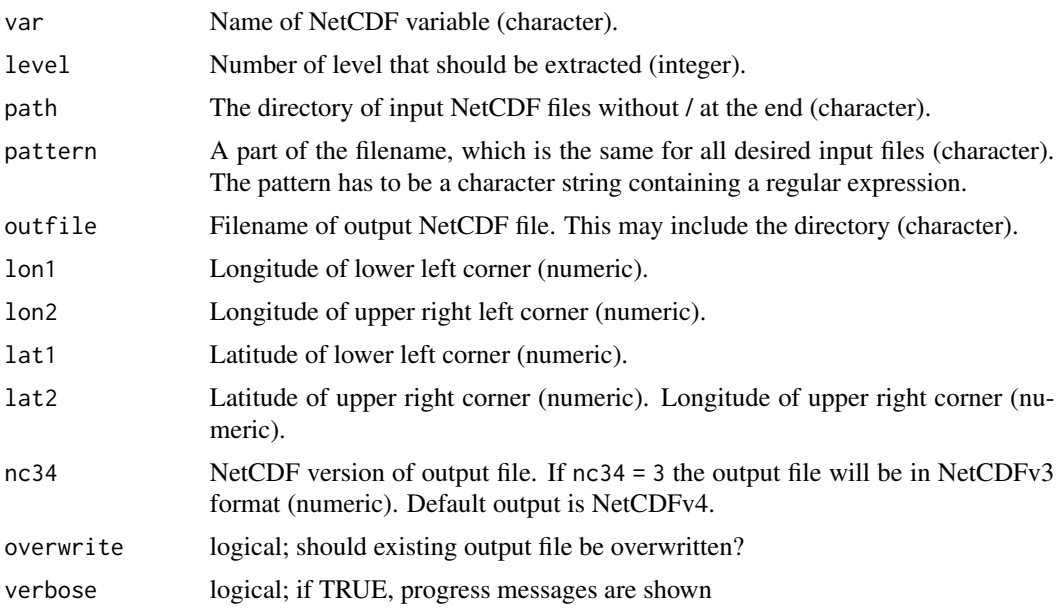

## Value

A NetCDF file including the merged time series of the selected region is written. The output NetCDF file contains only the selected level.

## See Also

Other data manipulation functions: [acsaf\\_box\\_mergetime\(](#page-5-0)), [add\\_grid\\_info\(](#page-6-0)), [box\\_mergetime\(](#page-6-1)), [cmsaf.transform.coordinate.system\(](#page-40-0)), [map\\_regular\(](#page-96-0)), [remap\(](#page-136-0))

## Examples

## Create an example NetCDF file with a similar structure as used by CM ## SAF. The file is created with the ncdf4 package. Alternatively

## example data can be freely downloaded here: <https://wui.cmsaf.eu/>

## map\_regular 97

```
library(ncdf4)
## create some (non-realistic) example data
lon <- seq(5, 15, 0.5)
lat <- seq(45, 55, 0.5)
time <- c(as.Date("2000-01-01"), as.Date("2001-02-01"))
origin <- as.Date("1983-01-01 00:00:00")
time <- as.numeric(difftime(time, origin, units = "hour"))
level \leq c(1:5)data1 <- array(250:350, dim = c(21, 21, 5, 1))
data2 <- array(230:320, dim = c(21, 21, 5, 1))
## create two example NetCDF files
x \le - ncdim_def(name = "lon", units = "degrees_east", vals = lon)
y <- ncdim_def(name = "lat", units = "degrees_north", vals = lat)
l <- ncdim_def(name = "level", units = "1", vals = level)
t <- ncdim_def(name = "time", units = "hours since 1983-01-01 00:00:00",
vals = time[1], unlim = TRUE)
var1 <- ncvar_def("SIS", "W m-2", list(x, y, 1, t), -1, prec = "short")
vars <- list(var1)
ncnew <- nc_create(file.path(tempdir(),"CMSAF_example_file_n1.nc"), vars)
ncvar_put(ncnew, var1, data1)
ncatt_put(ncnew, "lon", "standard_name", "longitude", prec = "text")
ncatt_put(ncnew, "lat", "standard_name", "latitude", prec = "text")
ncatt_put(ncnew, "level", "standard_name", "level", prec = "text")
nc_close(ncnew)
t <- ncdim_def(name = "time", units = "hours since 1983-01-01 00:00:00",
vals = time[2], unlim = TRUE)
ncnew <- nc_create(file.path(tempdir(),"CMSAF_example_file_n2.nc"), vars)
ncvar_put(ncnew, var1, data2)
ncatt_put(ncnew, "lon", "standard_name", "longitude", prec = "text")
ncatt_put(ncnew, "lat", "standard_name", "latitude", prec = "text")
ncatt_put(ncnew, "level", "standard_name", "level", prec = "text")
nc_close(ncnew)
## Cut a region and levl, and merge both example CM SAF NetCDF files
## into one output file. First get path information of working
## directory.
levbox_mergetime(var = "SIS", level = 1, path = tempdir(),
 pattern = "CMSAF_example_file_n", outfile = file.path(tempdir(),
 "CMSAF_example_file_levbox_mergetime.nc"), lon1 = 8, lon2 = 12,
 lat1 = 48, lat2 = 52)
unlink(c(file.path(tempdir(),"CMSAF_example_file_n1.nc"),
 file.path(tempdir(),"CMSAF_example_file_n2.nc"),
 file.path(tempdir(),"CMSAF_example_file_levbox_mergetime.nc")))
```
<span id="page-96-0"></span>map\_regular *Grid interpolation.*

The function interpolates the irregular gridded data of infile using grid information of auxfile. The intention of this function is to remap CLAAS level-2 data onto a regular gridded lon / lat grid. By default, a nearest neighbor interpolation provided by get. knnx is used.

## Usage

```
map_regular(
 var,
  infile,
 auxfile,
 outfile,
 dx = 0.05,
 dxy_factor = 1,
 method = "nearest",
 nc34 = 4,
 overwrite = FALSE,
 verbose = FALSE,
 nc = NULL)
```
## Arguments

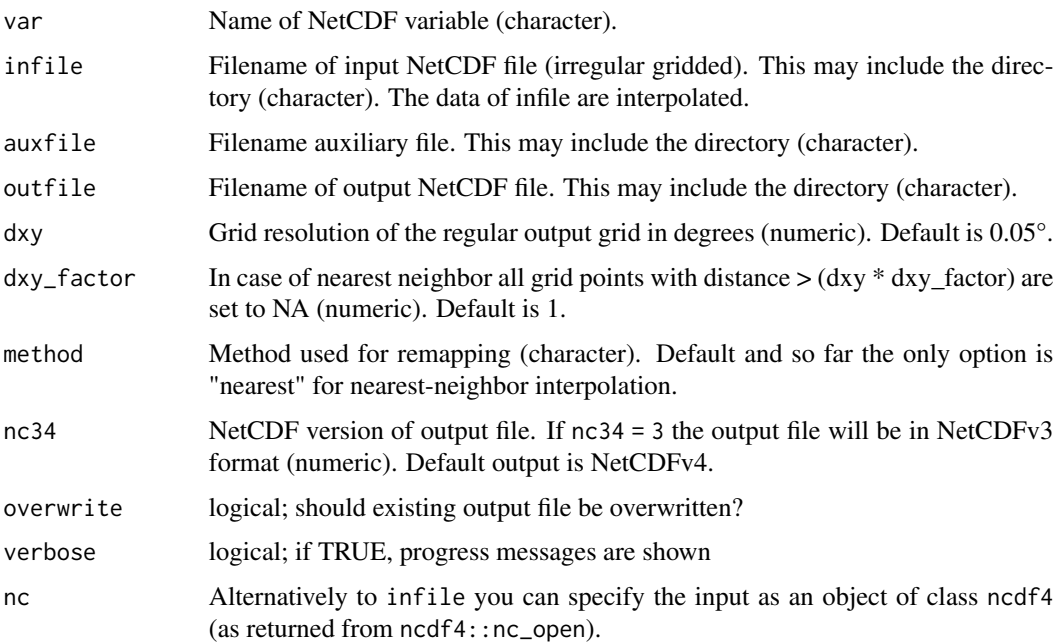

## Value

A NetCDF file including the interpolated data of infile on a regular lon / lat grid with a spatial resolution of dxy.

#### mermean 99

## See Also

Other data manipulation functions: [acsaf\\_box\\_mergetime\(](#page-5-0)), [add\\_grid\\_info\(](#page-6-0)), [box\\_mergetime\(](#page-6-1)), [cmsaf.transform.coordinate.system\(](#page-40-0)), [levbox\\_mergetime\(](#page-94-0)), [remap\(](#page-136-0))

mermean *Determine meridional means*

## Description

The function determines meridional means from data of a single CM SAF NetCDF input file.

## Usage

```
mermean(
  var,
  infile,
  outfile,
  nc34 = 4,
  overwrite = FALSE,
  verbose = FALSE,
  nc = NULL\mathcal{L}
```
## Arguments

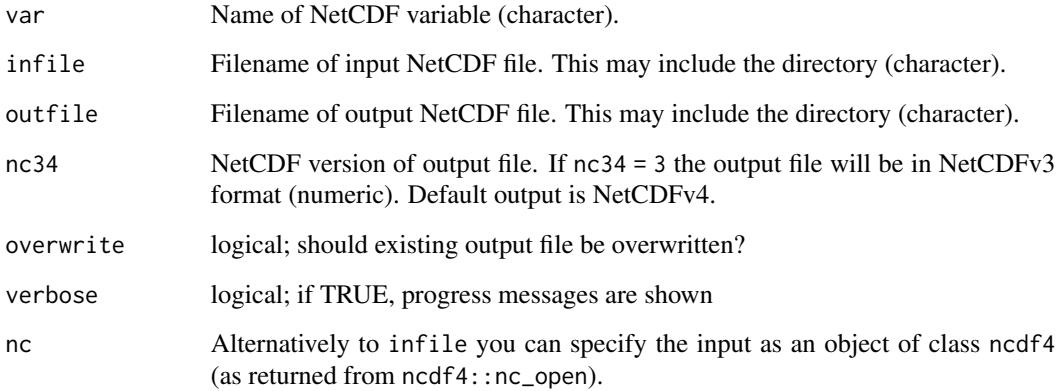

# Value

A NetCDF file including a time series of meridional means is written.

#### Examples

```
## Create an example NetCDF file with a similar structure as used by CM
## SAF. The file is created with the ncdf4 package. Alternatively
## example data can be freely downloaded here: <https://wui.cmsaf.eu/>
library(ncdf4)
## create some (non-realistic) example data
lon <- seq(5, 15, 0.5)
lat \leq -seq(45, 55, 0.5)time <- seq(as.Date("2000-01-01"), as.Date("2010-12-31"), "month")
origin <- as.Date("1983-01-01 00:00:00")
time <- as.numeric(difftime(time, origin, units = "hour"))
data <- array(250:350, dim = c(21, 21, 132))
## create example NetCDF
x \le - ncdim_def(name = "lon", units = "degrees_east", vals = lon)
y <- ncdim_def(name = "lat", units = "degrees_north", vals = lat)
t <- ncdim_def(name = "time", units = "hours since 1983-01-01 00:00:00",
 vals = time, unlim = TRUE)
var1 \le ncvar_def("SIS", "W m-2", list(x, y, t), -1, prec = "short")
vars <- list(var1)
ncnew <- nc_create(file.path(tempdir(),"CMSAF_example_file.nc"), vars)
ncvar_put(ncnew, var1, data)
ncatt_put(ncnew, "lon", "standard_name", "longitude", prec = "text")
ncatt_put(ncnew, "lat", "standard_name", "latitude", prec = "text")
nc_close(ncnew)
## Determine the meridional means of the example CM SAF NetCDF file and write
## the output to a new file.
mermean(var = "SIS", infile = file.path(tempdir(),"CMSAF_example_file.nc"),
 outfile = file.path(tempdir(),"CMSAF_example_file_mermean.nc"))
unlink(c(file.path(tempdir(),"CMSAF_example_file.nc"),
 file.path(tempdir(),"CMSAF_example_file_mermean.nc")))
```
<span id="page-99-0"></span>mon.anomaly *Determine monthly anomalies*

#### Description

The function subtracts from each timestep of a time series the corresponding multi-year monthly mean. To get monthly anomalies, the input file should contain monthly mean values.

#### Usage

mon.anomaly(

## mon.anomaly 101

```
var,
  infile,
  outfile,
 nc34 = 4,
  overwrite = FALSE,
  verbose = FALSE,
  nc = NULL
\lambda
```
#### Arguments

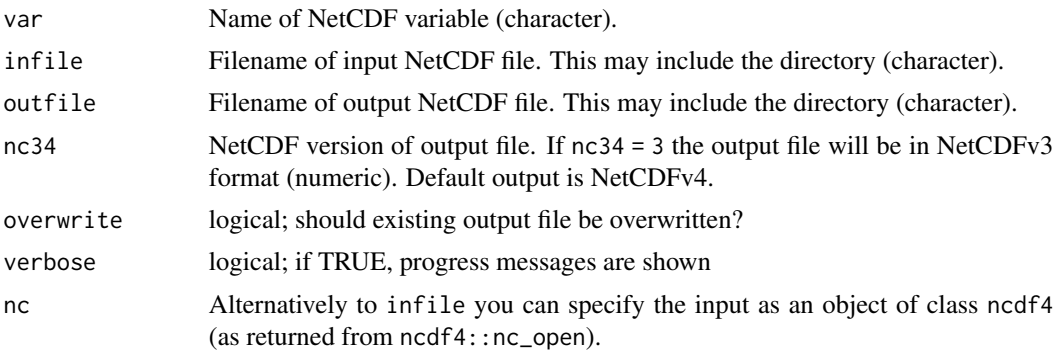

### Value

A NetCDF file including a time series of differences is written.

#### See Also

```
Other monthly statistics: mon_num_above(), mon_num_below(), mon_num_equal(), monavg(),
mondaymean(), monmax(), monmean(), monmin(), monpctl(), monsd(), monsum(), monvar(),
multimonmean(), multimonsum(), ymonmax(), ymonmean(), ymonmedian(), ymonmin(), ymonsd(),
ymonsum()
```
## Examples

## Create an example NetCDF file with a similar structure as used by CM ## SAF. The file is created with the ncdf4 package. Alternatively ## example data can be freely downloaded here: <https://wui.cmsaf.eu/>

library(ncdf4)

```
## create some (non-realistic) example data
```

```
lon <- seq(10, 15, 0.5)
lat <- seq(50, 55, 0.5)
time <- seq(as.Date("2000-01-01"), as.Date("2010-12-31"), "month")
origin <- as.Date("1983-01-01 00:00:00")
time <- as.numeric(difftime(time, origin, units = "hour"))
data <- array(250:350, dim = c(11, 11, 132))
```

```
## create example NetCDF
```

```
x <- ncdim_def(name = "lon", units = "degrees_east", vals = lon)
y <- ncdim_def(name = "lat", units = "degrees_north", vals = lat)
t <- ncdim_def(name = "time", units = "hours since 1983-01-01 00:00:00",
vals = time, unlim = TRUE)
var1 <- ncvar_def("SIS", "W m-2", list(x, y, t), -1, prec = "short")
vars <- list(var1)
ncnew <- nc_create(file.path(tempdir(),"CMSAF_example_file.nc"), vars)
ncvar_put(ncnew, var1, data)
ncatt_put(ncnew, "lon", "standard_name", "longitude", prec = "text")
ncatt_put(ncnew, "lat", "standard_name", "latitude", prec = "text")
nc_close(ncnew)
## Determine the monthly anomalies of the example CM SAF NetCDF file and
## write the output to a new file.
mon.anomaly(var = "SIS", infile = file.path(tempdir(),"CMSAF_example_file.nc"),
outfile = file.path(tempdir(),"CMSAF_example_file_mon.anomaly.nc"))
unlink(c(file.path(tempdir(),"CMSAF_example_file.nc"),
 file.path(tempdir(),"CMSAF_example_file_mon.anomaly.nc")))
```
mon.anomaly.climatology

```
Designed for the CM SAF R Toolbox.
```
## Description

This function is a helper function (warming stripes plot, trend plot, time series plot) called by the CM SAF R Toolbox.

#### Usage

```
mon.anomaly.climatology(
  var,
  infile,
  outfile,
  climatology_file,
  nc34 = 4,
  overwrite = FALSE,
  verbose = FALSE,
  nc = NULL)
```
## Arguments

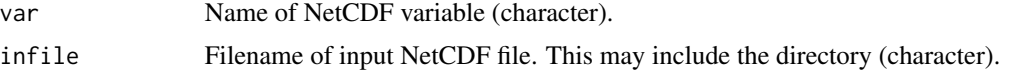

#### monavg and the state of the state of the state of the state of the state of the state of the state of the state of the state of the state of the state of the state of the state of the state of the state of the state of the

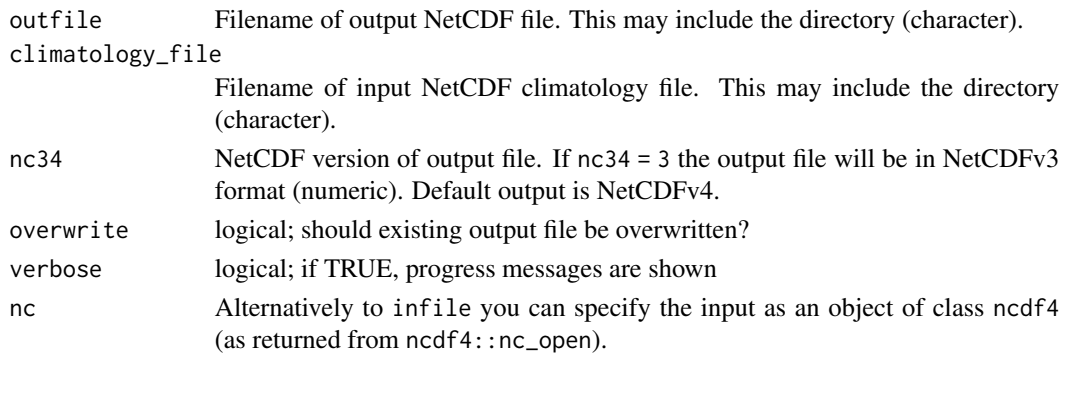

<span id="page-102-0"></span>monavg *Determine monthly averages*

## Description

The function determines monthly averages from data of a single CM SAF NetCDF input file. This function is applicable to 3-dimensional NetCDF data. There is a difference between the operators monavg and monmean. The mean is regarded as a statistical function, whereas the average is found simply by adding the sample members and dividing the result by the sample size. For example, the mean of 1, 2, miss and 3 is  $(1 + 2 + 3)/3 = 2$ , whereas the average is  $(1 + 2 + \text{miss} + 3)/4 = \text{miss}/4 =$ miss. If there are no missing values in the sample, the average and mean are identical.

## Usage

```
monavg(
  var,
  infile,
  outfile,
  nc34 = 4,
  overwrite = FALSE,
  verbose = FALSE,
  nc = NULL)
```
## Arguments

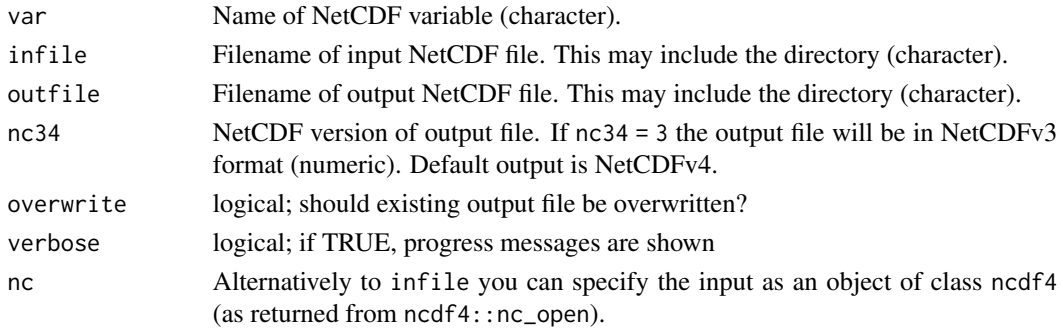

#### Value

A NetCDF file including a time series of monthly averages is written.

### See Also

```
Other monthly statistics: mon.anomaly(), mon_num_above(), mon_num_below(), mon_num_equal(),
mondaymean(), monmax(), monmean(), monmin(), monpctl(), monsd(), monsum(), monvar(),
multimonmean(), multimonsum(), ymonmax(), ymonmean(), ymonmedian(), ymonmin(), ymonsd(),
ymonsum()
```
#### Examples

```
## Create an example NetCDF file with a similar structure as used by CM
## SAF. The file is created with the ncdf4 package. Alternatively
## example data can be freely downloaded here: <https://wui.cmsaf.eu/>
```

```
library(ncdf4)
```
## create some (non-realistic) example data

```
lon <- seq(5, 15, 0.5)
lat <- seq(45, 55, 0.5)
time <- seq(as.Date("2000-01-01"), as.Date("2000-03-31"), "days")
origin <- as.Date("1983-01-01 00:00:00")
time <- as.numeric(difftime(time, origin, units = "hour"))
data <- array(250:350, dim = c(21, 21, 91))
```
## create example NetCDF

```
x \le - ncdim_def(name = "lon", units = "degrees_east", vals = lon)
y <- ncdim_def(name = "lat", units = "degrees_north", vals = lat)
t <- ncdim_def(name = "time", units = "hours since 1983-01-01 00:00:00",
vals = time, unlim = TRUE)
var1 <- ncvar_def("SIS", "W m-2", list(x, y, t), -1, prec = "short")
vars <- list(var1)
ncnew <- nc_create(file.path(tempdir(),"CMSAF_example_file.nc"), vars)
ncvar_put(ncnew, var1, data)
ncatt_put(ncnew, "lon", "standard_name", "longitude", prec = "text")
ncatt_put(ncnew, "lat", "standard_name", "latitude", prec = "text")
nc_close(ncnew)
## Determine the monthly averages of the example CM SAF NetCDF file and
## write the output to a new file.
monavg(var = "SIS", infile = file.path(tempdir(),"CMSAF_example_file.nc"),
outfile = file.path(tempdir(),"CMSAF_example_file_monavg.nc"))
```

```
unlink(c(file.path(tempdir(),"CMSAF_example_file.nc"),
file.path(tempdir(),"CMSAF_example_file_monavg.nc")))
```
<span id="page-104-0"></span>

The function determines mean monthly daily variations values from data of a single CM SAF NetCDF input file. This function is applicable to 3-dimensional NetCDF data.

#### Usage

```
mondaymean(
  var,
  infile,
 outfile,
  nc34 = 4,
  overwrite = FALSE,
  verbose = FALSE,
  nc = NULL
)
```
## Arguments

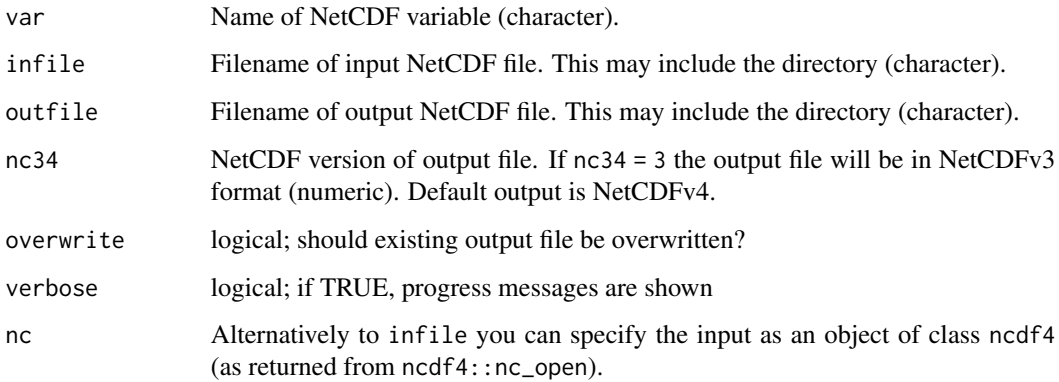

#### Value

A NetCDF file including a time series of mean monthly daily variations is written.

## See Also

Other monthly statistics: [mon.anomaly\(](#page-99-0)), [mon\\_num\\_above\(](#page-117-0)), [mon\\_num\\_below\(](#page-119-0)), [mon\\_num\\_equal\(](#page-121-0)), [monavg\(](#page-102-0)), [monmax\(](#page-105-0)), [monmean\(](#page-107-0)), [monmin\(](#page-109-0)), [monpctl\(](#page-110-0)), [monsd\(](#page-112-0)), [monsum\(](#page-114-0)), [monvar\(](#page-116-0)), [multimonmean\(](#page-124-0)), [multimonsum\(](#page-126-0)), [ymonmax\(](#page-223-0)), [ymonmean\(](#page-225-0)), [ymonmedian\(](#page-227-0)), [ymonmin\(](#page-228-0)), [ymonsd\(](#page-230-0)), [ymonsum\(](#page-232-0))

## Examples

```
## Create an example NetCDF file with a similar structure as used by CM
## SAF. The file is created with the ncdf4 package. Alternatively
## example data can be freely downloaded here: <https://wui.cmsaf.eu/>
library(ncdf4)
lon <- seq(5, 8, 0.5)
lat \leq -seq(45, 48, 0.5)time <- seq(ISOdate(2000, 3, 1), ISOdate(2000, 5, 31), "hours")
origin <- format("1983-01-01 00:00:00")
time <- as.numeric(difftime(time, origin, units = "hour"))
data <- array(250:272, dim = c(7, 7, 2185))
x \le ncdim_def(name = "lon", units = "degrees_east", vals = lon)
y <- ncdim_def(name = "lat", units = "degrees_north", vals = lat)
t <- ncdim_def(name = "time", units = "hours since 1983-01-01 00:00:00",
             vals = time, unlim = TRUE)
var1 <- ncvar_def("SIS", "W m-2", list(x, y, t), -999, prec = "short",
                longname = "Surface Incoming Shortwave Radiation")
vars <- list(var1)
ncnew <- nc_create(file.path(tempdir(), "CMSAF_example_file.nc"), vars)
ncvar_put(ncnew, var1, data)
ncatt_put(ncnew, "lon", "standard_name", "longitude", prec = "text")
ncatt_put(ncnew, "lat", "standard_name", "latitude", prec = "text")
ncatt_put(ncnew, "SIS", "standard_name", "SIS_standard", prec = "text")
nc_close(ncnew)
## Determine the mean monthly daily variations of the example CM SAF NetCDF file and
## write the output to a new file.
mondaymean(var = "SIS", infile = file.path(tempdir(), "CMSAF_example_file.nc"),
outfile = file.path(tempdir(), "CMSAF_example_file_mondaymean.nc"))
unlink(c(file.path(tempdir(),"CMSAF_example_file.nc"),
 file.path(tempdir(),"CMSAF_example_file_mondaymean.nc")))
```
<span id="page-105-0"></span>

monmax *Determine monthly maxima.*

#### Description

The function determines monthly maximum values from data of a single CM SAF NetCDF input file. This function is applicable to 3-dimensional NetCDF data.

#### Usage

monmax(

monmax and the contract of the contract of the contract of the contract of the contract of the contract of the contract of the contract of the contract of the contract of the contract of the contract of the contract of the

```
var,
  infile,
  outfile,
 nc34 = 4,
  overwrite = FALSE,
  verbose = FALSE,
  nc = NULL
\lambda
```
#### Arguments

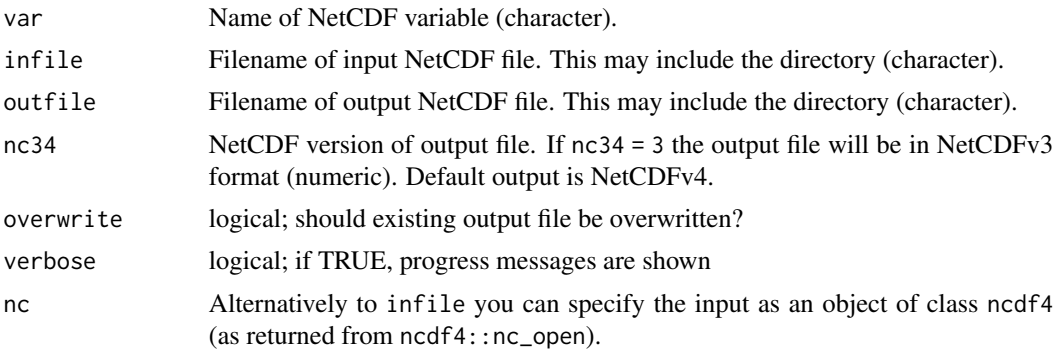

### Value

A NetCDF file including a time series of monthly maxima is written.

#### See Also

```
Other monthly statistics: mon.anomaly(), mon_num_above(), mon_num_below(), mon_num_equal(),
monavg(), mondaymean(), monmean(), monmin(), monpctl(), monsd(), monsum(), monvar(),
multimonmean(), multimonsum(), ymonmax(), ymonmean(), ymonmedian(), ymonmin(), ymonsd(),
ymonsum()
```
## Examples

## Create an example NetCDF file with a similar structure as used by CM ## SAF. The file is created with the ncdf4 package. Alternatively ## example data can be freely downloaded here: <https://wui.cmsaf.eu/>

library(ncdf4)

## create some (non-realistic) example data

```
lon <- seq(5, 15, 0.5)
lat <- seq(45, 55, 0.5)
time <- seq(as.Date("2000-01-01"), as.Date("2000-03-31"), "days")
origin <- as.Date("1983-01-01 00:00:00")
time <- as.numeric(difftime(time, origin, units = "hour"))
data <- array(250:350, dim = c(21, 21, 91))
```

```
## create example NetCDF
```

```
x <- ncdim_def(name = "lon", units = "degrees_east", vals = lon)
y <- ncdim_def(name = "lat", units = "degrees_north", vals = lat)
t <- ncdim_def(name = "time", units = "hours since 1983-01-01 00:00:00",
vals = time, unlim = TRUE)
var1 <- ncvar_def("SIS", "W m-2", list(x, y, t), -1, prec = "short")
vars <- list(var1)
ncnew <- nc_create(file.path(tempdir(),"CMSAF_example_file.nc"), vars)
ncvar_put(ncnew, var1, data)
ncatt_put(ncnew, "lon", "standard_name", "longitude", prec = "text")
ncatt_put(ncnew, "lat", "standard_name", "latitude", prec = "text")
nc_close(ncnew)
## Determine the monthly maximum of the example CM SAF NetCDF file and
## write the output to a new file.
monmax(var = "SIS", infile = file.path(tempdir(),"CMSAF_example_file.nc"),
outfile = file.path(tempdir(),"CMSAF_example_file_monmax.nc"))
unlink(c(file.path(tempdir(),"CMSAF_example_file.nc"),
 file.path(tempdir(),"CMSAF_example_file_monmax.nc")))
```
<span id="page-107-0"></span>

monmean *Determine monthly means*

## Description

The function determines monthly mean values from data of a single CM SAF NetCDF input file. This function is applicable to 3-dimensional NetCDF data. There is a difference between the operators monmean and monavg. The mean is regarded as a statistical function, whereas the average is found simply by adding the sample members and dividing the result by the sample size. For example, the mean of 1, 2, miss and 3 is  $(1 + 2 + 3)/3 = 2$ , whereas the average is  $(1 + 2 + \text{miss} + 3)/4 =$ miss/4 = miss. If there are no missing values in the sample, the average and mean are identical.

#### Usage

```
monmean(
  var,
  infile,
  outfile,
 nc34 = 4,
 overwrite = FALSE,
 verbose = FALSE,
  nc = NULL
)
```
#### monmean and the contract of the contract of the contract of the contract of the contract of the contract of the contract of the contract of the contract of the contract of the contract of the contract of the contract of th

#### Arguments

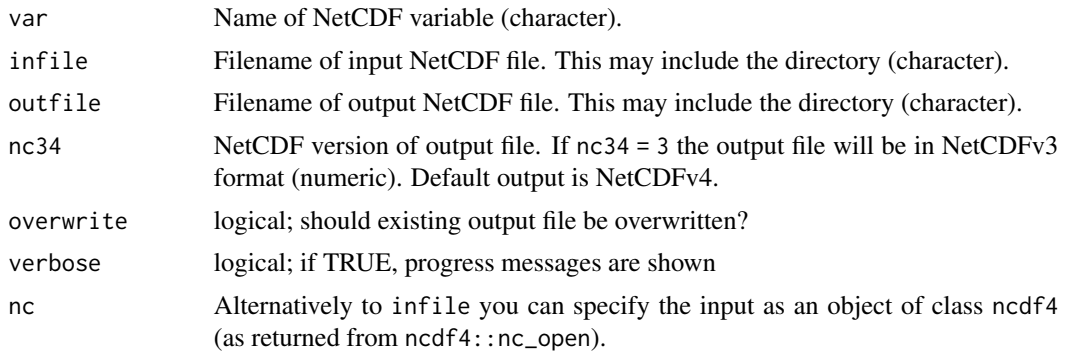

# Value

A NetCDF file including a time series of monthly means is written.

#### See Also

```
Other monthly statistics: mon.anomaly(), mon_num_above(), mon_num_below(), mon_num_equal(),
monavg(), mondaymean(), monmax(), monmin(), monpctl(), monsd(), monsum(), monvar(), multimonmean(),
multimonsum(), ymonmax(), ymonmean(), ymonmedian(), ymonmin(), ymonsd(), ymonsum()
```
## Examples

## Create an example NetCDF file with a similar structure as used by CM ## SAF. The file is created with the ncdf4 package. Alternatively ## example data can be freely downloaded here: <https://wui.cmsaf.eu/>

library(ncdf4)

## create some (non-realistic) example data

```
lon <- seq(5, 15, 0.5)
lat \leq -seq(45, 55, 0.5)time <- seq(as.Date("2000-01-01"), as.Date("2000-03-31"), "days")
origin <- as.Date("1983-01-01 00:00:00")
time <- as.numeric(difftime(time, origin, units = "hour"))
data \leq array(250:350, dim = c(21, 21, 91))
```

```
## create example NetCDF
```

```
x \le - ncdim_def(name = "lon", units = "degrees_east", vals = lon)
y <- ncdim_def(name = "lat", units = "degrees_north", vals = lat)
t <- ncdim_def(name = "time", units = "hours since 1983-01-01 00:00:00",
 vals = time, unlim = TRUE)
var1 <- ncvar_def("SIS", "W m-2", list(x, y, t), -1, prec = "short")
vars <- list(var1)
ncnew <- nc_create(file.path(tempdir(),"CMSAF_example_file.nc"), vars)
ncvar_put(ncnew, var1, data)
ncatt_put(ncnew, "lon", "standard_name", "longitude", prec = "text")
```

```
ncatt_put(ncnew, "lat", "standard_name", "latitude", prec = "text")
nc_close(ncnew)
## Determine the monthly mean of the example CM SAF NetCDF file and
## write the output to a new file.
monmean(var = "SIS", infile = file.path(tempdir(),"CMSAF_example_file.nc"),
outfile = file.path(tempdir(),"CMSAF_example_file_monmean.nc"))
unlink(c(file.path(tempdir(),"CMSAF_example_file.nc"),
 file.path(tempdir(),"CMSAF_example_file_monmean.nc")))
```
<span id="page-109-0"></span>

# monmin *Determine monthly minima*

#### Description

The function determines monthly minimum values from data of a single CM SAF NetCDF input file. This function is applicable to 3-dimensional NetCDF data.

# Usage

```
monmin(
  var,
  infile,
  outfile,
 nc34 = 4,
 overwrite = FALSE,
 verbose = FALSE,
  nc = NULL)
```
## Arguments

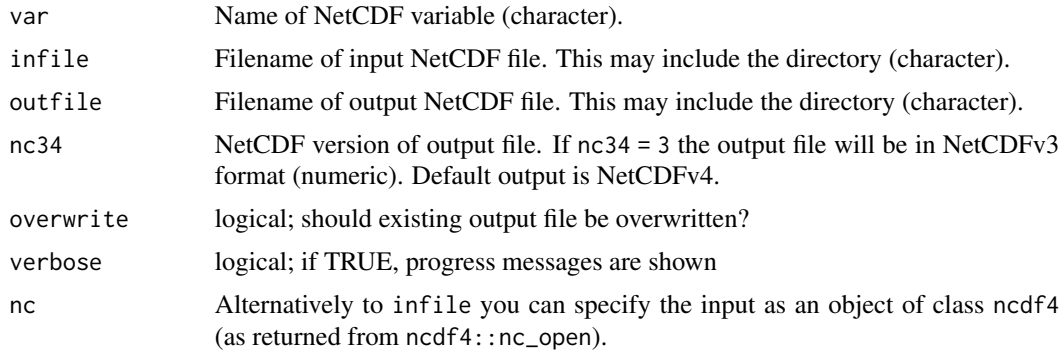

## Value

A NetCDF file including a time series of monthly minima is written.

#### monpctl and the contract of the contract of the contract of the contract of the contract of the contract of the contract of the contract of the contract of the contract of the contract of the contract of the contract of th

## See Also

```
Other monthly statistics: mon.anomaly(), mon_num_above(), mon_num_below(), mon_num_equal(),
monavg(), mondaymean(), monmax(), monmean(), monpctl(), monsd(), monsum(), monvar(),
multimonmean(), multimonsum(), ymonmax(), ymonmean(), ymonmedian(), ymonmin(), ymonsd(),
ymonsum()
```
## Examples

```
## Create an example NetCDF file with a similar structure as used by CM
## SAF. The file is created with the ncdf4 package. Alternatively
## example data can be freely downloaded here: <https://wui.cmsaf.eu/>
library(ncdf4)
## create some (non-realistic) example data
lon <- seq(5, 15, 0.5)
lat <- seq(45, 55, 0.5)
time <- seq(as.Date("2000-01-01"), as.Date("2000-03-31"), "days")
origin <- as.Date("1983-01-01 00:00:00")
time <- as.numeric(difftime(time, origin, units = "hour"))
data \leq array(250:350, dim = c(21, 21, 91))
## create example NetCDF
x \le - ncdim_def(name = "lon", units = "degrees_east", vals = lon)
y \le ncdim_def(name = "lat", units = "degrees_north", vals = lat)
t \le - ncdim_def(name = "time", units = "hours since 1983-01-01 00:00:00",
vals = time, unlim = TRUE)
var1 <- ncvar_def("SIS", "W m-2", list(x, y, t), -1, prec = "short")
vars <- list(var1)
ncnew <- nc_create(file.path(tempdir(),"CMSAF_example_file.nc"), vars)
ncvar_put(ncnew, var1, data)
ncatt_put(ncnew, "lon", "standard_name", "longitude", prec = "text")
ncatt_put(ncnew, "lat", "standard_name", "latitude", prec = "text")
nc_close(ncnew)
## Determine the monthly minimum of the example CM SAF NetCDF file and
## write the output to a new file.
monmin(var = "SIS", infile = file.path(tempdir(),"CMSAF_example_file.nc"),
outfile = file.path(tempdir(),"CMSAF_example_file_monmin.nc"))
unlink(c(file.path(tempdir(),"CMSAF_example_file.nc"),
 file.path(tempdir(),"CMSAF_example_file_monmin.nc")))
```
<span id="page-110-0"></span>

# Description

The function determines monthly percentiles values from data of a single CM SAF NetCDF input file. This function is applicable to 3-dimensional NetCDF data.

## Usage

```
monpctl(
  var,
  infile,
 outfile,
 nc34 = 4,
  overwrite = FALSE,
  verbose = FALSE,
 p = 0.95,
  nc = NULL\lambda
```
## Arguments

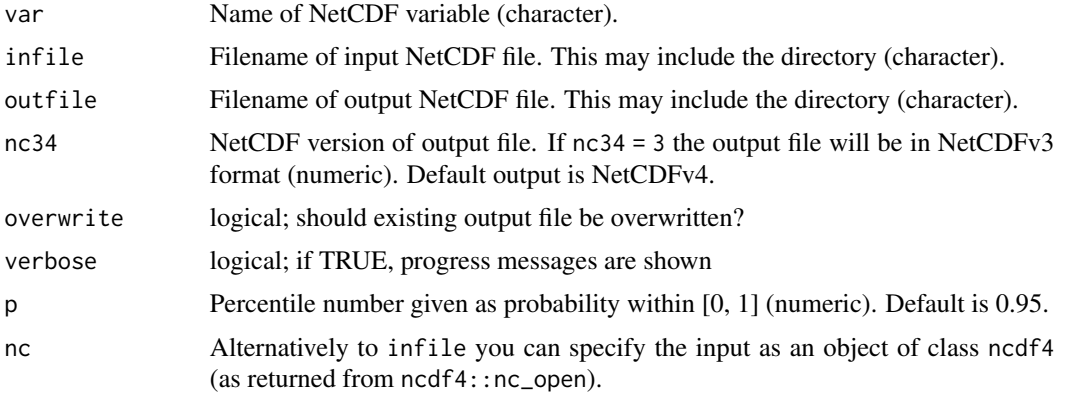

# Value

A NetCDF file including a time series of monthly variance is written.

## See Also

```
Other monthly statistics: mon.anomaly(), mon_num_above(), mon_num_below(), mon_num_equal(),
monavg(), mondaymean(), monmax(), monmean(), monmin(), monsd(), monsum(), monvar(), multimonmean(),
multimonsum(), ymonmax(), ymonmean(), ymonmedian(), ymonmin(), ymonsd(), ymonsum()
```
# Examples

## Create an example NetCDF file with a similar structure as used by CM ## SAF. The file is created with the ncdf4 package. Alternatively ## example data can be freely downloaded here: <https://wui.cmsaf.eu/>

library(ncdf4)

#### monsd and the contract of the contract of the contract of the contract of the contract of the contract of the contract of the contract of the contract of the contract of the contract of the contract of the contract of the

```
## create some (non-realistic) example data
lon <- seq(5, 15, 0.5)
lat <- seq(45, 55, 0.5)
time <- seq(as.Date("2000-01-01"), as.Date("2000-03-31"), "days")
origin <- as.Date("1983-01-01 00:00:00")
time <- as.numeric(difftime(time, origin, units = "hour"))
data <- array(250:350, dim = c(21, 21, 91))
## create example NetCDF
x <- ncdim_def(name = "lon", units = "degrees_east", vals = lon)
y <- ncdim_def(name = "lat", units = "degrees_north", vals = lat)
t <- ncdim_def(name = "time", units = "hours since 1983-01-01 00:00:00",
vals = time, unlim = TRUE)
var1 <- ncvar_def("SIS", "W m-2", list(x, y, t), -1, prec = "short")
vars <- list(var1)
ncnew <- nc_create(file.path(tempdir(),"CMSAF_example_file.nc"), vars)
ncvar_put(ncnew, var1, data)
ncatt_put(ncnew, "lon", "standard_name", "longitude", prec = "text")
ncatt_put(ncnew, "lat", "standard_name", "latitude", prec = "text")
nc_close(ncnew)
## Determine the 90% monthly percentiles of the example CM SAF NetCDF
## file and write the output to a new file.
monpctl(var = "SIS", p = 0.9, infile = file.path(tempdir(),
 "CMSAF_example_file.nc"), outfile = file.path(tempdir(),
 "CMSAF_example_file_monpctl.nc"))
unlink(c(file.path(tempdir(),"CMSAF_example_file.nc"),
 file.path(tempdir(),"CMSAF_example_file_monpctl.nc")))
```
<span id="page-112-0"></span>monsd *Determine monthly standard deviations*

#### **Description**

The function determines monthly standard deviation values from data of a single CM SAF NetCDF input file. This function is applicable to 3-dimensional NetCDF data.

## Usage

```
monsd(
  var,
  infile,
  outfile,
  nc34 = 4,
  overwrite = FALSE,
  verbose = FALSE,
```

```
nc = NULL
\lambda
```
#### Arguments

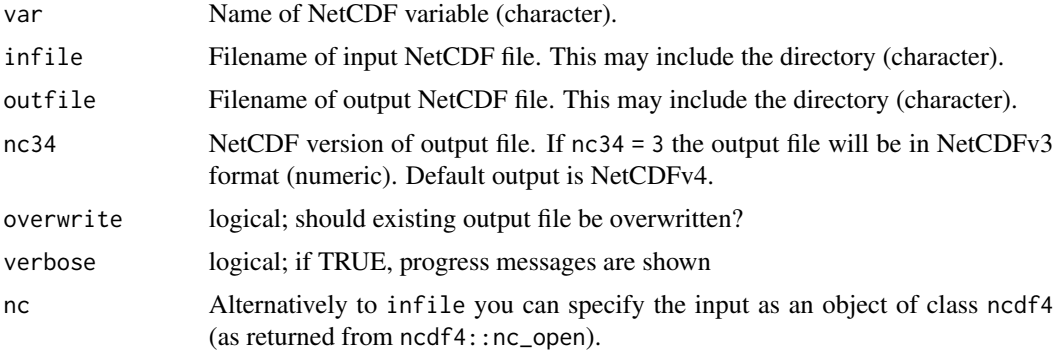

### Value

A NetCDF file including a time series of monthly standard deviation is written.

## See Also

Other monthly statistics: [mon.anomaly\(](#page-99-0)), [mon\\_num\\_above\(](#page-117-0)), [mon\\_num\\_below\(](#page-119-0)), [mon\\_num\\_equal\(](#page-121-0)), [monavg\(](#page-102-0)), [mondaymean\(](#page-104-0)), [monmax\(](#page-105-0)), [monmean\(](#page-107-0)), [monmin\(](#page-109-0)), [monpctl\(](#page-110-0)), [monsum\(](#page-114-0)), [monvar\(](#page-116-0)), [multimonmean\(](#page-124-0)), [multimonsum\(](#page-126-0)), [ymonmax\(](#page-223-0)), [ymonmean\(](#page-225-0)), [ymonmedian\(](#page-227-0)), [ymonmin\(](#page-228-0)), [ymonsd\(](#page-230-0)), [ymonsum\(](#page-232-0))

# Examples

```
## Create an example NetCDF file with a similar structure as used by CM
## SAF. The file is created with the ncdf4 package. Alternatively
## example data can be freely downloaded here: <https://wui.cmsaf.eu/>
library(ncdf4)
## create some (non-realistic) example data
lon <- seq(5, 15, 0.5)
lat \leq seq(45, 55, 0.5)
time <- seq(as.Date("2000-01-01"), as.Date("2000-03-31"), "days")
origin <- as.Date("1983-01-01 00:00:00")
time <- as.numeric(difftime(time, origin, units = "hour"))
data <- array(250:350, dim = c(21, 21, 91))
## create example NetCDF
x <- ncdim_def(name = "lon", units = "degrees_east", vals = lon)
y <- ncdim_def(name = "lat", units = "degrees_north", vals = lat)
```

```
vals = time, unlim = TRUE)
```
t <- ncdim\_def(name = "time", units = "hours since 1983-01-01 00:00:00",

#### monsum and the contract of the contract of the contract of the contract of the contract of the contract of the contract of the contract of the contract of the contract of the contract of the contract of the contract of the

```
var1 \le ncvar_def("SIS", "W m-2", list(x, y, t), -1, prec = "short")
vars <- list(var1)
ncnew <- nc_create(file.path(tempdir(),"CMSAF_example_file.nc"), vars)
ncvar_put(ncnew, var1, data)
ncatt_put(ncnew, "lon", "standard_name", "longitude", prec = "text")
ncatt_put(ncnew, "lat", "standard_name", "latitude", prec = "text")
nc_close(ncnew)
## Determine the monthly standard deviation of the example CM SAF NetCDF
## file and write the output to a new file.
monsd(var = "SIS", infile = file.path(tempdir(),"CMSAF_example_file.nc"),
outfile = file.path(tempdir(),"CMSAF_example_file_monsd.nc"))
unlink(c(file.path(tempdir(),"CMSAF_example_file.nc"),
 file.path(tempdir(),"CMSAF_example_file_monsd.nc")))
```
<span id="page-114-0"></span>monsum *Determine monthly sums*

#### Description

The function determines monthly sums from data of a single CM SAF NetCDF input file. This function is applicable to 3-dimensional NetCDF data.

#### Usage

```
monsum(
  var,
  infile,
 outfile,
 nc34 = 4,
 overwrite = FALSE,
  verbose = FALSE,
 nc = NULL\lambda
```
## Arguments

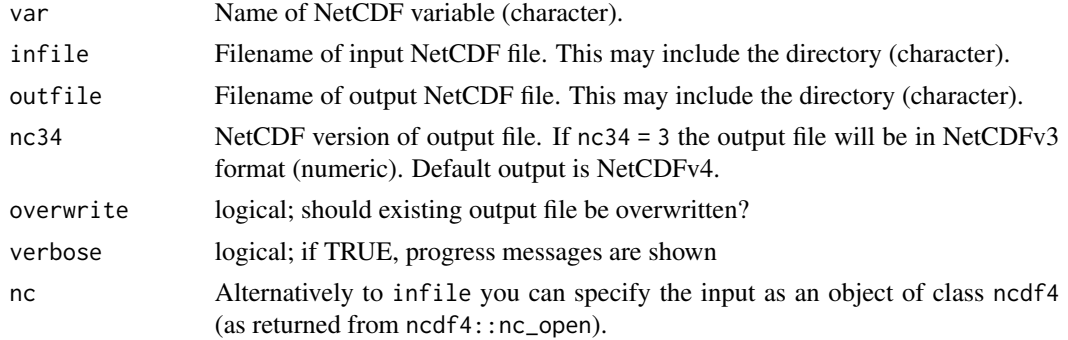

116 monsum non-

#### Value

A NetCDF file including a time series of monthly sums is written.

## See Also

```
Other monthly statistics: mon.anomaly(), mon_num_above(), mon_num_below(), mon_num_equal(),
monavg(), mondaymean(), monmax(), monmean(), monmin(), monpctl(), monsd(), monvar(),
multimonmean(), multimonsum(), ymonmax(), ymonmean(), ymonmedian(), ymonmin(), ymonsd(),
ymonsum()
```
## Examples

```
## Create an example NetCDF file with a similar structure as used by CM
## SAF. The file is created with the ncdf4 package. Alternatively
## example data can be freely downloaded here: <https://wui.cmsaf.eu/>
```

```
library(ncdf4)
```
## create some (non-realistic) example data

```
lon <- seq(5, 15, 0.5)
lat <- seq(45, 55, 0.5)
time <- seq(as.Date("2000-01-01"), as.Date("2000-03-31"), "days")
origin <- as.Date("1983-01-01 00:00:00")
time <- as.numeric(difftime(time, origin, units = "hour"))
data <- array(250:350, dim = c(21, 21, 91))
```
## create example NetCDF

```
x \le - ncdim_def(name = "lon", units = "degrees_east", vals = lon)
y <- ncdim_def(name = "lat", units = "degrees_north", vals = lat)
t <- ncdim_def(name = "time", units = "hours since 1983-01-01 00:00:00",
vals = time, unlim = TRUE)
var1 <- ncvar_def("SIS", "W m-2", list(x, y, t), -1, prec = "short")
vars <- list(var1)
ncnew <- nc_create(file.path(tempdir(),"CMSAF_example_file.nc"), vars)
ncvar_put(ncnew, var1, data)
ncatt_put(ncnew, "lon", "standard_name", "longitude", prec = "text")
ncatt_put(ncnew, "lat", "standard_name", "latitude", prec = "text")
nc_close(ncnew)
## Determine the monthly sums of the example CM SAF NetCDF file and
## write the output to a new file.
monsum(var = "SIS", infile = file.path(tempdir(),"CMSAF_example_file.nc"),
outfile = file.path(tempdir(),"CMSAF_example_file_monsum.nc"))
```

```
unlink(c(file.path(tempdir(),"CMSAF_example_file.nc"),
file.path(tempdir(),"CMSAF_example_file_monsum.nc")))
```
<span id="page-116-0"></span>

# Description

The function determines monthly variance values from data of a single CM SAF NetCDF input file. This function is applicable to 3-dimensional NetCDF data.

## Usage

```
monvar(
  var,
  infile,
 outfile,
 nc34 = 4,
 overwrite = FALSE,
 verbose = FALSE,
  nc = NULL
)
```
# Arguments

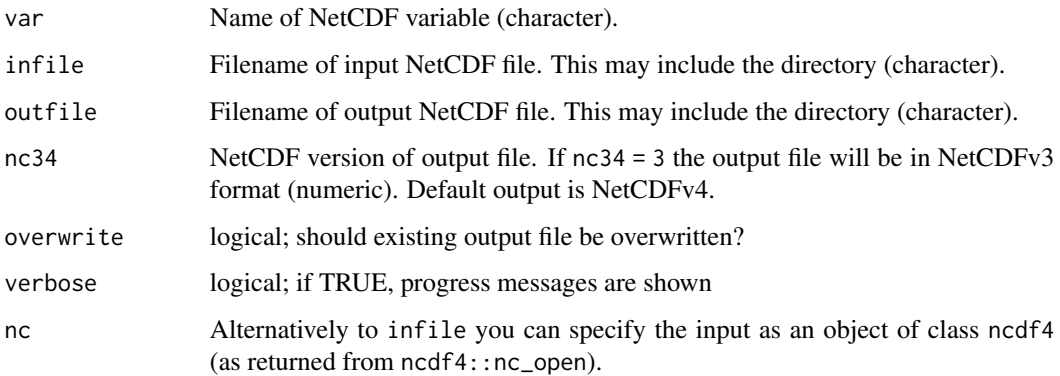

#### Value

A NetCDF file including a time series of monthly variance is written.

## See Also

Other monthly statistics: [mon.anomaly\(](#page-99-0)), [mon\\_num\\_above\(](#page-117-0)), [mon\\_num\\_below\(](#page-119-0)), [mon\\_num\\_equal\(](#page-121-0)), [monavg\(](#page-102-0)), [mondaymean\(](#page-104-0)), [monmax\(](#page-105-0)), [monmean\(](#page-107-0)), [monmin\(](#page-109-0)), [monpctl\(](#page-110-0)), [monsd\(](#page-112-0)), [monsum\(](#page-114-0)), [multimonmean\(](#page-124-0)), [multimonsum\(](#page-126-0)), [ymonmax\(](#page-223-0)), [ymonmean\(](#page-225-0)), [ymonmedian\(](#page-227-0)), [ymonmin\(](#page-228-0)), [ymonsd\(](#page-230-0)), [ymonsum\(](#page-232-0))

## Examples

```
## Create an example NetCDF file with a similar structure as used by CM
## SAF. The file is created with the ncdf4 package. Alternatively
## example data can be freely downloaded here: <https://wui.cmsaf.eu/>
library(ncdf4)
## create some (non-realistic) example data
lon <- seq(5, 15, 0.5)
lat <- seq(45, 55, 0.5)
time <- seq(as.Date("2000-01-01"), as.Date("2000-03-31"), "days")
origin <- as.Date("1983-01-01 00:00:00")
time <- as.numeric(difftime(time, origin, units = "hour"))
data <- array(250:350, dim = c(21, 21, 91))
## create example NetCDF
x <- ncdim_def(name = "lon", units = "degrees_east", vals = lon)
y <- ncdim_def(name = "lat", units = "degrees_north", vals = lat)
t <- ncdim_def(name = "time", units = "hours since 1983-01-01 00:00:00",
vals = time, unlim = TRUE)
var1 \le ncvar_def("SIS", "W m-2", list(x, y, t), -1, prec = "short")
vars <- list(var1)
ncnew <- nc_create(file.path(tempdir(),"CMSAF_example_file.nc"), vars)
ncvar_put(ncnew, var1, data)
ncatt_put(ncnew, "lon", "standard_name", "longitude", prec = "text")
ncatt_put(ncnew, "lat", "standard_name", "latitude", prec = "text")
nc_close(ncnew)
## Determine the monthly variance of the example CM SAF NetCDF
## file and write the output to a new file.
monvar(var = "SIS", infile = file.path(tempdir(),"CMSAF_example_file.nc"),
outfile = file.path(tempdir(),"CMSAF_example_file_monvar.nc"))
unlink(c(file.path(tempdir(),"CMSAF_example_file.nc"),
 file.path(tempdir(),"CMSAF_example_file_monvar.nc")))
```
<span id="page-117-0"></span>mon\_num\_above *Number of timesteps per month above a threshold.*

## **Description**

This function counts the number of timesteps above a certain threshold for each month and grid point of a dataset ( $x \geq$  thld). This operator should be applied to data with temporal resolution  $\lt$ monthly (e.g., daily).

mon\_num\_above 119

# Usage

```
mon_num_above(
  var,
  thld = \theta,
 infile,
 outfile,
 nc34 = 4,
 overwrite = FALSE,
 verbose = FALSE,
 nc = NULL)
```
## Arguments

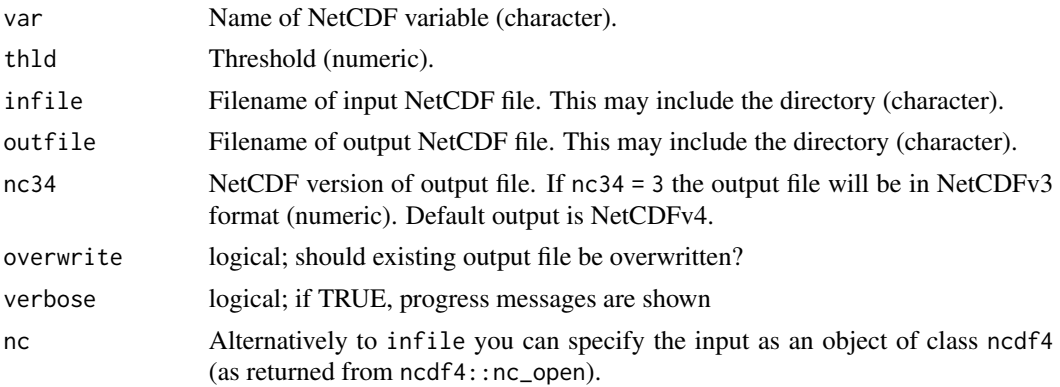

## Value

A NetCDF file including a time series of monthly maxima is written.

## See Also

```
Other monthly statistics: mon.anomaly(), mon_num_below(), mon_num_equal(), monavg(), mondaymean(),
monmax(), monmean(), monmin(), monpctl(), monsd(), monsum(), monvar(), multimonmean(),
multimonsum(), ymonmax(), ymonmean(), ymonmedian(), ymonmin(), ymonsd(), ymonsum()
```
# Examples

```
## Create an example NetCDF file with a similar structure as used by CM
## SAF. The file is created with the ncdf4 package. Alternatively
## example data can be freely downloaded here: <https://wui.cmsaf.eu/>
library(ncdf4)
## create some (non-realistic) example data
lon <- seq(5, 15, 0.5)
lat \leq seq(45, 55, 0.5)
time <- seq(as.Date("2000-01-01"), as.Date("2000-03-31"), "days")
```

```
origin <- as.Date("1983-01-01 00:00:00")
time <- as.numeric(difftime(time, origin, units = "hour"))
data <- array(250:350, dim = c(21, 21, 91))
## create example NetCDF
x \le - ncdim_def(name = "lon", units = "degrees_east", vals = lon)
y <- ncdim_def(name = "lat", units = "degrees_north", vals = lat)
t <- ncdim_def(name = "time", units = "hours since 1983-01-01 00:00:00",
vals = time, unlim = TRUE)
var1 <- ncvar_def("SIS", "W m-2", list(x, y, t), -1, prec = "short")
vars <- list(var1)
ncnew <- nc_create(file.path(tempdir(),"CMSAF_example_file.nc"), vars)
ncvar_put(ncnew, var1, data)
ncatt_put(ncnew, "lon", "standard_name", "longitude", prec = "text")
ncatt_put(ncnew, "lat", "standard_name", "latitude", prec = "text")
nc_close(ncnew)
## Determine the monthly number of timesteps above a threshold of the example
## CM SAF NetCDF file and write the output to a new file.
mon_num_above(var = "SIS", thld = 300, infile = file.path(tempdir(),"CMSAF_example_file.nc"),
outfile = file.path(tempdir(),"CMSAF_example_file_mon_num_above.nc"))
unlink(c(file.path(tempdir(),"CMSAF_example_file.nc"),
 file.path(tempdir(),"CMSAF_example_file_mon_num_above.nc")))
```
<span id="page-119-0"></span>mon\_num\_below *Number of timesteps per month below a threshold.*

## Description

This function counts the number of timesteps below a certain threshold for each month and grid point of a dataset ( $x \leq$  thld). This operator should be applied to data with temporal resolution  $\lt$ monthly (e.g., daily).

## Usage

```
mon_num_below(
  var,
  thld = \theta,
  infile,
  outfile,
  nc34 = 4.
  overwrite = FALSE,
  verbose = FALSE,
  nc = NULL
)
```
#### **Arguments**

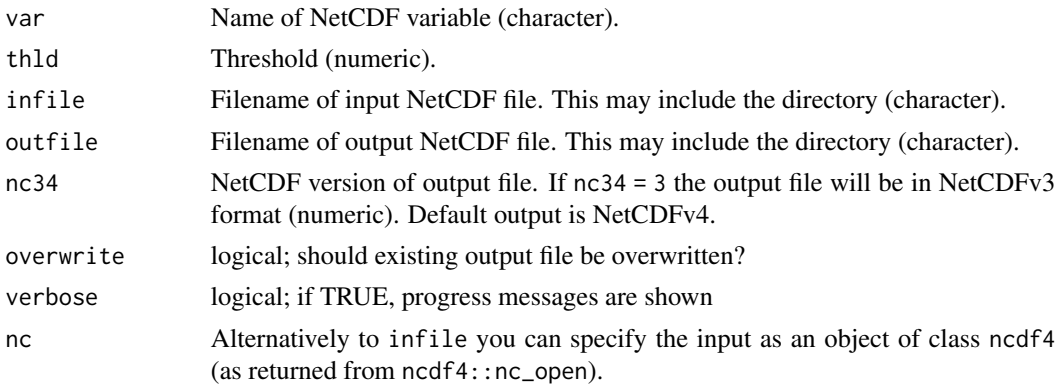

#### Value

A NetCDF file including a time series of monthly maxima is written.

## See Also

```
Other monthly statistics: mon.anomaly(), mon_num_above(), mon_num_equal(), monavg(), mondaymean(),
monmax(), monmean(), monmin(), monpctl(), monsd(), monsum(), monvar(), multimonmean(),
multimonsum(), ymonmax(), ymonmean(), ymonmedian(), ymonmin(), ymonsd(), ymonsum()
```
## Examples

## Create an example NetCDF file with a similar structure as used by CM ## SAF. The file is created with the ncdf4 package. Alternatively ## example data can be freely downloaded here: <https://wui.cmsaf.eu/>

library(ncdf4)

## create some (non-realistic) example data

```
lon <- seq(5, 15, 0.5)
lat \leq seq(45, 55, 0.5)
time <- seq(as.Date("2000-01-01"), as.Date("2000-03-31"), "days")
origin <- as.Date("1983-01-01 00:00:00")
time <- as.numeric(difftime(time, origin, units = "hour"))
data <- array(250:350, dim = c(21, 21, 91))
```
## create example NetCDF

 $x \le$  - ncdim\_def(name = "lon", units = "degrees\_east", vals = lon) y <- ncdim\_def(name = "lat", units = "degrees\_north", vals = lat) t <- ncdim\_def(name = "time", units = "hours since 1983-01-01 00:00:00", vals = time, unlim = TRUE) var1  $\le$  ncvar\_def("SIS", "W m-2", list(x, y, t), -1, prec = "short") vars <- list(var1) ncnew <- nc\_create(file.path(tempdir(),"CMSAF\_example\_file.nc"), vars) ncvar\_put(ncnew, var1, data)

```
ncatt_put(ncnew, "lon", "standard_name", "longitude", prec = "text")
ncatt_put(ncnew, "lat", "standard_name", "latitude", prec = "text")
nc_close(ncnew)
## Determine the monthly number of timesteps below a threshold of the example
## CM SAF NetCDF file and write the output to a new file.
mon_num_below(var = "SIS", thld = 300, infile = file.path(tempdir(),"CMSAF_example_file.nc"),
outfile = file.path(tempdir(),"CMSAF_example_file_mon_num_below.nc"))
unlink(c(file.path(tempdir(),"CMSAF_example_file.nc"),
 file.path(tempdir(),"CMSAF_example_file_mon_num_below.nc")))
```
<span id="page-121-0"></span>mon\_num\_equal *Number of timesteps per month equal a threshold.*

# Description

This function counts the number of timesteps equal a certain threshold for each month and grid point of a dataset  $(x == thld)$ . This operator should be applied to data with temporal resolution  $\lt$ monthly (e.g., daily).

#### Usage

```
mon_num_equal(
  var,
  thld = 0,
  infile,
  outfile,
  nc34 = 4,
  overwrite = FALSE,
  verbose = FALSE,
  nc = NULL)
```
#### Arguments

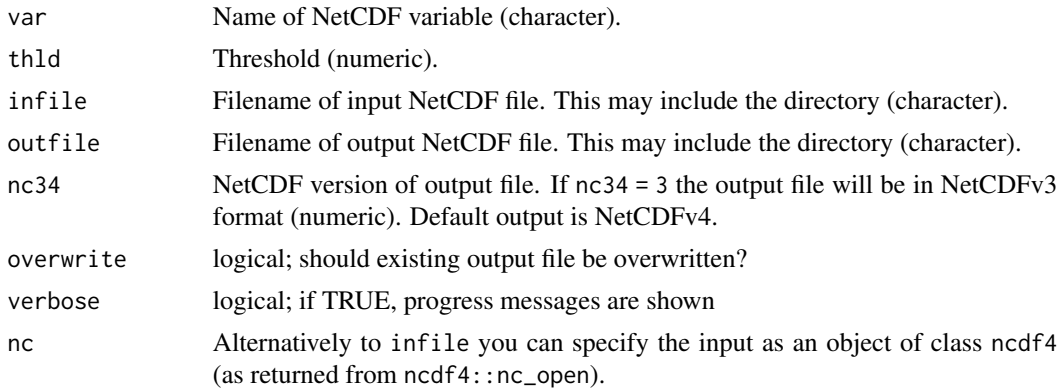

## Value

A NetCDF file including a time series of monthly maxima is written.

## See Also

```
Other monthly statistics: mon.anomaly(), mon_num_above(), mon_num_below(), monavg(), mondaymean(),
monmax(), monmean(), monmin(), monpctl(), monsd(), monsum(), monvar(), multimonmean(),
multimonsum(), ymonmax(), ymonmean(), ymonmedian(), ymonmin(), ymonsd(), ymonsum()
```
#### Examples

```
## Create an example NetCDF file with a similar structure as used by CM
## SAF. The file is created with the ncdf4 package. Alternatively
## example data can be freely downloaded here: <https://wui.cmsaf.eu/>
```
library(ncdf4)

```
## create some (non-realistic) example data
```

```
lon <- seq(5, 15, 0.5)
lat \leq seq(45, 55, 0.5)
time <- seq(as.Date("2000-01-01"), as.Date("2000-03-31"), "days")
origin <- as.Date("1983-01-01 00:00:00")
time <- as.numeric(difftime(time, origin, units = "hour"))
data <- array(250:350, dim = c(21, 21, 91))
```
## create example NetCDF

```
x \le - ncdim_def(name = "lon", units = "degrees_east", vals = lon)
y <- ncdim_def(name = "lat", units = "degrees_north", vals = lat)
t <- ncdim_def(name = "time", units = "hours since 1983-01-01 00:00:00",
vals = time, unlim = TRUE)
var1 <- ncvar_def("SIS", "W m-2", list(x, y, t), -1, prec = "short")
vars <- list(var1)
ncnew <- nc_create(file.path(tempdir(),"CMSAF_example_file.nc"), vars)
ncvar_put(ncnew, var1, data)
ncatt_put(ncnew, "lon", "standard_name", "longitude", prec = "text")
ncatt_put(ncnew, "lat", "standard_name", "latitude", prec = "text")
nc_close(ncnew)
```

```
## Determine the monthly number of timesteps equal a threshold of the example
## CM SAF NetCDF file and write the output to a new file.
mon_num_equal(var = "SIS", thld = 300, infile = file.path(tempdir(),"CMSAF_example_file.nc"),
outfile = file.path(tempdir(),"CMSAF_example_file_mon_num_equal.nc"))
```

```
unlink(c(file.path(tempdir(),"CMSAF_example_file.nc"),
file.path(tempdir(),"CMSAF_example_file_mon_num_equal.nc")))
```
# Description

This function multiplies each timestep of a time series by the number of days of the corresponding month. This can be useful to convert units, such as monthly millimeters per day (mm/d) to millimeters (mm). Leap-years are included.

## Usage

```
muldpm(
  var,
  infile,
  outfile,
  nc34 = 4,
  overwrite = FALSE,
  verbose = FALSE,
  nc = NULL
)
```
# Arguments

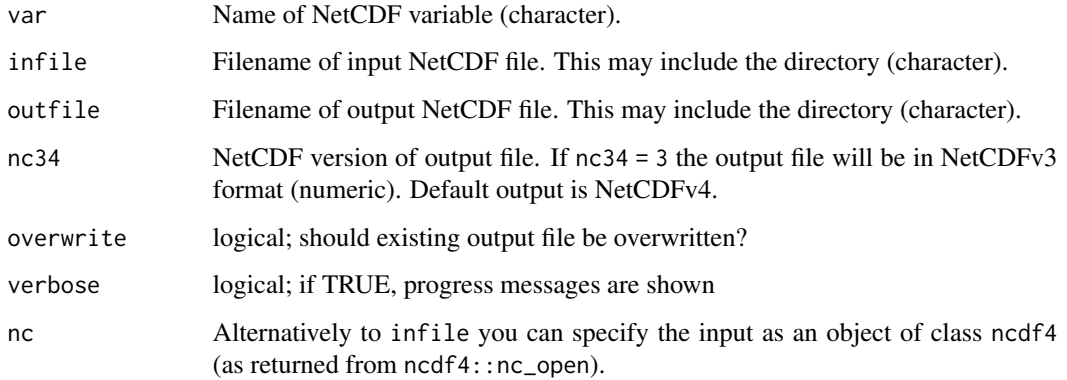

# Value

A NetCDF file including a time series of the length of infile is written.

# See Also

Other mathematical operators: [cmsaf.abs\(](#page-12-0)), [cmsaf.add\(](#page-14-0)), [cmsaf.addc\(](#page-16-0)), [cmsaf.div\(](#page-22-0)), [cmsaf.divc\(](#page-24-0)), [cmsaf.mul\(](#page-27-0)), [cmsaf.mulc\(](#page-30-0)), [cmsaf.sub\(](#page-35-0)), [cmsaf.subc\(](#page-38-0)), [divdpm\(](#page-56-0))

#### multimonmean 125

## Examples

```
## Create an example NetCDF file with a similar structure as used by CM
## SAF. The file is created with the ncdf4 package. Alternatively
## example data can be freely downloaded here: <https://wui.cmsaf.eu/>
```
library(ncdf4)

## create some (non-realistic) example data

```
lon <- seq(5, 15, 0.5)
lat <- seq(45, 55, 0.5)
time <- seq(as.Date("2000-01-01"), as.Date("2010-12-31"), "month")
origin <- as.Date("1983-01-01 00:00:00")
time <- as.numeric(difftime(time, origin, units = "hour"))
data <- array(250:350, dim = c(21, 21, 132))
```
## create example NetCDF

```
x <- ncdim_def(name = "lon", units = "degrees_east", vals = lon)
y <- ncdim_def(name = "lat", units = "degrees_north", vals = lat)
t <- ncdim_def(name = "time", units = "hours since 1983-01-01 00:00:00",
vals = time, unlim = TRUE)
var1 \le ncvar_def("SIS", "W m-2", list(x, y, t), -1, prec = "short")
vars <- list(var1)
ncnew <- nc_create(file.path(tempdir(),"CMSAF_example_file.nc"), vars)
ncvar_put(ncnew, var1, data)
ncatt_put(ncnew, "lon", "standard_name", "longitude", prec = "text")
ncatt_put(ncnew, "lat", "standard_name", "latitude", prec = "text")
nc_close(ncnew)
```

```
## Multiply each timestep of the example CM SAF NetCDF file with the
## number of days per month and write the output to a new file.
muldpm(var = "SIS", infile = file.path(tempdir(),"CMSAF_example_file.nc"),
outfile = file.path(tempdir(),"CMSAF_example_file_muldpm.nc"))
```

```
unlink(c(file.path(tempdir(),"CMSAF_example_file.nc"),
file.path(tempdir(),"CMSAF_example_file_muldpm.nc")))
```
<span id="page-124-0"></span>multimonmean *Determine multi-monthly means*

## Description

The function determines multi-monthly mean values from data of a single CM SAF NetCDF input file. The months are given as a vector of integers from 1 to 12. This allows means of user-defined seasons.

# Usage

```
multimonmean(
  var,
 month = c(1),
 infile,
 outfile,
 nc34 = 4,
  overwrite = FALSE,
 verbose = FALSE,
 nc = NULL)
```
# Arguments

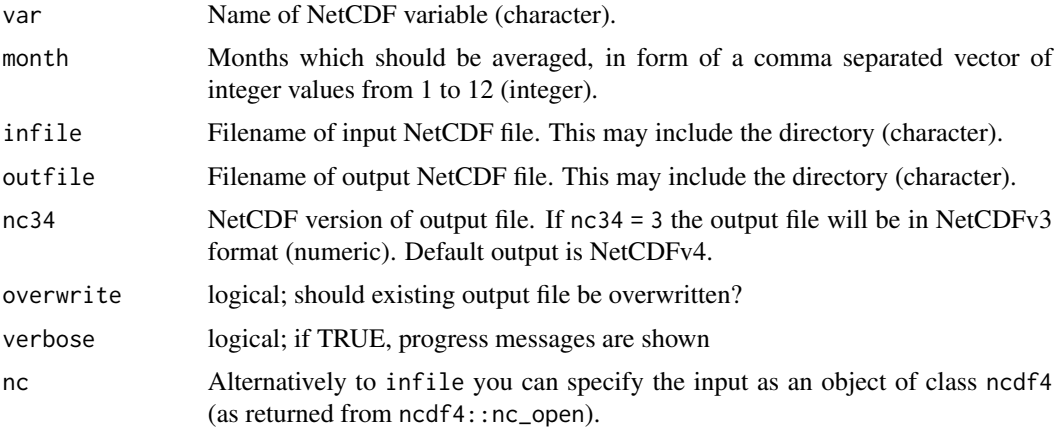

# Value

A NetCDF file including a time series of multi-monthly means is written.

#### See Also

```
Other monthly statistics: mon.anomaly(), mon_num_above(), mon_num_below(), mon_num_equal(),
monavg(), mondaymean(), monmax(), monmean(), monmin(), monpctl(), monsd(), monsum(),
monvar(), multimonsum(), ymonmax(), ymonmean(), ymonmedian(), ymonmin(), ymonsd(), ymonsum()
```
# Examples

```
## Create an example NetCDF file with a similar structure as used by CM
## SAF. The file is created with the ncdf4 package. Alternatively
## example data can be freely downloaded here: <https://wui.cmsaf.eu/>
library(ncdf4)
## create some (non-realistic) example data
lon <- seq(5, 15, 0.5)
```
## multimonsum 127

```
lat \leq seq(45, 55, 0.5)
time <- seq(as.Date("2000-01-01"), as.Date("2010-12-31"), "month")
origin <- as.Date("1983-01-01 00:00:00")
time <- as.numeric(difftime(time, origin, units = "hour"))
data <- array(250:350, dim = c(21, 21, 132))
## create example NetCDF
x \le - ncdim_def(name = "lon", units = "degrees_east", vals = lon)
y <- ncdim_def(name = "lat", units = "degrees_north", vals = lat)
t <- ncdim_def(name = "time", units = "hours since 1983-01-01 00:00:00",
vals = time, unlim = TRUE)
var1 <- ncvar_def("SIS", "W m-2", list(x, y, t), -1, prec = "short")
vars <- list(var1)
ncnew <- nc_create(file.path(tempdir(),"CMSAF_example_file.nc"), vars)
ncvar_put(ncnew, var1, data)
ncatt_put(ncnew, "lon", "standard_name", "longitude", prec = "text")
ncatt_put(ncnew, "lat", "standard_name", "latitude", prec = "text")
nc_close(ncnew)
## Determine the mean of the monsoon seas from June to September of the
## example CM SAF NetCDF file and write the output to a new file.
multimonmean(var = "SIS", month = c(6, 7, 8, 9), infile =
 file.path(tempdir(),"CMSAF_example_file.nc"), outfile =
 file.path(tempdir(),"CMSAF_example_file_multimonmean.nc"))
unlink(c(file.path(tempdir(),"CMSAF_example_file.nc"),
 file.path(tempdir(),"CMSAF_example_file_multimonmean.nc")))
```
<span id="page-126-0"></span>

multimonsum *Determine multi-monthly sums*

## Description

The function determines multi-monthly sums from data of a single CM SAF NetCDF input file. The months are given as a vector of integers from 1 to 12. This allows sums of user-defined seasons.

## Usage

```
multimonsum(
  var,
  month = c(1),
  infile,
  outfile,
 nc34 = 4.
 overwrite = FALSE,
 verbose = FALSE,
 nc = NULL
)
```
#### **Arguments**

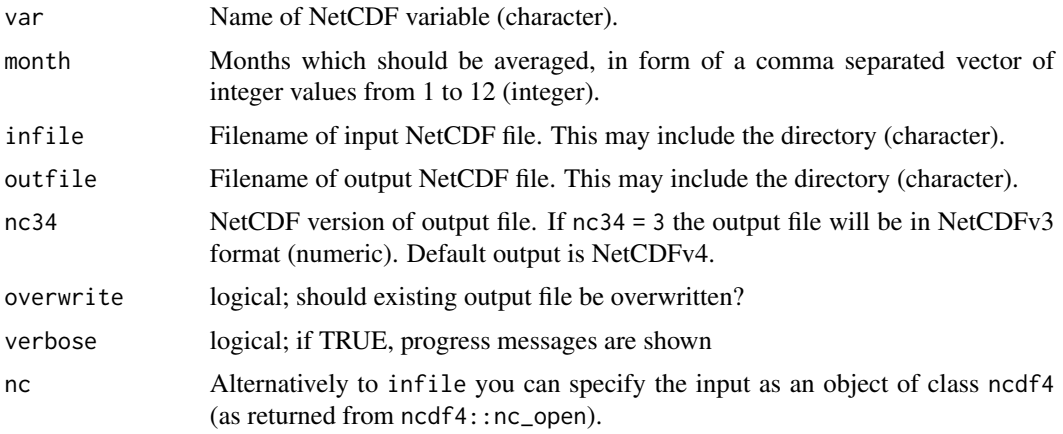

## Value

A NetCDF file including a time series of multi-monthly sums is written.

# See Also

```
mon.anomaly(mon_num_above(mon_num_below(mon_num_equal(),
monavg(), mondaymean(), monmax(), monmean(), monmin(), monpctl(), monsd(), monsum(),
monvar(), multimonmean(), ymonmax(), ymonmean(), ymonmedian(), ymonmin(), ymonsd(),
ymonsum()
```
# Examples

```
## Create an example NetCDF file with a similar structure as used by CM
## SAF. The file is created with the ncdf4 package. Alternatively
## example data can be freely downloaded here: <https://wui.cmsaf.eu/>
library(ncdf4)
## create some (non-realistic) example data
lon <- seq(10, 15, 0.5)
lat \leq -seq(50, 55, 0.5)time <- seq(as.Date("2000-01-01"), as.Date("2010-12-31"), "month")
origin <- as.Date("1983-01-01 00:00:00")
time <- as.numeric(difftime(time, origin, units = "hour"))
data <- array(0:150, dim = c(11, 11, 132))
## create example NetCDF
x <- ncdim_def(name = "lon", units = "degrees_east", vals = lon)
y <- ncdim_def(name = "lat", units = "degrees_north", vals = lat)
t <- ncdim_def(name = "time", units = "hours since 1983-01-01 00:00:00",
vals = time, unlim = TRUE)
var1 <- ncvar_def("rain", "mm", list(x, y, t), -1, prec = "short")
```
#### ncinfo and 129

```
vars <- list(var1)
ncnew <- nc_create(file.path(tempdir(),"CMSAF_example_file.nc"), vars)
ncvar_put(ncnew, var1, data)
ncatt_put(ncnew, "lon", "standard_name", "longitude", prec = "text")
ncatt_put(ncnew, "lat", "standard_name", "latitude", prec = "text")
nc_close(ncnew)
## Determine the sum of the monsoon seas from June to September of the
## example CM SAF NetCDF file and write the output to a new file.
multimonsum(var = "rain", month = c(6, 7, 8, 9), infile =
 file.path(tempdir(),"CMSAF_example_file.nc"), outfile =
 file.path(tempdir(),"CMSAF_example_file_multimonsum.nc"))
unlink(c(file.path(tempdir(),"CMSAF_example_file.nc"),
 file.path(tempdir(),"CMSAF_example_file_multimonsum.nc")))
```
ncinfo *Get information about the content of a NetCDF file.*

## Description

Shows the content of a NetCDF file in three different detail levels.

## Usage

```
ncinfo(infile, info = "s", verbose = FALSE, nc = NULL)
```
## Arguments

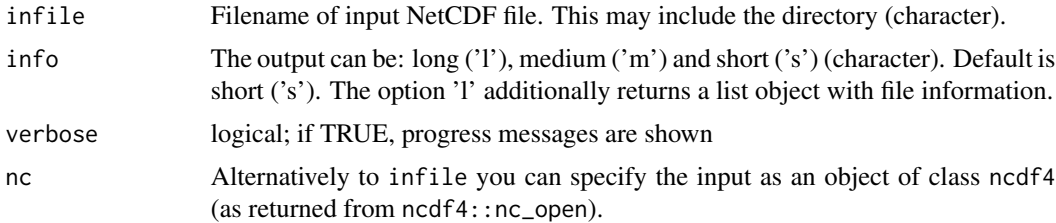

#### Value

prints the content of the infile NetCDF.

#### Examples

```
## Create an example NetCDF file with a similar structure as used by CM
## SAF. The file is created with the ncdf4 package. Alternatively
## example data can be freely downloaded here: <https://wui.cmsaf.eu/>
```
library(ncdf4)

```
## create some (non-realistic) example data
lon <- seq(5, 15, 0.5)
lat \leq seq(45, 55, 0.5)
time <- seq(as.Date("2000-01-01"), as.Date("2010-12-31"), "month")
origin <- as.Date("1983-01-01 00:00:00")
time <- as.numeric(difftime(time, origin, units = "hour"))
data <- array(250:350, dim = c(21, 21, 132))
## create example NetCDF
x <- ncdim_def(name = "lon", units = "degrees_east", vals = lon)
y <- ncdim_def(name = "lat", units = "degrees_north", vals = lat)
t <- ncdim_def(name = "time", units = "hours since 1983-01-01 00:00:00",
vals = time, unlim = TRUE)
var1 <- ncvar_def("SIS", "W m-2", list(x, y, t), -1, prec = "short")
vars <- list(var1)
ncnew <- nc_create(file.path(tempdir(),"CMSAF_example_file.nc"), vars)
ncvar_put(ncnew, var1, data)
ncatt_put(ncnew, "lon", "standard_name", "longitude", prec = "text")
ncatt_put(ncnew, "lat", "standard_name", "latitude", prec = "text")
nc_close(ncnew)
## Get information on a medium detail level of the example CM SAF NetCDF
## file:
ncinfo(infile = file.path(tempdir(),"CMSAF_example_file.nc"), info = "m")
unlink(file.path(tempdir(),"CMSAF_example_file.nc"))
```
<span id="page-129-0"></span>num\_above *Number of timesteps above a threshold.*

## Description

This function counts the number of timesteps above a certain threshold for each grid point of a dataset  $(x \geq t$ hld).

## Usage

```
num_above(
  var,
  thld = \theta,
  infile,
  outfile,
 nc34 = 4.
 overwrite = FALSE,
 verbose = FALSE,
 nc = NULL)
```
# num\_above 131

#### **Arguments**

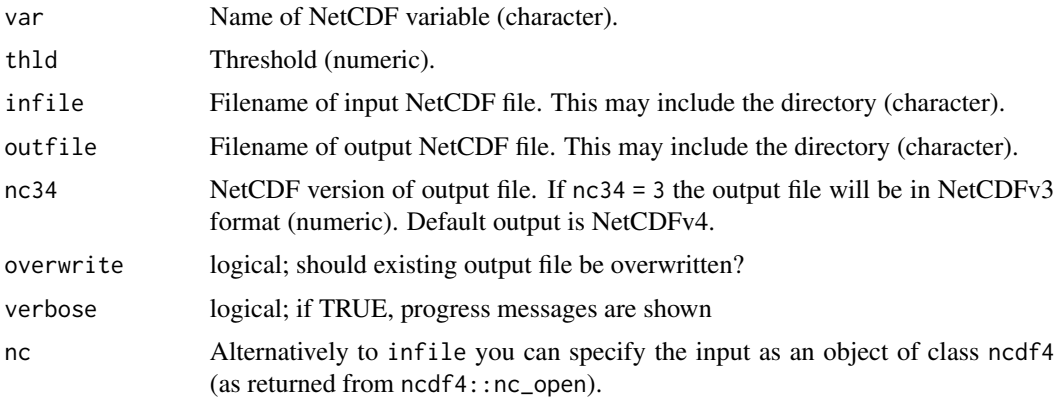

## Value

A NetCDF file including the manipulated data fields of infile is written. Standard output precision is 'integer'.

# See Also

Other temporal operators: [cmsaf.detrend\(](#page-20-0)), [cmsaf.mk.test\(](#page-26-0)), [cmsaf.regres\(](#page-31-0)), [num\\_below\(](#page-131-0)), [num\\_equal\(](#page-133-0)), [timavg\(](#page-169-0)), [timmax\(](#page-176-0)), [timmean\(](#page-178-0)), [timmin\(](#page-179-0)), [timpctl\(](#page-181-0)), [timsd\(](#page-183-0)), [timsum\(](#page-188-0)), [trend\(](#page-189-0)), [trend\\_advanced\(](#page-191-0))

# Examples

## Create an example NetCDF file with a similar structure as used by CM ## SAF. The file is created with the ncdf4 package. Alternatively ## example data can be freely downloaded here: <https://wui.cmsaf.eu/>

library(ncdf4)

## create some (non-realistic) example data

```
lon <- seq(5, 15, 0.5)
lat <- seq(45, 55, 0.5)
time <- seq(as.Date("2000-01-01"), as.Date("2010-12-31"), "month")
origin <- as.Date("1983-01-01 00:00:00")
time <- as.numeric(difftime(time, origin, units = "hour"))
data <- array(250:350, dim = c(21, 21, 132))
```
## create example NetCDF

```
x \le - ncdim_def(name = "lon", units = "degrees_east", vals = lon)
y <- ncdim_def(name = "lat", units = "degrees_north", vals = lat)
t <- ncdim_def(name = "time", units = "hours since 1983-01-01 00:00:00",
vals = time, unlim = TRUE)
var1 <- ncvar_def("SIS", "W m-2", list(x, y, t), -1, prec = "short")
vars <- list(var1)
```

```
ncnew <- nc_create(file.path(tempdir(),"CMSAF_example_file.nc"), vars)
ncvar_put(ncnew, var1, data)
ncatt_put(ncnew, "lon", "standard_name", "longitude", prec = "text")
ncatt_put(ncnew, "lat", "standard_name", "latitude", prec = "text")
nc_close(ncnew)
## Count the number of timesteps above a threshold of each grid point
## of the example CM SAF NetCDF file and write the output to a new file.
num_above(var = "SIS", thld = 300, infile = file.path(tempdir(),
 "CMSAF_example_file.nc"), outfile = file.path(tempdir(),
 "CMSAF_example_file_num_above.nc"))
unlink(c(file.path(tempdir(),"CMSAF_example_file.nc"),
 file.path(tempdir(),"CMSAF_example_file_num_above.nc")))
```
<span id="page-131-0"></span>num\_below *Number of timesteps below a threshold.*

# Description

This function counts the number of timesteps below a certain threshold for each grid point of a dataset ( $x \leq thld$ ).

## Usage

```
num_below(
  var,
  thld = \theta,
  infile,
  outfile,
  nc34 = 4,
  overwrite = FALSE,
  verbose = FALSE,
  nc = NULL
)
```
## **Arguments**

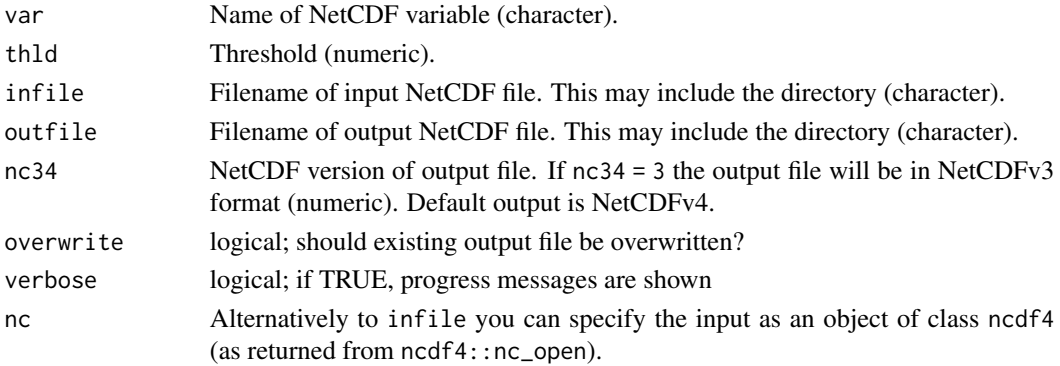

#### num\_below 133

#### Value

A NetCDF file including the manipulated data fields of infile is written. Standard output precision is 'integer'.

#### See Also

```
Other temporal operators: cmsaf.detrend(), cmsaf.mk.test(), cmsaf.regres(), num_above(),
num_equal(), timavg(), timmax(), timmean(), timmin(), timpctl(), timsd(), timsum(), trend(),
trend_advanced()
```
#### Examples

```
## Create an example NetCDF file with a similar structure as used by CM
## SAF. The file is created with the ncdf4 package. Alternatively
## example data can be freely downloaded here: <https://wui.cmsaf.eu/>
```
library(ncdf4)

```
## create some (non-realistic) example data
```

```
lon <- seq(5, 15, 0.5)
lat <- seq(45, 55, 0.5)
time <- seq(as.Date("2000-01-01"), as.Date("2010-12-31"), "month")
origin <- as.Date("1983-01-01 00:00:00")
time <- as.numeric(difftime(time, origin, units = "hour"))
data <- array(250:350, dim = c(21, 21, 132))
```

```
## create example NetCDF
```

```
x \le - ncdim_def(name = "lon", units = "degrees_east", vals = lon)
y \le - ncdim_def(name = "lat", units = "degrees_north", vals = lat)
t <- ncdim_def(name = "time", units = "hours since 1983-01-01 00:00:00",
vals = time, unlim = TRUE)
var1 <- ncvar_def("SIS", "W m-2", list(x, y, t), -1, prec = "short")
vars <- list(var1)
ncnew <- nc_create(file.path(tempdir(),"CMSAF_example_file.nc"), vars)
ncvar_put(ncnew, var1, data)
ncatt_put(ncnew, "lon", "standard_name", "longitude", prec = "text")
ncatt_put(ncnew, "lat", "standard_name", "latitude", prec = "text")
nc_close(ncnew)
```

```
## Count the number of timesteps below a threshold of each grid point
## of the example CM SAF NetCDF file and write the output to a new file.
num_below(var = "SIS", thld = 300, infile = file.path(tempdir(),
"CMSAF_example_file.nc"), outfile = file.path(tempdir(),
 "CMSAF_example_file_num_below.nc"))
```

```
unlink(c(file.path(tempdir(),"CMSAF_example_file.nc"),
file.path(tempdir(),"CMSAF_example_file_num_below.nc")))
```
<span id="page-133-0"></span>

# Description

This function counts the number of timesteps equal a certain threshold for each grid point of a dataset  $(x == thld)$ .

## Usage

```
num_equal(
  var,
  thld = \theta,
  infile,
  outfile,
 nc34 = 4,
 overwrite = FALSE,
 verbose = FALSE,
 nc = NULL)
```
Arguments

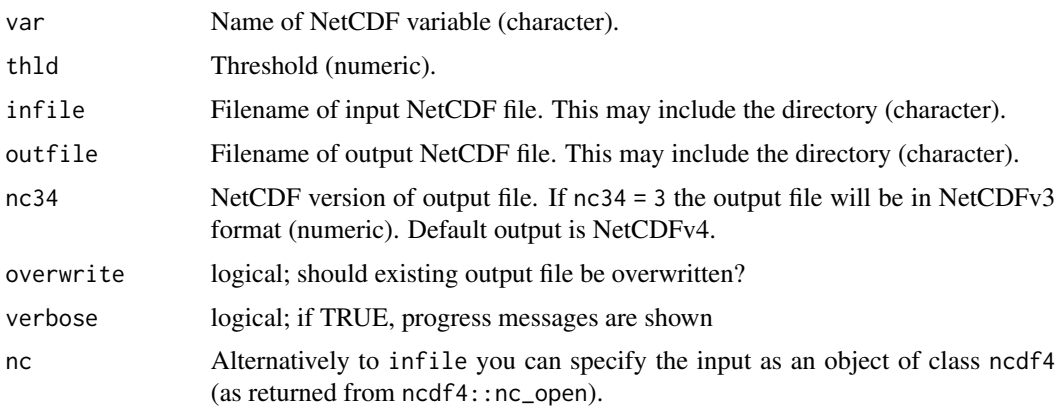

## Value

A NetCDF file including the manipulated data fields of infile is written. Standard output precision is 'integer'.

## See Also

Other temporal operators: [cmsaf.detrend\(](#page-20-0)), [cmsaf.mk.test\(](#page-26-0)), [cmsaf.regres\(](#page-31-0)), [num\\_above\(](#page-129-0)), [num\\_below\(](#page-131-0)), [timavg\(](#page-169-0)), [timmax\(](#page-176-0)), [timmean\(](#page-178-0)), [timmin\(](#page-179-0)), [timpctl\(](#page-181-0)), [timsd\(](#page-183-0)), [timsum\(](#page-188-0)), [trend\(](#page-189-0)), [trend\\_advanced\(](#page-191-0))

#### read\_file 135

## Examples

```
## Create an example NetCDF file with a similar structure as used by CM
## SAF. The file is created with the ncdf4 package. Alternatively
## example data can be freely downloaded here: <https://wui.cmsaf.eu/>
```
library(ncdf4)

## create some (non-realistic) example data

```
lon <- seq(5, 15, 0.5)
lat \leq -seq(45, 55, 0.5)time <- seq(as.Date("2000-01-01"), as.Date("2010-12-31"), "month")
origin <- as.Date("1983-01-01 00:00:00")
time <- as.numeric(difftime(time, origin, units = "hour"))
data <- array(250:350, dim = c(21, 21, 132))
```
## create example NetCDF

```
x \le - ncdim_def(name = "lon", units = "degrees_east", vals = lon)
y <- ncdim_def(name = "lat", units = "degrees_north", vals = lat)
t <- ncdim_def(name = "time", units = "hours since 1983-01-01 00:00:00",
 vals = time, unlim = TRUE)
var1 <- ncvar_def("SIS", "W m-2", list(x, y, t), -1, prec = "short")
vars <- list(var1)
ncnew <- nc_create(file.path(tempdir(),"CMSAF_example_file.nc"), vars)
ncvar_put(ncnew, var1, data)
ncatt_put(ncnew, "lon", "standard_name", "longitude", prec = "text")
ncatt_put(ncnew, "lat", "standard_name", "latitude", prec = "text")
nc_close(ncnew)
## Count the number of timesteps equal a threshold of each grid point
## of the example CM SAF NetCDF file and write the output to a new file.
num_equal(var = "SIS", thld = 300, infile = file.path(tempdir(),
 "CMSAF_example_file.nc"), outfile = file.path(tempdir(),
```
"CMSAF\_example\_file\_num\_equal.nc"))

```
unlink(c(file.path(tempdir(),"CMSAF_example_file.nc"),
file.path(tempdir(),"CMSAF_example_file_num_equal.nc")))
```
read\_file *Designed for the CM SAF R Toolbox.*

#### Description

This function is a helper function called by the CM SAF R Toolbox.

## Usage

```
read_file(infile, var_name, nc = NULL)
```
136 read\_ncvar

## **Arguments**

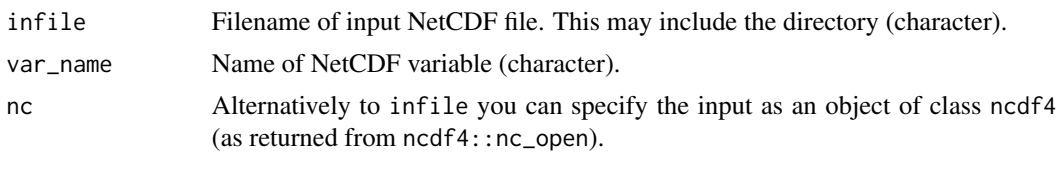

read\_ncvar *Read NetCDF variable.*

# Description

This simple function reads a variable of a NetCDF file into R.

#### Usage

read\_ncvar(var, infile, verbose = FALSE, nc = NULL)

## Arguments

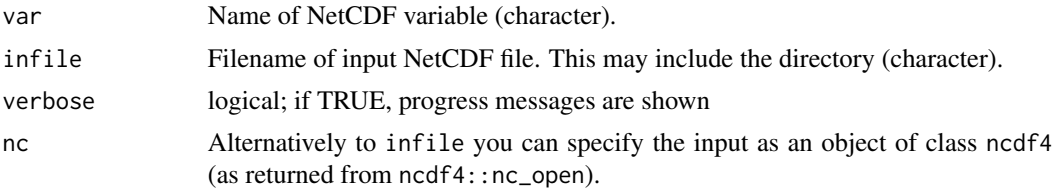

## Value

The output is a list object including the variable and the corresponding time variable. The dimension of the chosen variable is most commonly a two or three dimensional array.

# Examples

```
## Create an example NetCDF file with a similar structure as used by CM
## SAF. The file is created with the ncdf4 package. Alternatively
## example data can be freely downloaded here: <https://wui.cmsaf.eu/>
```
library(ncdf4)

```
## create some (non-realistic) example data
```

```
lon <- seq(5, 15, 0.5)
lat \leq seq(45, 55, 0.5)
time <- seq(as.Date("2000-01-01"), as.Date("2010-12-31"), "month")
origin <- as.Date("1983-01-01 00:00:00")
time <- as.numeric(difftime(time, origin, units = "hour"))
data <- array(250:350, dim = c(21, 21, 132))
```
#### remap and the state of the state of the state of the state of the state of the state of the state of the state of the state of the state of the state of the state of the state of the state of the state of the state of the

```
## create example NetCDF
```

```
x <- ncdim_def(name = "lon", units = "degrees_east", vals = lon)
y <- ncdim_def(name = "lat", units = "degrees_north", vals = lat)
t <- ncdim_def(name = "time", units = "hours since 1983-01-01 00:00:00",
vals = time, unlim = TRUE)
var1 <- ncvar_def("SIS", "W m-2", list(x, y, t), -1, prec = "short")
vars <- list(var1)
ncnew <- nc_create(file.path(tempdir(),"CMSAF_example_file.nc"), vars)
ncvar_put(ncnew, var1, data)
ncatt_put(ncnew, "lon", "standard_name", "longitude", prec = "text")
ncatt_put(ncnew, "lat", "standard_name", "latitude", prec = "text")
nc_close(ncnew)
## Load the data of variable 'SIS' of the example file into R. To
## access the data use e.g., my.data$SIS
my.data <- read_ncvar(var = "SIS", infile = file.path(tempdir(),
"CMSAF_example_file.nc"))
unlink(file.path(tempdir(),"CMSAF_example_file.nc"))
```
#### remap *Grid interpolation.*

#### **Description**

The function interpolates the data of infile1 to the grid of infile2. From infile2 only the grid information is used. By default, a nearest neighbor interpolation provided by [get.knnx](#page-0-0) is used. For interpolation between regular grids a simple bilinear interpolation as provided by interp. surface.grid as well as a conservative remapping as provided by [remapcon](#page-0-0) can be chosen.

#### Usage

```
remap(
  var,
  infile1,
  infile2,
 outfile,
  method = "nearest",
  dxy_factor = 1,
  nc34 = 4,
 overwrite = FALSE,
  verbose = FALSE,
 nc1 = NULL,nc2 = NULL)
```
# Arguments

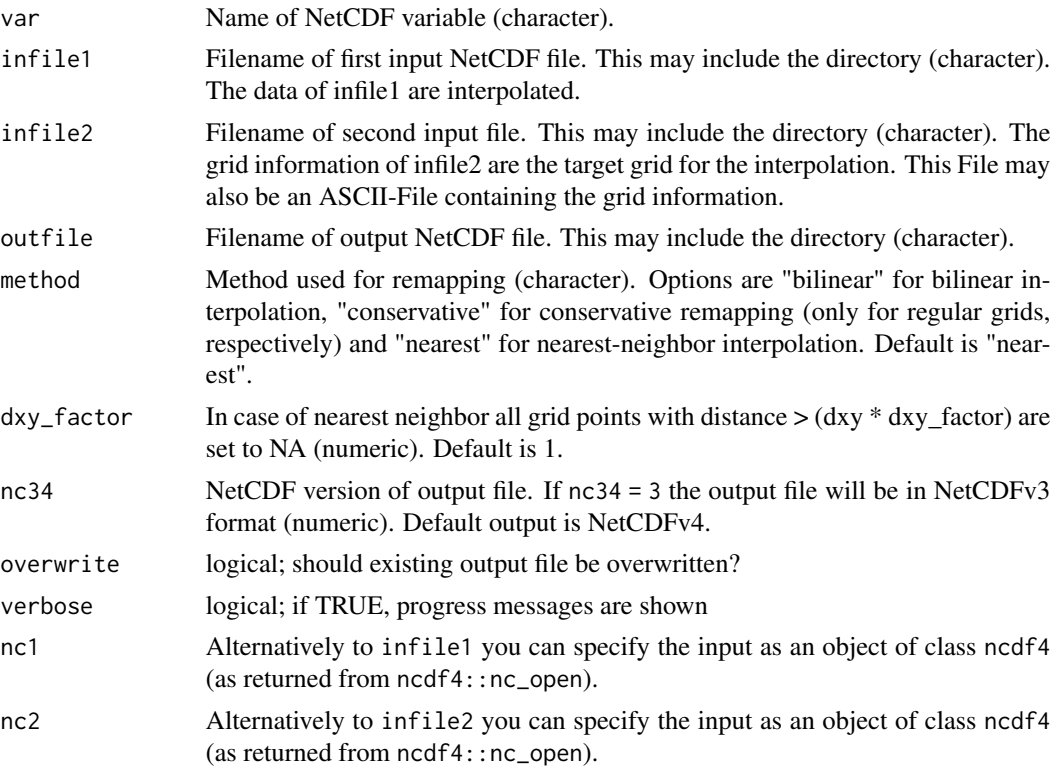

## Value

A NetCDF file including the interpolated data of infile1 on the grid of infile2 is written.

# See Also

Other data manipulation functions: [acsaf\\_box\\_mergetime\(](#page-5-0)), [add\\_grid\\_info\(](#page-6-0)), [box\\_mergetime\(](#page-6-1)), [cmsaf.transform.coordinate.system\(](#page-40-0)), [levbox\\_mergetime\(](#page-94-0)), [map\\_regular\(](#page-96-0))

# Examples

## Create an example NetCDF file with a similar structure as used by CM ## SAF. The file is created with the ncdf4 package. Alternatively ## example data can be freely downloaded here: <https://wui.cmsaf.eu/>

```
library(ncdf4)
```
## create some (non-realistic) example data

```
lon <- seq(5, 15, 0.5)
lat \leq seq(45, 55, 0.5)
lon2 <- seq(5, 15, 1)
lat2 \leq seq(45, 55, 1)time <- c(as.Date("2000-01-01"), as.Date("2001-02-01"))
```
#### runmax 139

```
origin <- as.Date("1983-01-01 00:00:00")
time <- as.numeric(difftime(time, origin, units = "hour"))
data1 <- array(250:350, dim = c(21, 21, 1))
data2 <- array(230:320, dim = c(21, 21, 1))## create two example NetCDF files
x <- ncdim_def(name = "lon", units = "degrees_east", vals = lon)
y \le - ncdim_def(name = "lat", units = "degrees_north", vals = lat)
t <- ncdim_def(name = "time", units = "hours since 1983-01-01 00:00:00",
vals = time[1], unlim = TRUE)
var1 <- ncvar_def("SIS", "W m-2", list(x, y, t), -1, prec = "short")
vars <- list(var1)
ncnew <- nc_create(file.path(tempdir(),"CMSAF_example_file_1.nc"), vars)
ncvar_put(ncnew, var1, data1)
ncatt_put(ncnew, "lon", "standard_name", "longitude", prec = "text")
ncatt_put(ncnew, "lat", "standard_name", "latitude", prec = "text")
nc_close(ncnew)
x \le ncdim_def(name = "lon", units = "degrees_east", vals = lon2)
y \le - ncdim_def(name = "lat", units = "degrees_north", vals = lat2)
t <- ncdim_def(name = "time", units = "hours since 1983-01-01 00:00:00",
vals = time[1], unlim = TRUE)
ncnew <- nc_create(file.path(tempdir(),"CMSAF_example_file_2.nc"), vars)
ncvar_put(ncnew, var1, data2)
ncatt_put(ncnew, "lon", "standard_name", "longitude", prec = "text")
ncatt_put(ncnew, "lat", "standard_name", "latitude", prec = "text")
nc_close(ncnew)
## Interpolate the fields of both example CM SAF NetCDF file 1 to the
## coarser grid of file 2 and write the result into one output file.
remap(var = "SIS", infile1 = file.path(tempdir(),"CMSAF_example_file_1.nc"),
infile2 = file.path(tempdir(),"CMSAF_example_file_2.nc"),
 outfile = file.path(tempdir(),"CMSAF_example_file_remap.nc"))
unlink(c(file.path(tempdir(),"CMSAF_example_file_1.nc"),
 file.path(tempdir(),"CMSAF_example_file_2.nc"),
 file.path(tempdir(),"CMSAF_example_file_remap.nc")))
```
<span id="page-138-0"></span>

runmax *Determine running maxima*

## Description

The function determines running maxima from data of a single CM SAF NetCDF input file.

#### Usage

runmax( var,

#### 140 runmax

```
nts = 6,infile,
  outfile,
 nc34 = 4,
  overwrite = FALSE,
 verbose = FALSE,
 nc = NULL
)
```
#### Arguments

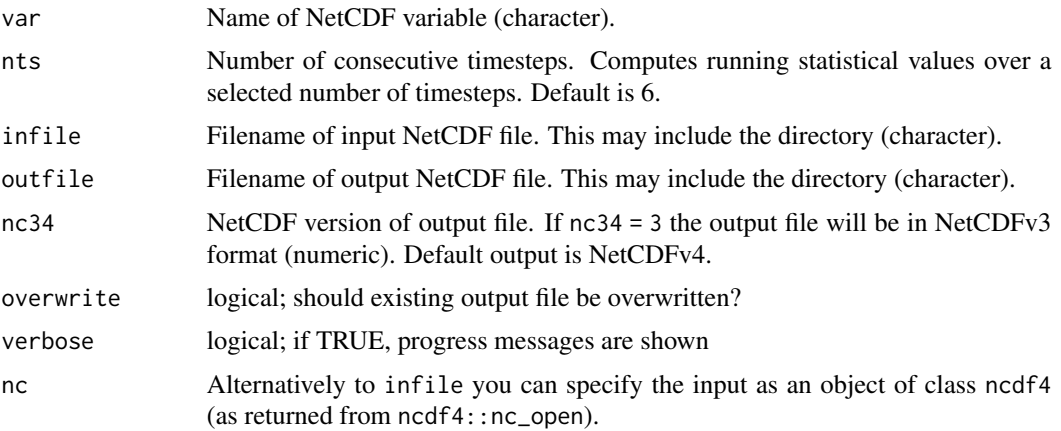

# Value

A NetCDF file including a time series of running maxima is written.

# See Also

```
Other running statistics: runmean(), runmin(), runrange(), runsd(), runsum(), ydrunmean(),
ydrunsd(), ydrunsum()
```
# Examples

```
## Create an example NetCDF file with a similar structure as used by CM
## SAF. The file is created with the ncdf4 package. Alternatively
## example data can be freely downloaded here: <https://wui.cmsaf.eu/>
library(ncdf4)
## create some (non-realistic) example data
lon <- seq(10, 15, 0.5)
lat <- seq(50, 55, 0.5)
time <- seq(as.Date("2000-01-01"), as.Date("2010-12-31"), "month")
origin <- as.Date("1983-01-01 00:00:00")
time <- as.numeric(difftime(time, origin, units = "hour"))
data <- array(250:350, dim = c(11, 11, 132))
```
#### runmean 141

## create example NetCDF

```
x \le - ncdim_def(name = "lon", units = "degrees_east", vals = lon)
y <- ncdim_def(name = "lat", units = "degrees_north", vals = lat)
t <- ncdim_def(name = "time", units = "hours since 1983-01-01 00:00:00",
vals = time, unlim = TRUE)
var1 <- ncvar_def("SIS", "W m-2", list(x, y, t), -1, prec = "short")
vars <- list(var1)
ncnew <- nc_create(file.path(tempdir(),"CMSAF_example_file.nc"), vars)
ncvar_put(ncnew, var1, data)
ncatt_put(ncnew, "lon", "standard_name", "longitude", prec = "text")
ncatt_put(ncnew, "lat", "standard_name", "latitude", prec = "text")
nc_close(ncnew)
## Determine the running maxima of the example CM SAF NetCDF file and write
## the output to a new file.
runmin(var = "SIS", nts = 10, infile = file.path(tempdir(),"CMSAF_example_file.nc"),
outfile = file.path(tempdir(),"CMSAF_example_file_runmax.nc"))
unlink(c(file.path(tempdir(),"CMSAF_example_file.nc"), file.path(tempdir(),
 "CMSAF_example_file_runmax.nc")))
```
<span id="page-140-0"></span>

runmean *Determine running means*

## Description

The function determines running mean values from data of a single CM SAF NetCDF input file.

#### Usage

```
runmean(
  var,
 nts = 6,
  infile,
 outfile,
 nc34 = 4,
 overwrite = FALSE,
 verbose = FALSE,
 nc = NULL
)
```
#### Arguments

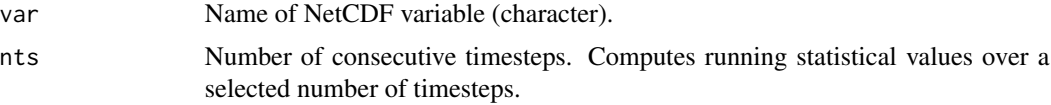

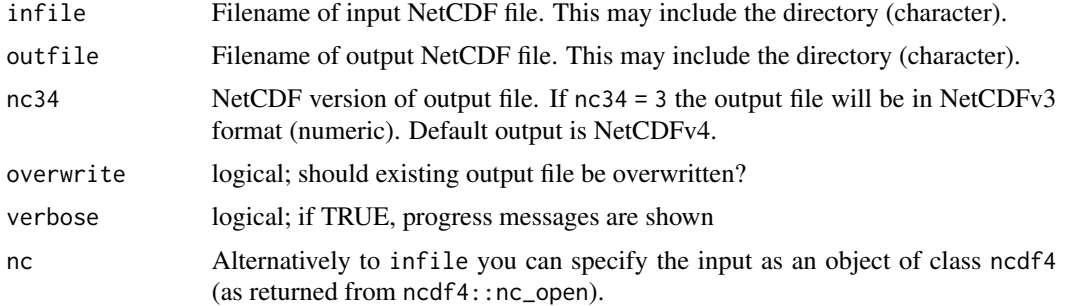

### Value

A NetCDF file including a time series of running means is written.

# See Also

Other running statistics: [runmax\(](#page-138-0)), [runmin\(](#page-142-0)), [runrange\(](#page-143-0)), [runsd\(](#page-145-0)), [runsum\(](#page-147-0)), [ydrunmean\(](#page-205-0)), [ydrunsd\(](#page-207-0)), [ydrunsum\(](#page-208-0))

#### Examples

## Create an example NetCDF file with a similar structure as used by CM ## SAF. The file is created with the ncdf4 package. Alternatively ## example data can be freely downloaded here: <https://wui.cmsaf.eu/>

library(ncdf4)

## create some (non-realistic) example data

```
lon <- seq(10, 15, 0.5)
lat <- seq(50, 55, 0.5)
time <- seq(as.Date("2006-01-01"), as.Date("2010-12-31"), "month")
origin <- as.Date("1983-01-01 00:00:00")
time <- as.numeric(difftime(time, origin, units = "hour"))
data <- array(250:350, dim = c(11, 11, 60))
```
## create example NetCDF

```
x \le - ncdim_def(name = "lon", units = "degrees_east", vals = lon)
y \le - ncdim_def(name = "lat", units = "degrees_north", vals = lat)
t <- ncdim_def(name = "time", units = "hours since 1983-01-01 00:00:00",
vals = time, unlim = TRUE)
var1 <- ncvar_def("SIS", "W m-2", list(x, y, t), -1, prec = "short")
vars <- list(var1)
ncnew <- nc_create("CMSAF_example_file.nc", vars)
ncvar_put(ncnew, var1, data)
ncatt_put(ncnew, "lon", "standard_name", "longitude", prec = "text")
ncatt_put(ncnew, "lat", "standard_name", "latitude", prec = "text")
nc_close(ncnew)
```
## Determine the running means of the example CM SAF NetCDF file and write

#### runmin 143

```
## the output to a new file.
runmean(var = "SIS", nts = 10, infile = "CMSAF_example_file.nc", outfile =
 "CMSAF_example_file_runmean.nc")
unlink(c("CMSAF_example_file.nc", "CMSAF_example_file_runmean.nc"))
```
#### <span id="page-142-0"></span>runmin *Determine running minima*

# Description

The function determines running minima from data of a single CM SAF NetCDF input file.

# Usage

```
runmin(
 var,
 nts = 6,infile,
 outfile,
 nc34 = 4,
 overwrite = FALSE,
 verbose = FALSE,
 nc = NULL)
```
# Arguments

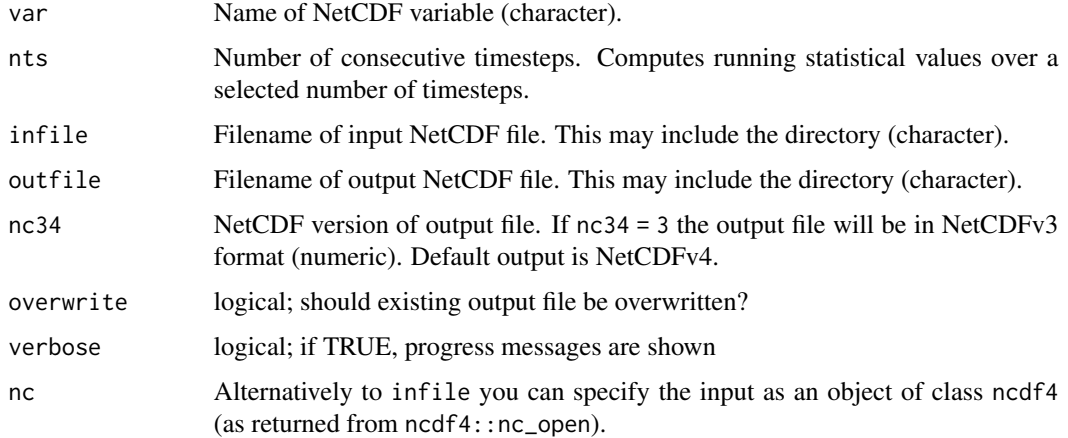

#### Value

A NetCDF file including a time series of running minima is written.

## See Also

Other running statistics: [runmax\(](#page-138-0)), [runmean\(](#page-140-0)), [runrange\(](#page-143-0)), [runsd\(](#page-145-0)), [runsum\(](#page-147-0)), [ydrunmean\(](#page-205-0)), [ydrunsd\(](#page-207-0)), [ydrunsum\(](#page-208-0))

#### Examples

```
## Create an example NetCDF file with a similar structure as used by CM
## SAF. The file is created with the ncdf4 package. Alternatively
## example data can be freely downloaded here: <https://wui.cmsaf.eu/>
```

```
library(ncdf4)
```
## create some (non-realistic) example data

```
lon <- seq(5, 15, 0.5)
lat \leq seq(45, 55, 0.5)
time <- seq(as.Date("2000-01-01"), as.Date("2010-12-31"), "month")
origin <- as.Date("1983-01-01 00:00:00")
time <- as.numeric(difftime(time, origin, units = "hour"))
data <- array(250:350, dim = c(21, 21, 132))
```

```
## create example NetCDF
```

```
x \le ncdim_def(name = "lon", units = "degrees_east", vals = lon)
y \le ncdim_def(name = "lat", units = "degrees_north", vals = lat)
t <- ncdim_def(name = "time", units = "hours since 1983-01-01 00:00:00",
vals = time, unlim = TRUE)var1 <- ncvar_def("SIS", "W m-2", list(x, y, t), -1, prec = "short")
vars <- list(var1)
ncnew <- nc_create(file.path(tempdir(),"CMSAF_example_file.nc"), vars)
ncvar_put(ncnew, var1, data)
ncatt_put(ncnew, "lon", "standard_name", "longitude", prec = "text")
ncatt_put(ncnew, "lat", "standard_name", "latitude", prec = "text")
nc_close(ncnew)
## Determine the running minima of the example CM SAF NetCDF file and write
## the output to a new file.
runmin(var = "SIS", nts = 10, infile = file.path(tempdir(),"CMSAF_example_file.nc"),
outfile = file.path(tempdir(),"CMSAF_example_file_runmin.nc"))
```

```
unlink(c(file.path(tempdir(),"CMSAF_example_file.nc"),
file.path(tempdir(),"CMSAF_example_file_runmin.nc")))
```
runrange *Determine running range*

#### **Description**

The function calculates the running difference of maximum and minimum values from data of a single CM SAF NetCDF input file.
#### runrange 145

# Usage

```
runrange(
 var,
 nts = 6,
 infile,
 outfile,
 nc34 = 4,
 overwrite = FALSE,
 verbose = FALSE,
 nc = NULL)
```
## Arguments

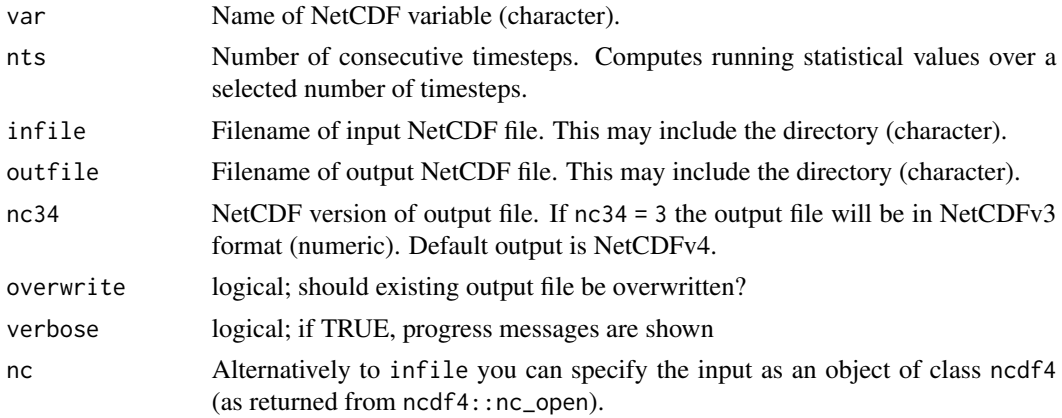

# Value

A NetCDF file including a time series of running range is written.

# See Also

```
runmax(runmean(runmin(runsd(runsum(ydrunmean(),
ydrunsd(), ydrunsum()
```
# Examples

```
## Create an example NetCDF file with a similar structure as used by CM
## SAF. The file is created with the ncdf4 package. Alternatively
## example data can be freely downloaded here: <https://wui.cmsaf.eu/>
library(ncdf4)
## create some (non-realistic) example data
lon <- seq(10, 15, 0.5)
lat \leq -seq(50, 55, 0.5)time <- seq(as.Date("2000-01-01"), as.Date("2010-12-31"), "month")
```

```
origin <- as.Date("1983-01-01 00:00:00")
time <- as.numeric(difftime(time, origin, units = "hour"))
data <- array(250:350, dim = c(11, 11, 132))
## create example NetCDF
x \le - ncdim_def(name = "lon", units = "degrees_east", vals = lon)
y <- ncdim_def(name = "lat", units = "degrees_north", vals = lat)
t <- ncdim_def(name = "time", units = "hours since 1983-01-01 00:00:00",
vals = time, unlim = TRUE)
var1 <- ncvar_def("SIS", "W m-2", list(x, y, t), -1, prec = "short")
vars <- list(var1)
ncnew <- nc_create("CMSAF_example_file.nc", vars)
ncvar_put(ncnew, var1, data)
ncatt_put(ncnew, "lon", "standard_name", "longitude", prec = "text")
ncatt_put(ncnew, "lat", "standard_name", "latitude", prec = "text")
nc_close(ncnew)
## Determine the running range of the example CM SAF NetCDF file and write
## the output to a new file.
runrange(var = "SIS", nts = 10, infile = "CMSAF_example_file.nc",
outfile = "CMSAF_example_file_runrange.nc")
unlink(c("CMSAF_example_file.nc", "CMSAF_example_file_runrange.nc"))
```
<span id="page-145-0"></span>

runsd *Determine running standard deviation*

#### **Description**

The function determines running standard deviation from data of a single CM SAF NetCDF input file.

## Usage

```
runsd(
 var,
 nts = 6,
 infile,
 outfile,
 nc34 = 4,
 overwrite = FALSE,
 verbose = FALSE,
 nc = NULL\lambda
```
## Arguments

var Name of NetCDF variable (character).

runsd 147

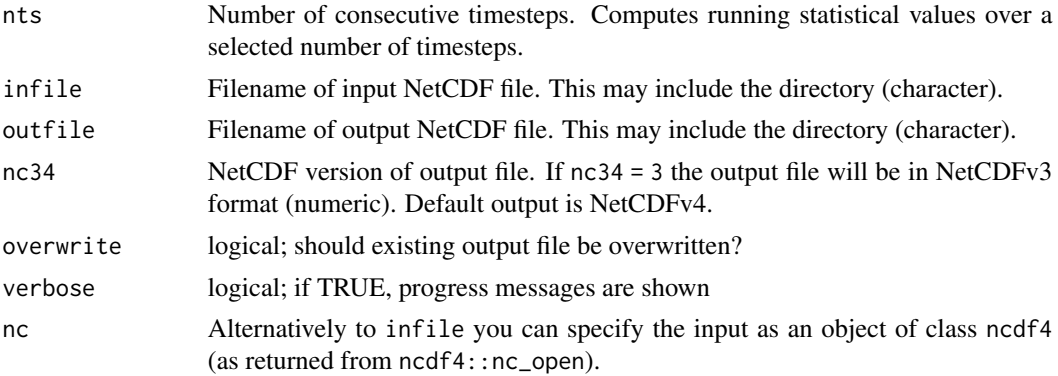

#### Value

A NetCDF file including a time series of running standard deviation is written.

## See Also

Other running statistics: [runmax\(](#page-138-0)), [runmean\(](#page-140-0)), [runmin\(](#page-142-0)), [runrange\(](#page-143-0)), [runsum\(](#page-147-0)), [ydrunmean\(](#page-205-0)), [ydrunsd\(](#page-207-0)), [ydrunsum\(](#page-208-0))

#### Examples

## Create an example NetCDF file with a similar structure as used by CM ## SAF. The file is created with the ncdf4 package. Alternatively ## example data can be freely downloaded here: <https://wui.cmsaf.eu/>

library(ncdf4)

## create some (non-realistic) example data

```
lon <- seq(5, 15, 0.5)
lat \leq -seq(45, 55, 0.5)time <- seq(as.Date("2000-01-01"), as.Date("2010-12-31"), "month")
origin <- as.Date("1983-01-01 00:00:00")
time <- as.numeric(difftime(time, origin, units = "hour"))
data <- array(250:350, dim = c(21, 21, 132))
```
## create example NetCDF

```
x \le - ncdim_def(name = "lon", units = "degrees_east", vals = lon)
y <- ncdim_def(name = "lat", units = "degrees_north", vals = lat)
t <- ncdim_def(name = "time", units = "hours since 1983-01-01 00:00:00",
vals = time, unlim = TRUE)var1 \le ncvar_def("SIS", "W m-2", list(x, y, t), -1, prec = "short")
vars <- list(var1)
ncnew <- nc_create(file.path(tempdir(),"CMSAF_example_file.nc"), vars)
ncvar_put(ncnew, var1, data)
ncatt_put(ncnew, "lon", "standard_name", "longitude", prec = "text")
ncatt_put(ncnew, "lat", "standard_name", "latitude", prec = "text")
nc_close(ncnew)
```

```
## Determine the running standard deviation of the example CM SAF NetCDF
## file and write the output to a new file.
runsd(var = "SIS", nts = 10, infile = file.path(tempdir(),
"CMSAF_example_file.nc"), outfile = file.path(tempdir(),
"CMSAF_example_file_runsd.nc"))
unlink(c(file.path(tempdir(),"CMSAF_example_file.nc"),
file.path(tempdir(),"CMSAF_example_file_runsd.nc")))
```
<span id="page-147-0"></span>

runsum *Determine running sums*

# Description

The function determines running sums from data of a single CM SAF NetCDF input file.

# Usage

```
runsum(
  var,
 nts = 6,infile,
  outfile,
 nc34 = 4,
 overwrite = FALSE,
  verbose = FALSE,
 nc = NULL)
```
#### Arguments

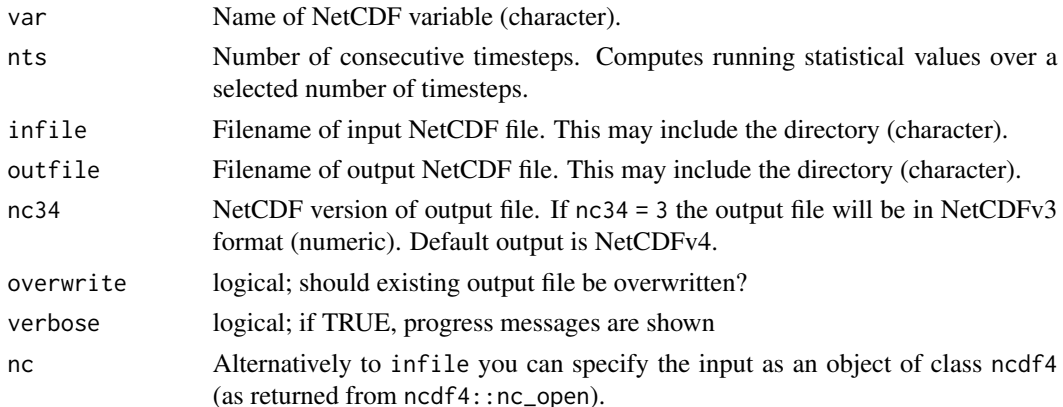

## Value

A NetCDF file including a time series of running sums is written.

## seas.anomaly 149

#### See Also

Other running statistics: [runmax\(](#page-138-0)), [runmean\(](#page-140-0)), [runmin\(](#page-142-0)), [runrange\(](#page-143-0)), [runsd\(](#page-145-0)), [ydrunmean\(](#page-205-0)), [ydrunsd\(](#page-207-0)), [ydrunsum\(](#page-208-0))

#### Examples

```
## Create an example NetCDF file with a similar structure as used by CM
## SAF. The file is created with the ncdf4 package. Alternatively
## example data can be freely downloaded here: <https://wui.cmsaf.eu/>
```

```
library(ncdf4)
```
## create some (non-realistic) example data

```
lon <- seq(5, 15, 0.5)
lat <- seq(45, 55, 0.5)
time <- seq(as.Date("2000-01-01"), as.Date("2010-12-31"), "month")
origin <- as.Date("1983-01-01 00:00:00")
time <- as.numeric(difftime(time, origin, units = "hour"))
data <- array(250:350, dim = c(21, 21, 132))
```

```
## create example NetCDF
```

```
x \le ncdim_def(name = "lon", units = "degrees_east", vals = lon)
y \le ncdim_def(name = "lat", units = "degrees_north", vals = lat)
t \le - ncdim_def(name = "time", units = "hours since 1983-01-01 00:00:00",
vals = time, unlim = TRUE)
var1 <- ncvar_def("SIS", "W m-2", list(x, y, t), -1, prec = "short")
vars <- list(var1)
ncnew <- nc_create(file.path(tempdir(),"CMSAF_example_file.nc"), vars)
ncvar_put(ncnew, var1, data)
ncatt_put(ncnew, "lon", "standard_name", "longitude", prec = "text")
ncatt_put(ncnew, "lat", "standard_name", "latitude", prec = "text")
nc_close(ncnew)
## Determine the running sums of the example CM SAF NetCDF file and write
## the output to a new file.
runsum(var = "SIS", nts = 10, infile = file.path(tempdir(),
 "CMSAF_example_file.nc"), outfile = file.path(tempdir(),
 "CMSAF_example_file_runsum.nc"))
```

```
unlink(c(file.path(tempdir(),"CMSAF_example_file.nc"),
file.path(tempdir(),"CMSAF_example_file_runsum.nc")))
```
<span id="page-148-0"></span>seas.anomaly *Determine seasonal anomalies.*

#### **Description**

The function determines the seasonal means of a time series and subtracts the corresponding multiseasonal means to get seasonal anomalies.

# Usage

```
seas.anomaly(
  var,
  infile,
 outfile,
 nc34 = 4,
 overwrite = FALSE,
 verbose = FALSE,
 nc = NULL)
```
# Arguments

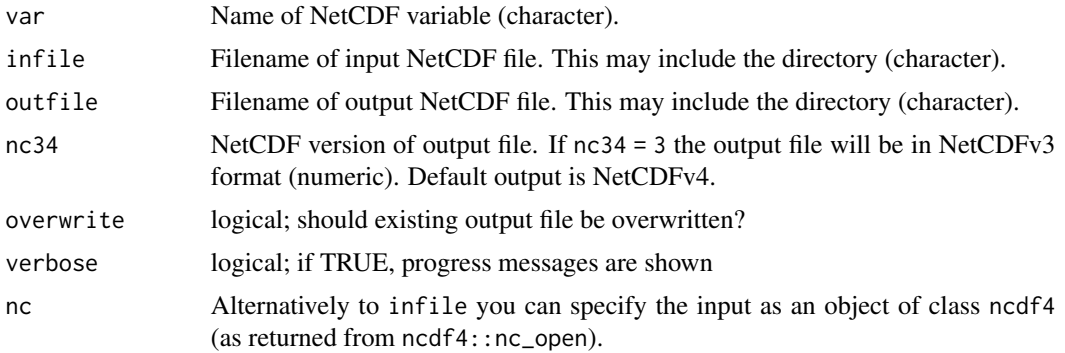

# Value

A NetCDF file including a time series of seasonal anomalies is written.

## See Also

```
Other seasonal statistics: seasmean(), seassd(), seassum(), seasvar(), yseasmax(), yseasmean(),
yseasmin(), yseassd()
```
# Examples

```
## Create an example NetCDF file with a similar structure as used by CM
## SAF. The file is created with the ncdf4 package. Alternatively
## example data can be freely downloaded here: <https://wui.cmsaf.eu/>
```
library(ncdf4)

## create some (non-realistic) example data

```
lon <- seq(5, 15, 0.5)
lat \leq seq(45, 55, 0.5)
time <- seq(as.Date("2000-01-01"), as.Date("2010-12-31"), "month")
origin <- as.Date("1983-01-01 00:00:00")
time <- as.numeric(difftime(time, origin, units = "hour"))
data <- array(250:350, dim = c(21, 21, 132))
```
#### seasmean 151

## create example NetCDF

```
x \le - ncdim_def(name = "lon", units = "degrees_east", vals = lon)
y <- ncdim_def(name = "lat", units = "degrees_north", vals = lat)
t <- ncdim_def(name = "time", units = "hours since 1983-01-01 00:00:00",
vals = time, unlim = TRUE)
var1 <- ncvar_def("SIS", "W m-2", list(x, y, t), -1, prec = "short")
vars <- list(var1)
ncnew <- nc_create(file.path(tempdir(),"CMSAF_example_file.nc"), vars)
ncvar_put(ncnew, var1, data)
ncatt_put(ncnew, "lon", "standard_name", "longitude", prec = "text")
ncatt_put(ncnew, "lat", "standard_name", "latitude", prec = "text")
nc_close(ncnew)
## Determine the seasonal anomalies of the example CM SAF NetCDF file
## and write the output to a new file.
seas.anomaly(var = "SIS", infile = file.path(tempdir(),"CMSAF_example_file.nc"),
outfile = file.path(tempdir(),"CMSAF_example_file_seas.anomaly.nc"))
unlink(c(file.path(tempdir(),"CMSAF_example_file.nc"),
 file.path(tempdir(),"CMSAF_example_file_seas.anomaly.nc")))
```
<span id="page-150-0"></span>

seasmean *Determine seasonal means*

## Description

The function determines seasonal mean values from data of a single CM SAF NetCDF input file. The seasonal mean is only determined if all three months of a season are available. For (north-) winter this are January. February and the December of the previous year (DJF). The other seasons are MAM, JJA, and SON.

#### Usage

```
seasmean(
  var,
  infile,
  outfile,
 nc34 = 4,
  overwrite = FALSE,
 verbose = FALSE,
  nc = NULL
)
```
# Arguments

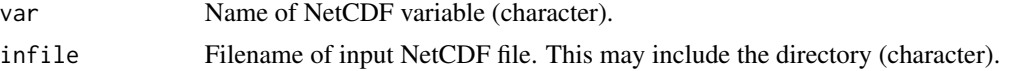

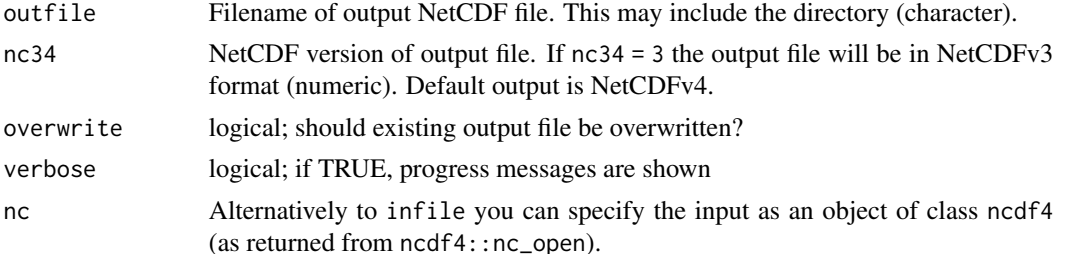

## Value

A NetCDF file including a time series of seasonal means is written.

## See Also

```
seas.anomaly(seassd(seassum(seasvar(yseasmax(yseasmean(),
yseasmin(), yseassd()
```
## Examples

```
## Create an example NetCDF file with a similar structure as used by CM
## SAF. The file is created with the ncdf4 package. Alternatively
## example data can be freely downloaded here: <https://wui.cmsaf.eu/>
library(ncdf4)
## create some (non-realistic) example data
lon <- seq(5, 15, 0.5)
lat <- seq(45, 55, 0.5)
time <- seq(as.Date("2000-01-01"), as.Date("2010-12-31"), "month")
origin <- as.Date("1983-01-01 00:00:00")
time <- as.numeric(difftime(time, origin, units = "hour"))
data <- array(250:350, dim = c(21, 21, 132))
## create example NetCDF
x \le - ncdim_def(name = "lon", units = "degrees_east", vals = lon)
y \le ncdim_def(name = "lat", units = "degrees_north", vals = lat)
t \le - ncdim_def(name = "time", units = "hours since 1983-01-01 00:00:00",
vals = time, unlim = TRUE)
var1 <- ncvar_def("SIS", "W m-2", list(x, y, t), -1, prec = "short")
```

```
vars <- list(var1)
ncnew <- nc_create(file.path(tempdir(),"CMSAF_example_file.nc"), vars)
ncvar_put(ncnew, var1, data)
ncatt_put(ncnew, "lon", "standard_name", "longitude", prec = "text")
ncatt_put(ncnew, "lat", "standard_name", "latitude", prec = "text")
nc_close(ncnew)
```

```
## Determine the seasonal means of the example CM SAF NetCDF file and
## write the output to a new file.
seasmean(var = "SIS", infile = file.path(tempdir(),"CMSAF_example_file.nc"),
```
#### seassd and the seass of the seass of the seass of the seass of the seass of the seass of the seass of the seass of the seass of the seass of the seass of the seass of the seass of the seass of the seass of the seass of the

```
outfile = file.path(tempdir(),"CMSAF_example_file_seasmean.nc"))
unlink(c(file.path(tempdir(),"CMSAF_example_file.nc"),
file.path(tempdir(),"CMSAF_example_file_seasmean.nc")))
```
# <span id="page-152-0"></span>seassd *Determine seasonal standard deviations*

# Description

The function determines seasonal standard deviations values from data of a single CM SAF NetCDF input file. The seasonal standard deviations is only determined if all three months of a season are available. For (north-) winter this are January, February and the December of the previous year (DJF). The other seasons are MAM, JJA, and SON.

## Usage

```
seassd(
  var,
  infile,
  outfile,
  nc34 = 4,
  overwrite = FALSE,
  verbose = FALSE,
  nc = NULL\lambda
```
## Arguments

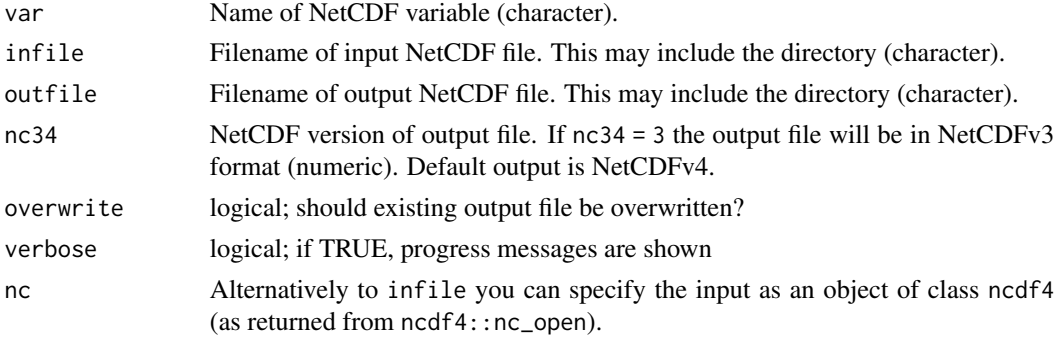

#### Value

A NetCDF file including a time series of seasonal standard deviations is written.

#### See Also

```
Other seasonal statistics: seas.anomaly(), seasmean(), seassum(), seasvar(), yseasmax(),
yseasmean(), yseasmin(), yseassd()
```
## Examples

```
## Create an example NetCDF file with a similar structure as used by CM
## SAF. The file is created with the ncdf4 package. Alternatively
## example data can be freely downloaded here: <https://wui.cmsaf.eu/>
library(ncdf4)
## create some (non-realistic) example data
lon <- seq(5, 15, 0.5)
lat <- seq(45, 55, 0.5)
time <- seq(as.Date("2000-01-01"), as.Date("2010-12-31"), "month")
origin <- as.Date("1983-01-01 00:00:00")
time <- as.numeric(difftime(time, origin, units = "hour"))
data <- array(250:350, dim = c(21, 21, 132))
## create example NetCDF
x <- ncdim_def(name = "lon", units = "degrees_east", vals = lon)
y <- ncdim_def(name = "lat", units = "degrees_north", vals = lat)
t <- ncdim_def(name = "time", units = "hours since 1983-01-01 00:00:00",
vals = time, unlim = TRUE)
var1 \le ncvar_def("SIS", "W m-2", list(x, y, t), -1, prec = "short")
vars <- list(var1)
ncnew <- nc_create(file.path(tempdir(),"CMSAF_example_file.nc"), vars)
ncvar_put(ncnew, var1, data)
ncatt_put(ncnew, "lon", "standard_name", "longitude", prec = "text")
ncatt_put(ncnew, "lat", "standard_name", "latitude", prec = "text")
nc_close(ncnew)
## Determine the seasonal standard deviations of the example CM SAF NetCDF file and
## write the output to a new file.
seassd(var = "SIS", infile = file.path(tempdir(),"CMSAF_example_file.nc"),
 outfile = file.path(tempdir(),"CMSAF_example_file_seassd.nc"))
unlink(c(file.path(tempdir(),"CMSAF_example_file.nc"),
 file.path(tempdir(),"CMSAF_example_file_seassd.nc")))
```
<span id="page-153-0"></span>seassum *Determine seasonal sums*

## Description

The function determines seasonal sum values from data of a single CM SAF NetCDF input file. The seasonal sum is only determined if all three months of a season are available. For (north-) winter this are January, February and the December of the previous year (DJF). The other seasons are MAM, JJA, and SON.

#### seassum and the seassum of the seassum of the seassum of the seassum of the seassum of the seassum of the seassum of the seassum of the seassum of the seassum of the seassum of the seassum of the seassum of the seassum of

# Usage

```
seassum(
  var,
  infile,
 outfile,
 nc34 = 4,
 overwrite = FALSE,
 verbose = FALSE,
 nc = NULL)
```
# Arguments

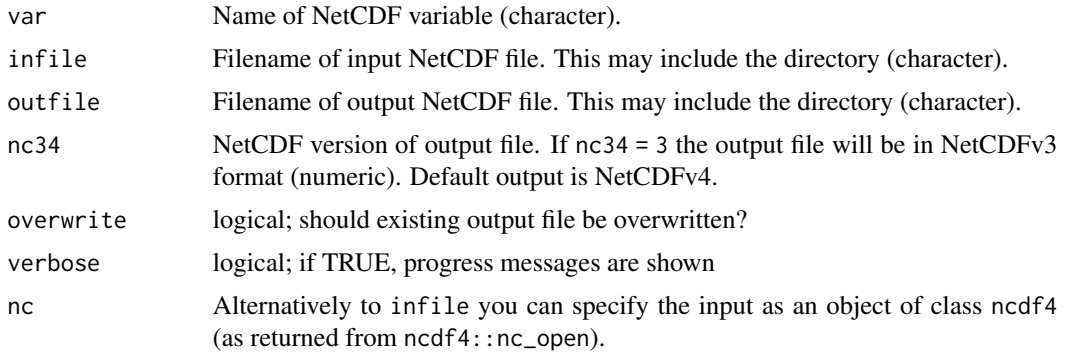

# Value

A NetCDF file including a time series of seasonal sums is written.

## See Also

```
seas.anomaly(seasmean(seassd(seasvar(yseasmax(),
yseasmean(), yseasmin(), yseassd()
```
# Examples

```
## Create an example NetCDF file with a similar structure as used by CM
## SAF. The file is created with the ncdf4 package. Alternatively
## example data can be freely downloaded here: <https://wui.cmsaf.eu/>
library(ncdf4)
## create some (non-realistic) example data
lon <- seq(5, 15, 0.5)
```

```
lat \leq seq(45, 55, 0.5)
time <- seq(as.Date("2000-01-01"), as.Date("2010-12-31"), "month")
origin <- as.Date("1983-01-01 00:00:00")
time <- as.numeric(difftime(time, origin, units = "hour"))
data <- array(250:350, dim = c(21, 21, 132))
```

```
## create example NetCDF
```

```
x \le - ncdim_def(name = "lon", units = "degrees_east", vals = lon)
y <- ncdim_def(name = "lat", units = "degrees_north", vals = lat)
t <- ncdim_def(name = "time", units = "hours since 1983-01-01 00:00:00",
vals = time, unlim = TRUE)
var1 <- ncvar_def("SIS", "W m-2", list(x, y, t), -1, prec = "short")
vars <- list(var1)
ncnew <- nc_create(file.path(tempdir(),"CMSAF_example_file.nc"), vars)
ncvar_put(ncnew, var1, data)
ncatt_put(ncnew, "lon", "standard_name", "longitude", prec = "text")
ncatt_put(ncnew, "lat", "standard_name", "latitude", prec = "text")
nc_close(ncnew)
## Determine the seasonal sums of the example CM SAF NetCDF file and
## write the output to a new file.
seassum(var = "SIS", infile = file.path(tempdir(),"CMSAF_example_file.nc"),
outfile = file.path(tempdir(),"CMSAF_example_file_seassum.nc"))
unlink(c(file.path(tempdir(),"CMSAF_example_file.nc"),
 file.path(tempdir(),"CMSAF_example_file_seassum.nc")))
```
<span id="page-155-0"></span>

```
seasvar Determine seasonal variances
```
## Description

The function determines seasonal variances values from data of a single CM SAF NetCDF input file. The seasonal variances is only determined if all three months of a season are available. For (north-) winter this are January, February and the December of the previous year (DJF). The other seasons are MAM, JJA, and SON.

#### Usage

```
seasvar(
  var,
  infile,
 outfile,
 nc34 = 4,
 overwrite = FALSE,
 verbose = FALSE,
  nc = NULL
)
```
# Arguments

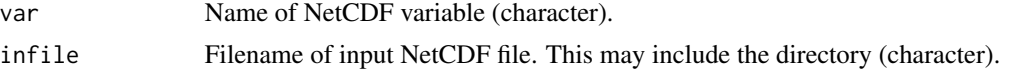

#### seasvar 157

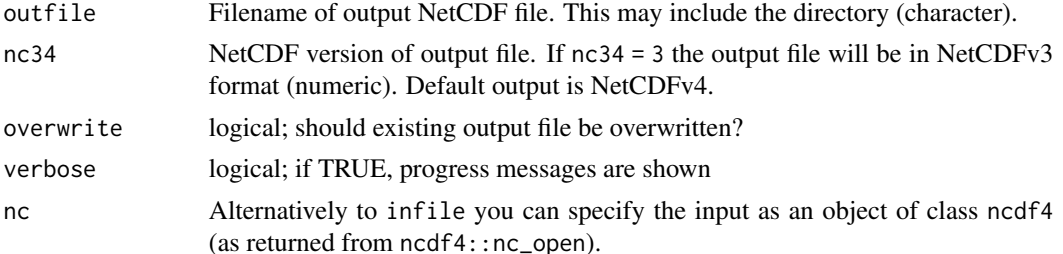

## Value

A NetCDF file including a time series of seasonal variances is written.

## See Also

```
seas.anomaly(seasmean(seassd(seassum(yseasmax(),
yseasmean(), yseasmin(), yseassd()
```
## Examples

```
## Create an example NetCDF file with a similar structure as used by CM
## SAF. The file is created with the ncdf4 package. Alternatively
## example data can be freely downloaded here: <https://wui.cmsaf.eu/>
library(ncdf4)
## create some (non-realistic) example data
lon <- seq(5, 15, 0.5)
lat <- seq(45, 55, 0.5)
time <- seq(as.Date("2000-01-01"), as.Date("2010-12-31"), "month")
origin <- as.Date("1983-01-01 00:00:00")
time <- as.numeric(difftime(time, origin, units = "hour"))
data <- array(250:350, dim = c(21, 21, 132))
## create example NetCDF
x \le - ncdim_def(name = "lon", units = "degrees_east", vals = lon)
y \le ncdim_def(name = "lat", units = "degrees_north", vals = lat)
```

```
t \le - ncdim_def(name = "time", units = "hours since 1983-01-01 00:00:00",
vals = time, unlim = TRUE)
var1 <- ncvar_def("SIS", "W m-2", list(x, y, t), -1, prec = "short")
vars <- list(var1)
ncnew <- nc_create(file.path(tempdir(),"CMSAF_example_file.nc"), vars)
ncvar_put(ncnew, var1, data)
ncatt_put(ncnew, "lon", "standard_name", "longitude", prec = "text")
ncatt_put(ncnew, "lat", "standard_name", "latitude", prec = "text")
nc_close(ncnew)
```

```
## Determine the seasonal variances of the example CM SAF NetCDF file and
## write the output to a new file.
seasvar(var = "SIS", infile = file.path(tempdir(),"CMSAF_example_file.nc"),
```
158 sellonlatbox

```
outfile = file.path(tempdir(),"CMSAF_example_file_seasvar.nc"))
unlink(c(file.path(tempdir(),"CMSAF_example_file.nc"),
file.path(tempdir(),"CMSAF_example_file_seasvar.nc")))
```
<span id="page-157-0"></span>sellonlatbox *Select a region by longitude and latitude.*

# Description

This function cuts a region from data of a CM SAF NetCDF file. The region is selected by giving the coordinates of the lower left and upper right corner of an rectangular grid area.

# Usage

```
sellonlatbox(
  var,
  infile,
 outfile,
 lon1 = -180,lon2 = 180,lat1 = -90,
 lat2 = 90,nc34 = 4,overwrite = FALSE,
 verbose = FALSE,
 nc = NULL)
```
## Arguments

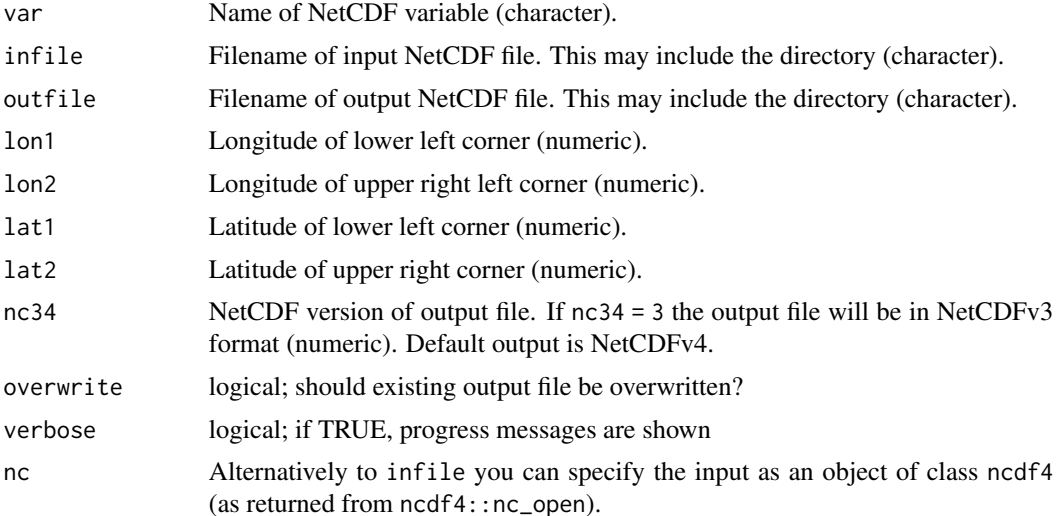

#### sellonlatbox 159

## Value

A NetCDF file including the selected region is written.

## See Also

```
Other selection and removal functions: extract.level(), extract.period(), selmon(), selperiod(),
selpoint(), selpoint.multi(), seltime(), selyear()
```
#### Examples

```
## Create an example NetCDF file with a similar structure as used by CM
## SAF. The file is created with the ncdf4 package. Alternatively
## example data can be freely downloaded here: <https://wui.cmsaf.eu/>
```
library(ncdf4)

## create some (non-realistic) example data

```
lon <- seq(5, 15, 0.5)
lat <- seq(45, 55, 0.5)
time <- seq(as.Date("2000-01-01"), as.Date("2010-12-31"), "month")
origin <- as.Date("1983-01-01 00:00:00")
time <- as.numeric(difftime(time, origin, units = "hour"))
data <- array(250:350, dim = c(21, 21, 132))
```
## create example NetCDF

```
x \le - ncdim_def(name = "lon", units = "degrees_east", vals = lon)
y \le - ncdim_def(name = "lat", units = "degrees_north", vals = lat)
t <- ncdim_def(name = "time", units = "hours since 1983-01-01 00:00:00",
vals = time, unlim = TRUE)
var1 <- ncvar_def("SIS", "W m-2", list(x, y, t), -1, prec = "short")
vars <- list(var1)
ncnew <- nc_create(file.path(tempdir(),"CMSAF_example_file.nc"), vars)
ncvar_put(ncnew, var1, data)
ncatt_put(ncnew, "lon", "standard_name", "longitude", prec = "text")
ncatt_put(ncnew, "lat", "standard_name", "latitude", prec = "text")
nc_close(ncnew)
## Cut a region of the example CM SAF NetCDF file and write the output
## to a new file.
sellonlatbox(var = "SIS", infile = file.path(tempdir(),"CMSAF_example_file.nc"),
outfile = file.path(tempdir(),"CMSAF_example_file_sellonlatbox.nc"),
```

```
lon1 = 8, lon2 = 12, lat1 = 48, lat2 = 52)
```

```
unlink(c(file.path(tempdir(),"CMSAF_example_file.nc"),
file.path(tempdir(),"CMSAF_example_file_sellonlatbox.nc")))
```
<span id="page-159-0"></span>

# Description

This function selects a given list of months from a time series.

# Usage

```
selmon(
  var,
 month = c(1),
 infile,
 outfile,
 nc34 = 4,
  overwrite = FALSE,
 verbose = FALSE,
 nc = NULL
)
```
# Arguments

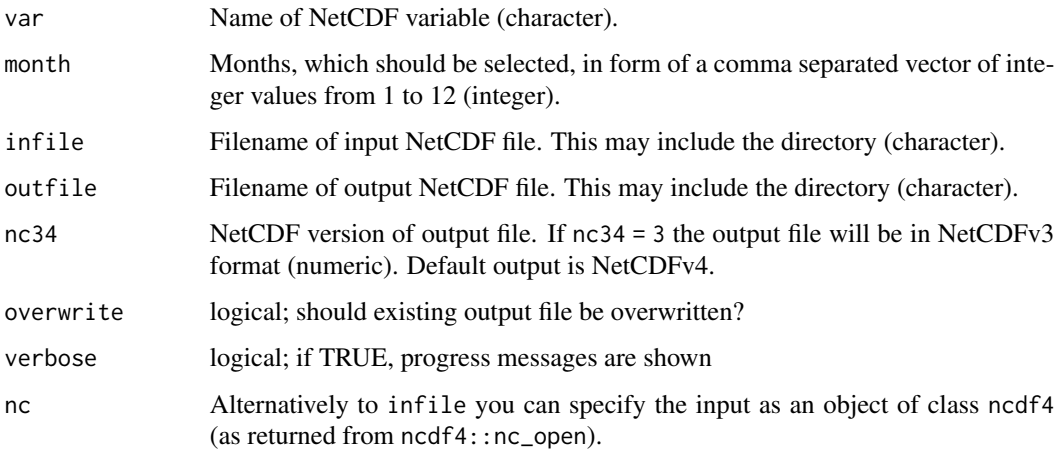

# Value

A NetCDF file including a time series of the selected month is written.

# See Also

Other selection and removal functions: [extract.level\(](#page-57-0)), [extract.period\(](#page-59-0)), [sellonlatbox\(](#page-157-0)), [selperiod\(](#page-160-0)), [selpoint\(](#page-162-0)), [selpoint.multi\(](#page-164-0)), [seltime\(](#page-166-0)), [selyear\(](#page-168-0))

#### selperiod 161

## Examples

```
## Create an example NetCDF file with a similar structure as used by CM
## SAF. The file is created with the ncdf4 package. Alternatively
## example data can be freely downloaded here: <https://wui.cmsaf.eu/>
```
library(ncdf4)

## create some (non-realistic) example data

```
lon <- seq(5, 15, 0.5)
lat \leq -seq(45, 55, 0.5)time <- seq(as.Date("2000-01-01"), as.Date("2010-12-31"), "month")
origin <- as.Date("1983-01-01 00:00:00")
time <- as.numeric(difftime(time, origin, units = "hour"))
data <- array(250:350, dim = c(21, 21, 132))
```
## create example NetCDF

```
x \le - ncdim_def(name = "lon", units = "degrees_east", vals = lon)
y <- ncdim_def(name = "lat", units = "degrees_north", vals = lat)
t <- ncdim_def(name = "time", units = "hours since 1983-01-01 00:00:00",
 vals = time, unlim = TRUE)
var1 \le ncvar_def("SIS", "W m-2", list(x, y, t), -1, prec = "short")
vars <- list(var1)
ncnew <- nc_create(file.path(tempdir(),"CMSAF_example_file.nc"), vars)
ncvar_put(ncnew, var1, data)
ncatt_put(ncnew, "lon", "standard_name", "longitude", prec = "text")
ncatt_put(ncnew, "lat", "standard_name", "latitude", prec = "text")
nc_close(ncnew)
## Select all March and June values of the example CM SAF NetCDF file
## and write the output to a new file.
selmon(var = "SIS", month = c(3, 6), infinite = file.path(tempdir(),"CMSAF_example_file.nc"), outfile = file.path(tempdir(),
 "CMSAF_example_file_selmon.nc"))
```

```
unlink(c(file.path(tempdir(),"CMSAF_example_file.nc"),
file.path(tempdir(),"CMSAF_example_file_selmon.nc")))
```
<span id="page-160-0"></span>selperiod *Extract a list of dates.*

## Description

This function selects a time period from a time series.

## Usage

selperiod(

```
var,
  start,
 end,
 infile,
 outfile,
 nc34 = 4,
 overwrite = FALSE,
 verbose = FALSE,
 nc = NULL)
```
## Arguments

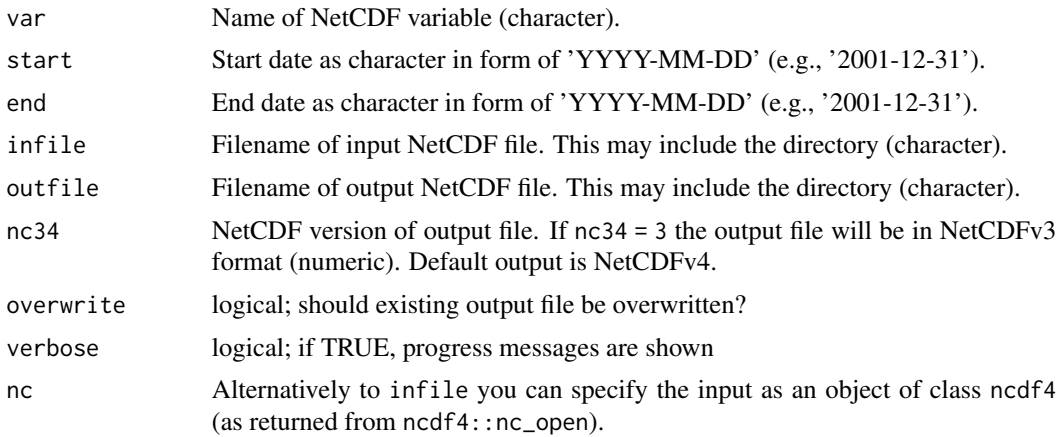

# Value

A NetCDF file including the selected time period is written.

# See Also

```
Other selection and removal functions: extract.level(), extract.period(), sellonlatbox(),
selmon(selpoint(selpoint.multi(seltime(selyear()
```
# Examples

```
## Create an example NetCDF file with a similar structure as used by CM
## SAF. The file is created with the ncdf4 package. Alternatively
## example data can be freely downloaded here: <https://wui.cmsaf.eu/>
library(ncdf4)
## create some (non-realistic) example data
lon <- seq(5, 15, 0.5)
lat <- seq(45, 55, 0.5)
time <- seq(as.Date("2000-01-01"), as.Date("2010-12-31"), "month")
origin <- as.Date("1983-01-01 00:00:00")
```
#### selpoint that the self-contract of the self-contract of the self-contract of the self-contract of the self-contract of the self-contract of the self-contract of the self-contract of the self-contract of the self-contract o

```
time <- as.numeric(difftime(time, origin, units = "hour"))
data <- array(250:350, dim = c(21, 21, 132))
## create example NetCDF
x <- ncdim_def(name = "lon", units = "degrees_east", vals = lon)
y <- ncdim_def(name = "lat", units = "degrees_north", vals = lat)
t <- ncdim_def(name = "time", units = "hours since 1983-01-01 00:00:00",
vals = time, unlim = TRUE)
var1 <- ncvar_def("SIS", "W m-2", list(x, y, t), -1, prec = "short")
vars <- list(var1)
ncnew <- nc_create(file.path(tempdir(),"CMSAF_example_file.nc"), vars)
ncvar_put(ncnew, var1, data)
ncatt_put(ncnew, "lon", "standard_name", "longitude", prec = "text")
ncatt_put(ncnew, "lat", "standard_name", "latitude", prec = "text")
nc_close(ncnew)
## Select a 13-months period of the example CM SAF NetCDF file and write
## the output to a new file.
selperiod(var = "SIS", start = "2001-01-01", end = "2002-01-01",
infile = file.path(tempdir(),"CMSAF_example_file.nc"),
outfile = file.path(tempdir(),"CMSAF_example_file_selperiod.nc"))
unlink(c(file.path(tempdir(),"CMSAF_example_file.nc"),
 file.path(tempdir(),"CMSAF_example_file_selperiod.nc")))
```
<span id="page-162-0"></span>

selpoint *Extract data at a given point.*

## Description

This function extracts all data at a given point. A point is given by a pair of longitude and latitude coordinates. The function will find the closest grid point to the given coordinates and extracts the data for this point. The output-file can be optional in NetCDF or csv. The outfile is checked for the correct file extension.

## Usage

```
selpoint(
  var,
  infile,
 outfile,
  lon1 = 0,
  lat1 = 0,
  format = "nc".
 nc34 = 4,
 overwrite = FALSE,
 verbose = FALSE,
  nc = NULL
)
```
#### Arguments

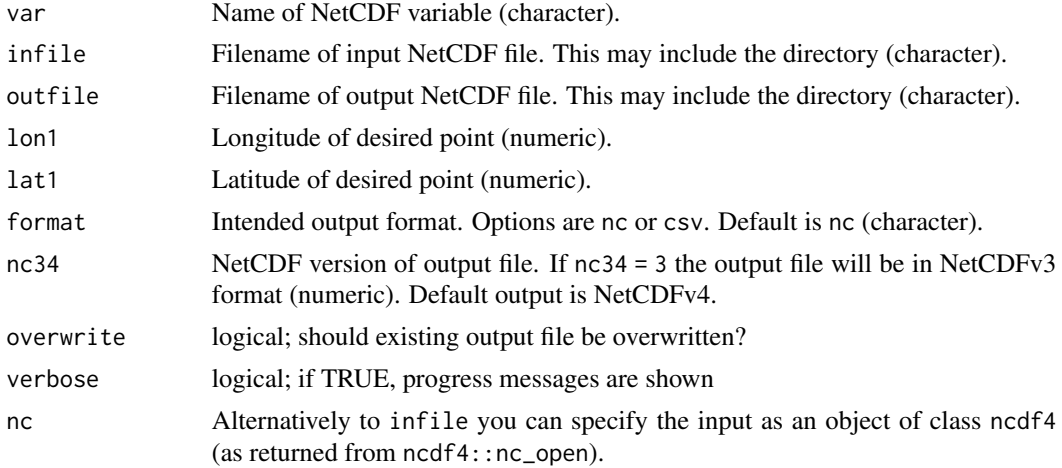

#### Value

A NetCDF or csv file including the selected point is written. The csv file is tested for use in Excel and includes two columns (Time and Data), which are separated by ';'.

#### See Also

Other selection and removal functions: [extract.level\(](#page-57-0)), [extract.period\(](#page-59-0)), [sellonlatbox\(](#page-157-0)), [selmon\(](#page-159-0)), [selperiod\(](#page-160-0)), [selpoint.multi\(](#page-164-0)), [seltime\(](#page-166-0)), [selyear\(](#page-168-0))

#### Examples

```
## Create an example NetCDF file with a similar structure as used by CM
## SAF. The file is created with the ncdf4 package. Alternatively
## example data can be freely downloaded here: <https://wui.cmsaf.eu/>
```
library(ncdf4)

## create some (non-realistic) example data

```
lon <- seq(5, 15, 0.5)
lat \leq -seq(45, 55, 0.5)time <- seq(as.Date("2000-01-01"), as.Date("2010-12-31"), "month")
origin <- as.Date("1983-01-01 00:00:00")
time <- as.numeric(difftime(time, origin, units = "hour"))
data <- array(250:350, dim = c(21, 21, 132))
```
## create example NetCDF

```
x <- ncdim_def(name = "lon", units = "degrees_east", vals = lon)
y <- ncdim_def(name = "lat", units = "degrees_north", vals = lat)
t <- ncdim_def(name = "time", units = "hours since 1983-01-01 00:00:00",
vals = time, unlim = TRUE)
var1 <- ncvar_def("SIS", "W m-2", list(x, y, t), -1, prec = "short")
```
## selpoint.multi 165

```
vars <- list(var1)
ncnew <- nc_create(file.path(tempdir(),"CMSAF_example_file.nc"), vars)
ncvar_put(ncnew, var1, data)
ncatt_put(ncnew, "lon", "standard_name", "longitude", prec = "text")
ncatt_put(ncnew, "lat", "standard_name", "latitude", prec = "text")
nc_close(ncnew)
## Select a point of the example CM SAF NetCDF file and write the output
## to a csv-file.
selpoint(var = "SIS", infile = file.path(tempdir(),"CMSAF_example_file.nc"),
 outfile = file.path(tempdir(),"CMSAF_example_file_selpoint.nc"),
 lon1 = 8, lat1 = 48, format = "csv")
unlink(c(file.path(tempdir(),"CMSAF_example_file.nc"),
 file.path(tempdir(),"CMSAF_example_file_selpoint.nc.csv")))
```
<span id="page-164-0"></span>selpoint.multi *Extract data at multiple points.*

## Description

This function extracts all data at given points. The points are given by a pair of vectors with longitude and latitude coordinates. The function will find the closest grid points to the given coordinates and extracts the data for these points. For each point a separate output file is written. The outputfiles can be optional in NetCDF or csv. Input can be a single NetCDF file (given by the infile attribute) or a bunch of NetCDF files (given by the path and pattern attributes).

## Usage

```
selpoint.multi(
  var,
  infile,
 path,
 pattern,
  outpath,
  lon1,
  lat1,
  station_names = NULL,
  format = "nc",nc34 = 4,
 verbose = FALSE,
  nc = NULL)
```
#### Arguments

var Name of NetCDF variable (character).

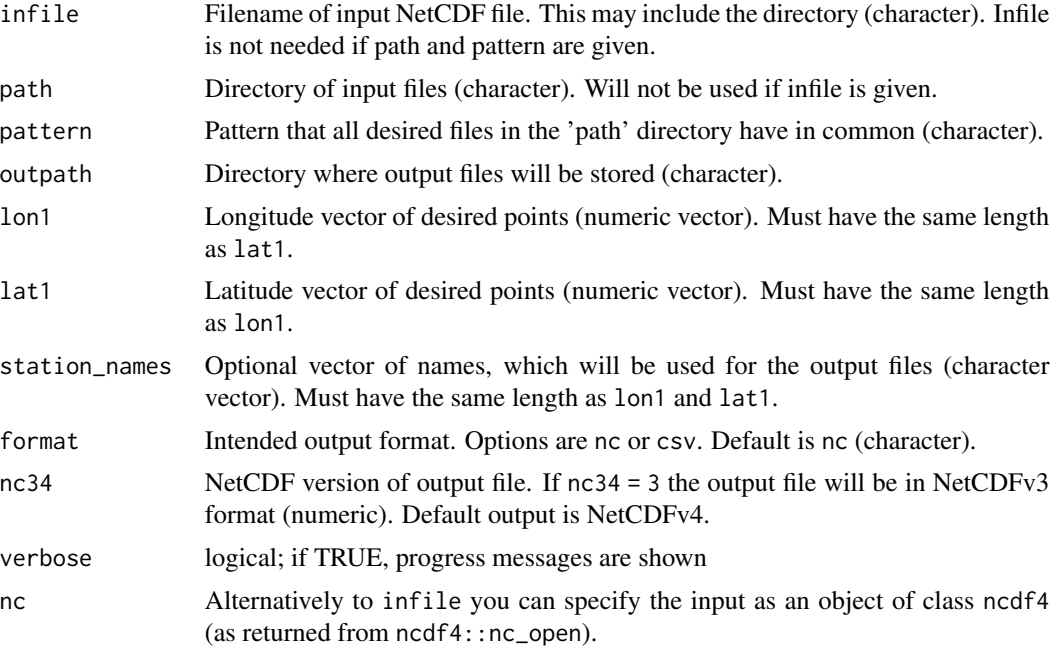

#### Value

For each pair of longitude and latitude coordinates one separate NetCDF or csv file including the selected data is written. The csv files are tested for use in Excel and include four columns (Time ; Data ; Longitude ; Latitude), which are separated by ';'. If station\_names are defined, the output files will be named according to this vector. Otherwise, the output files will be named as selpoint longitude latitude.format. Already existing files will be overwritten in case that station\_names are given or renamed (e.g., selpoint1\_longitude\_latitude.nc) in case that no station\_names are given.

## See Also

Other selection and removal functions: [extract.level\(](#page-57-0)), [extract.period\(](#page-59-0)), [sellonlatbox\(](#page-157-0)), [selmon\(](#page-159-0)), [selperiod\(](#page-160-0)), [selpoint\(](#page-162-0)), [seltime\(](#page-166-0)), [selyear\(](#page-168-0))

# Examples

```
## Create an example NetCDF file with a similar structure as used by CM
## SAF. The file is created with the ncdf4 package. Alternatively
## example data can be freely downloaded here: <https://wui.cmsaf.eu/>
library(ncdf4)
## create some (non-realistic) example data
lon <- seq(5, 15, 0.5)
lat \leq seq(45, 55, 0.5)
time <- seq(as.Date("2000-01-01"), as.Date("2010-12-31"), "month")
origin <- as.Date("1983-01-01 00:00:00")
```
#### seltime and the selection of the selection of the selection of the selection of the selection of the selection of the selection of the selection of the selection of the selection of the selection of the selection of the se

```
time <- as.numeric(difftime(time, origin, units = "hour"))
data <- array(250:350, dim = c(21, 21, 132))
## create example NetCDF
x <- ncdim_def(name = "lon", units = "degrees_east", vals = lon)
y <- ncdim_def(name = "lat", units = "degrees_north", vals = lat)
t <- ncdim_def(name = "time", units = "hours since 1983-01-01 00:00:00",
vals = time, unlim = TRUE)
var1 <- ncvar_def("SIS", "W m-2", list(x, y, t), -1, prec = "short")
vars <- list(var1)
ncnew <- nc_create(file.path(tempdir(),"CMSAF_example_file.nc"), vars)
ncvar_put(ncnew, var1, data)
ncatt_put(ncnew, "lon", "standard_name", "longitude", prec = "text")
ncatt_put(ncnew, "lat", "standard_name", "latitude", prec = "text")
nc_close(ncnew)
## Select two points of the example CM SAF NetCDF file and write the
## output to a csv-file.
selpoint.multi(var = "SIS", infile = file.path(tempdir(),"CMSAF_example_file.nc"),
outpath = tempdir(), lon1 = c(8, 9), lat1 = c(48, 49),
 station_names = c("A", "B"), format = "csv")
unlink(c(file.path(tempdir(),"CMSAF_example_file.nc"), file.path(tempdir(),"A.csv"),
 file.path(tempdir(),"B.csv")))
```
<span id="page-166-0"></span>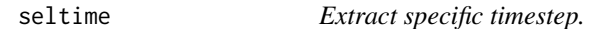

## **Description**

This function selects a given list of times from a time series.

#### Usage

```
seltime(
  var,
  hour_min = c("00:00:00"),
  infile,
  outfile,
  nc34 = 4,
  overwrite = FALSE,
  verbose = FALSE,
 nc = NULL\mathcal{L}
```
## Arguments

var Name of NetCDF variable (character).

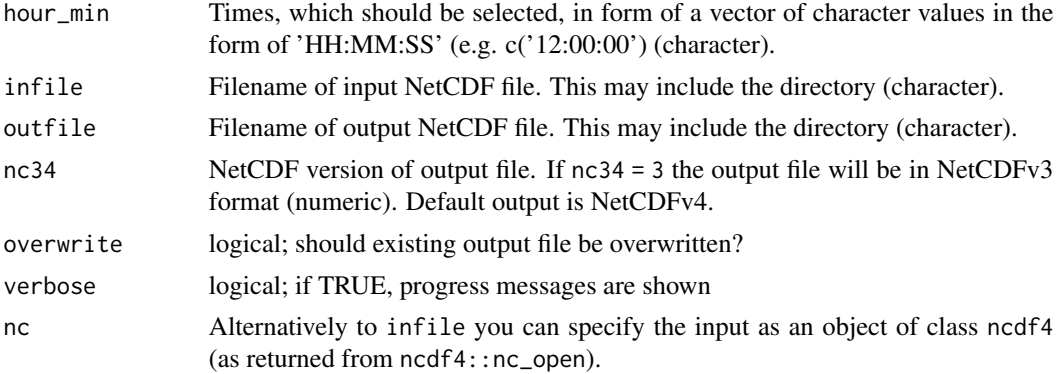

#### Value

A NetCDF file including a time series of the selected times is written.

#### See Also

```
Other selection and removal functions: extract.level(), extract.period(), sellonlatbox(),
selmon(selperiod(selpoint(selpoint.multi(selyear()
```
#### Examples

```
## Create an example NetCDF file with a similar structure as used by CM
## SAF. The file is created with the ncdf4 package. Alternatively
## example data can be freely downloaded here: <https://wui.cmsaf.eu/>
```
library(ncdf4)

## create some (non-realistic) example data

```
lon <- seq(5, 15, 0.5)
lat \leq -seq(45, 55, 0.5)time <- seq(ISOdate(2000, 1, 1), ISOdate(2000, 1, 6), "hours")
origin <- as.Date("1983-01-01 00:00:00")
time <- as.numeric(difftime(time, origin, units = "hour"))
data <- array(250:350, dim = c(21, 21, 121))
```
## create example NetCDF

```
x \le - ncdim_def(name = "lon", units = "degrees_east", vals = lon)
y <- ncdim_def(name = "lat", units = "degrees_north", vals = lat)
t <- ncdim_def(name = "time", units = "hours since 1983-01-01 00:00:00",
vals = time, unlim = TRUE)var1 \le ncvar_def("SIS", "W m-2", list(x, y, t), -1, prec = "short")
vars <- list(var1)
ncnew <- nc_create(file.path(tempdir(),"CMSAF_example_file.nc"), vars)
ncvar_put(ncnew, var1, data)
ncatt_put(ncnew, "lon", "standard_name", "longitude", prec = "text")
ncatt_put(ncnew, "lat", "standard_name", "latitude", prec = "text")
nc_close(ncnew)
```
#### selyear and the selection of the selection of the selection of the selection of the selection of the selection of the selection of the selection of the selection of the selection of the selection of the selection of the se

```
## Select all 12:00 and 21:00 values of the example CM SAF NetCDF file
## and write the output to a new file.
seltime(var = "SIS", hour_min = c("12:00:00", "21:00:00"),
infile = file.path(tempdir(),"CMSAF_example_file.nc"),
outfile = file.path(tempdir(),"CMSAF_example_file_seltime.nc"))
unlink(c(file.path(tempdir(),"CMSAF_example_file.nc"),
file.path(tempdir(),"CMSAF_example_file_seltime.nc")))
```
<span id="page-168-0"></span>selyear *Extract a list of years.*

# Description

This function selects a given list of years from a time series.

# Usage

```
selyear(
  var,
 year = c(2000),
  infile,
 outfile,
 nc34 = 4,
 overwrite = FALSE,
  verbose = FALSE,
 nc = NULL)
```
## Arguments

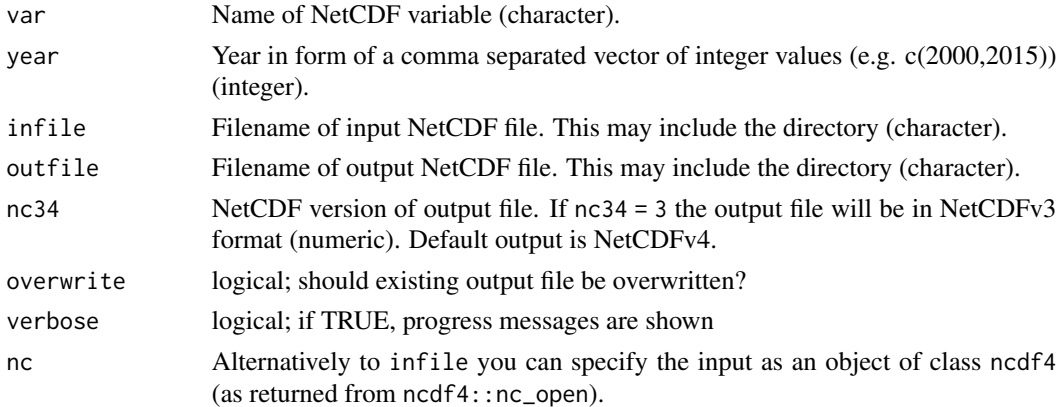

## Value

A NetCDF file including a time series of the selected years is written.

## See Also

```
Other selection and removal functions: extract.level(), extract.period(), sellonlatbox(),
selmon(selperiod(selpoint(selpoint.multi(seltime()
```
## Examples

```
## Create an example NetCDF file with a similar structure
## as used by CM SAF. The file is created with the ncdf4 package.
## Alternatively example data can be freely downloaded here:
## <https://wui.cmsaf.eu/>
library(ncdf4)
## create some (non-realistic) example data
lon \leftarrow seq(5, 15, 0.5)lat \leftarrow seq(45, 55, 0.5)time <- seq(as.Date('2000-01-01'), as.Date('2010-12-31'), 'month')
origin <- as.Date('1983-01-01 00:00:00')
 time <- as.numeric(difftime(time,origin,units='hour'))
data <- array(250:350,dim=c(21,21,132))
## create example NetCDF
 x <- ncdim_def(name='lon',units='degrees_east',vals=lon)
 y <- ncdim_def(name='lat',units='degrees_north',vals=lat)
 t <- ncdim_def(name='time',units='hours since 1983-01-01 00:00:00',
 vals=time,unlim=TRUE)
 var1 <- ncvar_def('SIS','W m-2',list(x,y,t),-1,prec='short')
 vars <- list(var1)
 ncnew <- nc_create(file.path(tempdir(),'CMSAF_example_file.nc'),vars)
 ncvar_put(ncnew,var1,data)
 ncatt_put(ncnew,'lon','standard_name','longitude',prec='text')
 ncatt_put(ncnew,'lat','standard_name','latitude',prec='text')
 nc_close(ncnew)
## Select all values of the year 2003 and 2006 of the example CM SAF
## NetCDF file and write the output to a new file.
 selyear(var = "SIS", year = c(2003,2006), infile = file.path(tempdir(),
  'CMSAF_example_file.nc'), outfile = file.path(tempdir(),
  'CMSAF_example_file_selyear.nc'))
unlink(c(file.path(tempdir(),"CMSAF_example_file.nc"),
 file.path(tempdir(),"CMSAF_example_file_selyear.nc")))
```
#### timavg timatik komunikasi karena kanalise komunikasi komunikasi komunikasi komunikasi komunikasi komunikasi ko

## Description

The function determines the all-time average from data of a single CM SAF NetCDF input file and is useful to calculate climatological means. The function limits the timesteps, which are read at once, to avoid RAM overflow. There is a difference between the operators timavg and timmean. The mean is regarded as a statistical function, whereas the average is found simply by adding the sample members and dividing the result by the sample size. For example, the mean of 1, 2, miss and 3 is  $(1 + 2 + 3)/3 = 2$ , whereas the average is  $(1 + 2 + \text{miss} + 3)/4 = \text{miss}/4 = \text{miss}$ . If there are no missing values in the sample, the average and mean are identical.

## Usage

```
timavg(
  var,
  infile,
  outfile,
  nc34 = 4,
  overwrite = FALSE,
  verbose = FALSE,
  nc = NULL)
```
## Arguments

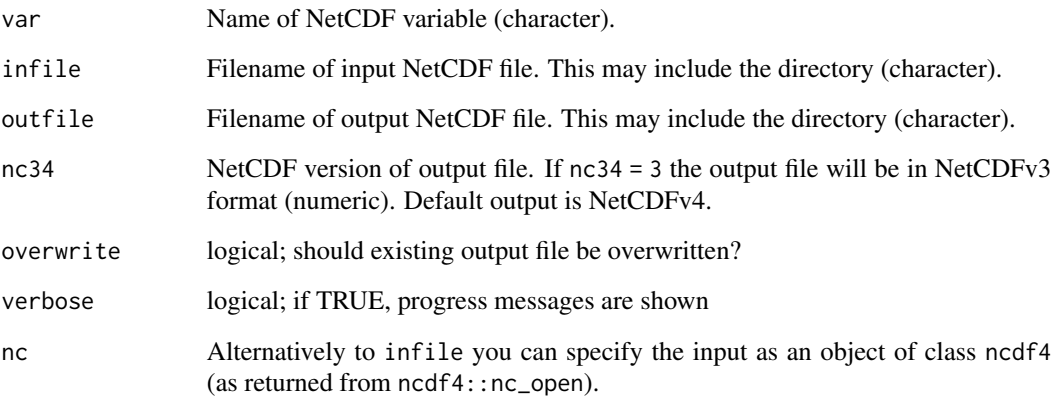

#### Value

A NetCDF file including the temporal average is written.

# See Also

```
Other temporal operators: cmsaf.detrend(), cmsaf.mk.test(), cmsaf.regres(), num_above(),
num_below(), num_equal(), timmax(), timmean(), timmin(), timpctl(), timsd(), timsum(),
trend(), trend_advanced()
```
## Examples

```
## Create an example NetCDF file with a similar structure as used by CM
## SAF. The file is created with the ncdf4 package. Alternatively
## example data can be freely downloaded here: <https://wui.cmsaf.eu/>
library(ncdf4)
## create some (non-realistic) example data
lon <- seq(5, 15, 0.5)
lat \leq -seq(45, 55, 0.5)time <- seq(as.Date("2000-01-01"), as.Date("2010-12-31"), "month")
origin <- as.Date("1983-01-01 00:00:00")
time <- as.numeric(difftime(time, origin, units = "hour"))
data <- array(250:350, dim = c(21, 21, 132))
## create example NetCDF
x \le - ncdim_def(name = "lon", units = "degrees_east", vals = lon)
y <- ncdim_def(name = "lat", units = "degrees_north", vals = lat)
t <- ncdim_def(name = "time", units = "hours since 1983-01-01 00:00:00",
vals = time, unlim = TRUE)
var1 <- ncvar_def("SIS", "W m-2", list(x, y, t), -1, prec = "short")
vars <- list(var1)
ncnew <- nc_create(file.path(tempdir(),"CMSAF_example_file.nc"), vars)
ncvar_put(ncnew, var1, data)
ncatt_put(ncnew, "lon", "standard_name", "longitude", prec = "text")
ncatt_put(ncnew, "lat", "standard_name", "latitude", prec = "text")
nc_close(ncnew)
## Determine the climatology of the example CM SAF NetCDF file and write
## the output to a new file.
timavg(var = "SIS", infile = file.path(tempdir(),"CMSAF_example_file.nc"),
 outfile = file.path(tempdir(),"CMSAF_example_file_timavg.nc"))
unlink(c(file.path(tempdir(),"CMSAF_example_file.nc"),
 file.path(tempdir(),"CMSAF_example_file_timavg.nc")))
```
<span id="page-171-0"></span>timcor *Determine correlations over time.*

### Description

The function determines correlations over time from data of two CM SAF NetCDF input files. This function is applicable to 3-dimensional NetCDF data.

#### Usage

timcor( var1,

timcor the contract of the contract of the contract of the contract of the contract of the contract of the contract of the contract of the contract of the contract of the contract of the contract of the contract of the con

```
infile1,
  var2,
  infile2,
  outfile,
  nc34 = 4,
  overwrite = FALSE,
  verbose = FALSE,
  nc1 = NULL,nc2 = NULL\mathcal{L}
```
## Arguments

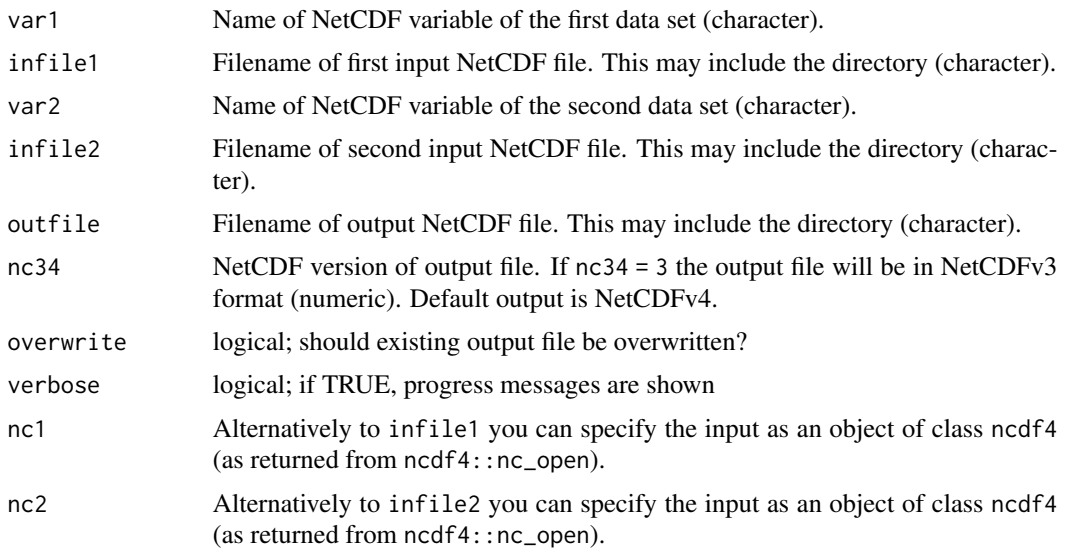

# Value

A NetCDF file including a time series of correlations over time is written.

# See Also

Other correlation and covariance: [fldcor\(](#page-61-0)), [fldcovar\(](#page-63-0)), [timcovar\(](#page-173-0))

# Examples

```
## Create two example NetCDF files with a similar structure as used by CM
## SAF. The files are created with the ncdf4 package. Alternatively
## example data can be freely downloaded here: <https://wui.cmsaf.eu/>
```
library(ncdf4)

## create some (non-realistic) example data lon <- seq(5, 15, 0.5) lat  $\leq$  seq(45, 55, 0.5)

```
time <- as.Date("2000-05-31")
origin <- as.Date("1983-01-01 00:00:00")
time <- as.numeric(difftime(time, origin, units = "hour"))
data1 <- array(250:350, dim = c(21, 21, 1))data2 <- array(230:320, dim = c(21, 21, 1))
## create example NetCDF
x <- ncdim_def(name = "lon", units = "degrees_east", vals = lon)
y \le - ncdim_def(name = "lat", units = "degrees_north", vals = lat)
t <- ncdim_def(name = "time", units = "hours since 1983-01-01 00:00:00",
             vals = time, unlim = TRUE)
var1 <- ncvar_def("SIS", "W m-2", list(x, y, t), -999, prec = "float")
vars <- list(var1)
ncnew_1 <- nc_create(file.path(tempdir(), "CMSAF_example_file_1.nc"), vars)
ncnew_2 <- nc_create(file.path(tempdir(), "CMSAF_example_file_2.nc"), vars)
ncvar_put(ncnew_1, var1, data1)
ncvar_put(ncnew_2, var1, data2)
ncatt_put(ncnew_1, "lon", "standard_name", "longitude", prec = "text")
ncatt_put(ncnew_1, "lat", "standard_name", "latitude", prec = "text")
ncatt_put(ncnew_2, "lon", "standard_name", "longitude", prec = "text")
ncatt_put(ncnew_2, "lat", "standard_name", "latitude", prec = "text")
nc_close(ncnew_1)
nc_close(ncnew_2)
## Determine the correlations over time of the example CM SAF NetCDF files and
## write the output to a new file.
timcor(var1 = "SIS", infile1 = file.path(tempdir(),"CMSAF_example_file_1.nc"),
      var2 = "SIS", infile2 = file.path(tempdir(), "CMSAF_example_file_2.nc"),
      outfile = file.path(tempdir(),"CMSAF_example_file_timcor.nc"))
unlink(c(file.path(tempdir(),"CMSAF_example_file_1.nc"),
      file.path(tempdir(),"CMSAF_example_file_2.nc"),
      file.path(tempdir(),"CMSAF_example_file_timcor.nc")))
```
<span id="page-173-0"></span>

timcovar *Determine covariances over time.*

## Description

The function determines covariances over time from data of two CM SAF NetCDF input files. This function is applicable to 3-dimensional NetCDF data.

#### Usage

timcovar( var1, infile1, timcovar the contract of the contract of the contract of the contract of the contract of the contract of the contract of the contract of the contract of the contract of the contract of the contract of the contract of the c

```
var2,
  infile2,
 outfile,
 nc34 = 4,
 overwrite = FALSE,
 verbose = FALSE,
 nc1 = NULL,nc2 = NULL\lambda
```
# Arguments

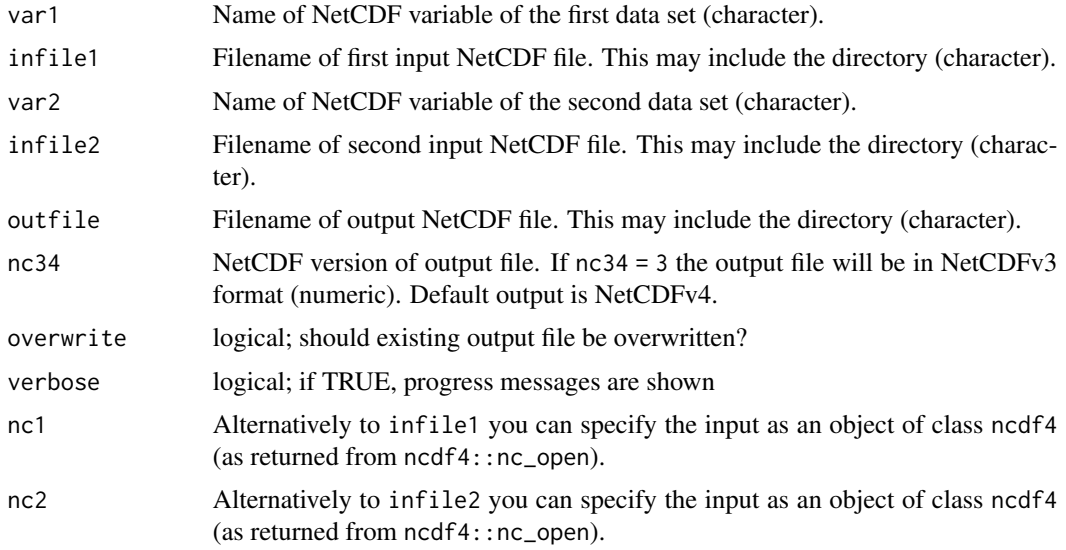

# Value

A NetCDF file including a time series of covariances over time is written.

# See Also

Other correlation and covariance: [fldcor\(](#page-61-0)), [fldcovar\(](#page-63-0)), [timcor\(](#page-171-0))

# Examples

## Create two example NetCDF files with a similar structure as used by CM ## SAF. The files are created with the ncdf4 package. Alternatively ## example data can be freely downloaded here: <https://wui.cmsaf.eu/>

library(ncdf4)

```
## create some (non-realistic) example data
lon <- seq(5, 15, 0.5)
lat \leq seq(45, 55, 0.5)
time <- as.Date("2000-05-31")
```

```
origin <- as.Date("1983-01-01 00:00:00")
time <- as.numeric(difftime(time, origin, units = "hour"))
data1 <- array(250:350, dim = c(21, 21, 1))
data2 <- array(230:320, dim = c(21, 21, 1))## create example NetCDF
x \le - ncdim_def(name = "lon", units = "degrees_east", vals = lon)
y \le - ncdim_def(name = "lat", units = "degrees_north", vals = lat)
t <- ncdim_def(name = "time", units = "hours since 1983-01-01 00:00:00",
             vals = time, unlim = TRUE)
var1 <- ncvar_def("SIS", "W m-2", list(x, y, t), -999, prec = "float")
vars <- list(var1)
ncnew_1 <- nc_create(file.path(tempdir(), "CMSAF_example_file_1.nc"), vars)
ncnew_2 <- nc_create(file.path(tempdir(), "CMSAF_example_file_2.nc"), vars)
ncvar_put(ncnew_1, var1, data1)
ncvar_put(ncnew_2, var1, data2)
ncatt_put(ncnew_1, "lon", "standard_name", "longitude", prec = "text")
ncatt_put(ncnew_1, "lat", "standard_name", "latitude", prec = "text")
ncatt_put(ncnew_2, "lon", "standard_name", "longitude", prec = "text")
ncatt_put(ncnew_2, "lat", "standard_name", "latitude", prec = "text")
nc_close(ncnew_1)
nc_close(ncnew_2)
## Determine the covariances over time of the example CM SAF NetCDF files and
## write the output to a new file.
timcovar(var1 = "SIS", infile1 = file.path(tempdir(),"CMSAF_example_file_1.nc"),
      var2 = "SIS", infile2 = file.path(tempdir(), "CMSAF_example_file_2.nc"),
      outfile = file.path(tempdir(),"CMSAF_example_file_timcovar.nc"))
unlink(c(file.path(tempdir(),"CMSAF_example_file_1.nc"),
      file.path(tempdir(),"CMSAF_example_file_2.nc"),
      file.path(tempdir(),"CMSAF_example_file_timcovar.nc")))
```
timcumsum *Accumulate data of NetCDF file.*

## **Description**

Computes the accumulation of the given variable over time. The resulting outfile has the same dimensions as the infile.

#### Usage

timcumsum( var, infile, outfile,

## timmax 177

```
nc34 = 4,
 overwrite = FALSE,
 na_replace = "mean",
 verbose = FALSE,
 nc = NULL
)
```
# Arguments

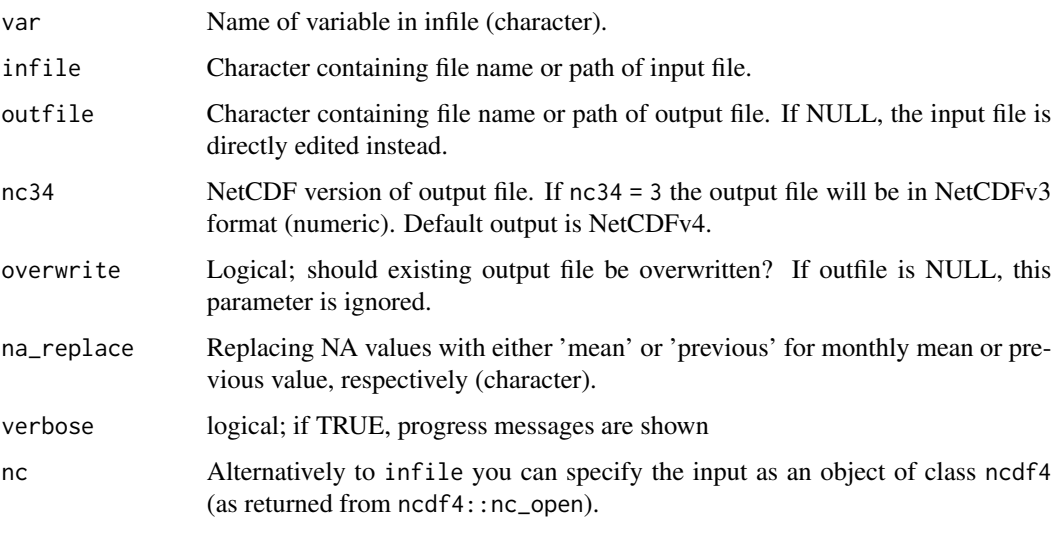

<span id="page-176-0"></span>

timmax *Determine all-time maxima.*

# Description

The function determines all-time maximum values from data of a single CM SAF NetCDF input file. This function is applicable to 3-dimensional NetCDF data.

# Usage

```
timmax(
  var,
  infile,
  outfile,
  nc34 = 4,
  overwrite = FALSE,
  verbose = FALSE,
  nc = NULL\mathcal{L}
```
#### Arguments

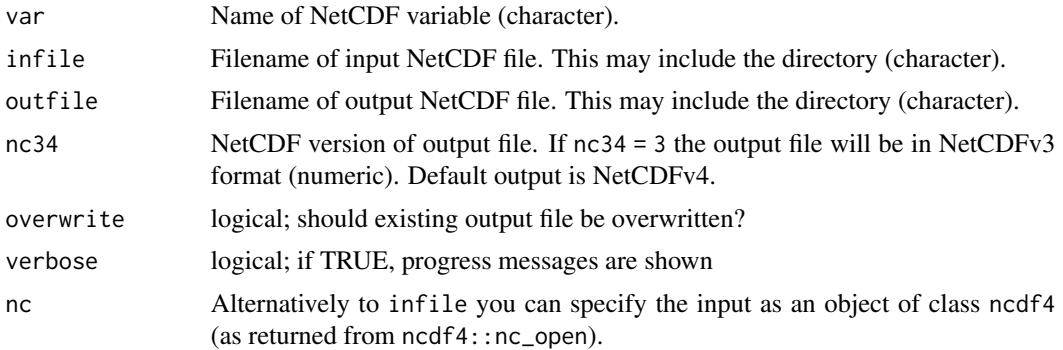

# Value

A NetCDF file including a time series of all-time maxima is written.

#### See Also

```
Other temporal operators: cmsaf.detrend(), cmsaf.mk.test(), cmsaf.regres(), num_above(),
num_below(), num_equal(), timavg(), timmean(), timmin(), timpctl(), timsd(), timsum(),
trend(), trend_advanced()
```
## Examples

## Create an example NetCDF file with a similar structure as used by CM ## SAF. The file is created with the ncdf4 package. Alternatively ## example data can be freely downloaded here: <https://wui.cmsaf.eu/>

library(ncdf4)

## create some (non-realistic) example data

```
lon <- seq(5, 15, 0.5)
lat \leq seq(45, 55, 0.5)
time <- seq(as.Date("2000-01-01"), as.Date("2000-03-31"), "days")
origin <- as.Date("1983-01-01 00:00:00")
time <- as.numeric(difftime(time, origin, units = "hour"))
data \leq array(250:350, dim = c(21, 21, 91))
```

```
## create example NetCDF
```

```
x \le - ncdim_def(name = "lon", units = "degrees_east", vals = lon)
y <- ncdim_def(name = "lat", units = "degrees_north", vals = lat)
t <- ncdim_def(name = "time", units = "hours since 1983-01-01 00:00:00",
vals = time, unlim = TRUE)
var1 <- ncvar_def("SIS", "W m-2", list(x, y, t), -1, prec = "short")
vars <- list(var1)
ncnew <- nc_create(file.path(tempdir(),"CMSAF_example_file.nc"), vars)
ncvar_put(ncnew, var1, data)
ncatt_put(ncnew, "lon", "standard_name", "longitude", prec = "text")
```
#### timmean 179

```
ncatt_put(ncnew, "lat", "standard_name", "latitude", prec = "text")
nc_close(ncnew)
## Determine the all-time maximum of the example CM SAF NetCDF file and
## write the output to a new file.
timmax(var = "SIS", infile = file.path(tempdir(),"CMSAF_example_file.nc"),
outfile = file.path(tempdir(),"CMSAF_example_file_timmax.nc"))
unlink(c(file.path(tempdir(),"CMSAF_example_file.nc"),
 file.path(tempdir(),"CMSAF_example_file_timmax.nc")))
```
<span id="page-178-0"></span>

timmean *Determine all-time mean.*

# Description

The function determines the all-time mean from data of a single CM SAF NetCDF input file and is useful to calculate climatological means. The function limits the timesteps, which are read at once, to avoid RAM overflow.

## Usage

```
timmean(
  var,
  infile,
 outfile,
 nc34 = 4,
 overwrite = FALSE,
 verbose = FALSE,
 nc = NULL)
```
#### Arguments

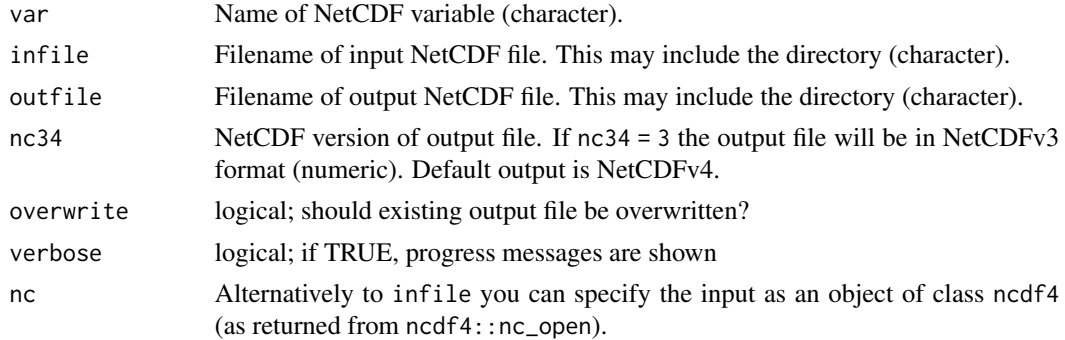

## Value

A NetCDF file including the temporal mean is written.

## See Also

```
Other temporal operators: cmsaf.detrend(), cmsaf.mk.test(), cmsaf.regres(), num_above(),
num_below(), num_equal(), timavg(), timmax(), timmin(), timpctl(), timsd(), timsum(),
trend(), trend_advanced()
```
#### Examples

```
## Create an example NetCDF file with a similar structure as used by CM
## SAF. The file is created with the ncdf4 package. Alternatively
## example data can be freely downloaded here: <https://wui.cmsaf.eu/>
library(ncdf4)
## create some (non-realistic) example data
lon <- seq(5, 15, 0.5)
lat \leq seq(45, 55, 0.5)
time <- seq(as.Date("2000-01-01"), as.Date("2010-12-31"), "month")
origin <- as.Date("1983-01-01 00:00:00")
time <- as.numeric(difftime(time, origin, units = "hour"))
data <- array(250:350, dim = c(21, 21, 132))
## create example NetCDF
x <- ncdim_def(name = "lon", units = "degrees_east", vals = lon)
y <- ncdim_def(name = "lat", units = "degrees_north", vals = lat)
t <- ncdim_def(name = "time", units = "hours since 1983-01-01 00:00:00",
vals = time, unlim = TRUE)
var1 <- ncvar_def("SIS", "W m-2", list(x, y, t), -1, prec = "short")
vars <- list(var1)
ncnew <- nc_create(file.path(tempdir(),"CMSAF_example_file.nc"), vars)
ncvar_put(ncnew, var1, data)
ncatt_put(ncnew, "lon", "standard_name", "longitude", prec = "text")
ncatt_put(ncnew, "lat", "standard_name", "latitude", prec = "text")
nc_close(ncnew)
## Determine the climatology of the example CM SAF NetCDF file and write
## the output to a new file.
timmean(var = "SIS", infile = file.path(tempdir(),"CMSAF_example_file.nc"),
 outfile = file.path(tempdir(),"CMSAF_example_file_timmean.nc"))
unlink(c(file.path(tempdir(),"CMSAF_example_file.nc"),
 file.path(tempdir(),"CMSAF_example_file_timmean.nc")))
```
<span id="page-179-0"></span>timmin *Determine all-time minima.*

#### **Description**

The function determines all-time minimum values from data of a single CM SAF NetCDF input file.This function is applicable to 3-dimensional NetCDF data.
### timmin the contract of the contract of the contract of the contract of the contract of the contract of the contract of the contract of the contract of the contract of the contract of the contract of the contract of the con

# Usage

```
timmin(
  var,
  infile,
 outfile,
 nc34 = 4,
 overwrite = FALSE,
 verbose = FALSE,
 nc = NULL)
```
# Arguments

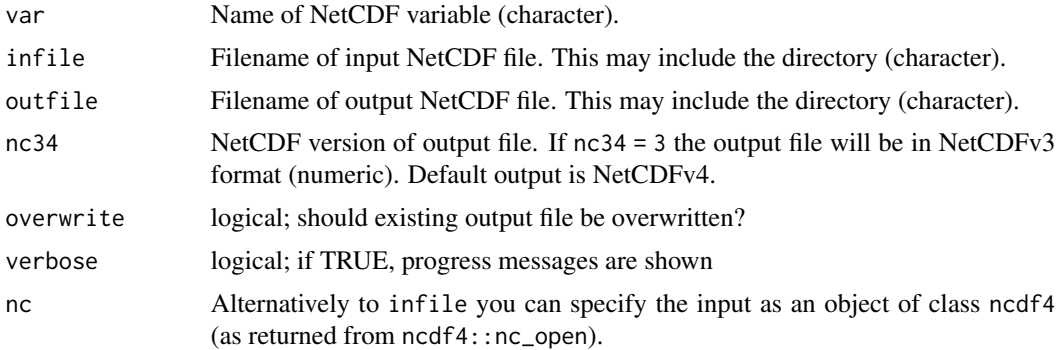

## Value

A NetCDF file including a time series of all-time minima is written.

# See Also

```
Other temporal operators: cmsaf.detrend(), cmsaf.mk.test(), cmsaf.regres(), num_above(),
num_below(), num_equal(), timavg(), timmax(), timmean(), timpctl(), timsd(), timsum(),
trend(), trend_advanced()
```
# Examples

## Create an example NetCDF file with a similar structure as used by CM ## SAF. The file is created with the ncdf4 package. Alternatively ## example data can be freely downloaded here: <https://wui.cmsaf.eu/>

```
library(ncdf4)
```
## create some (non-realistic) example data

```
lon <- seq(5, 15, 0.5)
lat \leq seq(45, 55, 0.5)
time <- seq(as.Date("2000-01-01"), as.Date("2000-03-31"), "days")
origin <- as.Date("1983-01-01 00:00:00")
time <- as.numeric(difftime(time, origin, units = "hour"))
```

```
data <- array(250:350, dim = c(21, 21, 91))
## create example NetCDF
x \le - ncdim_def(name = "lon", units = "degrees_east", vals = lon)
y <- ncdim_def(name = "lat", units = "degrees_north", vals = lat)
t <- ncdim_def(name = "time", units = "hours since 1983-01-01 00:00:00",
vals = time, unlim = TRUE)
var1 <- ncvar_def("SIS", "W m-2", list(x, y, t), -1, prec = "short")
vars <- list(var1)
ncnew <- nc_create(file.path(tempdir(),"CMSAF_example_file.nc"), vars)
ncvar_put(ncnew, var1, data)
ncatt_put(ncnew, "lon", "standard_name", "longitude", prec = "text")
ncatt_put(ncnew, "lat", "standard_name", "latitude", prec = "text")
nc_close(ncnew)
## Determine the all-time minimum of the example CM SAF NetCDF file and
## write the output to a new file.
timmin(var = "SIS", infile = file.path(tempdir(),"CMSAF_example_file.nc"),
outfile = file.path(tempdir(),"CMSAF_example_file_timmin.nc"))
unlink(c(file.path(tempdir(),"CMSAF_example_file.nc"),
 file.path(tempdir(),"CMSAF_example_file_timmin.nc")))
```
<span id="page-181-0"></span>

timpctl *Determine percentile over all timesteps.*

#### Description

The function determines a given percentile over all timesteps from data of a single CM SAF NetCDF input file.

### Usage

```
timpctl(
 var,
 p = 0.95,
 infile,
 outfile,
 nc34 = 4,
 overwrite = FALSE,
 verbose = FALSE,
 nc = NULL
)
```
# Arguments

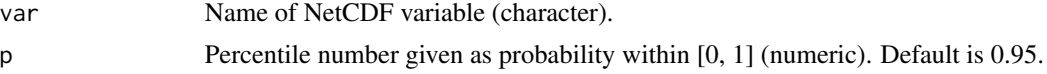

### timpctl the contract of the contract of the contract of the contract of the contract of the contract of the contract of the contract of the contract of the contract of the contract of the contract of the contract of the co

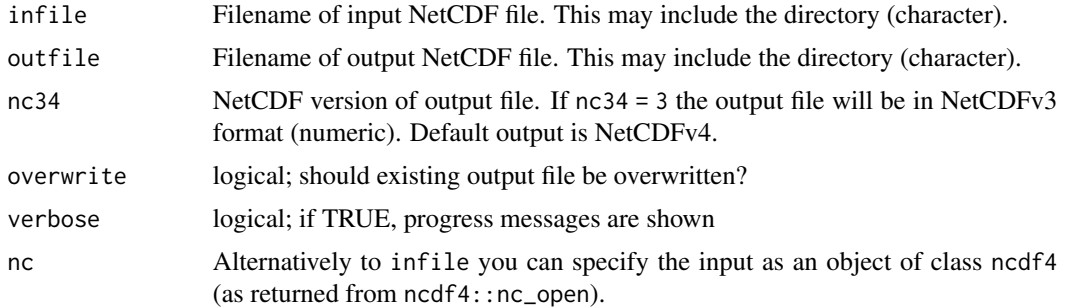

## Value

A NetCDF file including a time series of all-time seasonal standard deviations is written.

#### See Also

```
Other temporal operators: cmsaf.detrend(), cmsaf.mk.test(), cmsaf.regres(), num_above(),
num_below(), num_equal(), timavg(), timmax(), timmean(), timmin(), timsd(), timsum(),
trend(), trend_advanced()
```
### Examples

```
## Create an example NetCDF file with a similar structure as used by CM
## SAF. The file is created with the ncdf4 package. Alternatively
## example data can be freely downloaded here: <https://wui.cmsaf.eu/>
```
library(ncdf4)

## create some (non-realistic) example data

```
lon <- seq(5, 15, 0.5)
lat <- seq(45, 55, 0.5)
time <- seq(as.Date("2000-01-01"), as.Date("2010-12-31"), "month")
origin <- as.Date("1983-01-01 00:00:00")
time <- as.numeric(difftime(time, origin, units = "hour"))
data <- array(250:350, dim = c(21, 21, 132))
```
## create example NetCDF

```
x \le ncdim_def(name = "lon", units = "degrees_east", vals = lon)
y \le - \text{ncdim\_def}(\text{name} = "lat", \text{units} = "degrees\_north", \text{vals} = lat)t <- ncdim_def(name = "time", units = "hours since 1983-01-01 00:00:00",
vals = time, unlim = TRUE)
var1 <- ncvar_def("SIS", "W m-2", list(x, y, t), -1, prec = "short")
vars <- list(var1)
ncnew <- nc_create(file.path(tempdir(),"CMSAF_example_file.nc"), vars)
ncvar_put(ncnew, var1, data)
ncatt_put(ncnew, "lon", "standard_name", "longitude", prec = "text")
ncatt_put(ncnew, "lat", "standard_name", "latitude", prec = "text")
nc_close(ncnew)
```

```
## Determine the 90% percentile of the example CM SAF NetCDF file and
## write the output to a new file.
timpctl(var = "SIS", p = 0.9, infile = file.path(tempdir(),
"CMSAF_example_file.nc"), outfile = file.path(tempdir(),
"CMSAF_example_file_timpctl.nc"))
unlink(c(file.path(tempdir(),"CMSAF_example_file.nc"),
file.path(tempdir(),"CMSAF_example_file_timpctl.nc")))
```
<span id="page-183-0"></span>timsd *Determine all-time standard deviations.*

# Description

The function determines all-time standard deviation values from data of a single CM SAF NetCDF input file.

## Usage

```
timsd(
  var,
  infile,
  outfile,
  nc34 = 4,
  overwrite = FALSE,
  verbose = FALSE,
  nc = NULL)
```
# Arguments

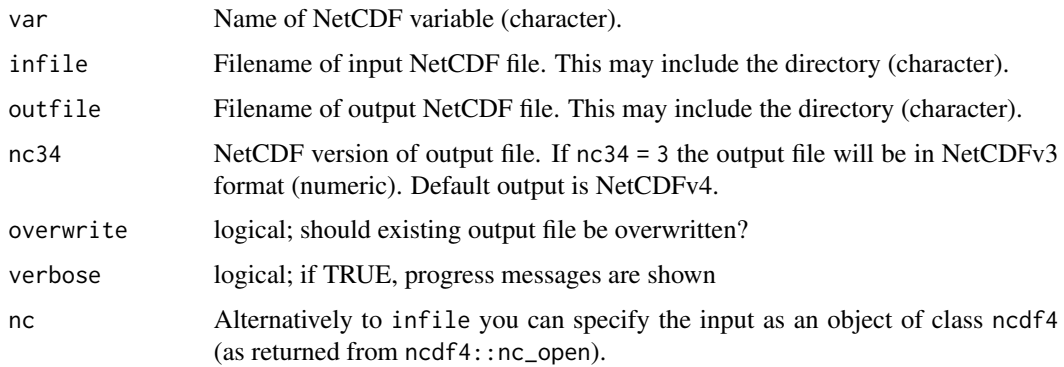

#### Value

A NetCDF file including a time series of all-time standard deviations is written.

#### timselmean 185

#### See Also

```
Other temporal operators: cmsaf.detrend(), cmsaf.mk.test(), cmsaf.regres(), num_above(),
num_below(), num_equal(), timavg(), timmax(), timmean(), timmin(), timpctl(), timsum(),
trend(), trend_advanced()
```
#### Examples

```
## Create an example NetCDF file with a similar structure as used by CM
## SAF. The file is created with the ncdf4 package. Alternatively
## example data can be freely downloaded here: <https://wui.cmsaf.eu/>
library(ncdf4)
## create some (non-realistic) example data
lon <- seq(5, 15, 0.5)
lat \leq seq(45, 55, 0.5)
time <- seq(as.Date("2000-01-01"), as.Date("2010-12-31"), "month")
origin <- as.Date("1983-01-01 00:00:00")
time <- as.numeric(difftime(time, origin, units = "hour"))
data <- array(250:350, dim = c(21, 21, 132))
## create example NetCDF
```

```
x <- ncdim_def(name = "lon", units = "degrees_east", vals = lon)
y <- ncdim_def(name = "lat", units = "degrees_north", vals = lat)
t <- ncdim_def(name = "time", units = "hours since 1983-01-01 00:00:00",
vals = time, unlim = TRUE)
var1 <- ncvar_def("SIS", "W m-2", list(x, y, t), -1, prec = "short")
vars <- list(var1)
ncnew <- nc_create(file.path(tempdir(),"CMSAF_example_file.nc"), vars)
ncvar_put(ncnew, var1, data)
ncatt_put(ncnew, "lon", "standard_name", "longitude", prec = "text")
ncatt_put(ncnew, "lat", "standard_name", "latitude", prec = "text")
nc_close(ncnew)
## Determine the all-time seasonal standard deviation of the example CM
## SAF NetCDF file and write the output to a new file.
timsd(var = "SIS", infile = file.path(tempdir(),"CMSAF_example_file.nc"),
 outfile = file.path(tempdir(),"CMSAF_example_file_timsd.nc"))
unlink(c(file.path(tempdir(),"CMSAF_example_file.nc"), file.path(tempdir(),
```
"CMSAF\_example\_file\_timsd.nc")))

timselmean *Determine time selection means*

#### **Description**

The function determines the mean values for a pre-selected number of timesteps from data of a single CM SAF NetCDF input file.

# Usage

```
timselmean(
  var,
 nts = 6,
  infile,
 outfile,
 nc34 = 4,overwrite = FALSE,
 verbose = FALSE,
 nc = NULL)
```
## Arguments

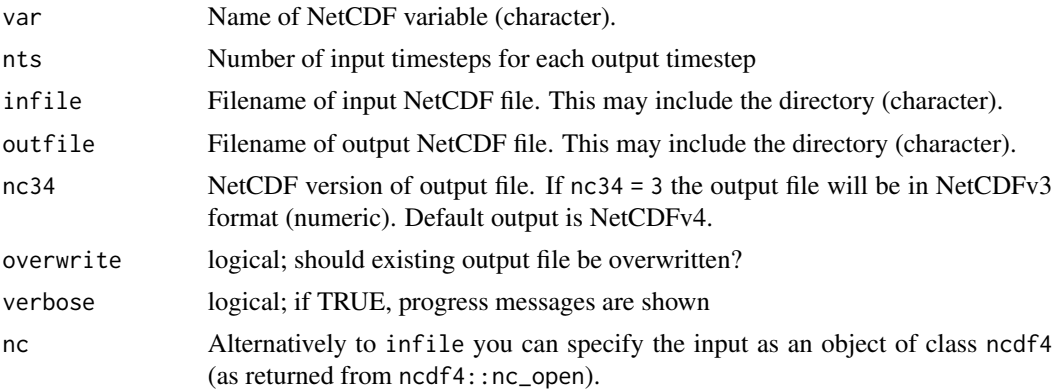

### Value

A NetCDF file including a time series of time selection means is written.

### See Also

Other time range statistics: [timselsum\(](#page-186-0))

# Examples

## Create an example NetCDF file with a similar structure as used by CM ## SAF. The file is created with the ncdf4 package. Alternatively ## example data can be freely downloaded here: <https://wui.cmsaf.eu/>

```
library(ncdf4)
```
## create some (non-realistic) example data

```
lon <- seq(10, 15, 0.5)
lat \leq seq(50, 55, 0.5)
time <- seq(as.Date("2006-01-01"), as.Date("2010-12-31"), "month")
origin <- as.Date("1983-01-01 00:00:00")
time <- as.numeric(difftime(time, origin, units = "hour"))
```
#### timselsum 187

```
data <- array(250:350, dim = c(11, 11, 60))
## create example NetCDF
x \le - ncdim_def(name = "lon", units = "degrees_east", vals = lon)
y <- ncdim_def(name = "lat", units = "degrees_north", vals = lat)
t <- ncdim_def(name = "time", units = "hours since 1983-01-01 00:00:00",
vals = time, unlim = TRUE)
var1 \le ncvar_def("SIS", "W m-2", list(x, y, t), -1, prec = "short")
vars <- list(var1)
ncnew <- nc_create("CMSAF_example_file.nc", vars)
ncvar_put(ncnew, var1, data)
ncatt_put(ncnew, "lon", "standard_name", "longitude", prec = "text")
ncatt_put(ncnew, "lat", "standard_name", "latitude", prec = "text")
nc_close(ncnew)
## Determine the time selection means of the example CM SAF NetCDF file
## and write the output to a new file.
timselmean(var = "SIS", nts = 10, infile = "CMSAF_example_file.nc",
outfile = "CMSAF_example_file_timselmean.nc")
unlink(c("CMSAF_example_file.nc", "CMSAF_example_file_timselmean.nc"))
```
<span id="page-186-0"></span>

timselsum *Determine time selection sums*

# Description

The function determines the sums for a pre-selected number of timesteps from data of a single CM SAF NetCDF input file.

#### Usage

```
timselsum(
  var,
  nts = 6,
  infile,
  outfile,
  nc34 = 4,
  overwrite = FALSE,
  verbose = FALSE,
  nc = NULL
)
```
#### Arguments

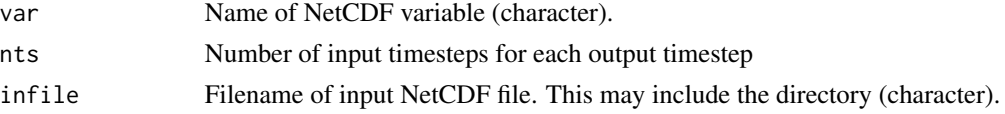

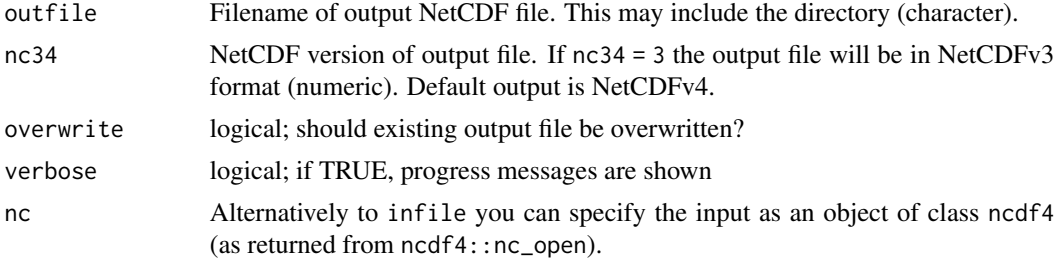

### Value

A NetCDF file including a time series of time selection sums is written.

#### See Also

Other time range statistics: [timselmean\(](#page-184-0))

#### Examples

```
## Create an example NetCDF file with a similar structure as used by CM
## SAF. The file is created with the ncdf4 package. Alternatively
## example data can be freely downloaded here: <https://wui.cmsaf.eu/>
library(ncdf4)
## create some (non-realistic) example data
lon <- seq(5, 15, 0.5)
lat <- seq(45, 55, 0.5)
time <- seq(as.Date("2000-01-01"), as.Date("2010-12-31"), "month")
origin <- as.Date("1983-01-01 00:00:00")
time <- as.numeric(difftime(time, origin, units = "hour"))
data <- array(250:350, dim = c(21, 21, 132))
## create example NetCDF
x \le - ncdim_def(name = "lon", units = "degrees_east", vals = lon)
y <- ncdim_def(name = "lat", units = "degrees_north", vals = lat)
t <- ncdim_def(name = "time", units = "hours since 1983-01-01 00:00:00",
vals = time, unlim = TRUE)
var1 <- ncvar_def("SIS", "W m-2", list(x, y, t), -1, prec = "short")
vars <- list(var1)
ncnew <- nc_create(file.path(tempdir(),"CMSAF_example_file.nc"), vars)
ncvar_put(ncnew, var1, data)
ncatt_put(ncnew, "lon", "standard_name", "longitude", prec = "text")
ncatt_put(ncnew, "lat", "standard_name", "latitude", prec = "text")
nc_close(ncnew)
## Determine the time selection sums of the example CM SAF NetCDF file
## and write the output to a new file.
timselsum(var = "SIS", nts = 10, infile = file.path(tempdir(),
```
"CMSAF\_example\_file.nc"), outfile = file.path(tempdir(),

#### timsum 189

```
"CMSAF_example_file_timselsum.nc"))
```

```
unlink(c(file.path(tempdir(),"CMSAF_example_file.nc"),
file.path(tempdir(),"CMSAF_example_file_timselsum.nc")))
```
<span id="page-188-0"></span>

# timsum *Determine all-time sum.*

# Description

The function determines the temporal sum from data of a single CM SAF NetCDF input file and is useful to calculate climatological sums. The function limits the timesteps, which are read at once, to avoid RAM overflow.

### Usage

```
timsum(
  var,
  infile,
  outfile,
  nc34 = 4,
  overwrite = FALSE,
  verbose = FALSE,
  nc = NULL)
```
# Arguments

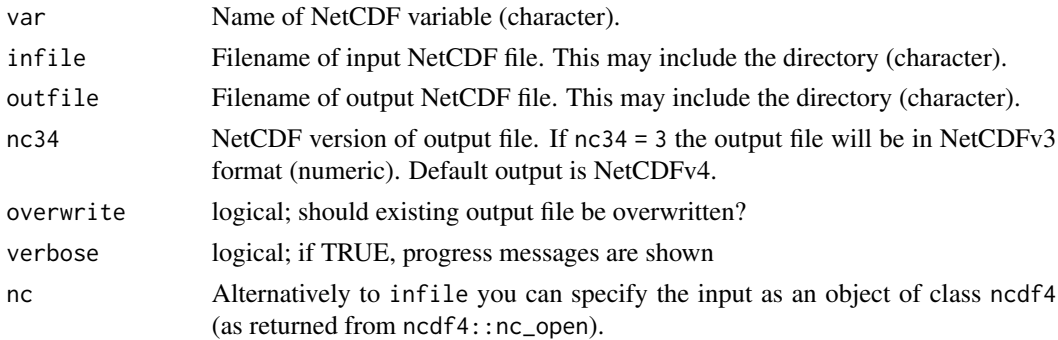

# Value

A NetCDF file including the temporal sum is written.

# See Also

```
Other temporal operators: cmsaf.detrend(), cmsaf.mk.test(), cmsaf.regres(), num_above(),
num_below(), num_equal(), timavg(), timmax(), timmean(), timmin(), timpctl(), timsd(),
trend(), trend_advanced()
```
### Examples

```
## Create an example NetCDF file with a similar structure as used by CM
## SAF. The file is created with the ncdf4 package. Alternatively
## example data can be freely downloaded here: <https://wui.cmsaf.eu/>
library(ncdf4)
## create some (non-realistic) example data
lon <- seq(5, 15, 0.5)
lat \leq -seq(45, 55, 0.5)time <- seq(as.Date("2000-01-01"), as.Date("2010-12-31"), "month")
origin <- as.Date("1983-01-01 00:00:00")
time <- as.numeric(difftime(time, origin, units = "hour"))
data <- array(250:350, dim = c(21, 21, 132))
## create example NetCDF
x \le - ncdim_def(name = "lon", units = "degrees_east", vals = lon)
y \le - ncdim_def(name = "lat", units = "degrees_north", vals = lat)
t <- ncdim_def(name = "time", units = "hours since 1983-01-01 00:00:00",
 vals = time, unlim = TRUE)
var1 \le ncvar_def("SIS", "W m-2", list(x, y, t), -1, prec = "short")
vars <- list(var1)
ncnew <- nc_create(file.path(tempdir(),"CMSAF_example_file.nc"), vars)
ncvar_put(ncnew, var1, data)
ncatt_put(ncnew, "lon", "standard_name", "longitude", prec = "text")
ncatt_put(ncnew, "lat", "standard_name", "latitude", prec = "text")
nc_close(ncnew)
## Determine the all-time sum of the example CM SAF NetCDF file and
## write the output to a new file.
timsum(var = "SIS", infile = file.path(tempdir(),"CMSAF_example_file.nc"),
 outfile = file.path(tempdir(),"CMSAF_example_file_timsum.nc"))
unlink(c(file.path(tempdir(),"CMSAF_example_file.nc"),
 file.path(tempdir(),"CMSAF_example_file_timsum.nc")))
```
<span id="page-189-0"></span>trend *Determine linear trends.*

### Description

The function determines the trend from data of a single CM SAF NetCDF input file basing on a simple linear model. Depending on the file size, this function could be very time consuming, thus there are two available options. Option 1 (default) is using an apply approach and will read the whole data in once. This option is quite fast, but requires enough memory. Option 2 is using the same calculation, but reads the data pixel by pixel, which is very slow, but can also be applied for large data files, which would not fit into the memory at once.

trend 191

### Usage

```
trend(
  var,
  infile,
 outfile,
 option = 1,
 nc34 = 4,
 overwrite = FALSE,
 verbose = FALSE,
 nc = NULL)
```
# Arguments

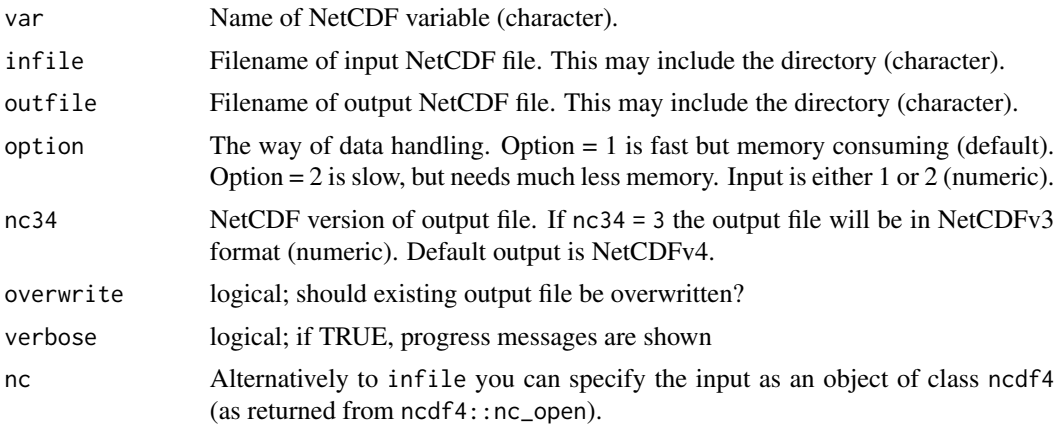

# Value

A NetCDF file including three data layers is written. One layer (trend1) contains the linear trend multiplied by the number of time steps. In older versions of the package  $\ll$  = 1.7) the trend was given in the same way as trend1. Another layer (trend2) contains just the calculated linear trend. An additional layer contains a measure for the significance of the calculated trends, which was derived using the 95 % confidence interval. The significance is calculated from the lower and upper value of the 95% confidence interval: lower or upper value  $< 0$ : sig = 0 (not significant); lower and upper value  $\lt 0$ : sig = -1 (negative significant); lower and upper value  $> 0$ : sig = 1 (positive significant)

# See Also

```
Other temporal operators: cmsaf.detrend(), cmsaf.mk.test(), cmsaf.regres(), num_above(),
num_below(), num_equal(), timavg(), timmax(), timmean(), timmin(), timpctl(), timsd(),
timsum(), trend_advanced()
```
## Examples

```
## Create an example NetCDF file with a similar structure as used by CM
## SAF. The file is created with the ncdf4 package. Alternatively
```

```
## example data can be freely downloaded here: <https://wui.cmsaf.eu/>
library(ncdf4)
## create some (non-realistic) example data
lon <- seq(5, 15, 0.5)
lat <- seq(45, 55, 0.5)
time <- seq(as.Date("2000-01-01"), as.Date("2010-12-31"), "month")
origin <- as.Date("1983-01-01 00:00:00")
time <- as.numeric(difftime(time, origin, units = "hour"))
data <- array(250:350, dim = c(21, 21, 132))
## create example NetCDF
x <- ncdim_def(name = "lon", units = "degrees_east", vals = lon)
y <- ncdim_def(name = "lat", units = "degrees_north", vals = lat)
t <- ncdim_def(name = "time", units = "hours since 1983-01-01 00:00:00",
vals = time, unlim = TRUE)
var1 <- ncvar_def("SIS", "W m-2", list(x, y, t), -1, prec = "short")
vars <- list(var1)
ncnew <- nc_create(file.path(tempdir(),"CMSAF_example_file.nc"), vars)
ncvar_put(ncnew, var1, data)
ncatt_put(ncnew, "lon", "standard_name", "longitude", prec = "text")
ncatt_put(ncnew, "lat", "standard_name", "latitude", prec = "text")
nc_close(ncnew)
## Determine the trend of the example CM SAF NetCDF file and write the
## output to a new file.
trend(var = "SIS", infile = file.path(tempdir(),"CMSAF_example_file.nc"),
 outfile = file.path(tempdir(),"CMSAF_example_file_trend.nc"))
unlink(c(file.path(tempdir(),"CMSAF_example_file.nc"),
 file.path(tempdir(),"CMSAF_example_file_trend.nc")))
```
<span id="page-191-0"></span>trend\_advanced *Determine multiple linear trends.*

### Description

The function determines the trend from data of two CM SAF NetCDF input files basing on a multiple linear model. Learn more <http://www.sthda.com/english/articles/40-regression-analysis/ 168multiple-linear-regression-in-r/>

#### Usage

```
trend_advanced(
  var1,
  infile1,
  var2,
```
# trend\_advanced 193

```
infile2,
 outfile,
 nc34 = 4,
 overwrite = FALSE,
  verbose = FALSE,
 nc1 = NULL,nc2 = NULL\lambda
```
#### Arguments

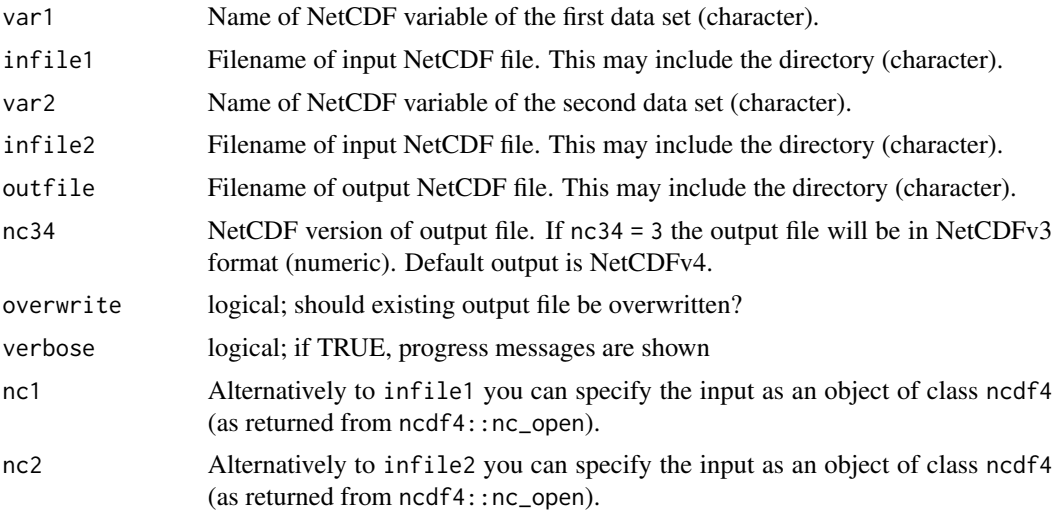

### Value

A NetCDF file including four data layers is written. One layer (trend1) contains the linear trend based on the time steps. Another layer (trend2) contains linear trend based on var2. The two other layers contain a measure for the significance of the calculated trends, which was derived using the 95 % confidence interval. The significance is calculated from the lower and upper value of the 95% confidence interval: lower or upper value  $< 0$ : sig = 0 (not significant); lower and upper value  $< 0$ :  $sig = -1$  (negative significant); lower and upper value  $> 0$ : sig = 1 (positive significant)

### See Also

Other temporal operators: [cmsaf.detrend\(](#page-20-0)), [cmsaf.mk.test\(](#page-26-0)), [cmsaf.regres\(](#page-31-0)), [num\\_above\(](#page-129-0)), [num\\_below\(](#page-131-0)), [num\\_equal\(](#page-133-0)), [timavg\(](#page-169-0)), [timmax\(](#page-176-0)), [timmean\(](#page-178-0)), [timmin\(](#page-179-0)), [timpctl\(](#page-181-0)), [timsd\(](#page-183-0)), [timsum\(](#page-188-0)), [trend\(](#page-189-0))

# Examples

## Create two example NetCDF files with a similar structure as used by CM ## SAF. The files are created with the ncdf4 package. Alternatively

## example data can be freely downloaded here: <https://wui.cmsaf.eu/>

library(ncdf4)

```
## create some (non-realistic) example data
lon <- seq(10, 15, 0.5)
lat \leftarrow seq(50, 55, 0.5)time <- as.Date("2000-05-31")
origin <- as.Date("1983-01-01 00:00:00")
time <- as.numeric(difftime(time, origin, units = "hour"))
data1 <- array(250:350, dim = c(11, 11, 1))
data2 <- array(230:320, dim = c(11, 11, 1))
## create example NetCDF
x \le - ncdim_def(name = "lon", units = "degrees_east", vals = lon)
y <- ncdim_def(name = "lat", units = "degrees_north", vals = lat)
t <- ncdim_def(name = "time", units = "hours since 1983-01-01 00:00:00",
             vals = time, unlim = TRUE)
var1 <- ncvar_def("SIS", "W m-2", list(x, y, t), -999, prec = "float")
vars <- list(var1)
ncnew_1 <- nc_create(file.path(tempdir(), "CMSAF_example_file_1.nc"), vars)
ncnew_2 <- nc_create(file.path(tempdir(), "CMSAF_example_file_2.nc"), vars)
ncvar_put(ncnew_1, var1, data1)
ncvar_put(ncnew_2, var1, data2)
ncatt_put(ncnew_1, "lon", "standard_name", "longitude", prec = "text")
ncatt_put(ncnew_1, "lat", "standard_name", "latitude", prec = "text")
ncatt_put(ncnew_2, "lon", "standard_name", "longitude", prec = "text")
ncatt_put(ncnew_2, "lat", "standard_name", "latitude", prec = "text")
nc_close(ncnew_1)
nc_close(ncnew_2)
## Determine the multiple linear trend of the example CM SAF NetCDF files and
## write the output to a new file.
trend_advanced(var1 = "SIS", infile1 = file.path(tempdir(),"CMSAF_example_file_1.nc"),
      var2 = "SIS", infile2 = file.path(tempdir(), "CMSAF_example_file_2.nc"),
      outfile = file.path(tempdir(),"CMSAF_example_file_trend_advanced.nc"))
unlink(c(file.path(tempdir(),"CMSAF_example_file_1.nc"),
      file.path(tempdir(),"CMSAF_example_file_2.nc"),
      file.path(tempdir(),"CMSAF_example_file_trend_advanced.nc")))
```
wfldmean *Determine the weighted spatial mean.*

### **Description**

The function determines area weighted mean values from data of a single file. The calculation is based on the 'weighted.mean' function of the [raster package.](#page-0-0)

### wfldmean 195

# Usage

```
wfldmean(
  var,
  infile,
 outfile,
 nc34 = 4,
 overwrite = FALSE,
 verbose = FALSE,
 nc = NULL)
```
# Arguments

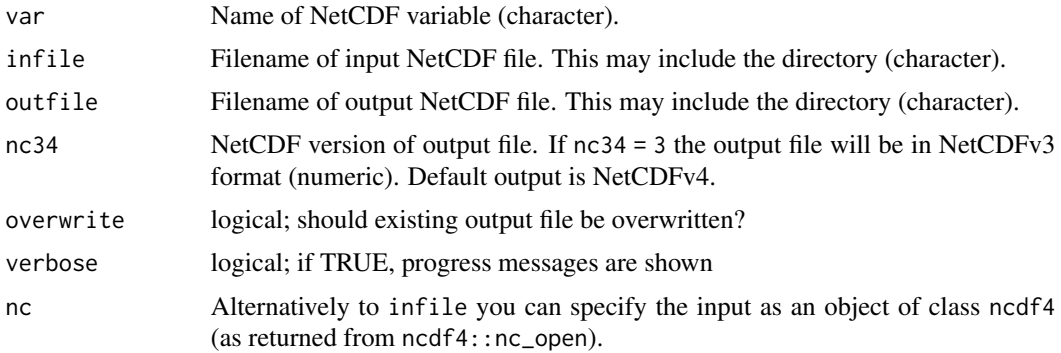

## Value

A NetCDF file including a time series of area weighted spatial means is written.

### See Also

Other spatial operators: [fldmax\(](#page-65-0)), [fldmean\(](#page-67-0)), [fldmin\(](#page-68-0)), [fldrange\(](#page-70-0)), [fldsd\(](#page-72-0)), [fldsum\(](#page-73-0))

# Examples

```
## Create an example NetCDF file with a similar structure as used by CM
## SAF. The file is created with the ncdf4 package. Alternatively
## example data can be freely downloaded here: <https://wui.cmsaf.eu/>
```
library(ncdf4)

```
## create some (non-realistic) example data
```

```
lon <- seq(5, 10, 0.5)
lat <- seq(45, 50, 0.5)
time <- seq(as.Date("2000-01-01"), as.Date("2010-12-31"), "month")
origin <- as.Date("1983-01-01 00:00:00")
time <- as.numeric(difftime(time, origin, units = "hour"))
data <- array(250:350, dim = c(11, 11, 132))
```

```
## create example NetCDF
```

```
x <- ncdim_def(name = "lon", units = "degrees_east", vals = lon)
y <- ncdim_def(name = "lat", units = "degrees_north", vals = lat)
t <- ncdim_def(name = "time", units = "hours since 1983-01-01 00:00:00",
vals = time, unlim = TRUE)
var1 <- ncvar_def("SIS", "W m-2", list(x, y, t), -1, prec = "short")
vars <- list(var1)
ncnew <- nc_create(file.path(tempdir(),"CMSAF_example_file.nc"), vars)
ncvar_put(ncnew, var1, data)
ncatt_put(ncnew, "lon", "standard_name", "longitude", prec = "text")
ncatt_put(ncnew, "lat", "standard_name", "latitude", prec = "text")
nc_close(ncnew)
## Determine the spatial means of the example CM SAF NetCDF file and
## write the output to a new file.
wfldmean(var = "SIS", infile = file.path(tempdir(),"CMSAF_example_file.nc"),
outfile = file.path(tempdir(),"CMSAF_example_file_wfldmean.nc"))
unlink(c(file.path(tempdir(),"CMSAF_example_file.nc"),
file.path(tempdir(),"CMSAF_example_file_wfldmean.nc")))
```
<span id="page-195-0"></span>

ydaymax *Determine multi-year daily maxima*

#### Description

The function determines multi-year daily maximum from data of a single CM SAF NetCDF input file.

### Usage

```
ydaymax(
  var,
  infile,
  outfile,
  nc34 = 4,
  overwrite = FALSE,
  verbose = FALSE,
  nc = NULL)
```
#### Arguments

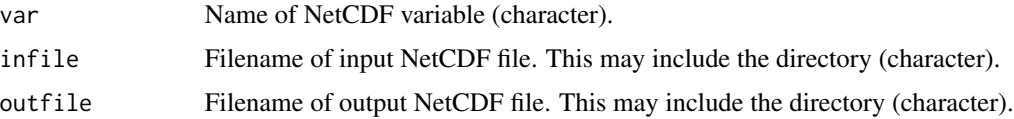

#### ydaymax 197

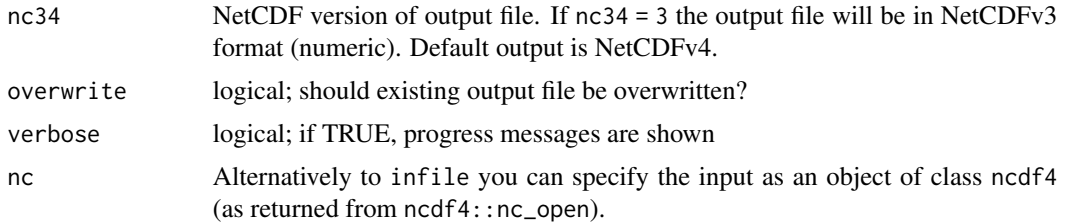

# Value

A NetCDF file including a time series of multi-year daily maximum is written.

#### See Also

```
Other daily statistics: dayavg(), daymax(), daymean(), daymin(), daypctl(), dayrange(), daysd(),
daysum(), dayvar(), ydaymean(), ydaymin(), ydayrange(), ydaysd(), ydaysum()
```
#### Examples

```
## Create an example NetCDF file with a similar structure as used by CM
## SAF. The file is created with the ncdf4 package. Alternatively
## example data can be freely downloaded here: <https://wui.cmsaf.eu/>
library(ncdf4)
## create some (non-realistic) example data
lon <- seq(5, 15, 0.5)
lat <- seq(45, 55, 0.5)
time <- seq(as.Date("2009-01-01"), as.Date("2010-12-31"), "day")
origin <- as.Date("1983-01-01 00:00:00")
time <- as.numeric(difftime(time, origin, units = "hour"))
data <- array(250:350, dim = c(21, 21, 730))
## create example NetCDF
x \le - ncdim_def(name = "lon", units = "degrees_east", vals = lon)
y <- ncdim_def(name = "lat", units = "degrees_north", vals = lat)
t <- ncdim_def(name = "time", units = "hours since 1983-01-01 00:00:00",
vals = time, unlim = TRUE)var1 <- ncvar_def("SIS", "W m-2", list(x, y, t), -1, prec = "short")
vars <- list(var1)
ncnew <- nc_create(file.path(tempdir(),"CMSAF_example_file.nc"), vars)
ncvar_put(ncnew, var1, data)
ncatt_put(ncnew, "lon", "standard_name", "longitude", prec = "text")
ncatt_put(ncnew, "lat", "standard_name", "latitude", prec = "text")
nc_close(ncnew)
## Determine the multi-year daily maximum of the example CM SAF NetCDF file
## and write the output to a new file.
ydaymax(var = "SIS", infile = file.path(tempdir(),"CMSAF_example_file.nc"),
```

```
outfile = file.path(tempdir(),"CMSAF_example_file_ydaymax.nc"))
```

```
unlink(c(file.path(tempdir(),"CMSAF_example_file.nc"),
file.path(tempdir(),"CMSAF_example_file_ydaymax.nc")))
```
<span id="page-197-0"></span>ydaymean *Determine multi-year daily means.*

### Description

The function determines multi-year daily mean values from data of a single CM SAF NetCDF input file.

# Usage

```
ydaymean(
  var,
  infile,
  outfile,
  nc34 = 4,
  overwrite = FALSE,
  verbose = FALSE,
  nc = NULL
\mathcal{L}
```
#### Arguments

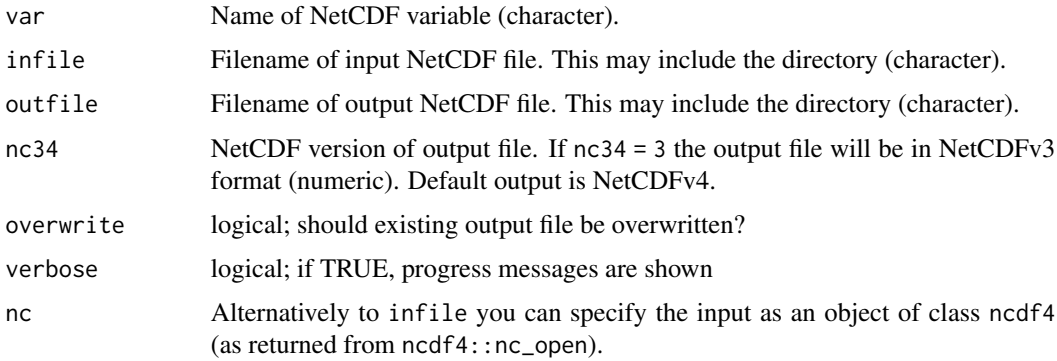

# Value

A NetCDF file including a time series of multi-year daily means is written.

# See Also

```
Other daily statistics: dayavg(), daymax(), daymean(), daymin(), daypctl(), dayrange(), daysd(),
daysum(), dayvar(), ydaymax(), ydaymin(), ydayrange(), ydaysd(), ydaysum()
```
#### ydaymin 199

### Examples

```
## Create an example NetCDF file with a similar structure as used by CM
## SAF. The file is created with the ncdf4 package. Alternatively
## example data can be freely downloaded here: <https://wui.cmsaf.eu/>
```
library(ncdf4)

```
## create some (non-realistic) example data
```

```
lon <- seq(10, 15, 0.5)
lat <- seq(50, 55, 0.5)
time <- seq(as.Date("2009-01-01"), as.Date("2010-12-31"), "day")
origin <- as.Date("1983-01-01 00:00:00")
time <- as.numeric(difftime(time, origin, units = "hour"))
data <- array(250:350, dim = c(11, 11, 730))
```
## create example NetCDF

```
x \le - ncdim_def(name = "lon", units = "degrees_east", vals = lon)
y <- ncdim_def(name = "lat", units = "degrees_north", vals = lat)
t <- ncdim_def(name = "time", units = "hours since 1983-01-01 00:00:00",
 vals = time, unlim = TRUE)
var1 \le ncvar_def("SIS", "W m-2", list(x, y, t), -1, prec = "short")
vars <- list(var1)
ncnew <- nc_create(file.path(tempdir(),"CMSAF_example_file.nc"), vars)
ncvar_put(ncnew, var1, data)
ncatt_put(ncnew, "lon", "standard_name", "longitude", prec = "text")
ncatt_put(ncnew, "lat", "standard_name", "latitude", prec = "text")
nc_close(ncnew)
## Determine the multi-year daily mean of the example CM SAF NetCDF file
## and write the output to a new file.
ydaymean(var = "SIS", infile = file.path(tempdir(),"CMSAF_example_file.nc"),
 outfile = file.path(tempdir(),"CMSAF_example_file_ydaymean.nc"))
```

```
unlink(c(file.path(tempdir(),"CMSAF_example_file.nc"),
file.path(tempdir(),"CMSAF_example_file_ydaymean.nc")))
```
<span id="page-198-0"></span>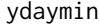

**Determine multi-year daily minima** 

### Description

The function determines multi-year daily minimum from data of a single CM SAF NetCDF input file.

### Usage

ydaymin(

```
var,
  infile,
  outfile,
 nc34 = 4,
  overwrite = FALSE,
 verbose = FALSE,
 nc = NULL
\lambda
```
#### Arguments

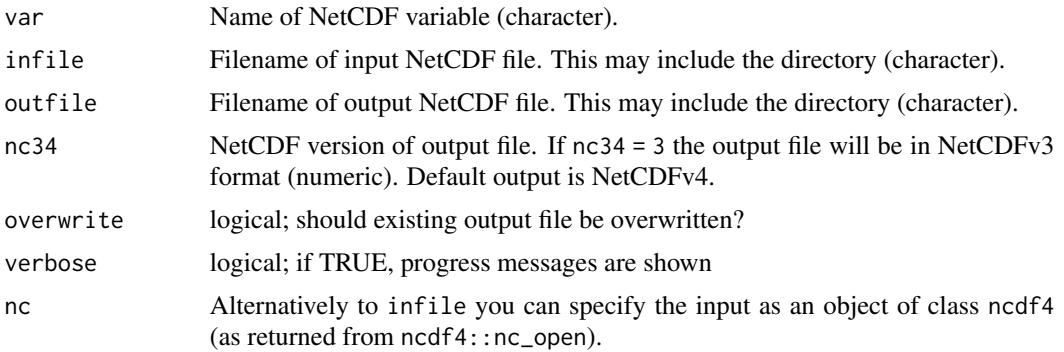

# Value

A NetCDF file including a time series of multi-year daily minimum is written.

# See Also

```
Other daily statistics: dayavg(), daymax(), daymean(), daymin(), daypctl(), dayrange(), daysd(),
daysum(), dayvar(), ydaymax(), ydaymean(), ydayrange(), ydaysd(), ydaysum()
```
# Examples

## Create an example NetCDF file with a similar structure as used by CM ## SAF. The file is created with the ncdf4 package. Alternatively ## example data can be freely downloaded here: <https://wui.cmsaf.eu/>

```
library(ncdf4)
```
## create some (non-realistic) example data

```
lon <- seq(5, 15, 0.5)
lat <- seq(45, 55, 0.5)
time <- seq(as.Date("2009-01-01"), as.Date("2010-12-31"), "day")
origin <- as.Date("1983-01-01 00:00:00")
time <- as.numeric(difftime(time, origin, units = "hour"))
data <- array(250:350, dim = c(21, 21, 730))
```
## create example NetCDF

# ydayrange 201

```
x \le - ncdim_def(name = "lon", units = "degrees_east", vals = lon)
y <- ncdim_def(name = "lat", units = "degrees_north", vals = lat)
t <- ncdim_def(name = "time", units = "hours since 1983-01-01 00:00:00",
vals = time, unlim = TRUE)
var1 <- ncvar_def("SIS", "W m-2", list(x, y, t), -1, prec = "short")
vars <- list(var1)
ncnew <- nc_create(file.path(tempdir(),"CMSAF_example_file.nc"), vars)
ncvar_put(ncnew, var1, data)
ncatt_put(ncnew, "lon", "standard_name", "longitude", prec = "text")
ncatt_put(ncnew, "lat", "standard_name", "latitude", prec = "text")
nc_close(ncnew)
## Determine the multi-year daily minimum of the example CM SAF NetCDF file
## and write the output to a new file.
ydaymin(var = "SIS", infile = file.path(tempdir(),"CMSAF_example_file.nc"),
outfile = file.path(tempdir(),"CMSAF_example_file_ydaymin.nc"))
unlink(c(file.path(tempdir(),"CMSAF_example_file.nc"),
 file.path(tempdir(),"CMSAF_example_file_ydaymin.nc")))
```
<span id="page-200-0"></span>ydayrange *Determine multi-year daily range*

#### Description

The function determines multi-year daily range from data of a single CM SAF NetCDF input file.

### Usage

```
ydayrange(
  var,
  infile,
  outfile,
  nc34 = 4,
 overwrite = FALSE,
 verbose = FALSE,
  nc = NULL)
```
### Arguments

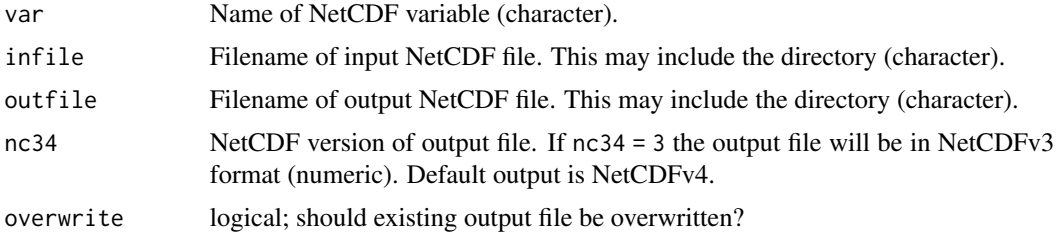

202 ydayrange

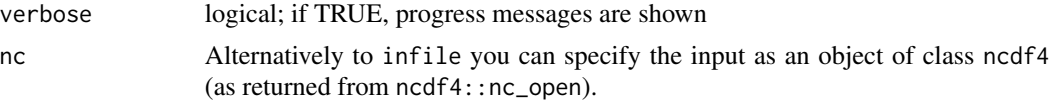

# Value

A NetCDF file including a time series of multi-year daily range is written.

# See Also

```
Other daily statistics: dayavg(), daymax(), daymean(), daymin(), daypctl(), dayrange(), daysd(),
daysum(), dayvar(), ydaymax(), ydaymean(), ydaymin(), ydaysd(), ydaysum()
```
### Examples

```
## Create an example NetCDF file with a similar structure as used by CM
## SAF. The file is created with the ncdf4 package. Alternatively
## example data can be freely downloaded here: <https://wui.cmsaf.eu/>
library(ncdf4)
## create some (non-realistic) example data
```

```
lon <- seq(5, 15, 0.5)
lat \leq seq(45, 55, 0.5)
time <- seq(as.Date("2009-01-01"), as.Date("2010-12-31"), "day")
origin <- as.Date("1983-01-01 00:00:00")
time <- as.numeric(difftime(time, origin, units = "hour"))
data <- array(250:350, dim = c(21, 21, 730))
```

```
## create example NetCDF
```

```
x <- ncdim_def(name = "lon", units = "degrees_east", vals = lon)
y <- ncdim_def(name = "lat", units = "degrees_north", vals = lat)
t <- ncdim_def(name = "time", units = "hours since 1983-01-01 00:00:00",
vals = time, unlim = TRUE)
var1 <- ncvar_def("SIS", "W m-2", list(x, y, t), -1, prec = "short")
vars <- list(var1)
ncnew <- nc_create(file.path(tempdir(),"CMSAF_example_file.nc"), vars)
ncvar_put(ncnew, var1, data)
ncatt_put(ncnew, "lon", "standard_name", "longitude", prec = "text")
ncatt_put(ncnew, "lat", "standard_name", "latitude", prec = "text")
nc_close(ncnew)
## Determine the multi-year daily range of the example CM SAF NetCDF file
## and write the output to a new file.
ydayrange(var = "SIS", infile = file.path(tempdir(),"CMSAF_example_file.nc"),
outfile = file.path(tempdir(),"CMSAF_example_file_ydayrange.nc"))
```

```
unlink(c(file.path(tempdir(),"CMSAF_example_file.nc"), file.path(tempdir(),
"CMSAF_example_file_ydayrange.nc")))
```
<span id="page-202-0"></span>

# Description

The function determines multi-year daily standard deviations from data of a single CM SAF NetCDF input file.

# Usage

```
ydaysd(
  var,
  infile,
 outfile,
 nc34 = 4,overwrite = FALSE,
 verbose = FALSE,
  nc = NULL)
```
# Arguments

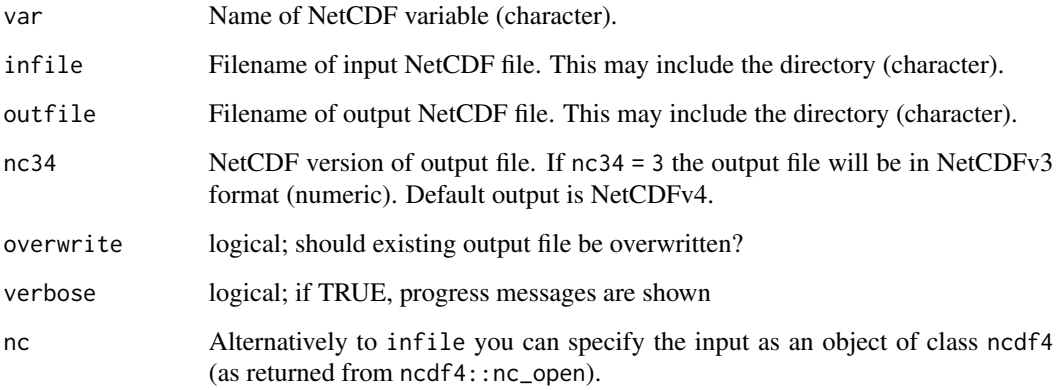

# Value

A NetCDF file including a time series of multi-year daily standard deviations is written.

# See Also

```
Other daily statistics: dayavg(), daymax(), daymean(), daymin(), daypctl(), dayrange(), daysd(),
daysum(), dayvar(), ydaymax(), ydaymean(), ydaymin(), ydayrange(), ydaysum()
```
### Examples

```
## Create an example NetCDF file with a similar structure as used by CM
## SAF. The file is created with the ncdf4 package. Alternatively
## example data can be freely downloaded here: <https://wui.cmsaf.eu/>
library(ncdf4)
## create some (non-realistic) example data
lon <- seq(10, 15, 0.5)
lat <- seq(50, 55, 0.5)
time <- seq(as.Date("2009-01-01"), as.Date("2010-12-31"), "day")
origin <- as.Date("1983-01-01 00:00:00")
time <- as.numeric(difftime(time, origin, units = "hour"))
data <- array(250:350, dim = c(11, 11, 730))
## create example NetCDF
x \le - ncdim_def(name = "lon", units = "degrees_east", vals = lon)
y <- ncdim_def(name = "lat", units = "degrees_north", vals = lat)
t <- ncdim_def(name = "time", units = "hours since 1983-01-01 00:00:00",
 vals = time, unlim = TRUE)
var1 \le ncvar_def("SIS", "W m-2", list(x, y, t), -1, prec = "short")
vars <- list(var1)
ncnew <- nc_create(file.path(tempdir(),"CMSAF_example_file.nc"), vars)
ncvar_put(ncnew, var1, data)
ncatt_put(ncnew, "lon", "standard_name", "longitude", prec = "text")
ncatt_put(ncnew, "lat", "standard_name", "latitude", prec = "text")
nc_close(ncnew)
## Determine the multi-year daily standard deviations of the example
## CM SAF NetCDF file and write the output to a new file.
ydaysd(var = "SIS", infile = file.path(tempdir(),"CMSAF_example_file.nc"),
 outfile = file.path(tempdir(),"CMSAF_example_file_ydaysd.nc"))
unlink(c(file.path(tempdir(),"CMSAF_example_file.nc"), file.path(tempdir(),
 "CMSAF_example_file_ydaysd.nc")))
```
<span id="page-203-0"></span>

ydaysum *Determine multi-year daily sums*

## Description

The function determines multi-year daily sums from data of a single CM SAF NetCDF input file.

#### Usage

ydaysum( var,

ydaysum 205

```
infile,
  outfile,
 nc34 = 4,
 overwrite = FALSE,
  verbose = FALSE,
 nc = NULL
\lambda
```
## Arguments

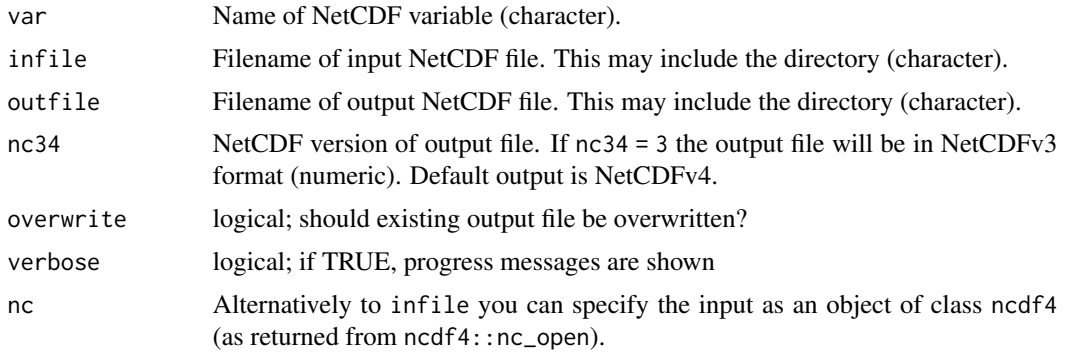

# Value

A NetCDF file including a time series of multi-year daily sums is written.

### See Also

```
Other daily statistics: dayavg(), daymax(), daymean(), daymin(), daypctl(), dayrange(), daysd(),
daysum(), dayvar(), ydaymax(), ydaymean(), ydaymin(), ydayrange(), ydaysd()
```
## Examples

## Create an example NetCDF file with a similar structure as used by CM ## SAF. The file is created with the ncdf4 package. Alternatively ## example data can be freely downloaded here: <https://wui.cmsaf.eu/>

library(ncdf4)

## create some (non-realistic) example data

```
lon <- seq(5, 15, 0.5)
lat \leq seq(45, 55, 0.5)
time <- seq(as.Date("2009-01-01"), as.Date("2010-12-31"), "day")
origin <- as.Date("1983-01-01 00:00:00")
time <- as.numeric(difftime(time, origin, units = "hour"))
data <- array(250:350, dim = c(21, 21, 730))
```
## create example NetCDF

```
x \le - ncdim_def(name = "lon", units = "degrees_east", vals = lon)
```

```
y \le - ncdim_def(name = "lat", units = "degrees_north", vals = lat)
t <- ncdim_def(name = "time", units = "hours since 1983-01-01 00:00:00",
vals = time, unlim = TRUE)
var1 <- ncvar_def("SIS", "W m-2", list(x, y, t), -1, prec = "short")
vars <- list(var1)
ncnew <- nc_create(file.path(tempdir(),"CMSAF_example_file.nc"), vars)
ncvar_put(ncnew, var1, data)
ncatt_put(ncnew, "lon", "standard_name", "longitude", prec = "text")
ncatt_put(ncnew, "lat", "standard_name", "latitude", prec = "text")
nc_close(ncnew)
## Determine the multi-year daily sums of the example CM SAF NetCDF file
## and write the output to a new file.
ydaysum(var = "SIS", infile = file.path(tempdir(),"CMSAF_example_file.nc"),
outfile = file.path(tempdir(),"CMSAF_example_file_ydaysum.nc"))
unlink(c(file.path(tempdir(),"CMSAF_example_file.nc"), file.path(tempdir(),
"CMSAF_example_file_ydaysum.nc")))
```
ydrunmean *Determine multi-year daily running means.*

### Description

The function determines multi-year daily running mean values from data of a single CM SAF NetCDF input file.

### Usage

```
ydrunmean(
  var,
  nts = 6.
  infile,
  outfile,
  nc34 = 4,
  overwrite = FALSE,
  verbose = FALSE,
  nc = NULL
)
```
### Arguments

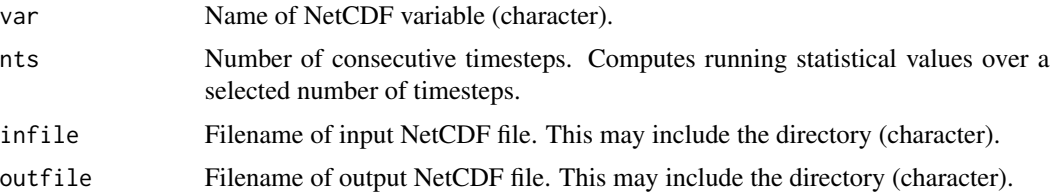

#### ydrunmean 207

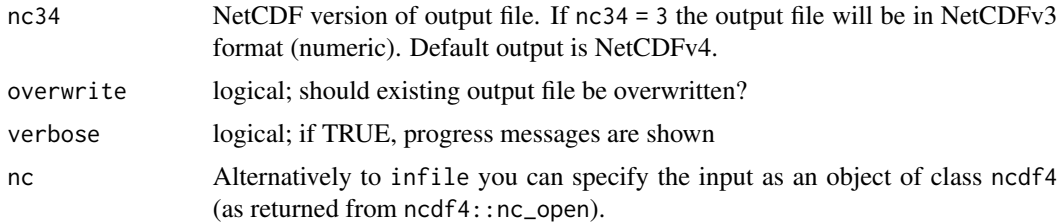

# Value

A NetCDF file including a time series of multi-year daily running means is written.

#### See Also

```
runmax(runmean(runmin(runrange(runsd(runsum(),
ydrunsd(), ydrunsum()
```
#### Examples

```
## Create an example NetCDF file with a similar structure as used by CM
## SAF. The file is created with the ncdf4 package. Alternatively
## example data can be freely downloaded here: <https://wui.cmsaf.eu/>
library(ncdf4)
## create some (non-realistic) example data
lon <- seq(5, 15, 0.5)
lat <- seq(45, 55, 0.5)
time <- seq(as.Date("2000-01-01"), as.Date("2010-12-31"), "month")
origin <- as.Date("1983-01-01 00:00:00")
time <- as.numeric(difftime(time, origin, units = "hour"))
data <- array(250:350, dim = c(21, 21, 132))
## create example NetCDF
x \le - ncdim_def(name = "lon", units = "degrees_east", vals = lon)
y <- ncdim_def(name = "lat", units = "degrees_north", vals = lat)
t <- ncdim_def(name = "time", units = "hours since 1983-01-01 00:00:00",
vals = time, unlim = TRUE)var1 <- ncvar_def("SIS", "W m-2", list(x, y, t), -1, prec = "short")
vars <- list(var1)
ncnew <- nc_create(file.path(tempdir(),"CMSAF_example_file.nc"), vars)
ncvar_put(ncnew, var1, data)
ncatt_put(ncnew, "lon", "standard_name", "longitude", prec = "text")
ncatt_put(ncnew, "lat", "standard_name", "latitude", prec = "text")
nc_close(ncnew)
## Determine the multi-year daily running means of the example CM SAF
## NetCDF file and write the output to a new file.
ydrunmean(var = "SIS", nts = 10, infile = file.path(tempdir(),"CMSAF_example_file.nc"),
```

```
unlink(c(file.path(tempdir(),"CMSAF_example_file.nc"),
file.path(tempdir(),"CMSAF_example_file_ydrunmean.nc")))
```
<span id="page-207-0"></span>ydrunsd *Determine multi-year daily running standard deviations*

# Description

The function determines multi-year daily running standard deviation values from data of a single CM SAF NetCDF input file.

### Usage

```
ydrunsd(
  var,
  nts = 6,infile,
  outfile,
  nc34 = 4,
  overwrite = FALSE,
  verbose = FALSE,
  nc = NULL
```
### Arguments

)

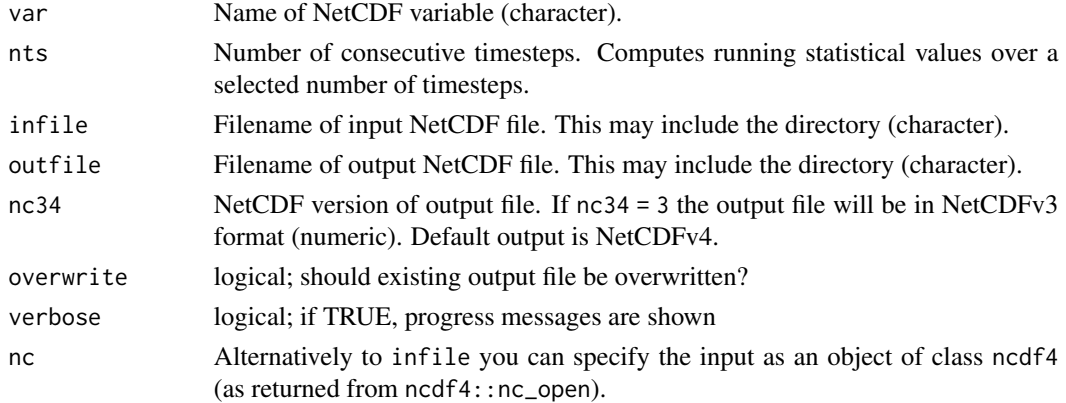

### Value

A NetCDF file including a time series of multi-year daily running standard deviations is written.

#### See Also

Other running statistics: [runmax\(](#page-138-0)), [runmean\(](#page-140-0)), [runmin\(](#page-142-0)), [runrange\(](#page-143-0)), [runsd\(](#page-145-0)), [runsum\(](#page-147-0)), [ydrunmean\(](#page-205-0)), [ydrunsum\(](#page-208-0))

#### ydrunsum 209

#### Examples

```
## Create an example NetCDF file with a similar structure as used by CM
## SAF. The file is created with the ncdf4 package. Alternatively
## example data can be freely downloaded here: <https://wui.cmsaf.eu/>
```
library(ncdf4)

```
## create some (non-realistic) example data
```

```
lon <- seq(10, 15, 0.5)
lat <- seq(50, 55, 0.5)
time <- seq(as.Date("2000-01-01"), as.Date("2010-12-31"), "month")
origin <- as.Date("1983-01-01 00:00:00")
time <- as.numeric(difftime(time, origin, units = "hour"))
data <- array(250:350, dim = c(11, 11, 132))
```
## create example NetCDF

```
x \le - ncdim_def(name = "lon", units = "degrees_east", vals = lon)
y <- ncdim_def(name = "lat", units = "degrees_north", vals = lat)
t <- ncdim_def(name = "time", units = "hours since 1983-01-01 00:00:00",
vals = time, unlim = TRUE)
var1 <- ncvar_def("SIS", "W m-2", list(x, y, t), -1, prec = "short")
vars <- list(var1)
ncnew <- nc_create(file.path(tempdir(),"CMSAF_example_file.nc"), vars)
ncvar_put(ncnew, var1, data)
ncatt_put(ncnew, "lon", "standard_name", "longitude", prec = "text")
ncatt_put(ncnew, "lat", "standard_name", "latitude", prec = "text")
nc_close(ncnew)
## Determine the multi-year daily running standard deviations of the example
## CM SAF NetCDF file and write the output to a new file.
ydrunsd(var = "SIS", nts = 10, infile = file.path(tempdir(),"CMSAF_example_file.nc"),
outfile = file.path(tempdir(),"CMSAF_example_file_ydrunsd.nc"))
```
unlink(c(file.path(tempdir(),"CMSAF\_example\_file.nc"), file.path(tempdir(),"CMSAF\_example\_file\_ydrunsd.nc")))

<span id="page-208-0"></span>ydrunsum *Determine multi-year daily running sums*

#### Description

The function determines multi-year daily running sum values from data of a single CM SAF NetCDF input file.

### Usage

ydrunsum(

#### 210 ydrunsum

```
var,
 nts = 6,infile,
 outfile,
 nc34 = 4,
 overwrite = FALSE,
 verbose = FALSE,
 nc = NULL)
```
### Arguments

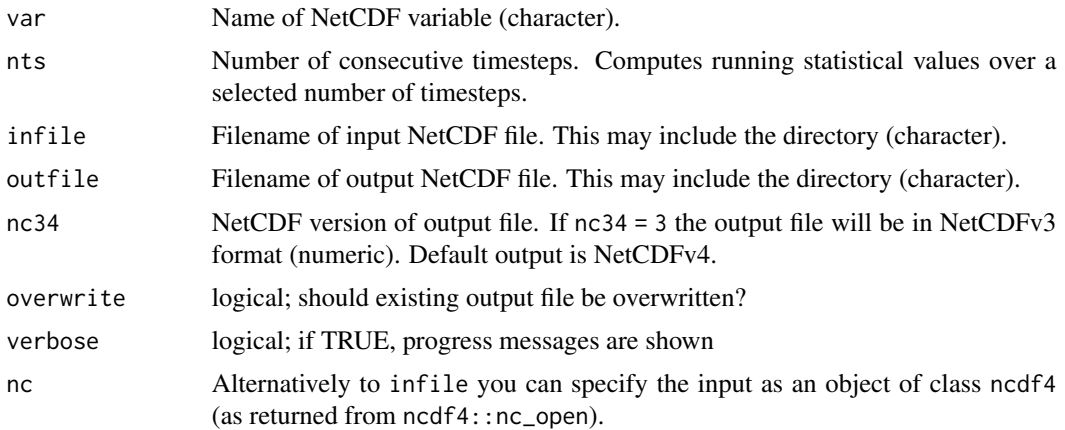

# Value

A NetCDF file including a time series of multi-year daily running sums is written.

# See Also

Other running statistics: [runmax\(](#page-138-0)), [runmean\(](#page-140-0)), [runmin\(](#page-142-0)), [runrange\(](#page-143-0)), [runsd\(](#page-145-0)), [runsum\(](#page-147-0)), [ydrunmean\(](#page-205-0)), [ydrunsd\(](#page-207-0))

# Examples

## Create an example NetCDF file with a similar structure as used by CM ## SAF. The file is created with the ncdf4 package. Alternatively ## example data can be freely downloaded here: <https://wui.cmsaf.eu/>

```
library(ncdf4)
```
## create some (non-realistic) example data

```
lon <- seq(5, 15, 0.5)
lat \leq seq(45, 55, 0.5)
time <- seq(as.Date("2000-01-01"), as.Date("2010-12-31"), "month")
origin <- as.Date("1983-01-01 00:00:00")
time <- as.numeric(difftime(time, origin, units = "hour"))
```

```
data <- array(250:350, dim = c(21, 21, 132))
## create example NetCDF
x \le - ncdim_def(name = "lon", units = "degrees_east", vals = lon)
y <- ncdim_def(name = "lat", units = "degrees_north", vals = lat)
t <- ncdim_def(name = "time", units = "hours since 1983-01-01 00:00:00",
vals = time, unlim = TRUE)
var1 <- ncvar_def("SIS", "W m-2", list(x, y, t), -1, prec = "short")
vars <- list(var1)
ncnew <- nc_create(file.path(tempdir(),"CMSAF_example_file.nc"), vars)
ncvar_put(ncnew, var1, data)
ncatt_put(ncnew, "lon", "standard_name", "longitude", prec = "text")
ncatt_put(ncnew, "lat", "standard_name", "latitude", prec = "text")
nc_close(ncnew)
## Determine the multi-year daily running sums of the example CM SAF
## NetCDF file and write the output to a new file.
ydrunsum(var = "SIS", nts = 10, infile = file.path(tempdir(),"CMSAF_example_file.nc"),
outfile = file.path(tempdir(),"CMSAF_example_file_ydrunsum.nc"))
unlink(c(file.path(tempdir(),"CMSAF_example_file.nc"),
file.path(tempdir(),"CMSAF_example_file_ydrunsum.nc")))
```
<span id="page-210-0"></span>year.anomaly *Determine annual anomalies.*

### **Description**

The function determines the annual means of a time series and subtracts the climatology from each mean to get annual anomalies.

#### Usage

```
year.anomaly(
  var,
  infile,
  outfile,
  nc34 = 4,
  overwrite = FALSE,
  verbose = FALSE,
  nc = NULL)
```
### Arguments

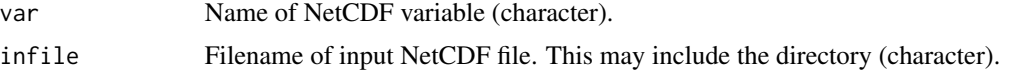

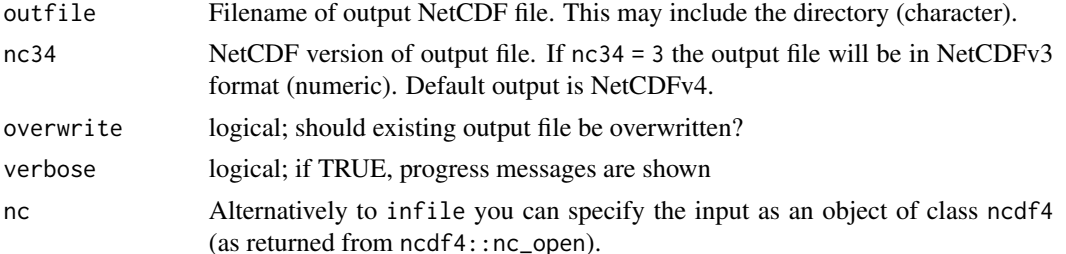

### Value

A NetCDF file including a time series of annual anomalies is written.

## See Also

```
Other annual statistics: yearmax(), yearmean(), yearmin(), yearrange(), yearsd(), yearsum(),
yearvar()
```
### Examples

```
## Create an example NetCDF file with a similar structure as used by CM
## SAF. The file is created with the ncdf4 package. Alternatively
## example data can be freely downloaded here: <https://wui.cmsaf.eu/>
library(ncdf4)
## create some (non-realistic) example data
lon <- seq(5, 15, 0.5)
lat <- seq(45, 55, 0.5)
time <- seq(as.Date("2000-01-01"), as.Date("2010-12-31"), "month")
origin <- as.Date("1983-01-01 00:00:00")
time <- as.numeric(difftime(time, origin, units = "hour"))
data <- array(250:350, dim = c(21, 21, 132))
## create example NetCDF
x \le - ncdim_def(name = "lon", units = "degrees_east", vals = lon)
y \le - ncdim_def(name = "lat", units = "degrees_north", vals = lat)
```

```
t <- \nccdim_def(name = "time", units = "hours since 1983-01-01 00:00:00",
vals = time, unlim = TRUE)
var1 <- ncvar_def("SIS", "W m-2", list(x, y, t), -1, prec = "short")
vars <- list(var1)
ncnew <- nc_create(file.path(tempdir(),"CMSAF_example_file.nc"), vars)
ncvar_put(ncnew, var1, data)
ncatt_put(ncnew, "lon", "standard_name", "longitude", prec = "text")
ncatt_put(ncnew, "lat", "standard_name", "latitude", prec = "text")
nc_close(ncnew)
## Determine the annual anomalies of the example CM SAF NetCDF file and
```

```
## write the output to a new file.
year.anomaly(var = "SIS", infile = file.path(tempdir(),"CMSAF_example_file.nc"),
```
#### yearmax 213

```
outfile = file.path(tempdir(),"CMSAF_example_file_year.anomaly.nc"))
unlink(c(file.path(tempdir(),"CMSAF_example_file.nc"),
file.path(tempdir(),"CMSAF_example_file_year.anomaly.nc")))
```
### <span id="page-212-0"></span>yearmax *Determine annual maxima*

# Description

The function determines annual maxima from data of a single CM SAF NetCDF input file.

# Usage

```
yearmax(
  var,
  infile,
  outfile,
  nc34 = 4,
  overwrite = FALSE,
  verbose = FALSE,
  nc = NULL)
```
### Arguments

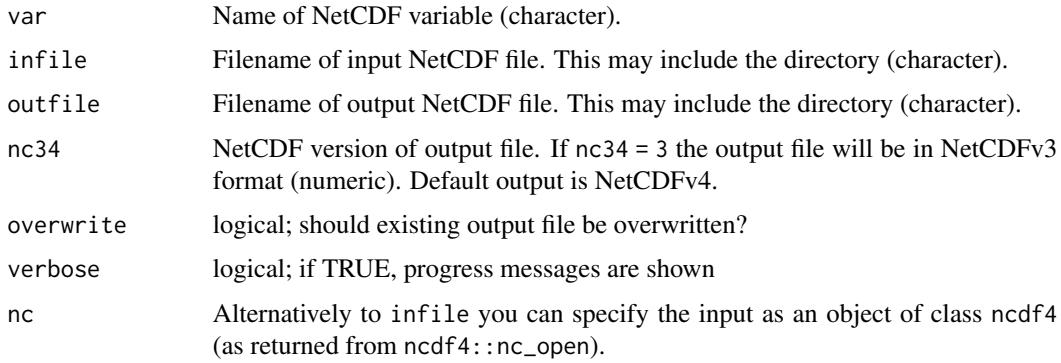

# Value

A NetCDF file including a time series of annual maxima is written.

### See Also

```
year.anomaly(yearmean(yearmin(yearrange(yearsd(yearsum(),
yearvar()
```
### Examples

```
## Create an example NetCDF file with a similar structure as used by CM
## SAF. The file is created with the ncdf4 package. Alternatively
## example data can be freely downloaded here: <https://wui.cmsaf.eu/>
library(ncdf4)
## create some (non-realistic) example data
lon <- seq(5, 15, 0.5)
lat \leq -seq(45, 55, 0.5)time <- seq(as.Date("2000-01-01"), as.Date("2010-12-31"), "month")
origin <- as.Date("1983-01-01 00:00:00")
time <- as.numeric(difftime(time, origin, units = "hour"))
data <- array(250:350, dim = c(21, 21, 132))
## create example NetCDF
x \le - ncdim_def(name = "lon", units = "degrees_east", vals = lon)
y <- ncdim_def(name = "lat", units = "degrees_north", vals = lat)
t <- ncdim_def(name = "time", units = "hours since 1983-01-01 00:00:00",
 vals = time, unlim = TRUE)
var1 \le ncvar_def("SIS", "W m-2", list(x, y, t), -1, prec = "short")
vars <- list(var1)
ncnew <- nc_create(file.path(tempdir(),"CMSAF_example_file.nc"), vars)
ncvar_put(ncnew, var1, data)
ncatt_put(ncnew, "lon", "standard_name", "longitude", prec = "text")
ncatt_put(ncnew, "lat", "standard_name", "latitude", prec = "text")
nc_close(ncnew)
## Determine the annual maxima of the example CM SAF NetCDF file and write
## the output to a new file.
yearmax(var = "SIS", infile = file.path(tempdir(),"CMSAF_example_file.nc"),
 outfile = file.path(tempdir(),"CMSAF_example_file_yearmax.nc"))
unlink(c(file.path(tempdir(),"CMSAF_example_file.nc"),
 file.path(tempdir(),"CMSAF_example_file_yearmax.nc")))
```
<span id="page-213-0"></span>

yearmean *Determine annual means*

### Description

The function determines annual mean values from data of a single CM SAF NetCDF input file.

#### Usage

yearmean( var,

yearmean 215

```
infile,
  outfile,
 nc34 = 4,
 overwrite = FALSE,
  verbose = FALSE,
 nc = NULL
\lambda
```
# Arguments

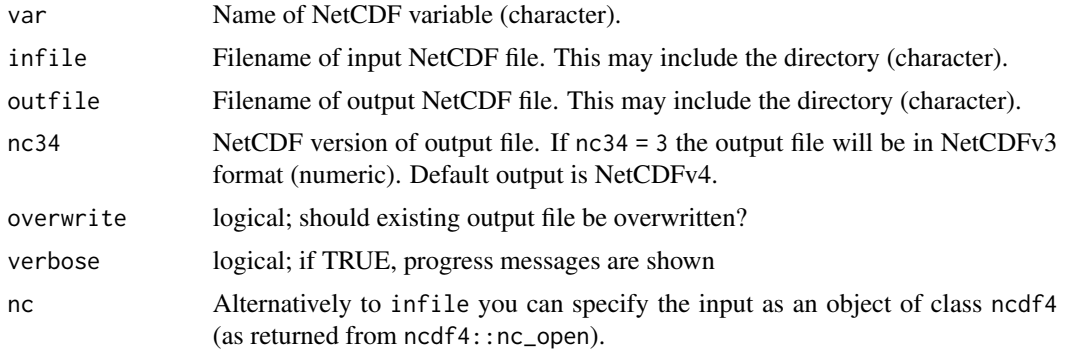

# Value

A NetCDF file including a time series of annual means is written.

### See Also

```
year.anomaly(yearmax(yearmin(yearrange(yearsd(yearsum(),
yearvar()
```
## Examples

## Create an example NetCDF file with a similar structure as used by CM ## SAF. The file is created with the ncdf4 package. Alternatively ## example data can be freely downloaded here: <https://wui.cmsaf.eu/>

library(ncdf4)

## create some (non-realistic) example data

```
lon <- seq(5, 15, 0.5)
lat \leq seq(45, 55, 0.5)
time <- seq(as.Date("2000-01-01"), as.Date("2010-12-31"), "month")
origin <- as.Date("1983-01-01 00:00:00")
time <- as.numeric(difftime(time, origin, units = "hour"))
data <- array(250:350, dim = c(21, 21, 132))
```
## create example NetCDF

```
x \le - ncdim_def(name = "lon", units = "degrees_east", vals = lon)
```

```
y \le - ncdim_def(name = "lat", units = "degrees_north", vals = lat)
t <- ncdim_def(name = "time", units = "hours since 1983-01-01 00:00:00",
vals = time, unlim = TRUE)
var1 <- ncvar_def("SIS", "W m-2", list(x, y, t), -1, prec = "short")
vars <- list(var1)
ncnew <- nc_create(file.path(tempdir(),"CMSAF_example_file.nc"), vars)
ncvar_put(ncnew, var1, data)
ncatt_put(ncnew, "lon", "standard_name", "longitude", prec = "text")
ncatt_put(ncnew, "lat", "standard_name", "latitude", prec = "text")
nc_close(ncnew)
## Determine the annual means of the example CM SAF NetCDF file and
## write the output to a new file.
yearmean(var = "SIS", infile = file.path(tempdir(),"CMSAF_example_file.nc"),
outfile = file.path(tempdir(),"CMSAF_example_file_yearmean.nc"))
unlink(c(file.path(tempdir(),"CMSAF_example_file.nc"),
 file.path(tempdir(),"CMSAF_example_file_yearmean.nc")))
```
<span id="page-215-0"></span>yearmin *Determine annual minima*

### Description

The function determines annual minima from data of a single CM SAF NetCDF input file.

#### Usage

```
yearmin(
  var,
  infile,
  outfile,
  nc34 = 4,
  overwrite = FALSE,
  verbose = FALSE,
  nc = NULL\lambda
```
#### Arguments

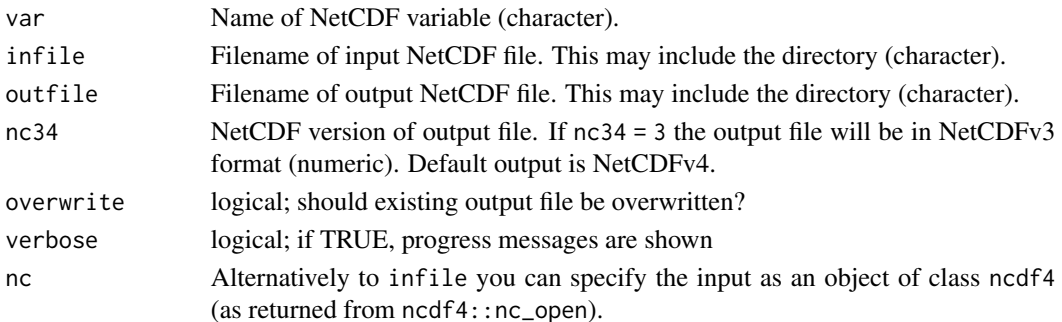
#### <span id="page-216-0"></span>yearmin 217

#### Value

A NetCDF file including a time series of annual minima is written.

#### See Also

Other annual statistics: [year.anomaly\(](#page-210-0)), [yearmax\(](#page-212-0)), [yearmean\(](#page-213-0)), [yearrange\(](#page-217-0)), [yearsd\(](#page-218-0)), [yearsum\(](#page-220-0)), [yearvar\(](#page-222-0))

#### Examples

```
## Create an example NetCDF file with a similar structure as used by CM
## SAF. The file is created with the ncdf4 package. Alternatively
## example data can be freely downloaded here: <https://wui.cmsaf.eu/>
```
library(ncdf4)

## create some (non-realistic) example data

```
lon <- seq(5, 15, 0.5)
lat \leq -seq(45, 55, 0.5)time <- seq(as.Date("2000-01-01"), as.Date("2010-12-31"), "month")
origin <- as.Date("1983-01-01 00:00:00")
time <- as.numeric(difftime(time, origin, units = "hour"))
data <- array(250:350, dim = c(21, 21, 132))
```
## create example NetCDF

```
x \le - ncdim_def(name = "lon", units = "degrees_east", vals = lon)
y <- ncdim_def(name = "lat", units = "degrees_north", vals = lat)
t <- ncdim_def(name = "time", units = "hours since 1983-01-01 00:00:00",
vals = time, unlim = TRUE)
var1 <- ncvar_def("SIS", "W m-2", list(x, y, t), -1, prec = "short")
vars <- list(var1)
ncnew <- nc_create(file.path(tempdir(),"CMSAF_example_file.nc"), vars)
ncvar_put(ncnew, var1, data)
ncatt_put(ncnew, "lon", "standard_name", "longitude", prec = "text")
ncatt_put(ncnew, "lat", "standard_name", "latitude", prec = "text")
nc_close(ncnew)
## Determine the annual minima of the example CM SAF NetCDF file and write
## the output to a new file.
```

```
yearmin(var = "SIS", infile = file.path(tempdir(),"CMSAF_example_file.nc"),
outfile = file.path(tempdir(),"CMSAF_example_file_yearmin.nc"))
```

```
unlink(c(file.path(tempdir(),"CMSAF_example_file.nc"),
file.path(tempdir(),"CMSAF_example_file_yearmin.nc")))
```
<span id="page-217-1"></span><span id="page-217-0"></span>

# Description

The function calculates the difference of maximum and minimum values by yearly from data of a single CM SAF NetCDF input file.

# Usage

```
yearrange(
  var,
  infile,
 outfile,
 nc34 = 4,overwrite = FALSE,
 verbose = FALSE,
 nc = NULL)
```
# Arguments

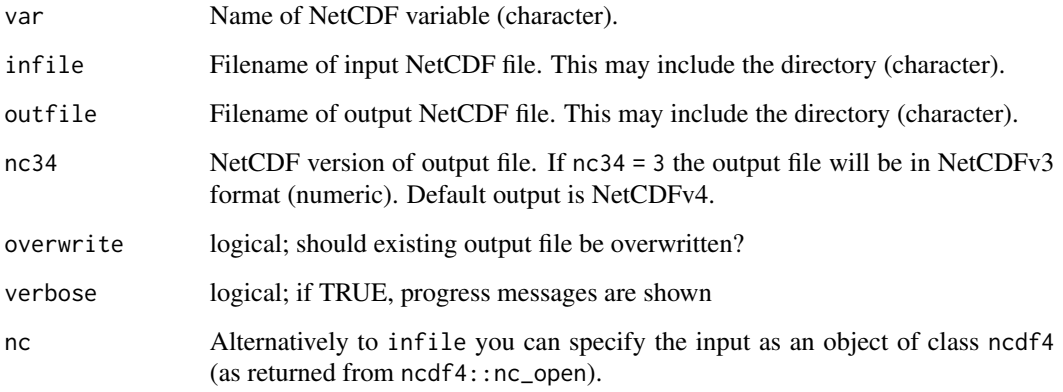

# Value

A NetCDF file including a time series of annual range is written.

# See Also

Other annual statistics: [year.anomaly\(](#page-210-0)), [yearmax\(](#page-212-0)), [yearmean\(](#page-213-0)), [yearmin\(](#page-215-0)), [yearsd\(](#page-218-0)), [yearsum\(](#page-220-0)), [yearvar\(](#page-222-0))

#### <span id="page-218-1"></span>yearsd 219

## Examples

```
## Create an example NetCDF file with a similar structure as used by CM
## SAF. The file is created with the ncdf4 package. Alternatively
## example data can be freely downloaded here: <https://wui.cmsaf.eu/>
library(ncdf4)
## create some (non-realistic) example data
lon <- seq(5, 15, 0.5)
lat \leq -seq(45, 55, 0.5)time <- seq(as.Date("2000-01-01"), as.Date("2010-12-31"), "month")
origin <- as.Date("1983-01-01 00:00:00")
time <- as.numeric(difftime(time, origin, units = "hour"))
data <- array(250:350, dim = c(21, 21, 132))
## create example NetCDF
x \le - ncdim_def(name = "lon", units = "degrees_east", vals = lon)
y <- ncdim_def(name = "lat", units = "degrees_north", vals = lat)
t <- ncdim_def(name = "time", units = "hours since 1983-01-01 00:00:00",
 vals = time, unlim = TRUE)
var1 \le ncvar_def("SIS", "W m-2", list(x, y, t), -1, prec = "short")
vars <- list(var1)
ncnew <- nc_create(file.path(tempdir(),"CMSAF_example_file.nc"), vars)
ncvar_put(ncnew, var1, data)
ncatt_put(ncnew, "lon", "standard_name", "longitude", prec = "text")
ncatt_put(ncnew, "lat", "standard_name", "latitude", prec = "text")
nc_close(ncnew)
## Determine the annual range of the example CM SAF NetCDF file and write
## the output to a new file.
yearrange(var = "SIS", infile = file.path(tempdir(),"CMSAF_example_file.nc"),
 outfile = file.path(tempdir(),"CMSAF_example_file_yearrange.nc"))
unlink(c(file.path(tempdir(),"CMSAF_example_file.nc"),
 file.path(tempdir(),"CMSAF_example_file_yearrange.nc")))
```
<span id="page-218-0"></span>yearsd *Determine annual standard deviation*

#### Description

The function determines annual standard deviation from data of a single CM SAF NetCDF input file.

#### Usage

yearsd(

220 yearsd

```
var,
  infile,
  outfile,
 nc34 = 4,
  overwrite = FALSE,
 verbose = FALSE,
 nc = NULL
\lambda
```
#### Arguments

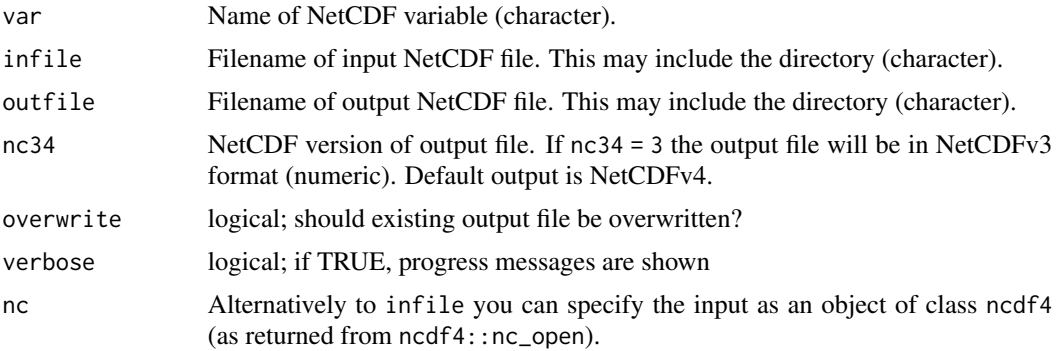

# Value

A NetCDF file including a time series of annual standard deviation is written.

# See Also

```
Other annual statistics: year.anomaly(), yearmax(), yearmean(), yearmin(), yearrange(),
yearsum(), yearvar()
```
# Examples

## Create an example NetCDF file with a similar structure as used by CM ## SAF. The file is created with the ncdf4 package. Alternatively ## example data can be freely downloaded here: <https://wui.cmsaf.eu/>

```
library(ncdf4)
```
## create some (non-realistic) example data

```
lon <- seq(5, 15, 0.5)
lat <- seq(45, 55, 0.5)
time <- seq(as.Date("2000-01-01"), as.Date("2010-12-31"), "month")
origin <- as.Date("1983-01-01 00:00:00")
time <- as.numeric(difftime(time, origin, units = "hour"))
data <- array(250:350, dim = c(21, 21, 132))
```
## create example NetCDF

<span id="page-219-0"></span>

#### <span id="page-220-1"></span>yearsum 221

```
x \le - ncdim_def(name = "lon", units = "degrees_east", vals = lon)
y <- ncdim_def(name = "lat", units = "degrees_north", vals = lat)
t <- ncdim_def(name = "time", units = "hours since 1983-01-01 00:00:00",
vals = time, unlim = TRUE)
var1 <- ncvar_def("SIS", "W m-2", list(x, y, t), -1, prec = "short")
vars <- list(var1)
ncnew <- nc_create(file.path(tempdir(),"CMSAF_example_file.nc"), vars)
ncvar_put(ncnew, var1, data)
ncatt_put(ncnew, "lon", "standard_name", "longitude", prec = "text")
ncatt_put(ncnew, "lat", "standard_name", "latitude", prec = "text")
nc_close(ncnew)
## Determine the annual standard deviation of the example CM SAF NetCDF file
## and write the output to a new file.
yearsd(var = "SIS", infile = file.path(tempdir(),"CMSAF_example_file.nc"),
outfile = file.path(tempdir(),"CMSAF_example_file_yearsd.nc"))
unlink(c(file.path(tempdir(),"CMSAF_example_file.nc"),
 file.path(tempdir(),"CMSAF_example_file_yearsd.nc")))
```
#### <span id="page-220-0"></span>yearsum *Determine annual sums*

#### Description

The function determines annual sums from data of a single CM SAF NetCDF input file.

#### Usage

```
yearsum(
  var,
  infile,
  outfile,
  nc34 = 4,
 overwrite = FALSE,
 verbose = FALSE,
  nc = NULL)
```
# Arguments

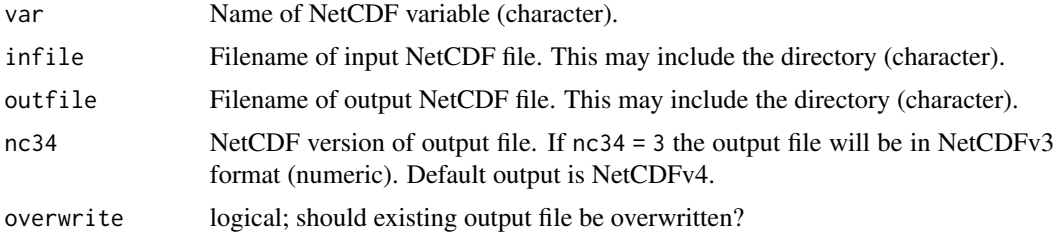

<span id="page-221-0"></span>222 yearsum

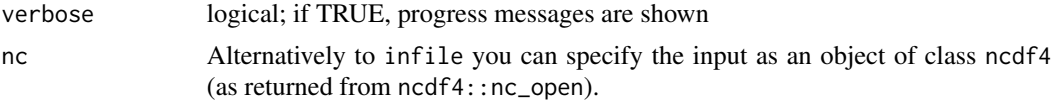

# Value

A NetCDF file including a time series of annual sums is written.

#### See Also

Other annual statistics: [year.anomaly\(](#page-210-0)), [yearmax\(](#page-212-0)), [yearmean\(](#page-213-0)), [yearmin\(](#page-215-0)), [yearrange\(](#page-217-0)), [yearsd\(](#page-218-0)), [yearvar\(](#page-222-0))

### Examples

```
## Create an example NetCDF file with a similar structure as used by CM
## SAF. The file is created with the ncdf4 package. Alternatively
## example data can be freely downloaded here: <https://wui.cmsaf.eu/>
```

```
library(ncdf4)
```
## create some (non-realistic) example data

```
lon <- seq(5, 15, 0.5)
lat \leq seq(45, 55, 0.5)
time <- seq(as.Date("2000-01-01"), as.Date("2010-12-31"), "month")
origin <- as.Date("1983-01-01 00:00:00")
time <- as.numeric(difftime(time, origin, units = "hour"))
data <- array(250:350, dim = c(21, 21, 132))
```

```
## create example NetCDF
```

```
x <- ncdim_def(name = "lon", units = "degrees_east", vals = lon)
y <- ncdim_def(name = "lat", units = "degrees_north", vals = lat)
t <- ncdim_def(name = "time", units = "hours since 1983-01-01 00:00:00",
vals = time, unlim = TRUE)
var1 <- ncvar_def("SIS", "W m-2", list(x, y, t), -1, prec = "short")
vars <- list(var1)
ncnew <- nc_create(file.path(tempdir(),"CMSAF_example_file.nc"), vars)
ncvar_put(ncnew, var1, data)
ncatt_put(ncnew, "lon", "standard_name", "longitude", prec = "text")
ncatt_put(ncnew, "lat", "standard_name", "latitude", prec = "text")
nc_close(ncnew)
```

```
## Determine the annual sums of the example CM SAF NetCDF file and write
## the output to a new file.
yearsum(var = "SIS", infile = file.path(tempdir(),"CMSAF_example_file.nc"),
outfile = file.path(tempdir(),"CMSAF_example_file_yearsum.nc"))
```

```
unlink(c(file.path(tempdir(),"CMSAF_example_file.nc"),
file.path(tempdir(),"CMSAF_example_file_yearsum.nc")))
```
<span id="page-222-1"></span><span id="page-222-0"></span>

# Description

The function determines annual variance from data of a single CM SAF NetCDF input file.

## Usage

```
yearvar(
 var,
  infile,
 outfile,
 nc34 = 4,overwrite = FALSE,
  verbose = FALSE,
 nc = NULL)
```
# Arguments

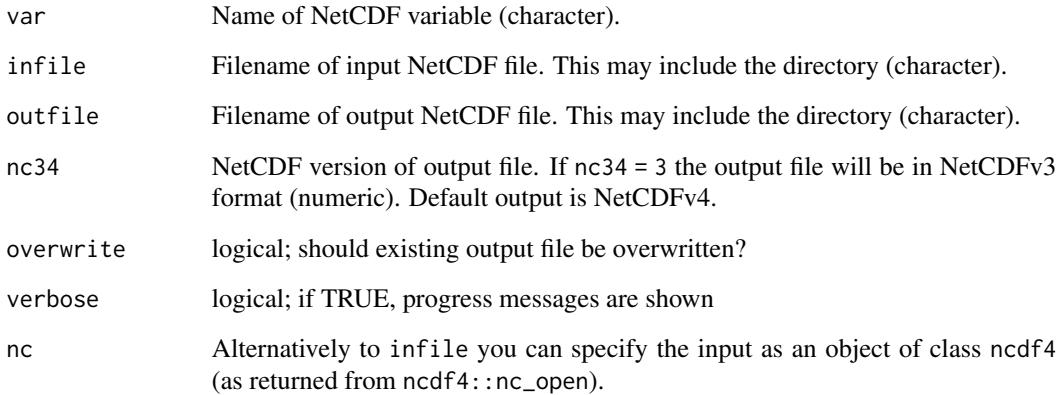

# Value

A NetCDF file including a time series of annual variance is written.

# See Also

```
year.anomaly(yearmax(yearmean(yearmin(yearrange(),
yearsd(), yearsum()
```
#### <span id="page-223-1"></span>Examples

```
## Create an example NetCDF file with a similar structure as used by CM
## SAF. The file is created with the ncdf4 package. Alternatively
## example data can be freely downloaded here: <https://wui.cmsaf.eu/>
library(ncdf4)
## create some (non-realistic) example data
lon <- seq(5, 15, 0.5)
lat \leq -seq(45, 55, 0.5)time <- seq(as.Date("2000-01-01"), as.Date("2010-12-31"), "month")
origin <- as.Date("1983-01-01 00:00:00")
time <- as.numeric(difftime(time, origin, units = "hour"))
data <- array(250:350, dim = c(21, 21, 132))
## create example NetCDF
x \le - ncdim_def(name = "lon", units = "degrees_east", vals = lon)
y <- ncdim_def(name = "lat", units = "degrees_north", vals = lat)
t <- ncdim_def(name = "time", units = "hours since 1983-01-01 00:00:00",
 vals = time, unlim = TRUE)
var1 \le ncvar_def("SIS", "W m-2", list(x, y, t), -1, prec = "short")
vars <- list(var1)
ncnew <- nc_create(file.path(tempdir(),"CMSAF_example_file.nc"), vars)
ncvar_put(ncnew, var1, data)
ncatt_put(ncnew, "lon", "standard_name", "longitude", prec = "text")
ncatt_put(ncnew, "lat", "standard_name", "latitude", prec = "text")
nc_close(ncnew)
## Determine the annual variance of the example CM SAF NetCDF file and write
## the output to a new file.
yearvar(var = "SIS", infile = file.path(tempdir(),"CMSAF_example_file.nc"),
 outfile = file.path(tempdir(),"CMSAF_example_file_yearvar.nc"))
unlink(c(file.path(tempdir(),"CMSAF_example_file.nc"),
 file.path(tempdir(),"CMSAF_example_file_yearvar.nc")))
```
<span id="page-223-0"></span>ymonmax *Determine multi-year monthly maxima.*

#### Description

The function determines multi-year monthly maximum values from data of a single CM SAF NetCDF input file.

#### Usage

ymonmax(

<span id="page-224-0"></span>ymonmax 225

```
var,
  infile,
  outfile,
 nc34 = 4,
  overwrite = FALSE,
  verbose = FALSE,
  nc = NULL
\lambda
```
#### Arguments

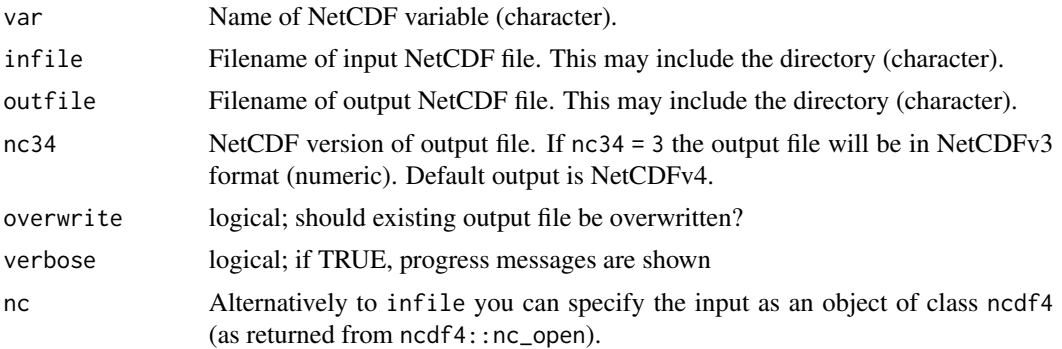

## Value

A NetCDF file including a time series of multi-year monthly maxima is written.

# See Also

```
Other monthly statistics: mon.anomaly(), mon_num_above(), mon_num_below(), mon_num_equal(),
monavg(), mondaymean(), monmax(), monmean(), monmin(), monpctl(), monsd(), monsum(),
monvar(), multimonmean(), multimonsum(), ymonmean(), ymonmedian(), ymonmin(), ymonsd(),
ymonsum()
```
# Examples

## Create an example NetCDF file with a similar structure as used by CM ## SAF. The file is created with the ncdf4 package. Alternatively ## example data can be freely downloaded here: <https://wui.cmsaf.eu/>

library(ncdf4)

## create some (non-realistic) example data

```
lon <- seq(5, 15, 0.5)
lat <- seq(45, 55, 0.5)
time <- seq(as.Date("2000-01-01"), as.Date("2010-12-31"), "month")
origin <- as.Date("1983-01-01 00:00:00")
time <- as.numeric(difftime(time, origin, units = "hour"))
data <- array(250:350, dim = c(21, 21, 132))
```

```
## create example NetCDF
```

```
x <- ncdim_def(name = "lon", units = "degrees_east", vals = lon)
y <- ncdim_def(name = "lat", units = "degrees_north", vals = lat)
t <- ncdim_def(name = "time", units = "hours since 1983-01-01 00:00:00",
vals = time, unlim = TRUE)
var1 <- ncvar_def("SIS", "W m-2", list(x, y, t), -1, prec = "short")
vars <- list(var1)
ncnew <- nc_create(file.path(tempdir(),"CMSAF_example_file.nc"), vars)
ncvar_put(ncnew, var1, data)
ncatt_put(ncnew, "lon", "standard_name", "longitude", prec = "text")
ncatt_put(ncnew, "lat", "standard_name", "latitude", prec = "text")
nc_close(ncnew)
## Determine the multi-year monthly maximum of the example CM SAF NetCDF
## file and write the output to a new file.
ymonmax(var = "SIS", infile = file.path(tempdir(),"CMSAF_example_file.nc"),
outfile = file.path(tempdir(),"CMSAF_example_file_ymonmax.nc"))
unlink(c(file.path(tempdir(),"CMSAF_example_file.nc"),
file.path(tempdir(),"CMSAF_example_file_ymonmax.nc")))
```
<span id="page-225-0"></span>

ymonmean *Determine multi-year monthly means.*

#### Description

The function determines multi-year monthly mean values from data of a single CM SAF NetCDF input file.

#### Usage

```
ymonmean(
 var,
  infile,
 outfile,
 nc34 = 4,
 overwrite = FALSE,
 verbose = FALSE,
 nc = NULL)
```
#### Arguments

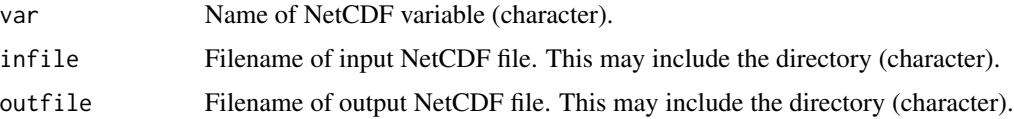

#### <span id="page-226-0"></span>ymonmean 227

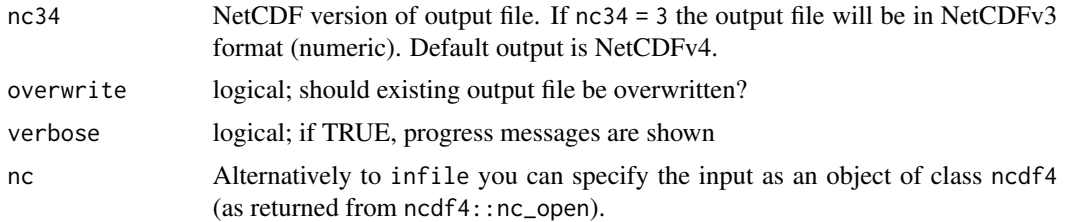

# Value

A NetCDF file including a time series of multi-year monthly means is written.

#### See Also

```
Other monthly statistics: mon.anomaly(), mon_num_above(), mon_num_below(), mon_num_equal(),
monavg(), mondaymean(), monmax(), monmean(), monmin(), monpctl(), monsd(), monsum(),
monvar(), multimonmean(), multimonsum(), ymonmax(), ymonmedian(), ymonmin(), ymonsd(),
ymonsum()
```
#### Examples

```
## Create an example NetCDF file with a similar structure as used by CM
## SAF. The file is created with the ncdf4 package. Alternatively
## example data can be freely downloaded here: <https://wui.cmsaf.eu/>
```
library(ncdf4)

## create some (non-realistic) example data

```
lon <- seq(5, 15, 0.5)
lat <- seq(45, 55, 0.5)
time <- seq(as.Date("2000-01-01"), as.Date("2010-12-31"), "month")
origin <- as.Date("1983-01-01 00:00:00")
time <- as.numeric(difftime(time, origin, units = "hour"))
data <- array(250:350, dim = c(21, 21, 132))
```
## create example NetCDF

```
x \le - ncdim_def(name = "lon", units = "degrees_east", vals = lon)
y \le ncdim_def(name = "lat", units = "degrees_north", vals = lat)
t <- ncdim_def(name = "time", units = "hours since 1983-01-01 00:00:00",
vals = time, unlim = TRUE)
var1 <- ncvar_def("SIS", "W m-2", list(x, y, t), -1, prec = "short")
vars <- list(var1)
ncnew <- nc_create(file.path(tempdir(),"CMSAF_example_file.nc"), vars)
ncvar_put(ncnew, var1, data)
ncatt_put(ncnew, "lon", "standard_name", "longitude", prec = "text")
ncatt_put(ncnew, "lat", "standard_name", "latitude", prec = "text")
nc_close(ncnew)
```
## Determine the multi-year monthly mean of the example CM SAF NetCDF ## file and write the output to a new file.

```
ymonmean(var = "SIS", infile = file.path(tempdir(),"CMSAF_example_file.nc"),
outfile = file.path(tempdir(),"CMSAF_example_file_ymonmean.nc"))
unlink(c(file.path(tempdir(),"CMSAF_example_file.nc"),
file.path(tempdir(),"CMSAF_example_file_ymonmean.nc")))
```
<span id="page-227-0"></span>ymonmedian *Determine multi-year monthly medians.*

# Description

The function determines multi-year monthly median values from data of a single CM SAF NetCDF input file.

#### Usage

```
ymonmedian(
  var,
  infile,
  outfile,
  nc34 = 4,
  overwrite = FALSE,
  verbose = FALSE,
  nc = NULL
\lambda
```
# Arguments

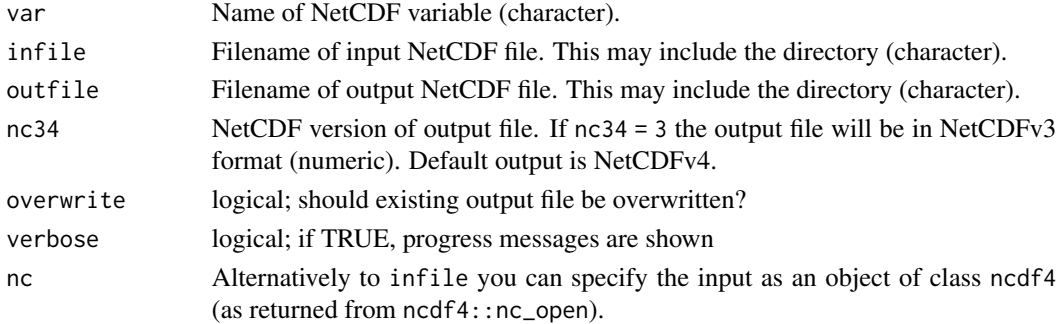

# Value

A NetCDF file including a time series of multi-year monthly medians is written.

# See Also

Other monthly statistics: [mon.anomaly\(](#page-99-0)), [mon\\_num\\_above\(](#page-117-0)), [mon\\_num\\_below\(](#page-119-0)), [mon\\_num\\_equal\(](#page-121-0)), [monavg\(](#page-102-0)), [mondaymean\(](#page-104-0)), [monmax\(](#page-105-0)), [monmean\(](#page-107-0)), [monmin\(](#page-109-0)), [monpctl\(](#page-110-0)), [monsd\(](#page-112-0)), [monsum\(](#page-114-0)), [monvar\(](#page-116-0)), [multimonmean\(](#page-124-0)), [multimonsum\(](#page-126-0)), [ymonmax\(](#page-223-0)), [ymonmean\(](#page-225-0)), [ymonmin\(](#page-228-0)), [ymonsd\(](#page-230-0)), [ymonsum\(](#page-232-0))

<span id="page-227-1"></span>

#### <span id="page-228-1"></span>ymonmin 229

#### Examples

```
## Create an example NetCDF file with a similar structure as used by CM
## SAF. The file is created with the ncdf4 package. Alternatively
## example data can be freely downloaded here: <https://wui.cmsaf.eu/>
```
library(ncdf4)

## create some (non-realistic) example data

```
lon <- seq(5, 15, 0.5)
lat \leq -seq(45, 55, 0.5)time <- seq(as.Date("2000-01-01"), as.Date("2010-12-31"), "month")
origin <- as.Date("1983-01-01 00:00:00")
time <- as.numeric(difftime(time, origin, units = "hour"))
data <- array(250:350, dim = c(21, 21, 132))
```
## create example NetCDF

```
x \le - ncdim_def(name = "lon", units = "degrees_east", vals = lon)
y <- ncdim_def(name = "lat", units = "degrees_north", vals = lat)
t <- ncdim_def(name = "time", units = "hours since 1983-01-01 00:00:00",
vals = time, unlim = TRUE)
var1 \le ncvar_def("SIS", "W m-2", list(x, y, t), -1, prec = "short")
vars <- list(var1)
ncnew <- nc_create(file.path(tempdir(),"CMSAF_example_file.nc"), vars)
ncvar_put(ncnew, var1, data)
ncatt_put(ncnew, "lon", "standard_name", "longitude", prec = "text")
ncatt_put(ncnew, "lat", "standard_name", "latitude", prec = "text")
nc_close(ncnew)
## Determine the multi-year monthly mean of the example CM SAF NetCDF
## file and write the output to a new file.
ymonmedian(var = "SIS", infile = file.path(tempdir(),"CMSAF_example_file.nc"),
outfile = file.path(tempdir(),"CMSAF_example_file_ymonmedian.nc"))
```

```
unlink(c(file.path(tempdir(),"CMSAF_example_file.nc"),
file.path(tempdir(),"CMSAF_example_file_ymonmedian.nc")))
```
<span id="page-228-0"></span>ymonmin *Determine multi-year monthly minima.*

#### Description

The function determines multi-year monthly minimum values from data of a single CM SAF NetCDF input file.

#### Usage

ymonmin(

```
var,
  infile,
  outfile,
 nc34 = 4,
  overwrite = FALSE,
  verbose = FALSE,
  nc = NULL
\lambda
```
#### Arguments

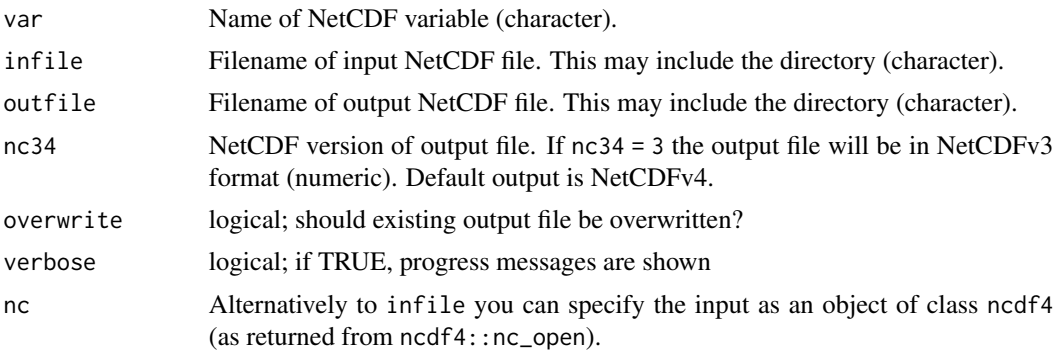

## Value

A NetCDF file including a time series of multi-year monthly minima is written.

# See Also

```
Other monthly statistics: mon.anomaly(), mon_num_above(), mon_num_below(), mon_num_equal(),
monavg(), mondaymean(), monmax(), monmean(), monmin(), monpctl(), monsd(), monsum(),
monvar(), multimonmean(), multimonsum(), ymonmax(), ymonmean(), ymonmedian(), ymonsd(),
ymonsum()
```
# Examples

## Create an example NetCDF file with a similar structure as used by CM ## SAF. The file is created with the ncdf4 package. Alternatively ## example data can be freely downloaded here: <https://wui.cmsaf.eu/>

library(ncdf4)

## create some (non-realistic) example data

```
lon <- seq(5, 15, 0.5)
lat <- seq(45, 55, 0.5)
time <- seq(as.Date("2000-01-01"), as.Date("2010-12-31"), "month")
origin <- as.Date("1983-01-01 00:00:00")
time <- as.numeric(difftime(time, origin, units = "hour"))
data <- array(250:350, dim = c(21, 21, 132))
```
<span id="page-229-0"></span>

#### <span id="page-230-1"></span>ymonsd 231

```
## create example NetCDF
```

```
x <- ncdim_def(name = "lon", units = "degrees_east", vals = lon)
y <- ncdim_def(name = "lat", units = "degrees_north", vals = lat)
t <- ncdim_def(name = "time", units = "hours since 1983-01-01 00:00:00",
vals = time, unlim = TRUE)
var1 <- ncvar_def("SIS", "W m-2", list(x, y, t), -1, prec = "short")
vars <- list(var1)
ncnew <- nc_create(file.path(tempdir(),"CMSAF_example_file.nc"), vars)
ncvar_put(ncnew, var1, data)
ncatt_put(ncnew, "lon", "standard_name", "longitude", prec = "text")
ncatt_put(ncnew, "lat", "standard_name", "latitude", prec = "text")
nc_close(ncnew)
## Determine the multi-year monthly minimum of the example CM SAF NetCDF
## file and write the output to a new file.
ymonmin(var = "SIS", infile = file.path(tempdir(),"CMSAF_example_file.nc"),
outfile = file.path(tempdir(),"CMSAF_example_file_ymonmin.nc"))
unlink(c(file.path(tempdir(),"CMSAF_example_file.nc"),
file.path(tempdir(),"CMSAF_example_file_ymonmin.nc")))
```
ymonsd *Determine multi-year monthly standard deviations.*

#### Description

The function determines multi-year monthly standard deviation values from data of a single CM SAF NetCDF input file.

#### Usage

```
ymonsd(
  var,
  infile,
 outfile,
 nc34 = 4,
 overwrite = FALSE,
 verbose = FALSE,
 nc = NULL)
```
#### Arguments

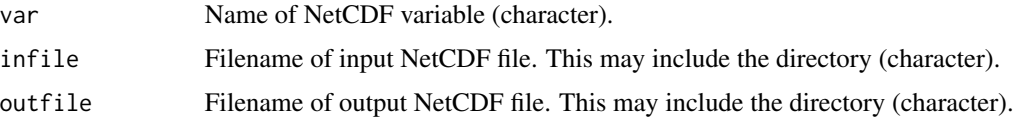

<span id="page-231-0"></span>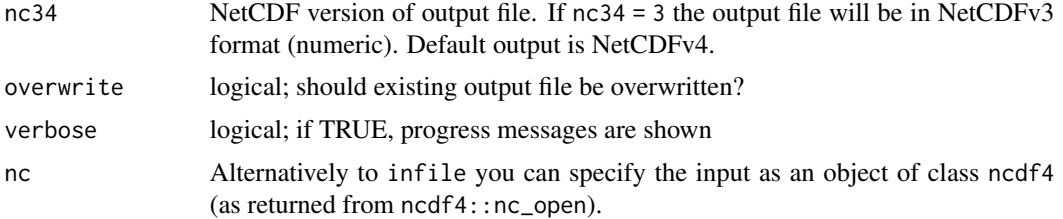

# Value

A NetCDF file including a time series of multi-year monthly standard deviations is written.

#### See Also

```
Other monthly statistics: mon.anomaly(), mon_num_above(), mon_num_below(), mon_num_equal(),
monavg(), mondaymean(), monmax(), monmean(), monmin(), monpctl(), monsd(), monsum(),
monvar(), multimonmean(), multimonsum(), ymonmax(), ymonmean(), ymonmedian(), ymonmin(),
ymonsum()
```
#### Examples

```
## Create an example NetCDF file with a similar structure as used by CM
## SAF. The file is created with the ncdf4 package. Alternatively
## example data can be freely downloaded here: <https://wui.cmsaf.eu/>
```
library(ncdf4)

## create some (non-realistic) example data

```
lon <- seq(5, 15, 0.5)
lat <- seq(45, 55, 0.5)
time <- seq(as.Date("2000-01-01"), as.Date("2010-12-31"), "month")
origin <- as.Date("1983-01-01 00:00:00")
time <- as.numeric(difftime(time, origin, units = "hour"))
data <- array(250:350, dim = c(21, 21, 132))
```
## create example NetCDF

```
x \le - ncdim_def(name = "lon", units = "degrees_east", vals = lon)
y \le ncdim_def(name = "lat", units = "degrees_north", vals = lat)
t <- ncdim_def(name = "time", units = "hours since 1983-01-01 00:00:00",
vals = time, unlim = TRUE)
var1 <- ncvar_def("SIS", "W m-2", list(x, y, t), -1, prec = "short")
vars <- list(var1)
ncnew <- nc_create(file.path(tempdir(),"CMSAF_example_file.nc"), vars)
ncvar_put(ncnew, var1, data)
ncatt_put(ncnew, "lon", "standard_name", "longitude", prec = "text")
ncatt_put(ncnew, "lat", "standard_name", "latitude", prec = "text")
nc_close(ncnew)
```
## Determine the multi-year monthly standard deviation of the example CM ## SAF NetCDF file and write the output to a new file.

#### <span id="page-232-1"></span>ymonsum 233

```
ymonsd(var = "SIS", infile = file.path(tempdir(),"CMSAF_example_file.nc"),
outfile = file.path(tempdir(),"CMSAF_example_file_ymonsd.nc"))
unlink(c(file.path(tempdir(),"CMSAF_example_file.nc"),
file.path(tempdir(),"CMSAF_example_file_ymonsd.nc")))
```
<span id="page-232-0"></span>ymonsum *Determine multi-year monthly sums.*

# Description

The function determines multi-year monthly sums from data of a single CM SAF NetCDF input file.

#### Usage

```
ymonsum(
  var,
  infile,
  outfile,
  nc34 = 4,
  overwrite = FALSE,
  verbose = FALSE,
  nc = NULL
\lambda
```
# Arguments

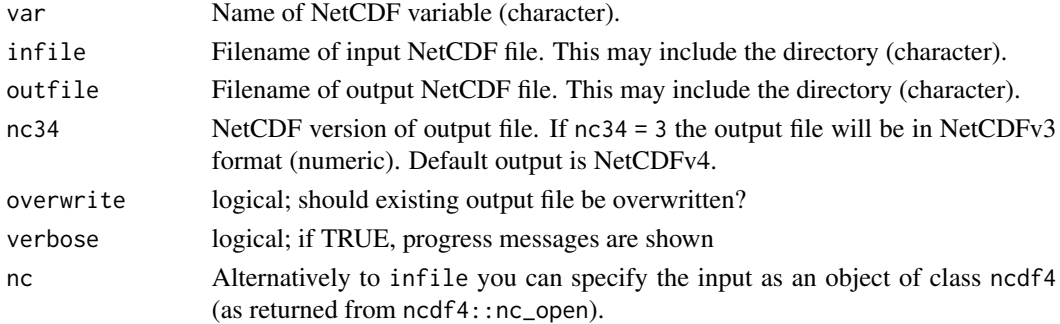

# Value

A NetCDF file including a time series of multi-year monthly sums is written.

# See Also

Other monthly statistics: [mon.anomaly\(](#page-99-0)), [mon\\_num\\_above\(](#page-117-0)), [mon\\_num\\_below\(](#page-119-0)), [mon\\_num\\_equal\(](#page-121-0)), [monavg\(](#page-102-0)), [mondaymean\(](#page-104-0)), [monmax\(](#page-105-0)), [monmean\(](#page-107-0)), [monmin\(](#page-109-0)), [monpctl\(](#page-110-0)), [monsd\(](#page-112-0)), [monsum\(](#page-114-0)), [monvar\(](#page-116-0)), [multimonmean\(](#page-124-0)), [multimonsum\(](#page-126-0)), [ymonmax\(](#page-223-0)), [ymonmean\(](#page-225-0)), [ymonmedian\(](#page-227-0)), [ymonmin\(](#page-228-0)), [ymonsd\(](#page-230-0))

#### <span id="page-233-1"></span>Examples

```
## Create an example NetCDF file with a similar structure as used by CM
## SAF. The file is created with the ncdf4 package. Alternatively
## example data can be freely downloaded here: <https://wui.cmsaf.eu/>
library(ncdf4)
## create some (non-realistic) example data
lon <- seq(5, 15, 0.5)
lat \leq -seq(45, 55, 0.5)time <- seq(as.Date("2000-01-01"), as.Date("2010-12-31"), "month")
origin <- as.Date("1983-01-01 00:00:00")
time <- as.numeric(difftime(time, origin, units = "hour"))
data <- array(0:250, dim = c(21, 21, 132))## create example NetCDF
x \le - ncdim_def(name = "lon", units = "degrees_east", vals = lon)
y <- ncdim_def(name = "lat", units = "degrees_north", vals = lat)
t <- ncdim_def(name = "time", units = "hours since 1983-01-01 00:00:00",
 vals = time, unlim = TRUE)
var1 <- ncvar_def("SDU", "h", list(x, y, t), -1, prec = "short")
vars <- list(var1)
ncnew <- nc_create(file.path(tempdir(),"CMSAF_example_file.nc"), vars)
ncvar_put(ncnew, var1, data)
ncatt_put(ncnew, "lon", "standard_name", "longitude", prec = "text")
ncatt_put(ncnew, "lat", "standard_name", "latitude", prec = "text")
nc_close(ncnew)
## Determine the multi-year monthly sum of the example CM SAF NetCDF
## file and write the output to a new file.
ymonsum(var = "SDU", infile = file.path(tempdir(),"CMSAF_example_file.nc"),
 outfile = file.path(tempdir(),"CMSAF_example_file_ymonsum.nc"))
unlink(c(file.path(tempdir(),"CMSAF_example_file.nc"),
 file.path(tempdir(),"CMSAF_example_file_ymonsum.nc")))
```
<span id="page-233-0"></span>

yseasmax *Determine multi-year seasonal maxima.*

#### Description

The function determines multi-year seasonal maximum values from data of a single CM SAF NetCDF input file.

#### Usage

yseasmax(

<span id="page-234-0"></span>yseasmax 235

```
var,
  infile,
  outfile,
 nc34 = 4,
  overwrite = FALSE,
  verbose = FALSE,
 nc = NULL
\lambda
```
#### Arguments

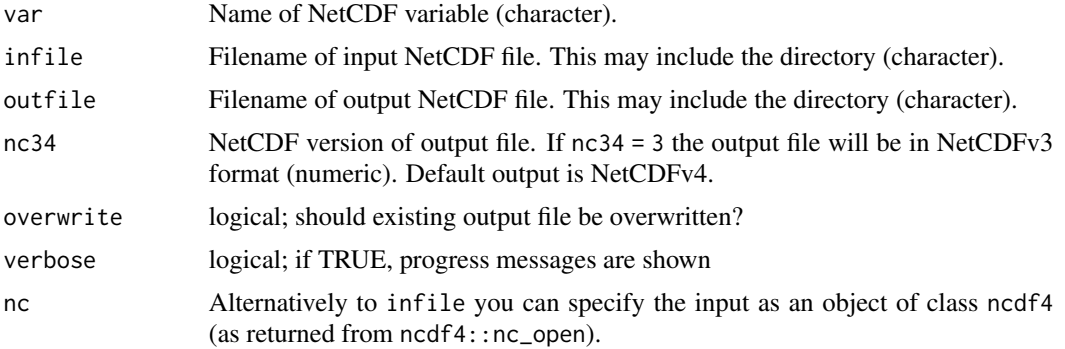

# Value

A NetCDF file including a time series of multi-year seasonal maxima is written.

# See Also

```
seas.anomaly(seasmean(seassd(seassum(seasvar(yseasmean(),
yseasmin(), yseassd()
```
# Examples

## Create an example NetCDF file with a similar structure as used by CM ## SAF. The file is created with the ncdf4 package. Alternatively ## example data can be freely downloaded here: <https://wui.cmsaf.eu/>

```
library(ncdf4)
```
## create some (non-realistic) example data

```
lon <- seq(5, 15, 0.5)
lat <- seq(45, 55, 0.5)
time <- seq(as.Date("2000-01-01"), as.Date("2010-12-31"), "month")
origin <- as.Date("1983-01-01 00:00:00")
time <- as.numeric(difftime(time, origin, units = "hour"))
data <- array(250:350, dim = c(21, 21, 132))
```
## create example NetCDF

```
x \le - ncdim_def(name = "lon", units = "degrees_east", vals = lon)
y <- ncdim_def(name = "lat", units = "degrees_north", vals = lat)
t <- ncdim_def(name = "time", units = "hours since 1983-01-01 00:00:00",
vals = time, unlim = TRUE)
var1 <- ncvar_def("SIS", "W m-2", list(x, y, t), -1, prec = "short")
vars <- list(var1)
ncnew <- nc_create(file.path(tempdir(),"CMSAF_example_file.nc"), vars)
ncvar_put(ncnew, var1, data)
ncatt_put(ncnew, "lon", "standard_name", "longitude", prec = "text")
ncatt_put(ncnew, "lat", "standard_name", "latitude", prec = "text")
nc_close(ncnew)
## Determine the multi-year seasonal maximum of the example CM SAF
## NetCDF file and write the output to a new file.
yseasmax(var = "SIS", infile = file.path(tempdir(),"CMSAF_example_file.nc"),
outfile = file.path(tempdir(),"CMSAF_example_file_yseasmax.nc"))
unlink(c(file.path(tempdir(),"CMSAF_example_file.nc"),
 file.path(tempdir(),"CMSAF_example_file_yseasmax.nc")))
```
<span id="page-235-0"></span>yseasmean *Determine multi-year seasonal means.*

#### **Description**

The function determines multi-year seasonal mean values from data of a single CM SAF NetCDF input file. The seasonal mean is only determined if all three months of a season are available. For (north-) winter this are January. February and the December of the previous year (DJF). The other seasons are MAM, JJA, and SON.

#### Usage

```
yseasmean(
  var,
  infile,
  outfile,
  nc34 = 4,
  overwrite = FALSE,
  verbose = FALSE,
  nc = NULL
)
```
#### Arguments

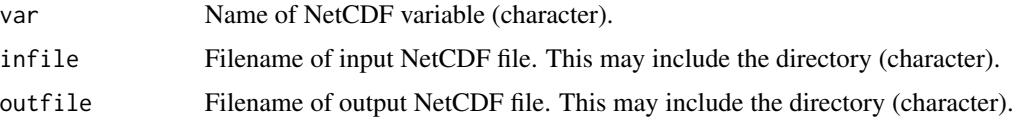

#### <span id="page-236-0"></span>yseasmean 237

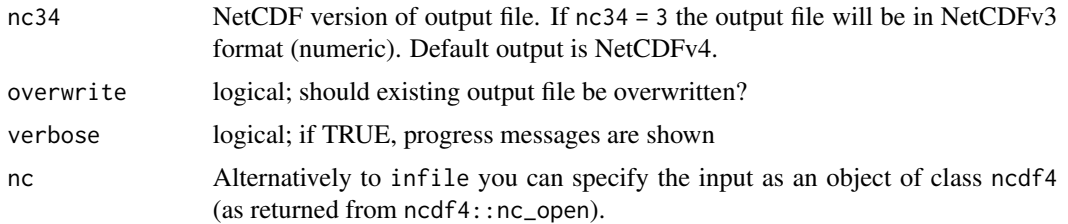

# Value

A NetCDF file including a time series of multi-year seasonal means is written.

#### See Also

```
Other seasonal statistics: seas.anomaly(), seasmean(), seassd(), seassum(), seasvar(), yseasmax(),
yseasmin(), yseassd()
```
#### Examples

```
## Create an example NetCDF file with a similar structure as used by CM
## SAF. The file is created with the ncdf4 package. Alternatively
## example data can be freely downloaded here: <https://wui.cmsaf.eu/>
library(ncdf4)
## create some (non-realistic) example data
lon <- seq(5, 15, 0.5)
lat <- seq(45, 55, 0.5)
time <- seq(as.Date("2000-01-01"), as.Date("2010-12-31"), "month")
origin <- as.Date("1983-01-01 00:00:00")
time <- as.numeric(difftime(time, origin, units = "hour"))
data <- array(250:350, dim = c(21, 21, 132))
## create example NetCDF
x \le - ncdim_def(name = "lon", units = "degrees_east", vals = lon)
y <- ncdim_def(name = "lat", units = "degrees_north", vals = lat)
t <- ncdim_def(name = "time", units = "hours since 1983-01-01 00:00:00",
vals = time, unlim = TRUE)var1 <- ncvar_def("SIS", "W m-2", list(x, y, t), -1, prec = "short")
vars <- list(var1)
ncnew <- nc_create(file.path(tempdir(),"CMSAF_example_file.nc"), vars)
ncvar_put(ncnew, var1, data)
ncatt_put(ncnew, "lon", "standard_name", "longitude", prec = "text")
ncatt_put(ncnew, "lat", "standard_name", "latitude", prec = "text")
nc_close(ncnew)
## Determine the multi-year seasonal means of the example CM SAF NetCDF
## file and write the output to a new file.
yseasmean(var = "SIS", infile = file.path(tempdir(),"CMSAF_example_file.nc"),
```

```
unlink(c(file.path(tempdir(),"CMSAF_example_file.nc"),
file.path(tempdir(),"CMSAF_example_file_yseasmean.nc")))
```
<span id="page-237-0"></span>yseasmin *Determine multi-year seasonal minima.*

#### Description

The function determines multi-year seasonal minimum values from data of a single CM SAF NetCDF input file.

# Usage

```
yseasmin(
  var,
  infile,
  outfile,
  nc34 = 4,overwrite = FALSE,
  verbose = FALSE,
  nc = NULL
\mathcal{L}
```
# Arguments

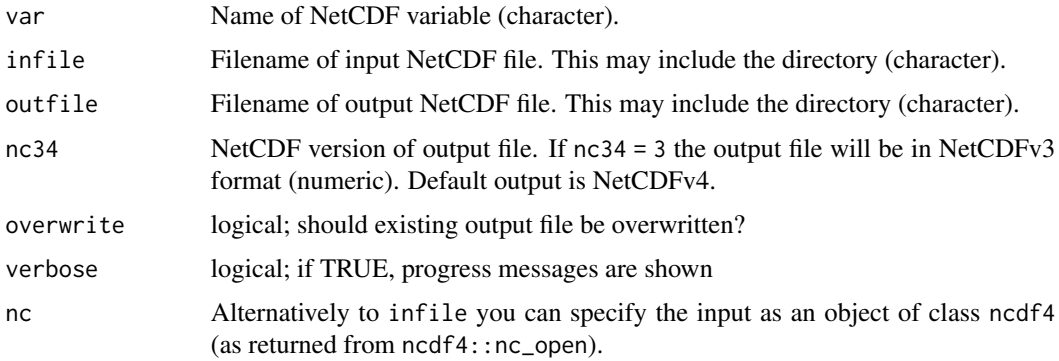

# Value

A NetCDF file including a time series of multi-year seasonal minima is written.

# See Also

```
seas.anomaly(seasmean(seassd(seassum(seasvar(yseasmax(),
yseasmean(), yseassd()
```
#### <span id="page-238-1"></span>yseassd 239

#### Examples

```
## Create an example NetCDF file with a similar structure as used by CM
## SAF. The file is created with the ncdf4 package. Alternatively
## example data can be freely downloaded here: <https://wui.cmsaf.eu/>
```
library(ncdf4)

```
## create some (non-realistic) example data
```

```
lon <- seq(5, 15, 0.5)
lat \leq -seq(45, 55, 0.5)time <- seq(as.Date("2000-01-01"), as.Date("2010-12-31"), "month")
origin <- as.Date("1983-01-01 00:00:00")
time <- as.numeric(difftime(time, origin, units = "hour"))
data <- array(250:350, dim = c(21, 21, 132))
```
## create example NetCDF

```
x \le - ncdim_def(name = "lon", units = "degrees_east", vals = lon)
y <- ncdim_def(name = "lat", units = "degrees_north", vals = lat)
t <- ncdim_def(name = "time", units = "hours since 1983-01-01 00:00:00",
vals = time, unlim = TRUE)
var1 \le ncvar_def("SIS", "W m-2", list(x, y, t), -1, prec = "short")
vars <- list(var1)
ncnew <- nc_create(file.path(tempdir(),"CMSAF_example_file.nc"), vars)
ncvar_put(ncnew, var1, data)
ncatt_put(ncnew, "lon", "standard_name", "longitude", prec = "text")
ncatt_put(ncnew, "lat", "standard_name", "latitude", prec = "text")
nc_close(ncnew)
## Determine the multi-year seasonal minimum of the example CM SAF
## NetCDF file and write the output to a new file.
yseasmin(var = "SIS", infile = file.path(tempdir(),"CMSAF_example_file.nc"),
outfile = file.path(tempdir(),"CMSAF_example_file_yseasmin.nc"))
```

```
unlink(c(file.path(tempdir(),"CMSAF_example_file.nc"),
file.path(tempdir(),"CMSAF_example_file_yseasmin.nc")))
```
<span id="page-238-0"></span>yseassd *Determine multi-year seasonal standard deviations.*

#### Description

The function determines multi-year seasonal standard deviation values from data of a single CM SAF NetCDF input file.

#### Usage

yseassd(

240 yseassd

```
var,
  infile,
  outfile,
 nc34 = 4,
  overwrite = FALSE,
  verbose = FALSE,
 nc = NULL
\lambda
```
#### Arguments

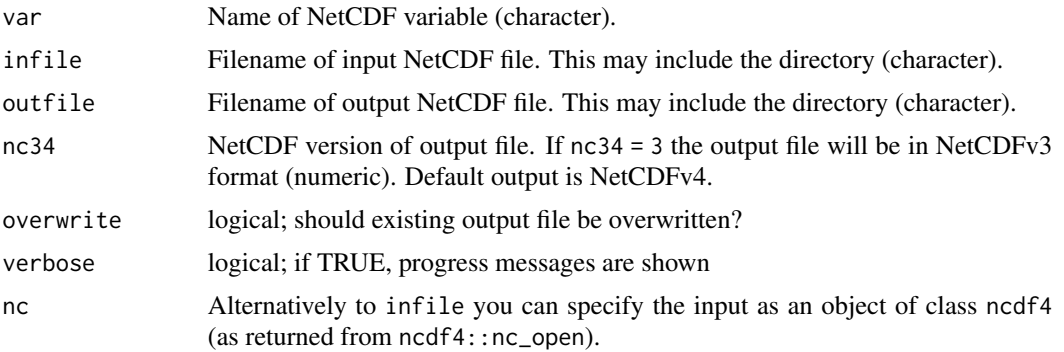

# Value

A NetCDF file including a time series of multi-year seasonal standard deviations is written.

# See Also

```
Other seasonal statistics: seas.anomaly(), seasmean(), seassd(), seassum(), seasvar(), yseasmax(),
yseasmean(), yseasmin()
```
# Examples

## Create an example NetCDF file with a similar structure as used by CM ## SAF. The file is created with the ncdf4 package. Alternatively ## example data can be freely downloaded here: <https://wui.cmsaf.eu/>

```
library(ncdf4)
```
## create some (non-realistic) example data

```
lon <- seq(5, 15, 0.5)
lat <- seq(45, 55, 0.5)
time <- seq(as.Date("2000-01-01"), as.Date("2010-12-31"), "month")
origin <- as.Date("1983-01-01 00:00:00")
time <- as.numeric(difftime(time, origin, units = "hour"))
data <- array(250:350, dim = c(21, 21, 132))
```
## create example NetCDF

<span id="page-239-0"></span>

#### <span id="page-240-1"></span>zonmean 241

```
x \le - ncdim_def(name = "lon", units = "degrees_east", vals = lon)
y <- ncdim_def(name = "lat", units = "degrees_north", vals = lat)
t <- ncdim_def(name = "time", units = "hours since 1983-01-01 00:00:00",
vals = time, unlim = TRUE)
var1 <- ncvar_def("SIS", "W m-2", list(x, y, t), -1, prec = "short")
vars <- list(var1)
ncnew <- nc_create(file.path(tempdir(),"CMSAF_example_file.nc"), vars)
ncvar_put(ncnew, var1, data)
ncatt_put(ncnew, "lon", "standard_name", "longitude", prec = "text")
ncatt_put(ncnew, "lat", "standard_name", "latitude", prec = "text")
nc_close(ncnew)
## Determine the multi-year seasonal standard deviation of the example
## CM SAF NetCDF file and write the output to a new file.
yseassd(var = "SIS", infile = file.path(tempdir(),"CMSAF_example_file.nc"),
outfile = file.path(tempdir(),"CMSAF_example_file_yseassd.nc"))
unlink(c(file.path(tempdir(),"CMSAF_example_file.nc"),
 file.path(tempdir(),"CMSAF_example_file_yseassd.nc")))
```
#### <span id="page-240-0"></span>zonmean *Determine zonal means*

#### Description

The function determines zonal means from data of a single CM SAF NetCDF input file.

#### Usage

```
zonmean(
  var,
  infile,
  outfile,
  nc34 = 4,
  overwrite = FALSE,
 verbose = FALSE,
  nc = NULL
)
```
# **Arguments**

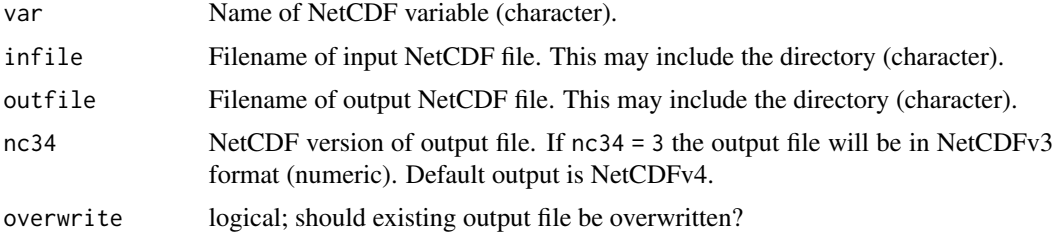

<span id="page-241-0"></span>242 zonmean and zonmean and zonmean and zonmean and zonmean and zonmean and zonmean and zonmean and zonmean and zonmean and zonmean and zonmean and zonmean and zonmean and zonmean and zonmean and zonmean and zonmean and zo

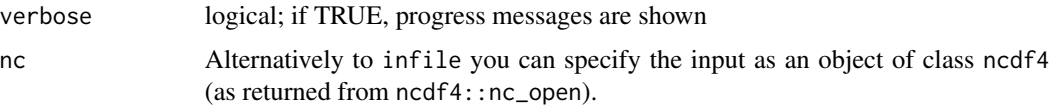

#### Value

A NetCDF file including a time series of zonal means is written.

#### See Also

Other zonal statistics: [zonsum\(](#page-242-0))

#### Examples

```
## Create an example NetCDF file with a similar structure as used by CM
## SAF. The file is created with the ncdf4 package. Alternatively
## example data can be freely downloaded here: <https://wui.cmsaf.eu/>
```
library(ncdf4)

## create some (non-realistic) example data

```
lon <- seq(5, 15, 0.5)
lat <- seq(45, 55, 0.5)
time <- seq(as.Date("2000-01-01"), as.Date("2010-12-31"), "month")
origin <- as.Date("1983-01-01 00:00:00")
time <- as.numeric(difftime(time, origin, units = "hour"))
data <- array(250:350, dim = c(21, 21, 132))
```

```
## create example NetCDF
```

```
x <- ncdim_def(name = "lon", units = "degrees_east", vals = lon)
y <- ncdim_def(name = "lat", units = "degrees_north", vals = lat)
t <- ncdim_def(name = "time", units = "hours since 1983-01-01 00:00:00",
vals = time, unlim = TRUE)
var1 <- ncvar_def("SIS", "W m-2", list(x, y, t), -1, prec = "short")
vars <- list(var1)
ncnew <- nc_create(file.path(tempdir(),"CMSAF_example_file.nc"), vars)
ncvar_put(ncnew, var1, data)
ncatt_put(ncnew, "lon", "standard_name", "longitude", prec = "text")
ncatt_put(ncnew, "lat", "standard_name", "latitude", prec = "text")
nc_close(ncnew)
## Determine the zonal means of the example CM SAF NetCDF file and write
```

```
## the output to a new file.
zonmean(var = "SIS", infile = file.path(tempdir(),"CMSAF_example_file.nc"),
outfile = file.path(tempdir(),"CMSAF_example_file_zonmean.nc"))
```

```
unlink(c(file.path(tempdir(),"CMSAF_example_file.nc"),
file.path(tempdir(),"CMSAF_example_file_zonmean.nc")))
```
<span id="page-242-1"></span><span id="page-242-0"></span>

# Description

The function determines zonal sums from data of a single CM SAF NetCDF input file.

# Usage

```
zonsum(
  var,
  infile,
  outfile,
  nc34 = 4,
  overwrite = FALSE,
  verbose = FALSE,
  nc = NULL\mathcal{L}
```
# Arguments

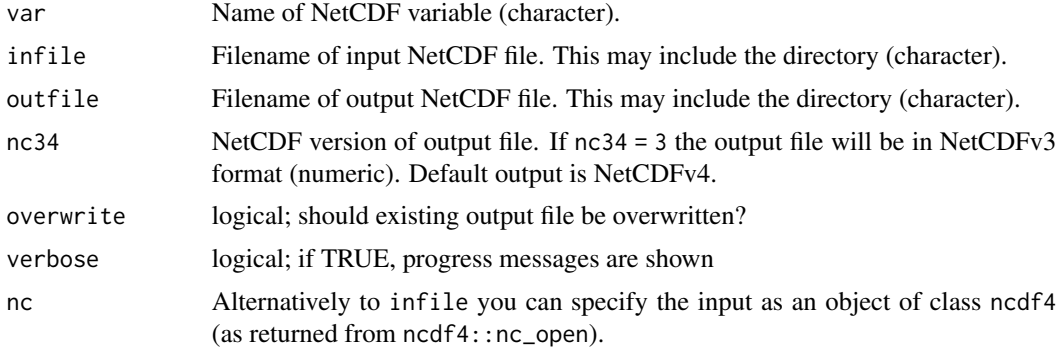

# Value

A NetCDF file including a time series of zonal sums is written.

#### See Also

Other zonal statistics: [zonmean\(](#page-240-0))

# Examples

## Create an example NetCDF file with a similar structure as used by CM ## SAF. The file is created with the ncdf4 package. Alternatively ## example data can be freely downloaded here: <https://wui.cmsaf.eu/>

library(ncdf4)

```
## create some (non-realistic) example data
lon <- seq(5, 15, 0.5)
lat <- seq(45, 55, 0.5)
time <- seq(as.Date("2000-01-01"), as.Date("2010-12-31"), "month")
origin <- as.Date("1983-01-01 00:00:00")
time <- as.numeric(difftime(time, origin, units = "hour"))
data <- array(250:350, dim = c(21, 21, 132))
## create example NetCDF
x <- ncdim_def(name = "lon", units = "degrees_east", vals = lon)
y <- ncdim_def(name = "lat", units = "degrees_north", vals = lat)
t <- ncdim_def(name = "time", units = "hours since 1983-01-01 00:00:00",
vals = time, unlim = TRUE)
var1 <- ncvar_def("SIS", "W m-2", list(x, y, t), -1, prec = "short")
vars <- list(var1)
ncnew <- nc_create(file.path(tempdir(),"CMSAF_example_file.nc"), vars)
ncvar_put(ncnew, var1, data)
ncatt_put(ncnew, "lon", "standard_name", "longitude", prec = "text")
ncatt_put(ncnew, "lat", "standard_name", "latitude", prec = "text")
nc_close(ncnew)
## Determine the zonal sums of the example CM SAF NetCDF file and write
## the output to a new file.
zonsum(var = "SIS", infile = file.path(tempdir(),"CMSAF_example_file.nc"),
outfile = file.path(tempdir(),"CMSAF_example_file_zonsum.nc"))
unlink(c(file.path(tempdir(),"CMSAF_example_file.nc"),
```

```
file.path(tempdir(),"CMSAF_example_file_zonsum.nc")))
```
# Index

∗ annual statistics year.anomaly, [211](#page-210-1) yearmax, [213](#page-212-1) yearmean, [214](#page-213-1) yearmin, [216](#page-215-1) yearrange, [218](#page-217-1) yearsd, [219](#page-218-1) yearsum, [221](#page-220-1) yearvar, [223](#page-222-1) ∗ correlation and covariance fldcor, [62](#page-61-0) fldcovar, [64](#page-63-0) timcor, [172](#page-171-0) timcovar, [174](#page-173-0) ∗ daily statistics dayavg, [42](#page-41-0) daymax, [43](#page-42-0) daymean, [45](#page-44-0) daymin, [47](#page-46-0) daypctl, [48](#page-47-0) dayrange, [50](#page-49-0) daysd, [52](#page-51-0) daysum, [53](#page-52-0) dayvar, [55](#page-54-0) ydaymax, [196](#page-195-0) ydaymean, [198](#page-197-0) ydaymin, [199](#page-198-0) ydayrange, [201](#page-200-0) ydaysd, [203](#page-202-0) ydaysum, [204](#page-203-0) ∗ data manipulation functions acsaf\_box\_mergetime, [6](#page-5-0) add\_grid\_info, [7](#page-6-0) box\_mergetime, [7](#page-6-0) cmsaf.transform.coordinate.system, [41](#page-40-0) levbox\_mergetime, [95](#page-94-0) map\_regular, [98](#page-97-0) remap, [137](#page-136-0)

∗ grid boxes statistics gridboxmax, [80](#page-79-0) gridboxmean, [81](#page-80-0) gridboxmin, [83](#page-82-0) gridboxrange, [85](#page-84-0) gridboxsd, [87](#page-86-0) gridboxsum, [88](#page-87-0) gridboxvar, [90](#page-89-0) ∗ hourly statistics hourmean, [92](#page-91-0) hoursum, [94](#page-93-0) ∗ mathematical operators cmsaf.abs, [13](#page-12-0) cmsaf.add, [15](#page-14-0) cmsaf.addc, [17](#page-16-0) cmsaf.div, [23](#page-22-0) cmsaf.divc, [25](#page-24-0) cmsaf.mul, [28](#page-27-0) cmsaf.mulc, [31](#page-30-0) cmsaf.sub, [36](#page-35-0) cmsaf.subc, [39](#page-38-0) divdpm, [57](#page-56-0) muldpm, [124](#page-123-0) ∗ meridional statistics mermean, [99](#page-98-0) ∗ metrics cmsaf.stats, [34](#page-33-0) cmsaf.stats.station.data, [35](#page-34-0) ∗ monthly statistics mon.anomaly, [100](#page-99-1) mon\_num\_above, [118](#page-117-1) mon\_num\_below, [120](#page-119-1) mon\_num\_equal, [122](#page-121-1) monavg, [103](#page-102-1) mondaymean, [105](#page-104-1) monmax, [106](#page-105-1) monmean, [108](#page-107-1) monmin, [110](#page-109-1)

monpctl, [111](#page-110-1)

monsd, [113](#page-112-1) monsum, [115](#page-114-1) monvar, [117](#page-116-1) multimonmean, [125](#page-124-1) multimonsum, [127](#page-126-1) ymonmax, [224](#page-223-1) ymonmean, [226](#page-225-1) ymonmedian, [228](#page-227-1) ymonmin, [229](#page-228-1) ymonsd, [231](#page-230-1) ymonsum, [233](#page-232-1) ∗ running statistics runmax, [139](#page-138-0) runmean, [141](#page-140-0) runmin, [143](#page-142-0) runrange, [144](#page-143-0) runsd, [146](#page-145-0) runsum, [148](#page-147-0) ydrunmean, [206](#page-205-0) ydrunsd, [208](#page-207-0) ydrunsum, [209](#page-208-0) ∗ seasonal statistics seas.anomaly, [149](#page-148-1) seasmean, [151](#page-150-1) seassd, [153](#page-152-1) seassum, [154](#page-153-1) seasvar, [156](#page-155-1) yseasmax, [234](#page-233-1) yseasmean, [236](#page-235-1) yseasmin, [238](#page-237-1) yseassd, [239](#page-238-1) ∗ selection and removal functions extract.level, [58](#page-57-0) extract.period, [60](#page-59-0) sellonlatbox, [158](#page-157-0) selmon, [160](#page-159-0) selperiod, [161](#page-160-0) selpoint, [163](#page-162-0) selpoint.multi, [165](#page-164-0) seltime, [167](#page-166-0) selyear, [169](#page-168-0) ∗ spatial operators fldmax, [66](#page-65-0) fldmean, [68](#page-67-0) fldmin, [69](#page-68-0) fldrange, [71](#page-70-0) fldsd, [73](#page-72-0) fldsum, [74](#page-73-0)

wfldmean, [194](#page-193-0) ∗ temporal operators cmsaf.detrend, [21](#page-20-0) cmsaf.mk.test, [27](#page-26-0) cmsaf.regres, [32](#page-31-0) num\_above, [130](#page-129-0) num\_below, [132](#page-131-0) num\_equal, [134](#page-133-0) timavg, [170](#page-169-0) timmax, [177](#page-176-0) timmean, [179](#page-178-0) timmin, [180](#page-179-0) timpctl, [182](#page-181-0) timsd, [184](#page-183-0) timsum, [189](#page-188-0) trend, [190](#page-189-0) trend\_advanced, [192](#page-191-0) ∗ time range statistics timselmean, [185](#page-184-0) timselsum, [187](#page-186-0) ∗ zonal statistics zonmean, [241](#page-240-1) zonsum, [243](#page-242-1) acsaf\_box\_mergetime, [6,](#page-5-0) *[7,](#page-6-0) [8](#page-7-0)*, *[41](#page-40-0)*, *[96](#page-95-0)*, *[99](#page-98-0)*, *[138](#page-137-0)* add *(*cmsaf.add*)*, [15](#page-14-0) add\_grid\_info, *[6](#page-5-0)*, [7,](#page-6-0) *[8](#page-7-0)*, *[41](#page-40-0)*, *[96](#page-95-0)*, *[99](#page-98-0)*, *[138](#page-137-0)* addc *(*cmsaf.addc*)*, [17](#page-16-0) box\_mergetime, *[6,](#page-5-0) [7](#page-6-0)*, [7,](#page-6-0) *[41](#page-40-0)*, *[96](#page-95-0)*, *[99](#page-98-0)*, *[138](#page-137-0)* calc\_allDatesNc, [9](#page-8-0) calc\_overlapping\_time, [10](#page-9-0) calc\_timestepNc, [11](#page-10-0) cat *(*cmsaf.cat*)*, [20](#page-19-0) change\_att, [11](#page-10-0) check.coordinate.system, [13](#page-12-0) cmsaf.abs, [13,](#page-12-0) *[16](#page-15-0)*, *[18](#page-17-0)*, *[24](#page-23-0)*, *[26](#page-25-0)*, *[29](#page-28-0)*, *[31](#page-30-0)*, *[37](#page-36-0)*, *[40](#page-39-0)*, *[57](#page-56-0)*, *[124](#page-123-0)* cmsaf.add, *[14](#page-13-0)*, [15,](#page-14-0) *[18](#page-17-0)*, *[24](#page-23-0)*, *[26](#page-25-0)*, *[29](#page-28-0)*, *[31](#page-30-0)*, *[37](#page-36-0)*, *[40](#page-39-0)*, *[57](#page-56-0)*, *[124](#page-123-0)* cmsaf.addc, *[14](#page-13-0)*, *[16](#page-15-0)*, [17,](#page-16-0) *[24](#page-23-0)*, *[26](#page-25-0)*, *[29](#page-28-0)*, *[31](#page-30-0)*, *[37](#page-36-0)*, *[40](#page-39-0)*, *[57](#page-56-0)*, *[124](#page-123-0)*

cmsaf.adjust.two.files, [19](#page-18-0) cmsaf.cat, [20](#page-19-0) cmsaf.detrend, [21,](#page-20-0) *[28](#page-27-0)*, *[33](#page-32-0)*, *[131](#page-130-0)*, *[133,](#page-132-0) [134](#page-133-0)*, *[171](#page-170-0)*, *[178](#page-177-0)*, *[180,](#page-179-0) [181](#page-180-0)*, *[183](#page-182-0)*, *[185](#page-184-0)*, *[189](#page-188-0)*, *[191](#page-190-0)*, *[193](#page-192-0)*

cmsaf.div, *[14](#page-13-0)*, *[16](#page-15-0)*, *[18](#page-17-0)*, [23,](#page-22-0) *[26](#page-25-0)*, *[29](#page-28-0)*, *[31](#page-30-0)*, *[37](#page-36-0)*, *[40](#page-39-0)*, *[57](#page-56-0)*, *[124](#page-123-0)* cmsaf.divc, *[14](#page-13-0)*, *[16](#page-15-0)*, *[18](#page-17-0)*, *[24](#page-23-0)*, [25,](#page-24-0) *[29](#page-28-0)*, *[31](#page-30-0)*, *[37](#page-36-0)*, *[40](#page-39-0)*, *[57](#page-56-0)*, *[124](#page-123-0)* cmsaf.mk.test, *[22](#page-21-0)*, [27,](#page-26-0) *[33](#page-32-0)*, *[131](#page-130-0)*, *[133,](#page-132-0) [134](#page-133-0)*, *[171](#page-170-0)*, *[178](#page-177-0)*, *[180,](#page-179-0) [181](#page-180-0)*, *[183](#page-182-0)*, *[185](#page-184-0)*, *[189](#page-188-0)*, *[191](#page-190-0)*, *[193](#page-192-0)* cmsaf.mul, *[14](#page-13-0)*, *[16](#page-15-0)*, *[18](#page-17-0)*, *[24](#page-23-0)*, *[26](#page-25-0)*, [28,](#page-27-0) *[31](#page-30-0)*, *[37](#page-36-0)*, *[40](#page-39-0)*, *[57](#page-56-0)*, *[124](#page-123-0)* cmsaf.mulc, *[14](#page-13-0)*, *[16](#page-15-0)*, *[18](#page-17-0)*, *[24](#page-23-0)*, *[26](#page-25-0)*, *[29](#page-28-0)*, [31,](#page-30-0) *[37](#page-36-0)*, *[40](#page-39-0)*, *[57](#page-56-0)*, *[124](#page-123-0)* cmsaf.regres, *[22](#page-21-0)*, *[28](#page-27-0)*, [32,](#page-31-0) *[131](#page-130-0)*, *[133,](#page-132-0) [134](#page-133-0)*, *[171](#page-170-0)*, *[178](#page-177-0)*, *[180,](#page-179-0) [181](#page-180-0)*, *[183](#page-182-0)*, *[185](#page-184-0)*, *[189](#page-188-0)*, *[191](#page-190-0)*, *[193](#page-192-0)* cmsaf.stats, [34,](#page-33-0) *[36](#page-35-0)* cmsaf.stats.station.data, *[35](#page-34-0)*, [35](#page-34-0) cmsaf.sub, *[14](#page-13-0)*, *[16](#page-15-0)*, *[18](#page-17-0)*, *[24](#page-23-0)*, *[26](#page-25-0)*, *[29](#page-28-0)*, *[31](#page-30-0)*, [36,](#page-35-0) *[40](#page-39-0)*, *[57](#page-56-0)*, *[124](#page-123-0)* cmsaf.sub.rel, [38](#page-37-0) cmsaf.subc, *[14](#page-13-0)*, *[16](#page-15-0)*, *[18](#page-17-0)*, *[24](#page-23-0)*, *[26](#page-25-0)*, *[29](#page-28-0)*, *[31](#page-30-0)*, *[37](#page-36-0)*, [39,](#page-38-0) *[57](#page-56-0)*, *[124](#page-123-0)* cmsaf.transform.coordinate.system, *[6–](#page-5-0)[8](#page-7-0)*, [41,](#page-40-0) *[96](#page-95-0)*, *[99](#page-98-0)*, *[138](#page-137-0)* cmsafops *(*cmsafops-package*)*, [5](#page-4-0) cmsafops-package, [5](#page-4-0) dayavg, [42,](#page-41-0) *[44](#page-43-0)*, *[46,](#page-45-0) [47](#page-46-0)*, *[49](#page-48-0)*, *[51,](#page-50-0) [52](#page-51-0)*, *[54](#page-53-0)*, *[56](#page-55-0)*, *[197,](#page-196-0) [198](#page-197-0)*, *[200](#page-199-0)*, *[202,](#page-201-0) [203](#page-202-0)*, *[205](#page-204-0)* daymax, *[42](#page-41-0)*, [43,](#page-42-0) *[46,](#page-45-0) [47](#page-46-0)*, *[49](#page-48-0)*, *[51,](#page-50-0) [52](#page-51-0)*, *[54](#page-53-0)*, *[56](#page-55-0)*, *[197,](#page-196-0) [198](#page-197-0)*, *[200](#page-199-0)*, *[202,](#page-201-0) [203](#page-202-0)*, *[205](#page-204-0)* daymean, *[42](#page-41-0)*, *[44](#page-43-0)*, [45,](#page-44-0) *[47](#page-46-0)*, *[49](#page-48-0)*, *[51,](#page-50-0) [52](#page-51-0)*, *[54](#page-53-0)*, *[56](#page-55-0)*, *[197,](#page-196-0) [198](#page-197-0)*, *[200](#page-199-0)*, *[202,](#page-201-0) [203](#page-202-0)*, *[205](#page-204-0)* daymin, *[42](#page-41-0)*, *[44](#page-43-0)*, *[46](#page-45-0)*, [47,](#page-46-0) *[49](#page-48-0)*, *[51,](#page-50-0) [52](#page-51-0)*, *[54](#page-53-0)*, *[56](#page-55-0)*, *[197,](#page-196-0) [198](#page-197-0)*, *[200](#page-199-0)*, *[202,](#page-201-0) [203](#page-202-0)*, *[205](#page-204-0)* daypctl, *[42](#page-41-0)*, *[44](#page-43-0)*, *[46,](#page-45-0) [47](#page-46-0)*, [48,](#page-47-0) *[51,](#page-50-0) [52](#page-51-0)*, *[54](#page-53-0)*, *[56](#page-55-0)*, *[197,](#page-196-0) [198](#page-197-0)*, *[200](#page-199-0)*, *[202,](#page-201-0) [203](#page-202-0)*, *[205](#page-204-0)* dayrange, *[42](#page-41-0)*, *[44](#page-43-0)*, *[46,](#page-45-0) [47](#page-46-0)*, *[49](#page-48-0)*, [50,](#page-49-0) *[52](#page-51-0)*, *[54](#page-53-0)*, *[56](#page-55-0)*, *[197,](#page-196-0) [198](#page-197-0)*, *[200](#page-199-0)*, *[202,](#page-201-0) [203](#page-202-0)*, *[205](#page-204-0)* daysd, *[42](#page-41-0)*, *[44](#page-43-0)*, *[46,](#page-45-0) [47](#page-46-0)*, *[49](#page-48-0)*, *[51](#page-50-0)*, [52,](#page-51-0) *[54](#page-53-0)*, *[56](#page-55-0)*, *[197,](#page-196-0) [198](#page-197-0)*, *[200](#page-199-0)*, *[202,](#page-201-0) [203](#page-202-0)*, *[205](#page-204-0)* daysum, *[42](#page-41-0)*, *[44](#page-43-0)*, *[46,](#page-45-0) [47](#page-46-0)*, *[49](#page-48-0)*, *[51,](#page-50-0) [52](#page-51-0)*, [53,](#page-52-0) *[56](#page-55-0)*, *[197,](#page-196-0) [198](#page-197-0)*, *[200](#page-199-0)*, *[202,](#page-201-0) [203](#page-202-0)*, *[205](#page-204-0)* dayvar, *[42](#page-41-0)*, *[44](#page-43-0)*, *[46,](#page-45-0) [47](#page-46-0)*, *[49](#page-48-0)*, *[51,](#page-50-0) [52](#page-51-0)*, *[54](#page-53-0)*, [55,](#page-54-0) *[197,](#page-196-0)*

*[198](#page-197-0)*, *[200](#page-199-0)*, *[202,](#page-201-0) [203](#page-202-0)*, *[205](#page-204-0)* div *(*cmsaf.div*)*, [23](#page-22-0) divc *(*cmsaf.divc*)*, [25](#page-24-0)

divdpm, *[14](#page-13-0)*, *[16](#page-15-0)*, *[18](#page-17-0)*, *[24](#page-23-0)*, *[26](#page-25-0)*, *[29](#page-28-0)*, *[31](#page-30-0)*, *[37](#page-36-0)*, *[40](#page-39-0)*, [57,](#page-56-0) *[124](#page-123-0)*

extract.level, [58,](#page-57-0) *[61](#page-60-0)*, *[159,](#page-158-0) [160](#page-159-0)*, *[162](#page-161-0)*, *[164](#page-163-0)*, *[166](#page-165-0)*, *[168](#page-167-0)*, *[170](#page-169-0)* extract.period, *[59](#page-58-0)*, [60,](#page-59-0) *[159,](#page-158-0) [160](#page-159-0)*, *[162](#page-161-0)*, *[164](#page-163-0)*, *[166](#page-165-0)*, *[168](#page-167-0)*, *[170](#page-169-0)* fldcor, [62,](#page-61-0) *[65](#page-64-0)*, *[173](#page-172-0)*, *[175](#page-174-0)* fldcovar, *[63](#page-62-0)*, [64,](#page-63-0) *[173](#page-172-0)*, *[175](#page-174-0)* fldmax, [66,](#page-65-0) *[68](#page-67-0)*, *[70](#page-69-0)*, *[72,](#page-71-0) [73](#page-72-0)*, *[75](#page-74-0)*, *[195](#page-194-0)* fldmean, *[67](#page-66-0)*, [68,](#page-67-0) *[70](#page-69-0)*, *[72,](#page-71-0) [73](#page-72-0)*, *[75](#page-74-0)*, *[195](#page-194-0)* fldmin, *[67,](#page-66-0) [68](#page-67-0)*, [69,](#page-68-0) *[72,](#page-71-0) [73](#page-72-0)*, *[75](#page-74-0)*, *[195](#page-194-0)* fldrange, *[67,](#page-66-0) [68](#page-67-0)*, *[70](#page-69-0)*, [71,](#page-70-0) *[73](#page-72-0)*, *[75](#page-74-0)*, *[195](#page-194-0)* fldsd, *[67,](#page-66-0) [68](#page-67-0)*, *[70](#page-69-0)*, *[72](#page-71-0)*, [73,](#page-72-0) *[75](#page-74-0)*, *[195](#page-194-0)* fldsum, *[67,](#page-66-0) [68](#page-67-0)*, *[70](#page-69-0)*, *[72,](#page-71-0) [73](#page-72-0)*, [74,](#page-73-0) *[195](#page-194-0)* get.knnx, *[98](#page-97-0)*, *[137](#page-136-0)* get\_basename, [76](#page-75-0) get\_date\_time, [77](#page-76-0) get\_dimensions, [77](#page-76-0) get\_nc\_version, [78](#page-77-0) get\_processing\_time\_string, [78](#page-77-0) get\_time, [79](#page-78-0) get\_time\_info, [79](#page-78-0) gridboxmax, [80,](#page-79-0) *[82](#page-81-0)*, *[84](#page-83-0)*, *[86,](#page-85-0) [87](#page-86-0)*, *[89](#page-88-0)*, *[91](#page-90-0)* gridboxmean, *[80](#page-79-0)*, [81,](#page-80-0) *[84](#page-83-0)*, *[86,](#page-85-0) [87](#page-86-0)*, *[89](#page-88-0)*, *[91](#page-90-0)* gridboxmin, *[80](#page-79-0)*, *[82](#page-81-0)*, [83,](#page-82-0) *[86,](#page-85-0) [87](#page-86-0)*, *[89](#page-88-0)*, *[91](#page-90-0)* gridboxrange, *[80](#page-79-0)*, *[82](#page-81-0)*, *[84](#page-83-0)*, [85,](#page-84-0) *[87](#page-86-0)*, *[89](#page-88-0)*, *[91](#page-90-0)* gridboxsd, *[80](#page-79-0)*, *[82](#page-81-0)*, *[84](#page-83-0)*, *[86](#page-85-0)*, [87,](#page-86-0) *[89](#page-88-0)*, *[91](#page-90-0)* gridboxsum, *[80](#page-79-0)*, *[82](#page-81-0)*, *[84](#page-83-0)*, *[86,](#page-85-0) [87](#page-86-0)*, [88,](#page-87-0) *[91](#page-90-0)* gridboxvar, *[80](#page-79-0)*, *[82](#page-81-0)*, *[84](#page-83-0)*, *[86,](#page-85-0) [87](#page-86-0)*, *[89](#page-88-0)*, [90](#page-89-0) hourmean, [92,](#page-91-0) *[94](#page-93-0)* hoursum, *[93](#page-92-0)*, [94](#page-93-0)

interp.surface.grid, *[137](#page-136-0)*

map\_regular, *[6](#page-5-0)[–8](#page-7-0)*, *[41](#page-40-0)*, *[96](#page-95-0)*, [97,](#page-96-0) *[138](#page-137-0)* mermean, [99](#page-98-0) mon.anomaly, [100,](#page-99-1) *[104,](#page-103-0) [105](#page-104-1)*, *[107](#page-106-0)*, *[109](#page-108-0)*, *[111,](#page-110-1) [112](#page-111-0)*, *[114](#page-113-0)*, *[116,](#page-115-0) [117](#page-116-1)*, *[119](#page-118-0)*, *[121](#page-120-0)*, *[123](#page-122-0)*, *[126](#page-125-0)*, *[128](#page-127-0)*, *[225](#page-224-0)*, *[227,](#page-226-0) [228](#page-227-1)*, *[230](#page-229-0)*, *[232,](#page-231-0) [233](#page-232-1)* mon.anomaly.climatology, [102](#page-101-0) mon\_num\_above, *[101](#page-100-0)*, *[104,](#page-103-0) [105](#page-104-1)*, *[107](#page-106-0)*, *[109](#page-108-0)*, *[111,](#page-110-1) [112](#page-111-0)*, *[114](#page-113-0)*, *[116,](#page-115-0) [117](#page-116-1)*, [118,](#page-117-1) *[121](#page-120-0)*, *[123](#page-122-0)*, *[126](#page-125-0)*, *[128](#page-127-0)*, *[225](#page-224-0)*, *[227,](#page-226-0) [228](#page-227-1)*, *[230](#page-229-0)*, *[232,](#page-231-0) [233](#page-232-1)* mon\_num\_below, *[101](#page-100-0)*, *[104,](#page-103-0) [105](#page-104-1)*, *[107](#page-106-0)*, *[109](#page-108-0)*, *[111,](#page-110-1) [112](#page-111-0)*, *[114](#page-113-0)*, *[116,](#page-115-0) [117](#page-116-1)*, *[119](#page-118-0)*, [120,](#page-119-1) *[123](#page-122-0)*,

levbox\_mergetime, *[6](#page-5-0)[–8](#page-7-0)*, *[41](#page-40-0)*, [95,](#page-94-0) *[99](#page-98-0)*, *[138](#page-137-0)*

*[126](#page-125-0)*, *[128](#page-127-0)*, *[225](#page-224-0)*, *[227,](#page-226-0) [228](#page-227-1)*, *[230](#page-229-0)*, *[232,](#page-231-0) [233](#page-232-1)* mon\_num\_equal, *[101](#page-100-0)*, *[104,](#page-103-0) [105](#page-104-1)*, *[107](#page-106-0)*, *[109](#page-108-0)*, *[111,](#page-110-1) [112](#page-111-0)*, *[114](#page-113-0)*, *[116,](#page-115-0) [117](#page-116-1)*, *[119](#page-118-0)*, *[121](#page-120-0)*, [122,](#page-121-1) *[126](#page-125-0)*, *[128](#page-127-0)*, *[225](#page-224-0)*, *[227,](#page-226-0) [228](#page-227-1)*, *[230](#page-229-0)*, *[232,](#page-231-0) [233](#page-232-1)* monavg, *[101](#page-100-0)*, [103,](#page-102-1) *[105](#page-104-1)*, *[107](#page-106-0)*, *[109](#page-108-0)*, *[111,](#page-110-1) [112](#page-111-0)*, *[114](#page-113-0)*, *[116,](#page-115-0) [117](#page-116-1)*, *[119](#page-118-0)*, *[121](#page-120-0)*, *[123](#page-122-0)*, *[126](#page-125-0)*, *[128](#page-127-0)*, *[225](#page-224-0)*, *[227,](#page-226-0) [228](#page-227-1)*, *[230](#page-229-0)*, *[232,](#page-231-0) [233](#page-232-1)* mondaymean, *[101](#page-100-0)*, *[104](#page-103-0)*, [105,](#page-104-1) *[107](#page-106-0)*, *[109](#page-108-0)*, *[111,](#page-110-1) [112](#page-111-0)*, *[114](#page-113-0)*, *[116,](#page-115-0) [117](#page-116-1)*, *[119](#page-118-0)*, *[121](#page-120-0)*, *[123](#page-122-0)*, *[126](#page-125-0)*, *[128](#page-127-0)*, *[225](#page-224-0)*, *[227,](#page-226-0) [228](#page-227-1)*, *[230](#page-229-0)*, *[232,](#page-231-0) [233](#page-232-1)* monmax, *[101](#page-100-0)*, *[104,](#page-103-0) [105](#page-104-1)*, [106,](#page-105-1) *[109](#page-108-0)*, *[111,](#page-110-1) [112](#page-111-0)*, *[114](#page-113-0)*, *[116,](#page-115-0) [117](#page-116-1)*, *[119](#page-118-0)*, *[121](#page-120-0)*, *[123](#page-122-0)*, *[126](#page-125-0)*, *[128](#page-127-0)*, *[225](#page-224-0)*, *[227,](#page-226-0) [228](#page-227-1)*, *[230](#page-229-0)*, *[232,](#page-231-0) [233](#page-232-1)* monmean, *[101](#page-100-0)*, *[104,](#page-103-0) [105](#page-104-1)*, *[107](#page-106-0)*, [108,](#page-107-1) *[111,](#page-110-1) [112](#page-111-0)*, *[114](#page-113-0)*, *[116,](#page-115-0) [117](#page-116-1)*, *[119](#page-118-0)*, *[121](#page-120-0)*, *[123](#page-122-0)*, *[126](#page-125-0)*, *[128](#page-127-0)*, *[225](#page-224-0)*, *[227,](#page-226-0) [228](#page-227-1)*, *[230](#page-229-0)*, *[232,](#page-231-0) [233](#page-232-1)* monmin, *[101](#page-100-0)*, *[104,](#page-103-0) [105](#page-104-1)*, *[107](#page-106-0)*, *[109](#page-108-0)*, [110,](#page-109-1) *[112](#page-111-0)*, *[114](#page-113-0)*, *[116,](#page-115-0) [117](#page-116-1)*, *[119](#page-118-0)*, *[121](#page-120-0)*, *[123](#page-122-0)*, *[126](#page-125-0)*, *[128](#page-127-0)*, *[225](#page-224-0)*, *[227,](#page-226-0) [228](#page-227-1)*, *[230](#page-229-0)*, *[232,](#page-231-0) [233](#page-232-1)* monpctl, *[101](#page-100-0)*, *[104,](#page-103-0) [105](#page-104-1)*, *[107](#page-106-0)*, *[109](#page-108-0)*, *[111](#page-110-1)*, [111,](#page-110-1) *[114](#page-113-0)*, *[116,](#page-115-0) [117](#page-116-1)*, *[119](#page-118-0)*, *[121](#page-120-0)*, *[123](#page-122-0)*, *[126](#page-125-0)*, *[128](#page-127-0)*, *[225](#page-224-0)*, *[227,](#page-226-0) [228](#page-227-1)*, *[230](#page-229-0)*, *[232,](#page-231-0) [233](#page-232-1)* monsd, *[101](#page-100-0)*, *[104,](#page-103-0) [105](#page-104-1)*, *[107](#page-106-0)*, *[109](#page-108-0)*, *[111,](#page-110-1) [112](#page-111-0)*, [113,](#page-112-1) *[116,](#page-115-0) [117](#page-116-1)*, *[119](#page-118-0)*, *[121](#page-120-0)*, *[123](#page-122-0)*, *[126](#page-125-0)*, *[128](#page-127-0)*, *[225](#page-224-0)*, *[227,](#page-226-0) [228](#page-227-1)*, *[230](#page-229-0)*, *[232,](#page-231-0) [233](#page-232-1)* monsum, *[101](#page-100-0)*, *[104,](#page-103-0) [105](#page-104-1)*, *[107](#page-106-0)*, *[109](#page-108-0)*, *[111,](#page-110-1) [112](#page-111-0)*, *[114](#page-113-0)*, [115,](#page-114-1) *[117](#page-116-1)*, *[119](#page-118-0)*, *[121](#page-120-0)*, *[123](#page-122-0)*, *[126](#page-125-0)*, *[128](#page-127-0)*, *[225](#page-224-0)*, *[227,](#page-226-0) [228](#page-227-1)*, *[230](#page-229-0)*, *[232,](#page-231-0) [233](#page-232-1)* monvar, *[101](#page-100-0)*, *[104,](#page-103-0) [105](#page-104-1)*, *[107](#page-106-0)*, *[109](#page-108-0)*, *[111,](#page-110-1) [112](#page-111-0)*, *[114](#page-113-0)*, *[116](#page-115-0)*, [117,](#page-116-1) *[119](#page-118-0)*, *[121](#page-120-0)*, *[123](#page-122-0)*, *[126](#page-125-0)*, *[128](#page-127-0)*, *[225](#page-224-0)*, *[227,](#page-226-0) [228](#page-227-1)*, *[230](#page-229-0)*, *[232,](#page-231-0) [233](#page-232-1)* mul *(*cmsaf.mul*)*, [28](#page-27-0) mulc *(*cmsaf.mulc*)*, [31](#page-30-0) muldpm, *[14](#page-13-0)*, *[16](#page-15-0)*, *[18](#page-17-0)*, *[24](#page-23-0)*, *[26](#page-25-0)*, *[29](#page-28-0)*, *[31](#page-30-0)*, *[37](#page-36-0)*, *[40](#page-39-0)*, *[57](#page-56-0)*, [124](#page-123-0) multimonmean, *[101](#page-100-0)*, *[104,](#page-103-0) [105](#page-104-1)*, *[107](#page-106-0)*, *[109](#page-108-0)*, *[111,](#page-110-1) [112](#page-111-0)*, *[114](#page-113-0)*, *[116,](#page-115-0) [117](#page-116-1)*, *[119](#page-118-0)*, *[121](#page-120-0)*, *[123](#page-122-0)*, [125,](#page-124-1) *[128](#page-127-0)*, *[225](#page-224-0)*, *[227,](#page-226-0) [228](#page-227-1)*, *[230](#page-229-0)*, *[232,](#page-231-0) [233](#page-232-1)* multimonsum, *[101](#page-100-0)*, *[104,](#page-103-0) [105](#page-104-1)*, *[107](#page-106-0)*, *[109](#page-108-0)*, *[111,](#page-110-1) [112](#page-111-0)*, *[114](#page-113-0)*, *[116,](#page-115-0) [117](#page-116-1)*, *[119](#page-118-0)*, *[121](#page-120-0)*, *[123](#page-122-0)*, *[126](#page-125-0)*, [127,](#page-126-1) *[225](#page-224-0)*, *[227,](#page-226-0) [228](#page-227-1)*, *[230](#page-229-0)*, *[232,](#page-231-0) [233](#page-232-1)* ncdf4 package, *[5](#page-4-0)*

ncinfo, [129](#page-128-0)

num\_above, *[22](#page-21-0)*, *[28](#page-27-0)*, *[33](#page-32-0)*, [130,](#page-129-0) *[133,](#page-132-0) [134](#page-133-0)*, *[171](#page-170-0)*, *[178](#page-177-0)*, *[180,](#page-179-0) [181](#page-180-0)*, *[183](#page-182-0)*, *[185](#page-184-0)*, *[189](#page-188-0)*, *[191](#page-190-0)*, *[193](#page-192-0)* num\_below, *[22](#page-21-0)*, *[28](#page-27-0)*, *[33](#page-32-0)*, *[131](#page-130-0)*, [132,](#page-131-0) *[134](#page-133-0)*, *[171](#page-170-0)*, *[178](#page-177-0)*, *[180,](#page-179-0) [181](#page-180-0)*, *[183](#page-182-0)*, *[185](#page-184-0)*, *[189](#page-188-0)*, *[191](#page-190-0)*, *[193](#page-192-0)* num\_equal, *[22](#page-21-0)*, *[28](#page-27-0)*, *[33](#page-32-0)*, *[131](#page-130-0)*, *[133](#page-132-0)*, [134,](#page-133-0) *[171](#page-170-0)*, *[178](#page-177-0)*, *[180,](#page-179-0) [181](#page-180-0)*, *[183](#page-182-0)*, *[185](#page-184-0)*, *[189](#page-188-0)*, *[191](#page-190-0)*, *[193](#page-192-0)* raster package, *[194](#page-193-0)* read\_file, [135](#page-134-0) read\_ncvar, [136](#page-135-0) remap, *[6–](#page-5-0)[8](#page-7-0)*, *[41](#page-40-0)*, *[96](#page-95-0)*, *[99](#page-98-0)*, [137](#page-136-0) remapcon, *[137](#page-136-0)* runmax, [139,](#page-138-0) *[142](#page-141-0)*, *[144,](#page-143-0) [145](#page-144-0)*, *[147](#page-146-0)*, *[149](#page-148-1)*, *[207,](#page-206-0) [208](#page-207-0)*, *[210](#page-209-0)* runmean, *[140](#page-139-0)*, [141,](#page-140-0) *[144,](#page-143-0) [145](#page-144-0)*, *[147](#page-146-0)*, *[149](#page-148-1)*, *[207,](#page-206-0) [208](#page-207-0)*, *[210](#page-209-0)* runmin, *[140](#page-139-0)*, *[142](#page-141-0)*, [143,](#page-142-0) *[145](#page-144-0)*, *[147](#page-146-0)*, *[149](#page-148-1)*, *[207,](#page-206-0) [208](#page-207-0)*, *[210](#page-209-0)* runrange, *[140](#page-139-0)*, *[142](#page-141-0)*, *[144](#page-143-0)*, [144,](#page-143-0) *[147](#page-146-0)*, *[149](#page-148-1)*, *[207,](#page-206-0) [208](#page-207-0)*, *[210](#page-209-0)* runsd, *[140](#page-139-0)*, *[142](#page-141-0)*, *[144,](#page-143-0) [145](#page-144-0)*, [146,](#page-145-0) *[149](#page-148-1)*, *[207,](#page-206-0) [208](#page-207-0)*, *[210](#page-209-0)* runsum, *[140](#page-139-0)*, *[142](#page-141-0)*, *[144,](#page-143-0) [145](#page-144-0)*, *[147](#page-146-0)*, [148,](#page-147-0) *[207,](#page-206-0) [208](#page-207-0)*, *[210](#page-209-0)* seas.anomaly, [149,](#page-148-1) *[152,](#page-151-0) [153](#page-152-1)*, *[155](#page-154-0)*, *[157](#page-156-0)*, *[235](#page-234-0)*, *[237,](#page-236-0) [238](#page-237-1)*, *[240](#page-239-0)* seasmean, *[150](#page-149-0)*, [151,](#page-150-1) *[153](#page-152-1)*, *[155](#page-154-0)*, *[157](#page-156-0)*, *[235](#page-234-0)*, *[237,](#page-236-0) [238](#page-237-1)*, *[240](#page-239-0)* seassd, *[150](#page-149-0)*, *[152](#page-151-0)*, [153,](#page-152-1) *[155](#page-154-0)*, *[157](#page-156-0)*, *[235](#page-234-0)*, *[237,](#page-236-0) [238](#page-237-1)*, *[240](#page-239-0)* seassum, *[150](#page-149-0)*, *[152,](#page-151-0) [153](#page-152-1)*, [154,](#page-153-1) *[157](#page-156-0)*, *[235](#page-234-0)*, *[237,](#page-236-0) [238](#page-237-1)*, *[240](#page-239-0)* seasvar, *[150](#page-149-0)*, *[152,](#page-151-0) [153](#page-152-1)*, *[155](#page-154-0)*, [156,](#page-155-1) *[235](#page-234-0)*, *[237,](#page-236-0) [238](#page-237-1)*, *[240](#page-239-0)* sellonlatbox, *[59](#page-58-0)*, *[61](#page-60-0)*, [158,](#page-157-0) *[160](#page-159-0)*, *[162](#page-161-0)*, *[164](#page-163-0)*, *[166](#page-165-0)*, *[168](#page-167-0)*, *[170](#page-169-0)* selmon, *[59](#page-58-0)*, *[61](#page-60-0)*, *[159](#page-158-0)*, [160,](#page-159-0) *[162](#page-161-0)*, *[164](#page-163-0)*, *[166](#page-165-0)*, *[168](#page-167-0)*, *[170](#page-169-0)* selperiod, *[59](#page-58-0)*, *[61](#page-60-0)*, *[159,](#page-158-0) [160](#page-159-0)*, [161,](#page-160-0) *[164](#page-163-0)*, *[166](#page-165-0)*, *[168](#page-167-0)*, *[170](#page-169-0)* selpoint, *[59](#page-58-0)*, *[61](#page-60-0)*, *[159,](#page-158-0) [160](#page-159-0)*, *[162](#page-161-0)*, [163,](#page-162-0) *[166](#page-165-0)*, *[168](#page-167-0)*, *[170](#page-169-0)* selpoint.multi, *[59](#page-58-0)*, *[61](#page-60-0)*, *[159,](#page-158-0) [160](#page-159-0)*, *[162](#page-161-0)*, *[164](#page-163-0)*,

[165,](#page-164-0) *[168](#page-167-0)*, *[170](#page-169-0)*

seltime, *[59](#page-58-0)*, *[61](#page-60-0)*, *[159,](#page-158-0) [160](#page-159-0)*, *[162](#page-161-0)*, *[164](#page-163-0)*, *[166](#page-165-0)*, [167,](#page-166-0) *[170](#page-169-0)* selyear, *[59](#page-58-0)*, *[61](#page-60-0)*, *[159,](#page-158-0) [160](#page-159-0)*, *[162](#page-161-0)*, *[164](#page-163-0)*, *[166](#page-165-0)*, *[168](#page-167-0)*, [169](#page-168-0) sub *(*cmsaf.sub*)*, [36](#page-35-0) subc *(*cmsaf.subc*)*, [39](#page-38-0) timavg, *[22](#page-21-0)*, *[28](#page-27-0)*, *[33](#page-32-0)*, *[131](#page-130-0)*, *[133,](#page-132-0) [134](#page-133-0)*, [170,](#page-169-0) *[178](#page-177-0)*, *[180,](#page-179-0) [181](#page-180-0)*, *[183](#page-182-0)*, *[185](#page-184-0)*, *[189](#page-188-0)*, *[191](#page-190-0)*, *[193](#page-192-0)* timcor, *[63](#page-62-0)*, *[65](#page-64-0)*, [172,](#page-171-0) *[175](#page-174-0)* timcovar, *[63](#page-62-0)*, *[65](#page-64-0)*, *[173](#page-172-0)*, [174](#page-173-0) timcumsum, [176](#page-175-0) timmax, *[22](#page-21-0)*, *[28](#page-27-0)*, *[33](#page-32-0)*, *[131](#page-130-0)*, *[133,](#page-132-0) [134](#page-133-0)*, *[171](#page-170-0)*, [177,](#page-176-0) *[180,](#page-179-0) [181](#page-180-0)*, *[183](#page-182-0)*, *[185](#page-184-0)*, *[189](#page-188-0)*, *[191](#page-190-0)*, *[193](#page-192-0)* timmean, *[22](#page-21-0)*, *[28](#page-27-0)*, *[33](#page-32-0)*, *[131](#page-130-0)*, *[133,](#page-132-0) [134](#page-133-0)*, *[171](#page-170-0)*, *[178](#page-177-0)*, [179,](#page-178-0) *[181](#page-180-0)*, *[183](#page-182-0)*, *[185](#page-184-0)*, *[189](#page-188-0)*, *[191](#page-190-0)*, *[193](#page-192-0)* timmin, *[22](#page-21-0)*, *[28](#page-27-0)*, *[33](#page-32-0)*, *[131](#page-130-0)*, *[133,](#page-132-0) [134](#page-133-0)*, *[171](#page-170-0)*, *[178](#page-177-0)*, *[180](#page-179-0)*, [180,](#page-179-0) *[183](#page-182-0)*, *[185](#page-184-0)*, *[189](#page-188-0)*, *[191](#page-190-0)*, *[193](#page-192-0)* timpctl, *[22](#page-21-0)*, *[28](#page-27-0)*, *[33](#page-32-0)*, *[131](#page-130-0)*, *[133,](#page-132-0) [134](#page-133-0)*, *[171](#page-170-0)*, *[178](#page-177-0)*, *[180,](#page-179-0) [181](#page-180-0)*, [182,](#page-181-0) *[185](#page-184-0)*, *[189](#page-188-0)*, *[191](#page-190-0)*, *[193](#page-192-0)* timsd, *[22](#page-21-0)*, *[28](#page-27-0)*, *[33](#page-32-0)*, *[131](#page-130-0)*, *[133,](#page-132-0) [134](#page-133-0)*, *[171](#page-170-0)*, *[178](#page-177-0)*, *[180,](#page-179-0) [181](#page-180-0)*, *[183](#page-182-0)*, [184,](#page-183-0) *[189](#page-188-0)*, *[191](#page-190-0)*, *[193](#page-192-0)* timselmean, [185,](#page-184-0) *[188](#page-187-0)* timselsum, *[186](#page-185-0)*, [187](#page-186-0) timsum, *[22](#page-21-0)*, *[28](#page-27-0)*, *[33](#page-32-0)*, *[131](#page-130-0)*, *[133,](#page-132-0) [134](#page-133-0)*, *[171](#page-170-0)*, *[178](#page-177-0)*, *[180,](#page-179-0) [181](#page-180-0)*, *[183](#page-182-0)*, *[185](#page-184-0)*, [189,](#page-188-0) *[191](#page-190-0)*, *[193](#page-192-0)* trend, *[22](#page-21-0)*, *[28](#page-27-0)*, *[33](#page-32-0)*, *[131](#page-130-0)*, *[133,](#page-132-0) [134](#page-133-0)*, *[171](#page-170-0)*, *[178](#page-177-0)*, *[180,](#page-179-0) [181](#page-180-0)*, *[183](#page-182-0)*, *[185](#page-184-0)*, *[189](#page-188-0)*, [190,](#page-189-0) *[193](#page-192-0)* trend\_advanced, *[22](#page-21-0)*, *[28](#page-27-0)*, *[33](#page-32-0)*, *[131](#page-130-0)*, *[133,](#page-132-0) [134](#page-133-0)*, *[171](#page-170-0)*, *[178](#page-177-0)*, *[180,](#page-179-0) [181](#page-180-0)*, *[183](#page-182-0)*, *[185](#page-184-0)*, *[189](#page-188-0)*, *[191](#page-190-0)*, [192](#page-191-0)

ydaymax, *[42](#page-41-0)*, *[44](#page-43-0)*, *[46,](#page-45-0) [47](#page-46-0)*, *[49](#page-48-0)*, *[51,](#page-50-0) [52](#page-51-0)*, *[54](#page-53-0)*, *[56](#page-55-0)*, [196,](#page-195-0) *[198](#page-197-0)*, *[200](#page-199-0)*, *[202,](#page-201-0) [203](#page-202-0)*, *[205](#page-204-0)* ydaymean, *[42](#page-41-0)*, *[44](#page-43-0)*, *[46,](#page-45-0) [47](#page-46-0)*, *[49](#page-48-0)*, *[51,](#page-50-0) [52](#page-51-0)*, *[54](#page-53-0)*, *[56](#page-55-0)*, *[197](#page-196-0)*, [198,](#page-197-0) *[200](#page-199-0)*, *[202,](#page-201-0) [203](#page-202-0)*, *[205](#page-204-0)* ydaymin, *[42](#page-41-0)*, *[44](#page-43-0)*, *[46,](#page-45-0) [47](#page-46-0)*, *[49](#page-48-0)*, *[51,](#page-50-0) [52](#page-51-0)*, *[54](#page-53-0)*, *[56](#page-55-0)*, *[197,](#page-196-0) [198](#page-197-0)*, [199,](#page-198-0) *[202,](#page-201-0) [203](#page-202-0)*, *[205](#page-204-0)* ydayrange, *[42](#page-41-0)*, *[44](#page-43-0)*, *[46,](#page-45-0) [47](#page-46-0)*, *[49](#page-48-0)*, *[51,](#page-50-0) [52](#page-51-0)*, *[54](#page-53-0)*, *[56](#page-55-0)*, *[197,](#page-196-0) [198](#page-197-0)*, *[200](#page-199-0)*, [201,](#page-200-0) *[203](#page-202-0)*, *[205](#page-204-0)* ydaysd, *[42](#page-41-0)*, *[44](#page-43-0)*, *[46,](#page-45-0) [47](#page-46-0)*, *[49](#page-48-0)*, *[51,](#page-50-0) [52](#page-51-0)*, *[54](#page-53-0)*, *[56](#page-55-0)*, *[197,](#page-196-0) [198](#page-197-0)*, *[200](#page-199-0)*, *[202](#page-201-0)*, [203,](#page-202-0) *[205](#page-204-0)* ydaysum, *[42](#page-41-0)*, *[44](#page-43-0)*, *[46,](#page-45-0) [47](#page-46-0)*, *[49](#page-48-0)*, *[51,](#page-50-0) [52](#page-51-0)*, *[54](#page-53-0)*, *[56](#page-55-0)*, *[197,](#page-196-0) [198](#page-197-0)*, *[200](#page-199-0)*, *[202,](#page-201-0) [203](#page-202-0)*, [204](#page-203-0) ydrunmean, *[140](#page-139-0)*, *[142](#page-141-0)*, *[144,](#page-143-0) [145](#page-144-0)*, *[147](#page-146-0)*, *[149](#page-148-1)*, [206,](#page-205-0) *[208](#page-207-0)*, *[210](#page-209-0)*

wfldmean, *[67,](#page-66-0) [68](#page-67-0)*, *[70](#page-69-0)*, *[72,](#page-71-0) [73](#page-72-0)*, *[75](#page-74-0)*, [194](#page-193-0)

ydrunsd, *[140](#page-139-0)*, *[142](#page-141-0)*, *[144,](#page-143-0) [145](#page-144-0)*, *[147](#page-146-0)*, *[149](#page-148-1)*, *[207](#page-206-0)*, [208,](#page-207-0) *[210](#page-209-0)* ydrunsum, *[140](#page-139-0)*, *[142](#page-141-0)*, *[144,](#page-143-0) [145](#page-144-0)*, *[147](#page-146-0)*, *[149](#page-148-1)*, *[207,](#page-206-0) [208](#page-207-0)*, [209](#page-208-0) year.anomaly, [211,](#page-210-1) *[213](#page-212-1)*, *[215](#page-214-0)*, *[217,](#page-216-0) [218](#page-217-1)*, *[220](#page-219-0)*, *[222,](#page-221-0) [223](#page-222-1)* yearmax, *[212](#page-211-0)*, [213,](#page-212-1) *[215](#page-214-0)*, *[217,](#page-216-0) [218](#page-217-1)*, *[220](#page-219-0)*, *[222,](#page-221-0) [223](#page-222-1)* yearmean, *[212,](#page-211-0) [213](#page-212-1)*, [214,](#page-213-1) *[217,](#page-216-0) [218](#page-217-1)*, *[220](#page-219-0)*, *[222,](#page-221-0) [223](#page-222-1)* yearmin, *[212,](#page-211-0) [213](#page-212-1)*, *[215](#page-214-0)*, [216,](#page-215-1) *[218](#page-217-1)*, *[220](#page-219-0)*, *[222,](#page-221-0) [223](#page-222-1)* yearrange, *[212,](#page-211-0) [213](#page-212-1)*, *[215](#page-214-0)*, *[217](#page-216-0)*, [218,](#page-217-1) *[220](#page-219-0)*, *[222,](#page-221-0) [223](#page-222-1)* yearsd, *[212,](#page-211-0) [213](#page-212-1)*, *[215](#page-214-0)*, *[217,](#page-216-0) [218](#page-217-1)*, [219,](#page-218-1) *[222,](#page-221-0) [223](#page-222-1)* yearsum, *[212,](#page-211-0) [213](#page-212-1)*, *[215](#page-214-0)*, *[217,](#page-216-0) [218](#page-217-1)*, *[220](#page-219-0)*, [221,](#page-220-1) *[223](#page-222-1)* yearvar, *[212,](#page-211-0) [213](#page-212-1)*, *[215](#page-214-0)*, *[217,](#page-216-0) [218](#page-217-1)*, *[220](#page-219-0)*, *[222](#page-221-0)*, [223](#page-222-1) ymonmax, *[101](#page-100-0)*, *[104,](#page-103-0) [105](#page-104-1)*, *[107](#page-106-0)*, *[109](#page-108-0)*, *[111,](#page-110-1) [112](#page-111-0)*, *[114](#page-113-0)*, *[116,](#page-115-0) [117](#page-116-1)*, *[119](#page-118-0)*, *[121](#page-120-0)*, *[123](#page-122-0)*, *[126](#page-125-0)*, *[128](#page-127-0)*, [224,](#page-223-1) *[227,](#page-226-0) [228](#page-227-1)*, *[230](#page-229-0)*, *[232,](#page-231-0) [233](#page-232-1)* ymonmean, *[101](#page-100-0)*, *[104,](#page-103-0) [105](#page-104-1)*, *[107](#page-106-0)*, *[109](#page-108-0)*, *[111,](#page-110-1) [112](#page-111-0)*, *[114](#page-113-0)*, *[116,](#page-115-0) [117](#page-116-1)*, *[119](#page-118-0)*, *[121](#page-120-0)*, *[123](#page-122-0)*, *[126](#page-125-0)*, *[128](#page-127-0)*, *[225](#page-224-0)*, [226,](#page-225-1) *[228](#page-227-1)*, *[230](#page-229-0)*, *[232,](#page-231-0) [233](#page-232-1)* ymonmedian, *[101](#page-100-0)*, *[104,](#page-103-0) [105](#page-104-1)*, *[107](#page-106-0)*, *[109](#page-108-0)*, *[111,](#page-110-1) [112](#page-111-0)*, *[114](#page-113-0)*, *[116,](#page-115-0) [117](#page-116-1)*, *[119](#page-118-0)*, *[121](#page-120-0)*, *[123](#page-122-0)*, *[126](#page-125-0)*, *[128](#page-127-0)*, *[225](#page-224-0)*, *[227](#page-226-0)*, [228,](#page-227-1) *[230](#page-229-0)*, *[232,](#page-231-0) [233](#page-232-1)* ymonmin, *[101](#page-100-0)*, *[104,](#page-103-0) [105](#page-104-1)*, *[107](#page-106-0)*, *[109](#page-108-0)*, *[111,](#page-110-1) [112](#page-111-0)*, *[114](#page-113-0)*, *[116,](#page-115-0) [117](#page-116-1)*, *[119](#page-118-0)*, *[121](#page-120-0)*, *[123](#page-122-0)*, *[126](#page-125-0)*, *[128](#page-127-0)*, *[225](#page-224-0)*, *[227,](#page-226-0) [228](#page-227-1)*, [229,](#page-228-1) *[232,](#page-231-0) [233](#page-232-1)* ymonsd, *[101](#page-100-0)*, *[104,](#page-103-0) [105](#page-104-1)*, *[107](#page-106-0)*, *[109](#page-108-0)*, *[111,](#page-110-1) [112](#page-111-0)*, *[114](#page-113-0)*, *[116,](#page-115-0) [117](#page-116-1)*, *[119](#page-118-0)*, *[121](#page-120-0)*, *[123](#page-122-0)*, *[126](#page-125-0)*, *[128](#page-127-0)*, *[225](#page-224-0)*, *[227,](#page-226-0) [228](#page-227-1)*, *[230](#page-229-0)*, [231,](#page-230-1) *[233](#page-232-1)* ymonsum, *[101](#page-100-0)*, *[104,](#page-103-0) [105](#page-104-1)*, *[107](#page-106-0)*, *[109](#page-108-0)*, *[111,](#page-110-1) [112](#page-111-0)*, *[114](#page-113-0)*, *[116,](#page-115-0) [117](#page-116-1)*, *[119](#page-118-0)*, *[121](#page-120-0)*, *[123](#page-122-0)*, *[126](#page-125-0)*, *[128](#page-127-0)*, *[225](#page-224-0)*, *[227,](#page-226-0) [228](#page-227-1)*, *[230](#page-229-0)*, *[232](#page-231-0)*, [233](#page-232-1) yseasmax, *[150](#page-149-0)*, *[152,](#page-151-0) [153](#page-152-1)*, *[155](#page-154-0)*, *[157](#page-156-0)*, [234,](#page-233-1) *[237,](#page-236-0) [238](#page-237-1)*, *[240](#page-239-0)* yseasmean, *[150](#page-149-0)*, *[152,](#page-151-0) [153](#page-152-1)*, *[155](#page-154-0)*, *[157](#page-156-0)*, *[235](#page-234-0)*, [236,](#page-235-1) *[238](#page-237-1)*, *[240](#page-239-0)* yseasmin, *[150](#page-149-0)*, *[152,](#page-151-0) [153](#page-152-1)*, *[155](#page-154-0)*, *[157](#page-156-0)*, *[235](#page-234-0)*, *[237](#page-236-0)*, [238,](#page-237-1) *[240](#page-239-0)* yseassd, *[150](#page-149-0)*, *[152,](#page-151-0) [153](#page-152-1)*, *[155](#page-154-0)*, *[157](#page-156-0)*, *[235](#page-234-0)*, *[237,](#page-236-0) [238](#page-237-1)*, [239](#page-238-1) zonmean, [241,](#page-240-1) *[243](#page-242-1)* zonsum, *[242](#page-241-0)*, [243](#page-242-1)